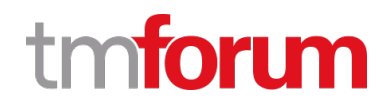

# **TM Forum Specification**

# **Product Catalog Management API User Guide**

**TMF620**

**Team Approved Date: 05-Apr-2021**

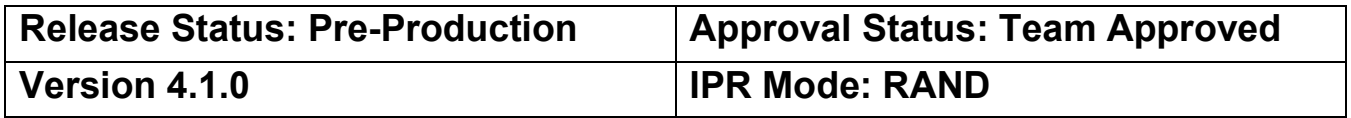

### <span id="page-1-0"></span>**Notice**

Copyright © TM Forum 2021. All Rights Reserved.

This document and translations of it may be copied and furnished to others, and derivative works that comment on or otherwise explain it or assist in its implementation may be prepared, copied, published, and distributed, in whole or in part, without restriction of any kind, provided that the above copyright notice and this section are included on all such copies and derivative works. However, this document itself may not be modified in any way, including by removing the copyright notice or references to TM FORUM, except as needed for the purpose of developing any document or deliverable produced by a TM FORUM Collaboration Project Team (in which case the rules applicable to copyrights, as set forth in th[e TM FORUM IPR Policy,](http://www.tmforum.org/IPRPolicy/11525/home.html) must be followed) or as required to translate it into languages other than English.

The limited permissions granted above are perpetual and will not be revoked by TM FORUM or its successors or assigns.

This document and the information contained herein is provided on an "AS IS" basis and TM FORUM DISCLAIMS ALL WARRANTIES, EXPRESS OR IMPLIED, INCLUDING BUT NOT LIMITED TO ANY WARRANTY THAT THE USE OF THE INFORMATION HEREIN WILL NOT INFRINGE ANY OWNERSHIP RIGHTS OR ANY IMPLIED WARRANTIES OF MERCHANTABILITY OR FITNESS FOR A PARTICULAR PURPOSE.

Direct inquiries to the TM Forum office:

181 New Road, Suite 304 Parsippany, NJ 07054 USA Tel No. +1 862 227 1648 TM Forum Web Page: [www.tmforum.org](http://www.tmforum.org/)

## <span id="page-2-0"></span>**Table of Contents**

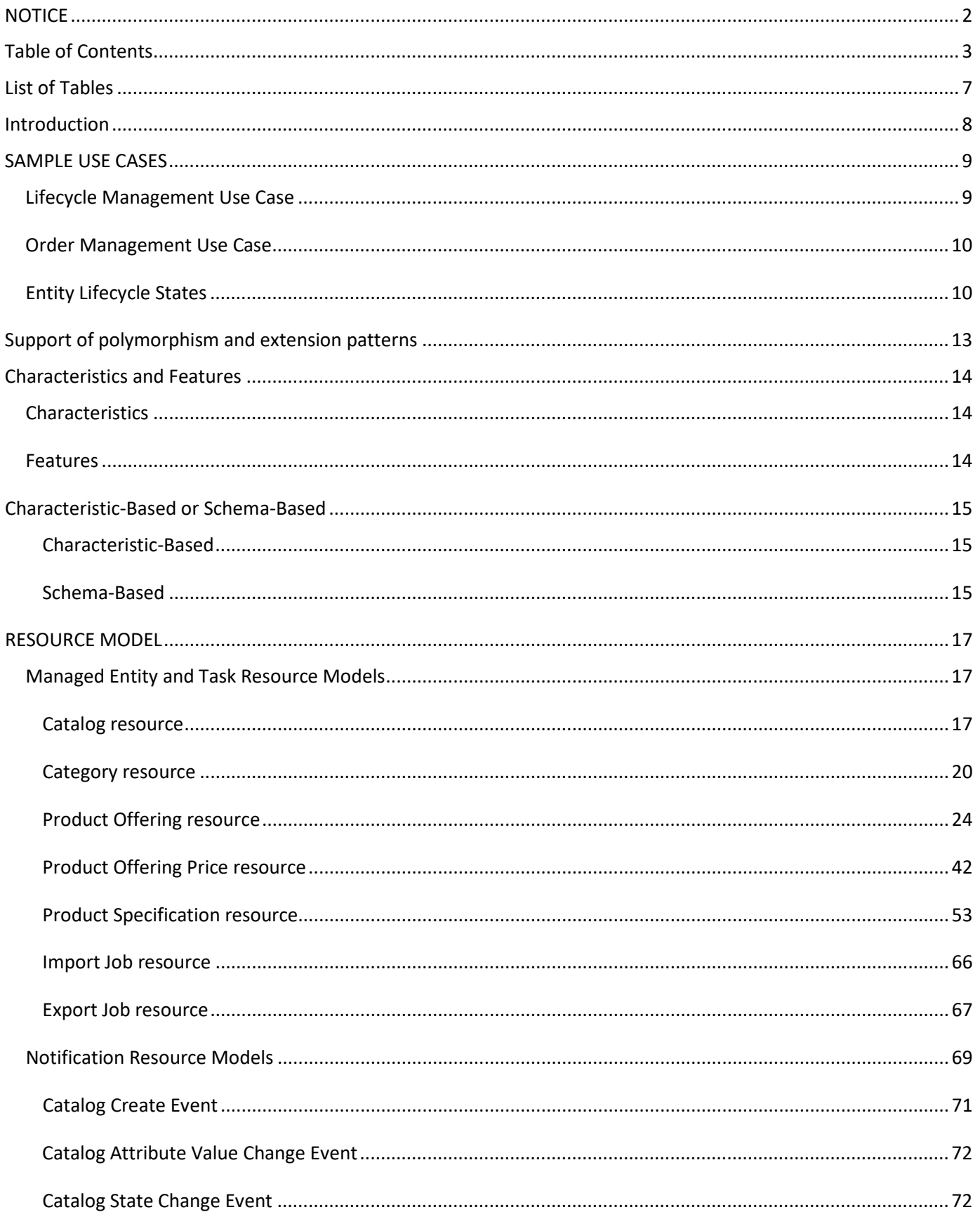

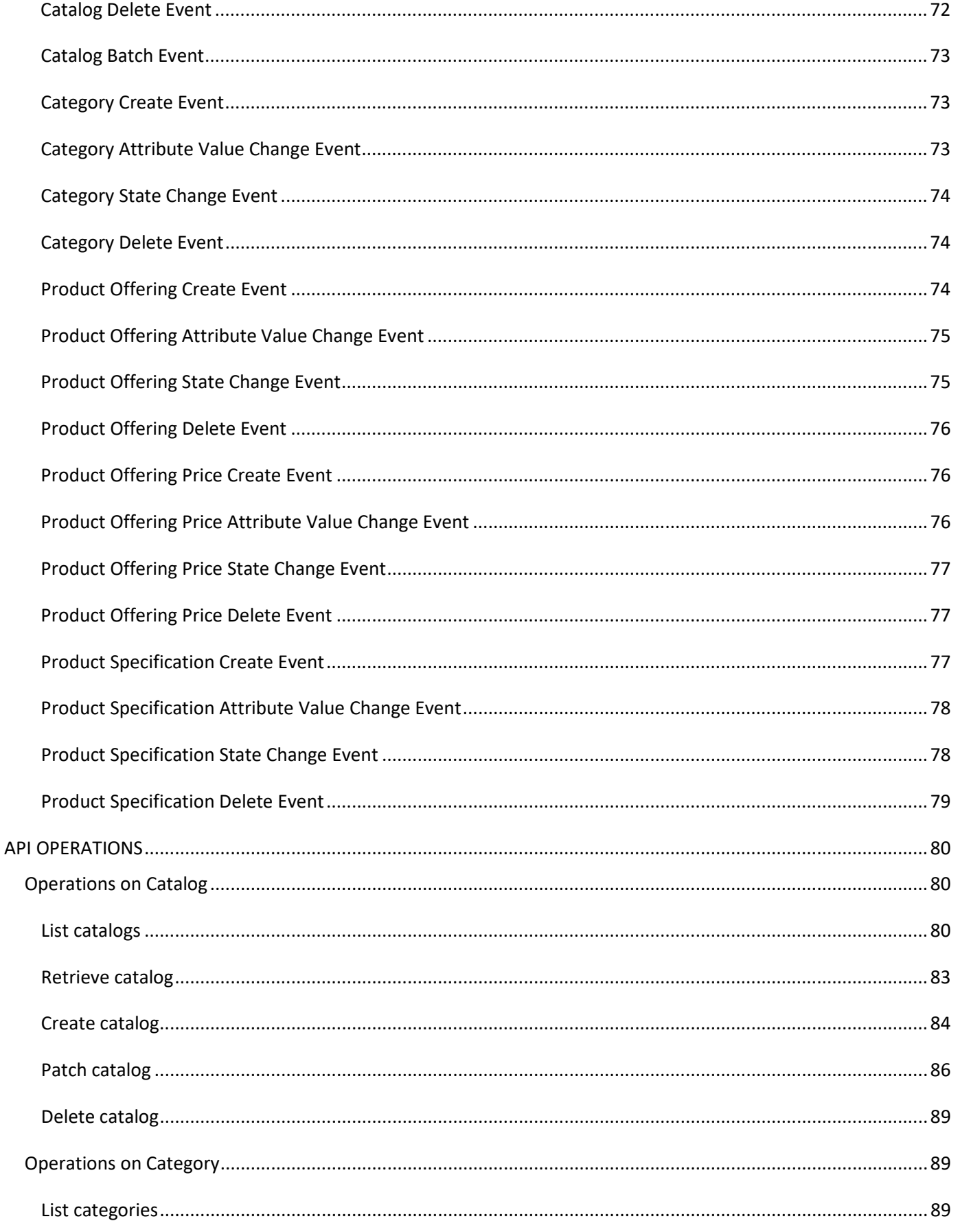

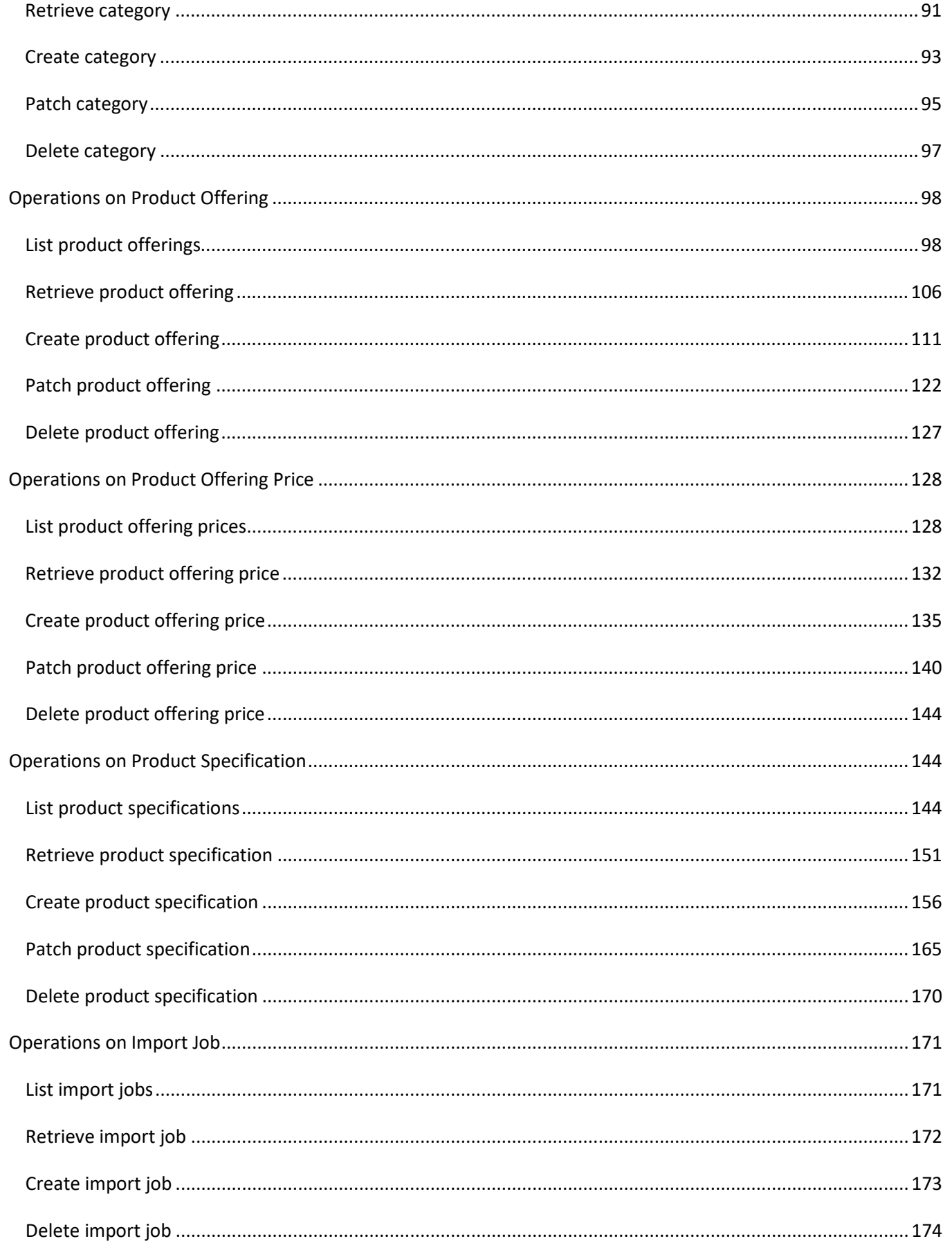

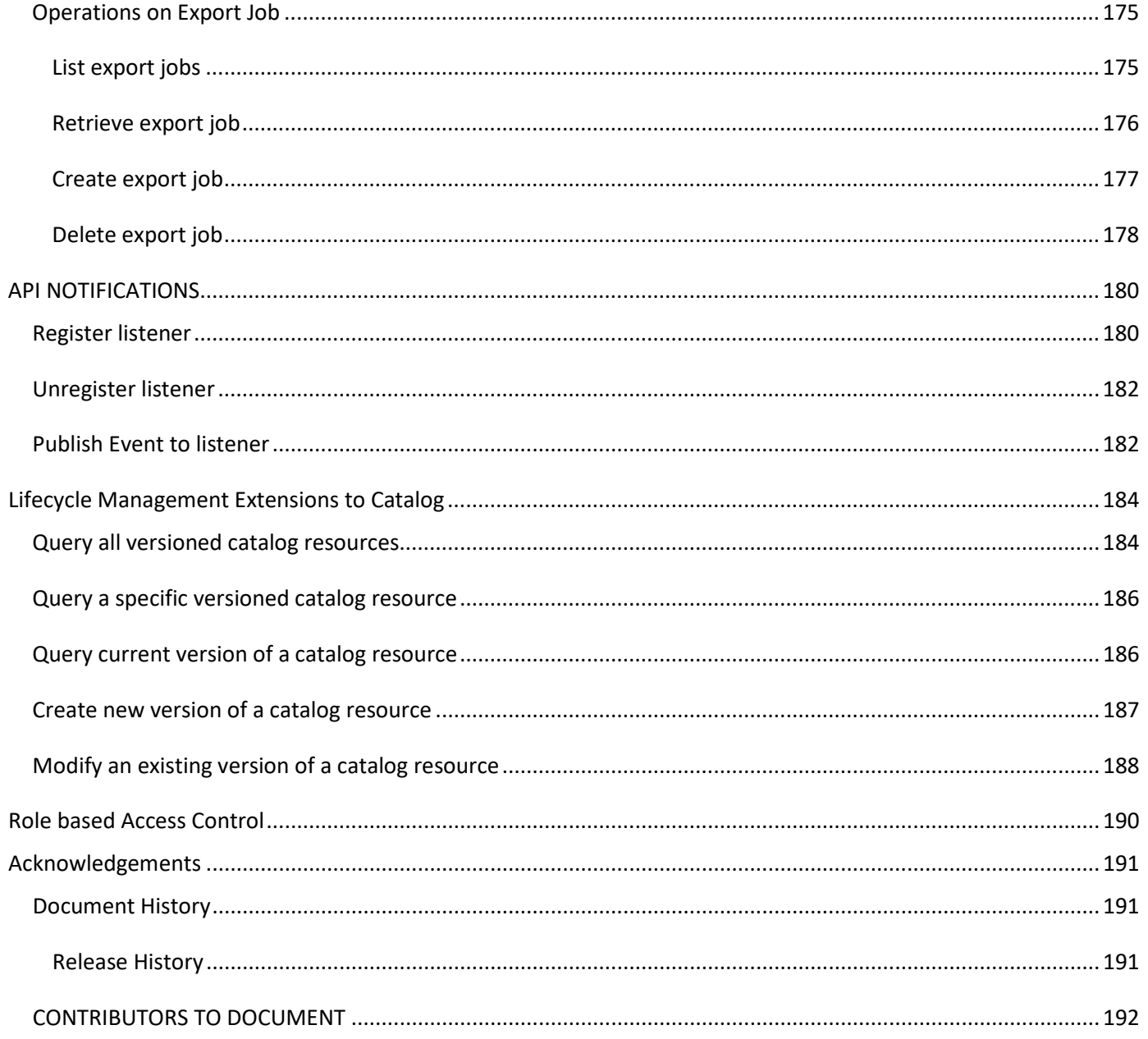

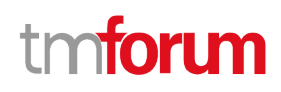

### <span id="page-6-0"></span>List of Tables

N/A

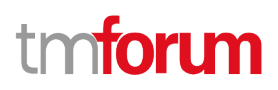

## <span id="page-7-0"></span>Introduction

The catalog management API allows the management of the entire lifecycle of the catalog elements, the consultation of catalog elements during several processes such as ordering process, campaign management, sales management.

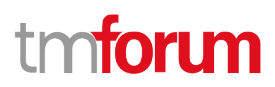

### <span id="page-8-0"></span>SAMPLE USE CASES

### <span id="page-8-1"></span>**Lifecycle Management Use Case**

The catalog management API allows the management of the entire lifecycle of the catalog elements.

UC1: A partner updates his catalog. He notifies his distributor the catalog change. The distributor requests a catalog export. Then, he retrieves the catalog at the provided URL.

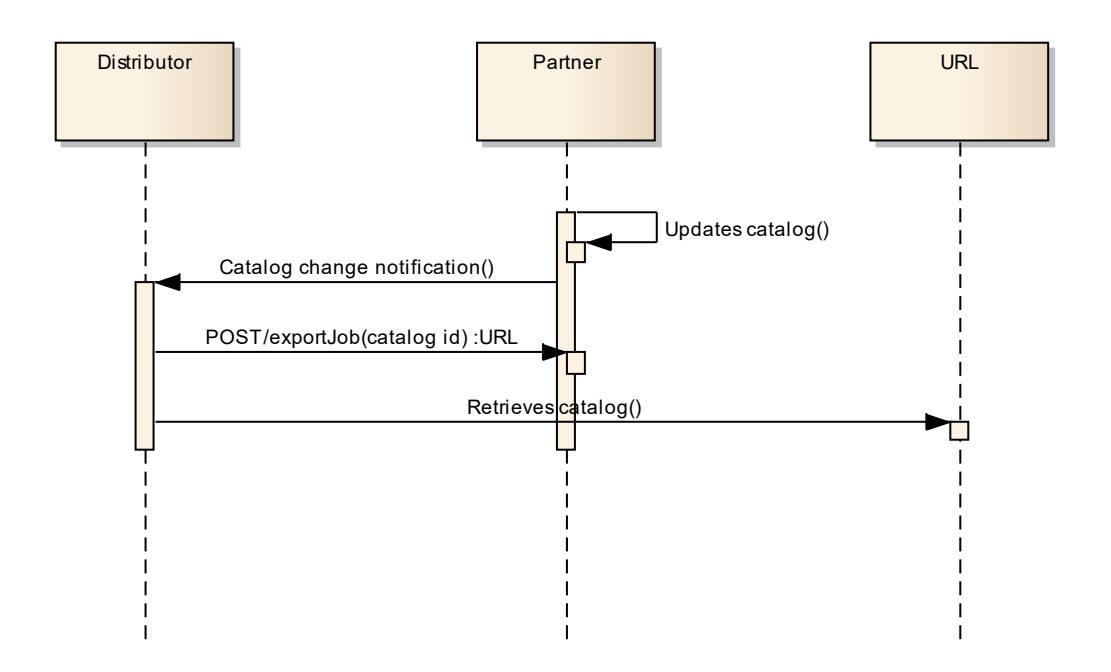

UC2: A partner updates his catalog. He notifies all catalog changes in detail to his distributor. This one updates his catalog copy.

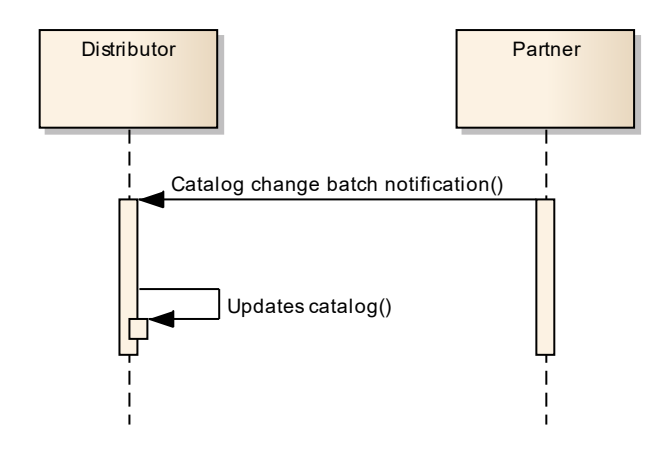

UC3: A catalog administrator wants to retrieve effective duration of a product offering based on product offering identifier or other search criteria (GET /productOffering/{ID}).

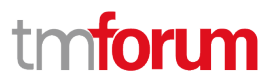

UC4: A catalog administrator wants to retrieve all the bundled product offerings included in a product offering bundle (GET/productOffering).

UC5: A catalog administrator wants to update the lifecycle status (from Launched to retired for example) of a product offering (PATCH/productOffering).

#### <span id="page-9-0"></span>**Order Management Use Case**

The catalog management API allows the lookup of the catalog elements during order capture.

UC1: A distributor wants to browse product offerings during order capture and to retrieve product offerings belonging to a given category, for a given channel and a given place. He gets all details on product offerings, product offering prices, product specifications and its characteristics (GET/depth).

UC2: A distributor wants to retrieve the characteristics including prices of a given product offering (GET/productOffering).

UC3: A distributor wants to know if a product offering is available at customer's location (GET/productOffering).

UC4: A distributor wants to know which SLA applies on a given product offering (GET/productOffering).

UC5: A distributor wants to retrieve all product offerings belonging to a partner (GET/productOffering).

#### <span id="page-9-1"></span>**Entity Lifecycle States**

Resource Lifecycle Management is responsible for managing the entire lifecycle of the catalog element and its underlying components. This include all the processes required to design, build, deploy, maintain and ultimately retire the catalog element.

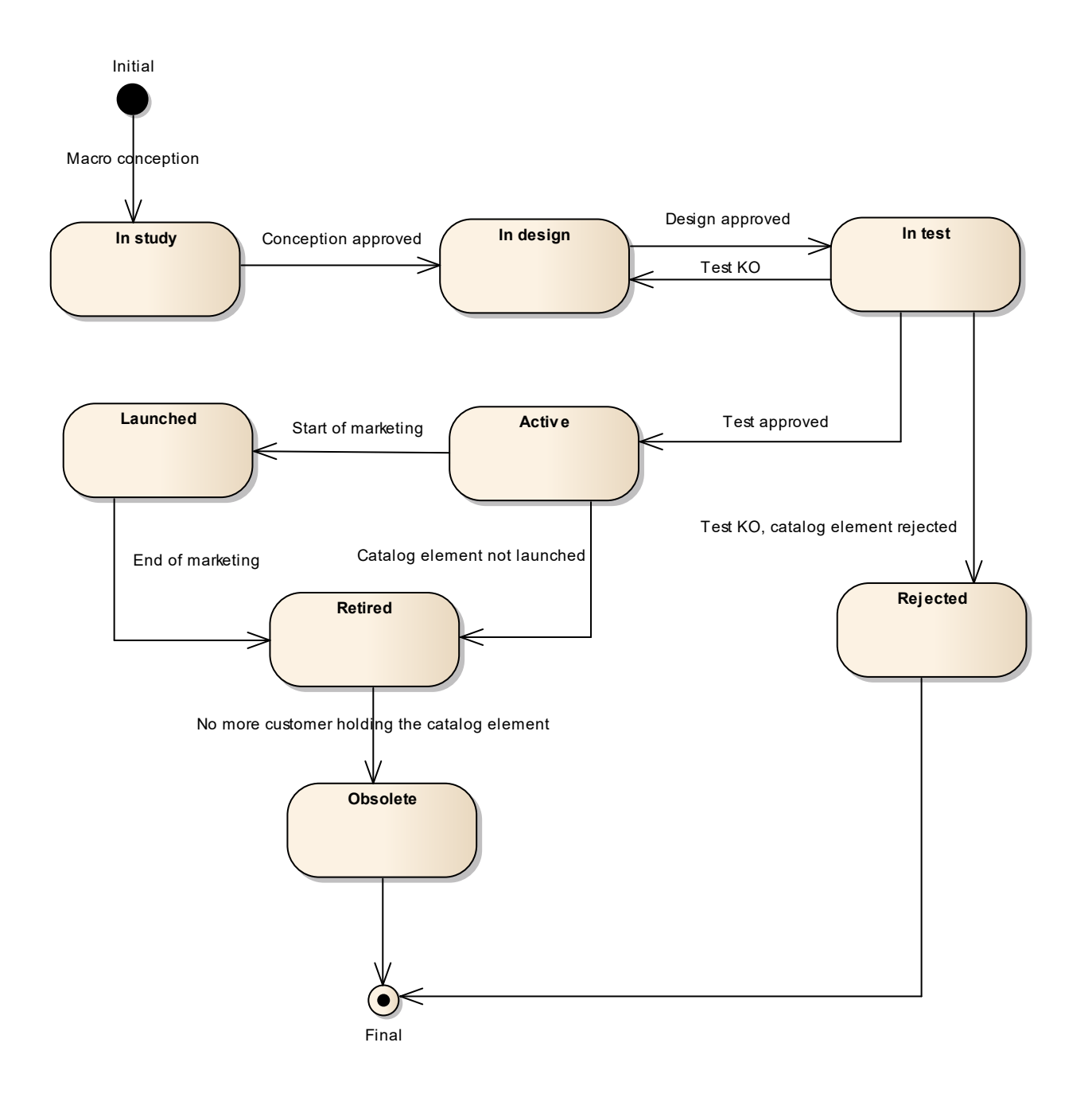

When the macro conception of a catalog element is started the first status of the later is "In Study".

When the conception of the catalog element is accepted, its status is changed to "In Design".

If the design is approved its status is changed to "In Test".

Then either the test is OK and then its status is changed to "Active", or the test is KO (failed), and its status is changed to "Rejected". The Rejected status is a final status.

When a catalog element is in a "Active" status it means, it has been validated and tested, but it is still not available for customers.

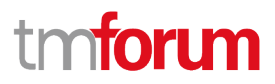

When the beginning of marketing is reached, its status is changed to "Launched". At this moment, customers can buy it.

If the catalog element is not launched, its status is changed to "Retired".

The same status is achieved when a catalog element reaches the end of marketing.

The "Retired" status means it cannot be sold to any new customers, but previous customers can still have it.

When no more customer holds the catalog element, its status is changed to "Obsolete" meaning it can be removed from the catalog.

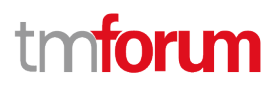

## <span id="page-12-0"></span>Support of polymorphism and extension patterns

Support of polymorphic collections and types and schema-based extension is provided by means of a list of generic meta-attributes that we describe below. Polymorphism in collections occurs when entities inherit from base entities, for instance a TypeAProductSpecification and TypeBProductSpecification inheriting properties from the base ProductSpecification entity.

Generic support of polymorphism and pattern extensions is described in the TMF630 (TMF API Guidelines) document.

The @type attribute provides a way to represent the actual class type of an entity. For example, within a list of ProductSpecification instances some may be instances of TypeAProductSpecification where other could be instances of TypeBProductSpecification. The @type gives this information. All resources and sub-resources of this API have a @type attributes that can be provided when this is useful.

The @referredType can be used within reference entities (like for instance a RelatedParty object) to explicitly denote the actual entity type of the referred class. Notice that in reference entities the @type, when used, denotes the class type of the reference itself, such as RelatedParty, and not the class type of the referred object. However, since reference classes are rarely sub-classed, @type is generally not useful in reference objects.

The @schemaLocation property can be used in resources to allow specifying user-defined properties of an Entity or to specify the expected *characteristics* of an entity.

The @baseType attribute gives a way to provide explicitly the base of class of a given resource that has been extended.

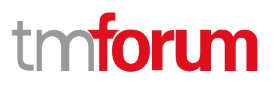

### <span id="page-13-0"></span>Characteristics and Features

The catalog model allows a specification to be described by characteristics and/or by features. Both approaches are valid, and they can be combined in the same specification.

### <span id="page-13-1"></span>**Characteristics**

A characteristic is a name-value pair defining an aspect of the instantiated entity. The corresponding characteristic specification includes metadata such as:

- The name of the characteristic
- The value (data) type of the characteristic (could be simple or complex)
- Whether or not the value can be set at instantiation
- Whether or not the value must be supplied at instantiation, and the cardinality (how many values are allowed)
- List or range of allowed values

For example, a virtual firewall can run on multiple operating systems. This could be implemented as a characteristic describing the operating system hosting the firewall.

- The name of the characteristic could be **Host Operating System**
- The value type would be **string**
- It is a configurable characteristic
- The value must be supplied
- The valid values could be **RH Linux**, **Ubuntu**, **Oracle Linux**

In the characteristic approach, the onus is on the consumer of the inventory API to set characteristic values explicitly according to the metadata provided by the corresponding catalog API.

### <span id="page-13-2"></span>**Features**

A feature is an intent-based way of specifying the capabilities of the instantiated entity. The feature is defined by a feature specification that typically includes characteristics and related definitions, but at instantiation time the feature is simply selected (by default or explicitly by the consumer of the inventory API) and the behavior is applied implicitly.

For example, a virtual firewall may be able to operate based on layer 4 (stateful firewall) or layer 7 (application) of the OSI networking model. A feature would be defined for each of these capabilities. At instantiation time, the consumer would select (say) the layer 7 feature and thus the instantiated firewall would operate at layer 7.

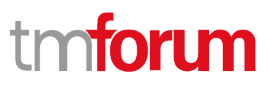

### <span id="page-14-0"></span>Characteristic-Based or Schema-Based

The Open API Catalog models, Product Catalog included, present two complementary methods for defining how entities can be instantiated:

- Characteristic-based
- Schema-based

These approaches will be compared using an example of a Virtual Storage resource, which has a characteristic Maximum Storage.

#### <span id="page-14-1"></span>**CHARACTERISTIC-BASED**

In this approach, the characteristics of the entity are specified dynamically, using the CharacteristicSpecification to define the behavior of the characteristic. A JSON fragment might appear as follows:

```
{
    "name": "Virtual Storage Medium",
    "description": "This product specification defines the virtual storage medium",
    "productSpecCharacteristic": [
\{ "name": "Maximum Allowed Storage",
            "description": "The storage limit in the virtual storage medium",
            "valueType": "number",
            "configurable": true,
            "minCardinality": 1,
            "maxCardinality": 1,
            "isUnique": true,
            "productSpecCharacteristicValue": [
{
                    "valueType": "number",
                   "value": 1024000
\mathbb{R}, \mathbb{R}, \mathbb{R}{
                    "valueType": "number",
                   "value": 2048000
 }
 ]
        }
    ]
}
```
This fragment shows that the characteristic is named Maximum Allowed Storage, and has valid values 1G and 2G, one of which must be chosen when instantiating a particular storage.

#### <span id="page-14-2"></span>**SCHEMA-BASED**

In this approach, the characteristics of the entity are specified in a strongly-typed schema, and the specification points to the schema. A JSON fragment might appear as follows:

{

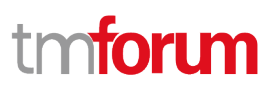

```
 "name": "Virtual Storage Medium",
     "description": "This product specification defines the virtual storage medium",
     "targetProductSchema": {
         "@type": "VirtualStorage",
         "@schemaLocation": "https://mycsp.com:8080/tmf-
api/schema/Product/VirtualStorage.schema.json"
 }
}
```
And the referred schema file might appear as follows:

```
{
    "$schema": "http://json-schema.org/draft-07/schema#",
    "$id": "VirtualStorage.schema.json",
    "title": "VirtualStorage",
    "definitions": {
        "VirtualStorage": {
            "$id": "#VirtualStorage",
            "description": "This product specification defines the virtual storage 
medium.",
            "type": "object",
            "properties": {
                "Maximum Allowed Storage": {
                    "type": "number", 
                   "description": "The storage limit in the virtual storage medium",
                   "enum": [1024000, 2048000]
 } 
            },
            "required": ["Maximum Allowed Storage"],
            "allOf": [
{
                    "$ref": "Product.schema.json#Product"
 }
 ]
 }
    }
}
```
This fragment shows that Virtual Storage has a strongly typed attribute named Maximum Allowed Storage, with valid values 1G and 2G, one of which must be chosen when instantiating a particular storage.

**Note**: in this paradigm the metadata describing the attribute is limited by the semantics of json schema. Additional metadata, that is part of the Characteristic Specification model, is not represented in the schema file.

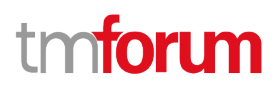

### <span id="page-16-0"></span>Resource Model

### <span id="page-16-1"></span>**Managed Entity and Task Resource Models**

### <span id="page-16-2"></span>**CATALOG RESOURCE**

A collection of Product Offerings, intended for a specific DistributionChannel, enhanced with additional information such as SLA parameters, invoicing and shipping details.

### **Resource model**

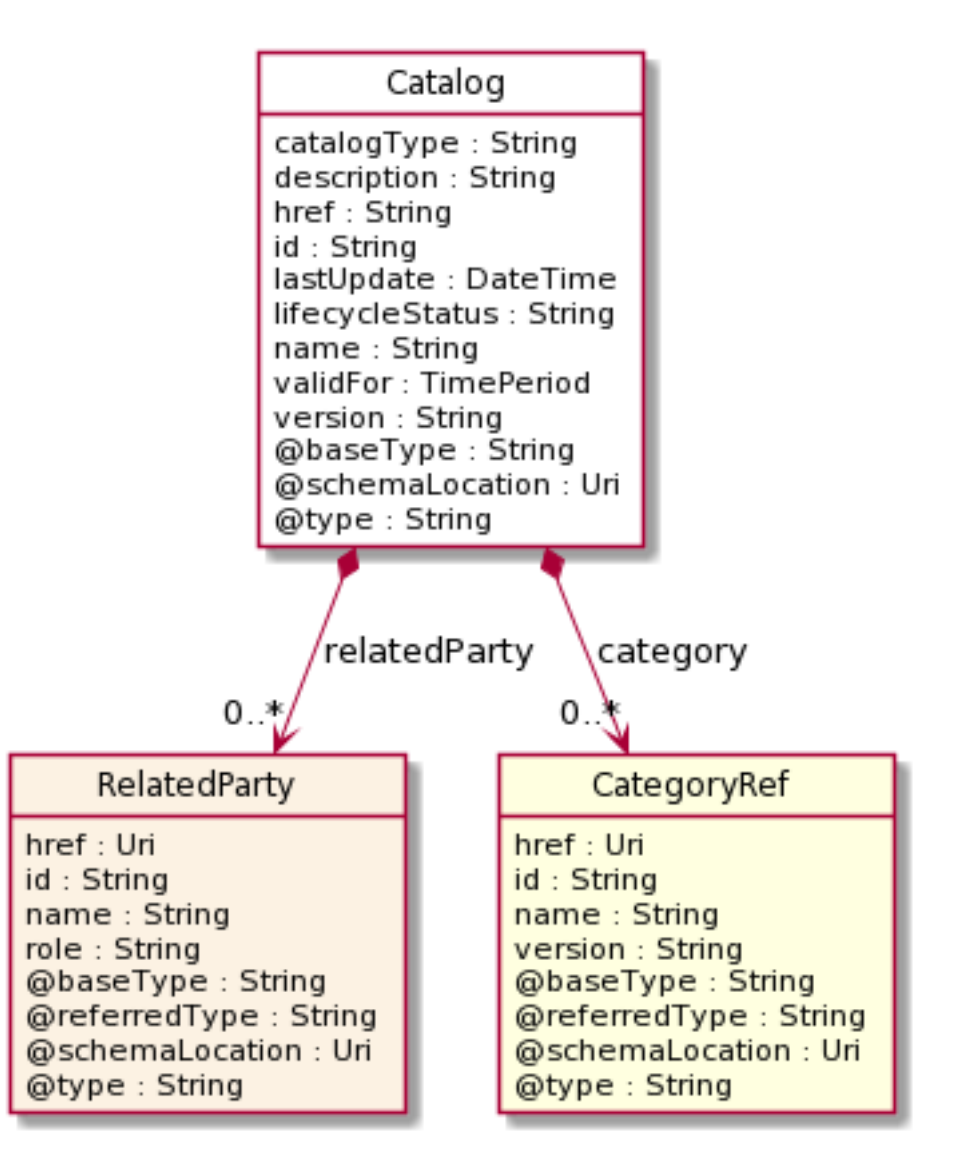

### **Field descriptions**

#### *Catalog* fields

href A string. Unique reference of the catalog.

#### Product Catalog Management API User Guide

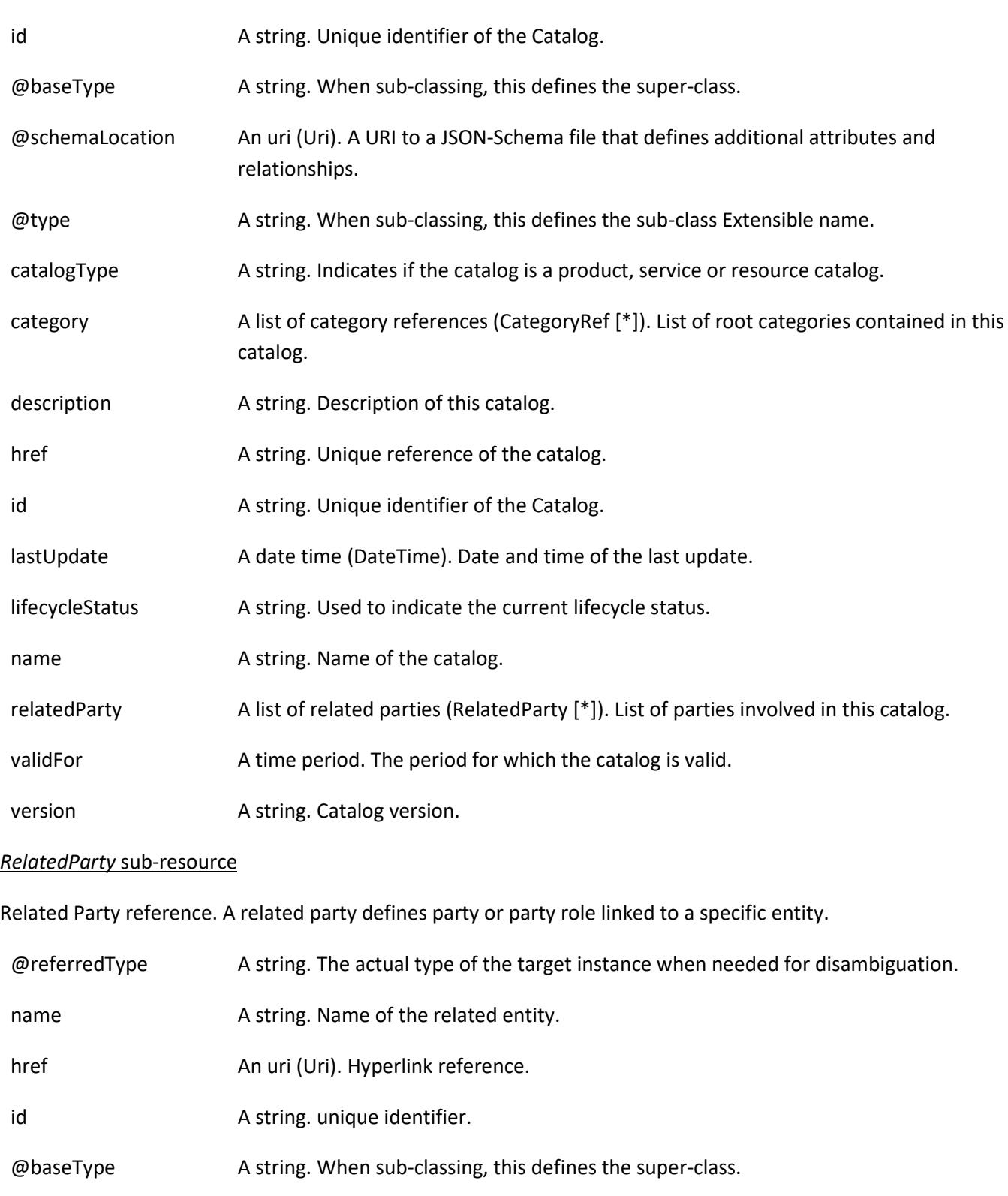

- @schemaLocation An uri (Uri). A URI to a JSON-Schema file that defines additional attributes and relationships.
- @type A string. When sub-classing, this defines the sub-class Extensible name.
- role A string. Role played by the related party.

#### *CategoryRef* relationship

The category for grouping recommendations.

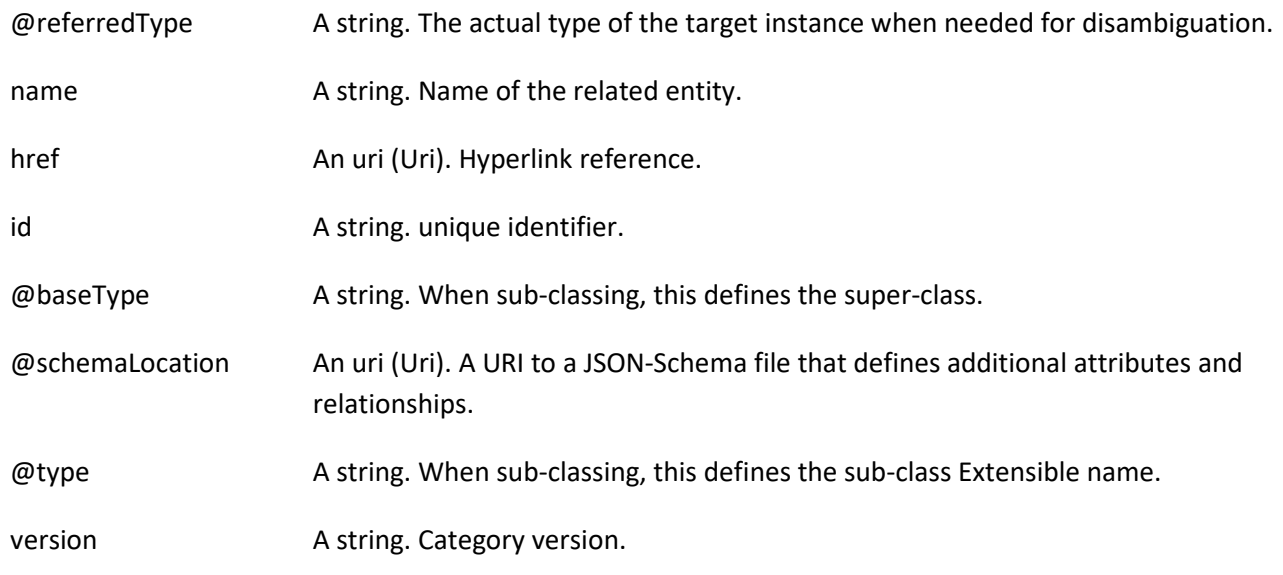

#### **Json representation sample**

Provided below is the json representation of an example of a 'Catalog' resource object

```
{
   "id": "3830",
   "href": "https://mycsp.com:8080/tmf-api/productCatalogManagement/v4/Catalog/3830",
   "name": "Catalog Wholesale Business",
   "description": "This catalog describes Product Offerings and technical specifications intended to address the wholesale 
business segment.",
   "catalogType": "ProductCatalog",
   "version": "1.0",
   "validFor": {
     "startDateTime": "2020-08-29T00:00:00Z",
     "endDateTime": "2024-03-25T00:00:00Z"
   },
   "lastUpdate": "2020-08-27T00:00:00Z",
   "lifecycleStatus": "Active",
   "relatedParty": [
     {
       "href": "https://mycsp.com:8080/tmf-api/partyManagement/v4/organization/3426",
       "id": "3426",
       "name": "Broadly Broad Ltd",
       "role": "vendor",
       "@referredType": "Organization",
       "@type": "RelatedParty",
       "@schemaLocation": "https://mycsp.com:8080/tmf-api/schemas/EngagedParty/RelatedParty.schema.json"
     },
     {
       "href": "https://mycsp.com:8080/tmf-api/partyManagement/v4/individual/115566",
       "id": "115566",
       "name": "Roger Collins",
       "role": "Reviser",
```

```
 "@referredType": "Individual",
       "@type": "RelatedParty",
       "@schemaLocation": "https://mycsp.com:8080/tmf-api/schemas/EngagedParty/RelatedParty.schema.json"
     }
   ],
   "category": [
     {
       "href": "https://mycsp.com:8080/tmf-api/productCatalogManagement/v4/category/7757",
       "id": "7757",
       "name": "business",
       "version": "1.0",
       "@referredType": "Category",
       "@type": "CategoryRef",
       "@schemaLocation": "https://mycsp.com:8080/tmf-api/schemas/Product/Category.schema.json"
     }
   ],
   "@type": "Catalog",
   "@baseType": "",
   "@schemaLocation": "https://mycsp.com:8080/tmf-api/schemas/Product/Catalog.schema.json"
}
```
### <span id="page-19-0"></span>**CATEGORY RESOURCE**

The category resource is used to group product offerings, service and resource candidates in logical containers. Categories can contain other categories and/or product offerings, resource or service candidates.

#### **Resource model**

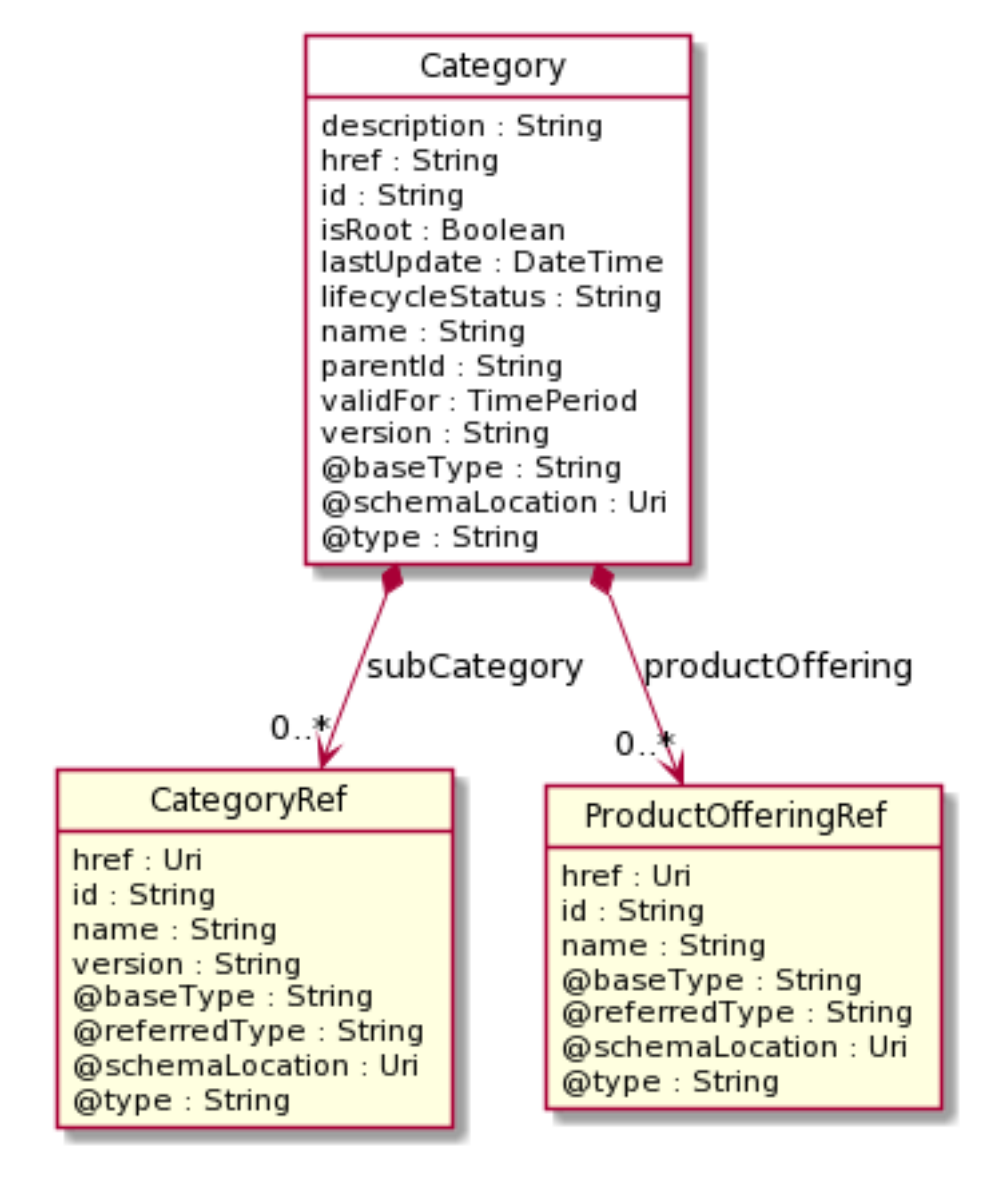

#### **Field descriptions**

*Category* fields

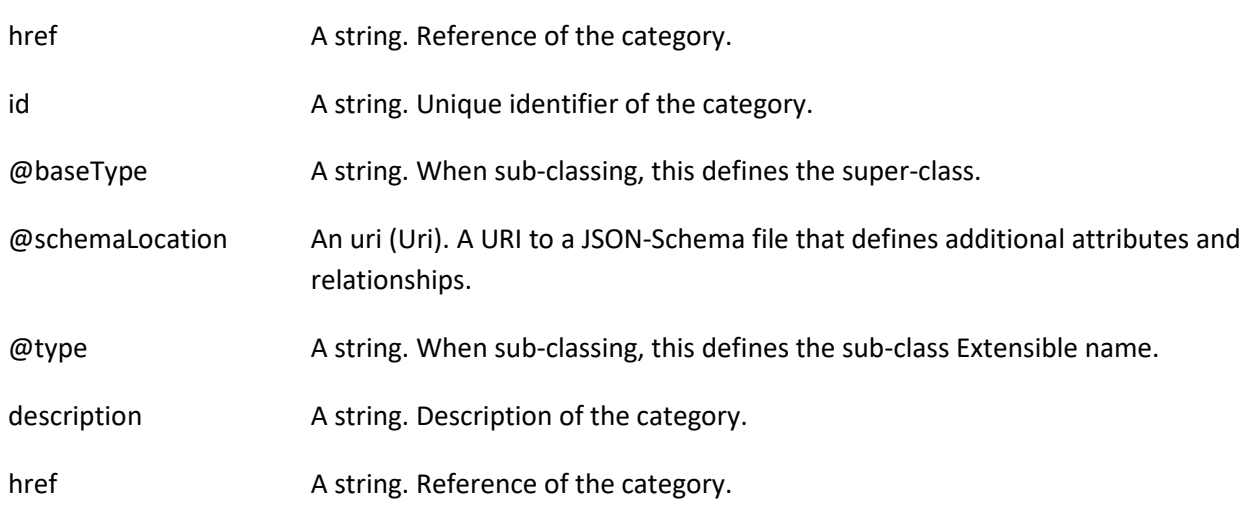

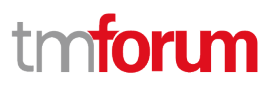

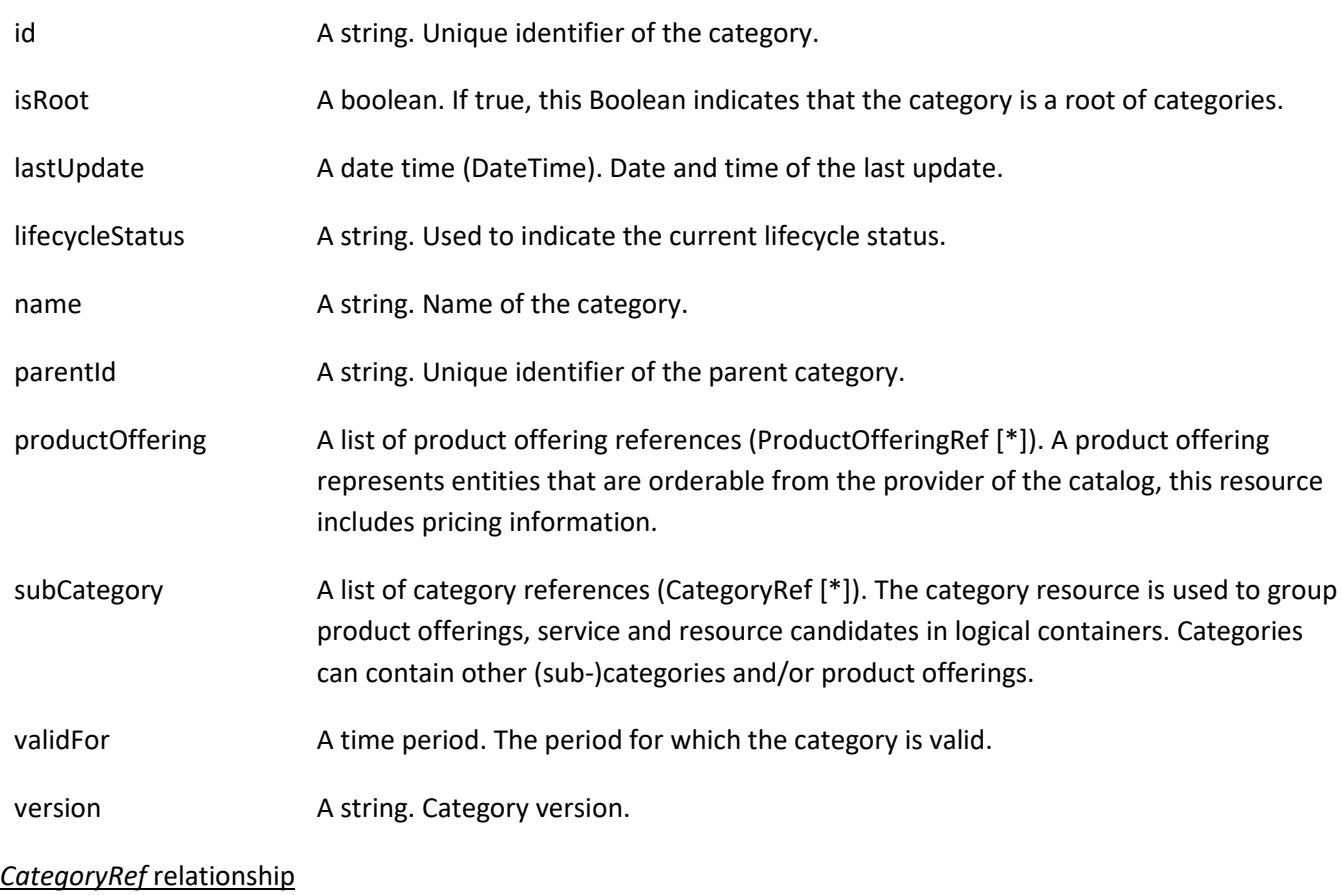

The category for grouping recommendations.

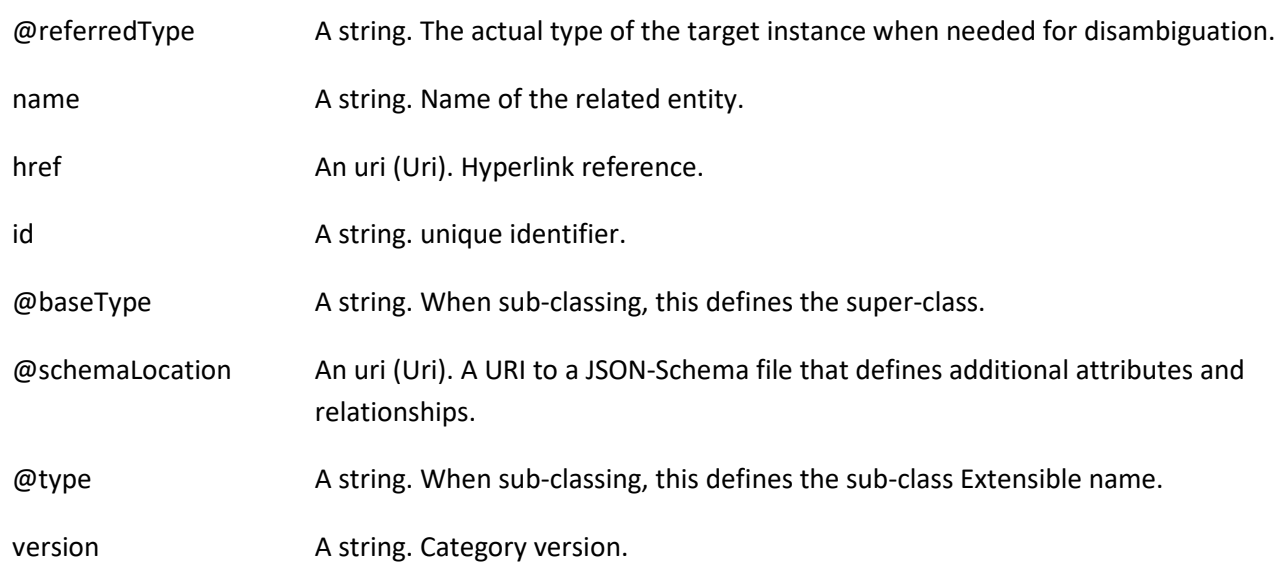

#### *ProductOfferingRef* relationship

ProductOffering reference. A product offering represents entities that are orderable from the provider of the catalog, this resource includes pricing information.

@referredType A string. The actual type of the target instance when needed for disambiguation.

# nforu

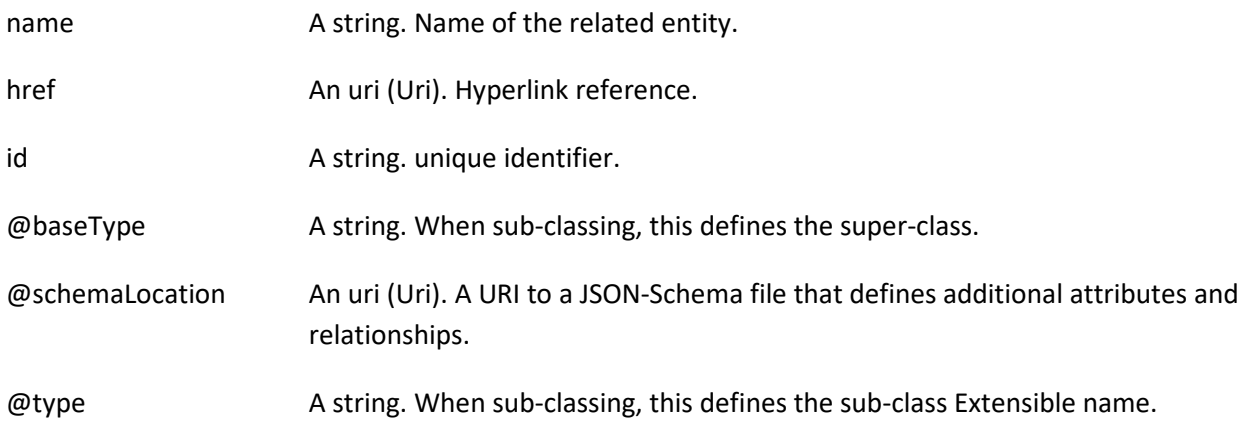

#### **Json representation sample**

Provided below is the json representation of an example of a 'Category' resource object

```
{
   "id": "1708",
   "href": "https://mycsp.com:8080/tmf-api/productCatalogManagement/v4/Category/1708",
   "name": "Cloud Services",
   "description": "A category to hold all available cloud service offers",
   "version": "1.0",
   "validFor": {
     "startDateTime": "2020-08-24T00:00:00Z",
     "endDateTime": "2024-03-25T00:00:00Z"
   },
   "lifecycleStatus": "Active",
   "lastUpdate": "2020-08-27T00:00:00Z",
   "isRoot": true,
   "parentId": "",
   "subCategory": [
     {
       "href": "https://mycsp.com:8080/tmf-api/productCatalogManagement/v4/category/6086",
       "id": "6086",
       "name": "Cloud Storage",
       "version": "1.0",
       "@referredType": "Category",
       "@type": "CategoryRef",
       "@schemaLocation": "https://mycsp.com:8080/tmf-api/schemas/Product/CategoryRef.schema.json"
     },
     {
       "href": "https://mycsp.com:8080/tmf-api/productCatalogManagement/v4/category/6087",
       "id": "6087",
       "name": "Software as a Service",
       "version": "2.0",
       "@referredType": "Category",
       "@type": "CategoryRef",
       "@schemaLocation": "https://mycsp.com:8080/tmf-api/schemas/Product/CategoryRef.schema.json"
     }
   ],
   "productOffering": [
     {
       "id": "7655",
```
"href": "https://mycsp.com:8080/tmf-api/productCatalogManagement/v4/productOffering/7655",

```
 "name": "Hosted Basic Firewall for business",
       "@referredType": "ProductOffering",
       "@type": "ProductOfferingRef",
       "@schemaLocation": "https://mycsp.com:8080/tmf-api/schemas/Product/ProductOfferingRef.schema.json"
     }
  ],
   "@type": "Category",
   "@baseType": "",
   "@schemaLocation": "https://mycsp.com:8080/tmf-api/schemas/Product/Category.schema.json"
}
```
#### <span id="page-23-0"></span>**PRODUCT OFFERING RESOURCE**

Represents entities that are orderable from the provider of the catalog, this resource includes pricing information.

#### **Resource model**

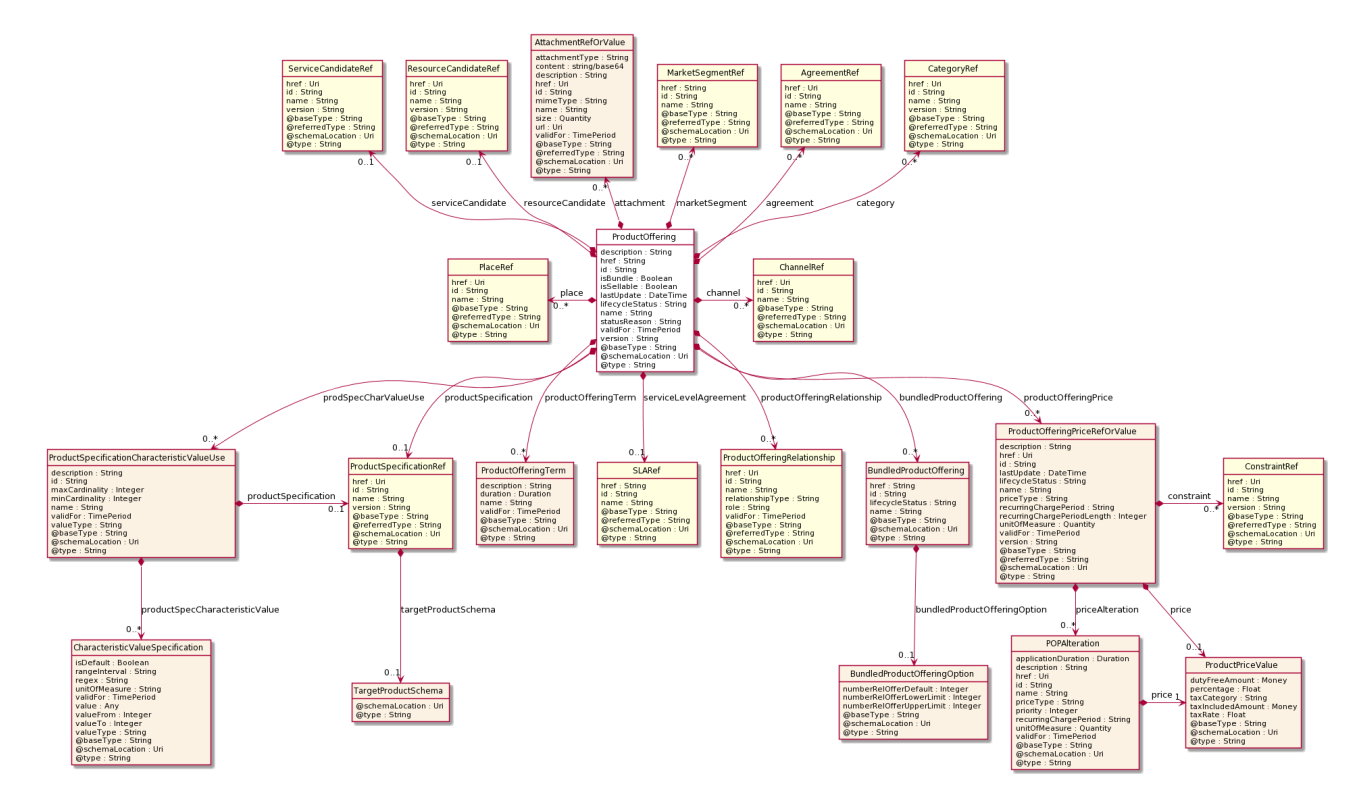

#### **Field descriptions**

#### *ProductOffering* fields

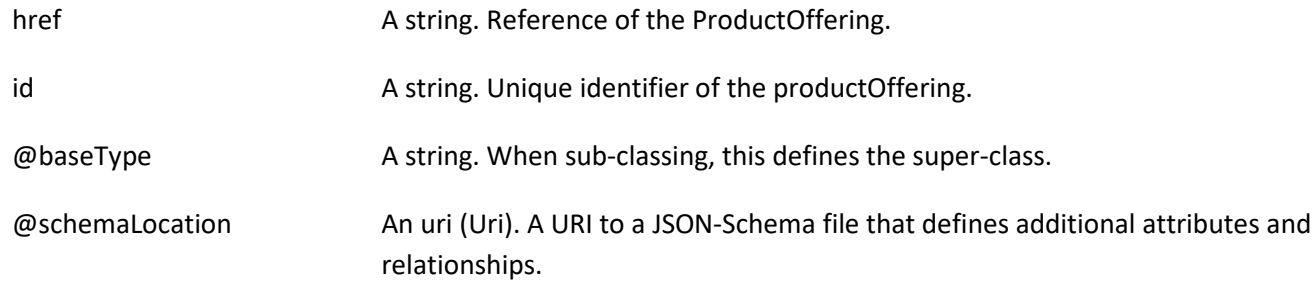

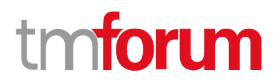

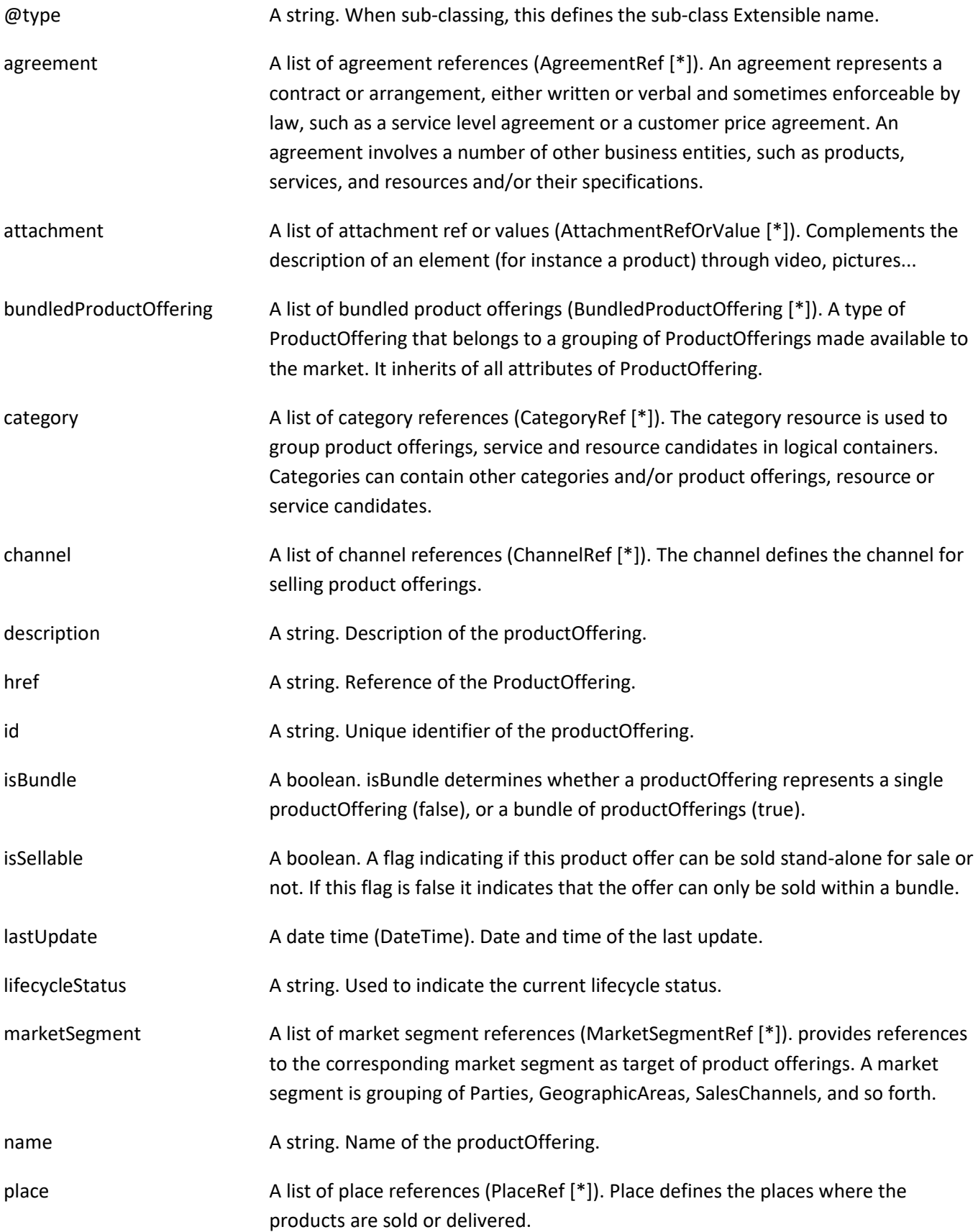

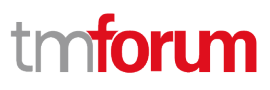

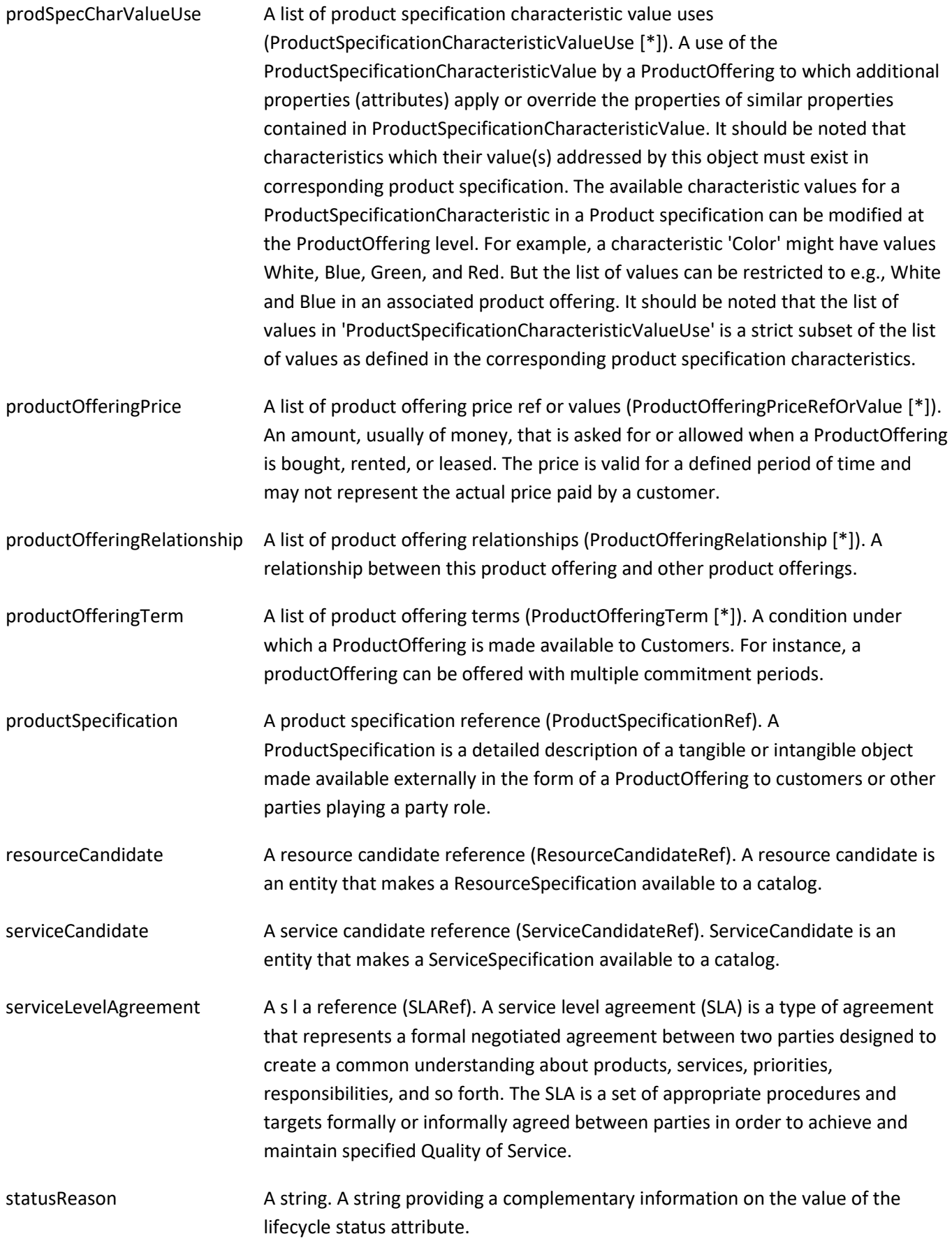

validFor A time period. The period for which the productOffering is valid.

version A string. ProductOffering version.

#### *AttachmentRefOrValue* sub-resource

An attachment by value or by reference. An attachment complements the description of an element, for example through a document, a video, a picture.

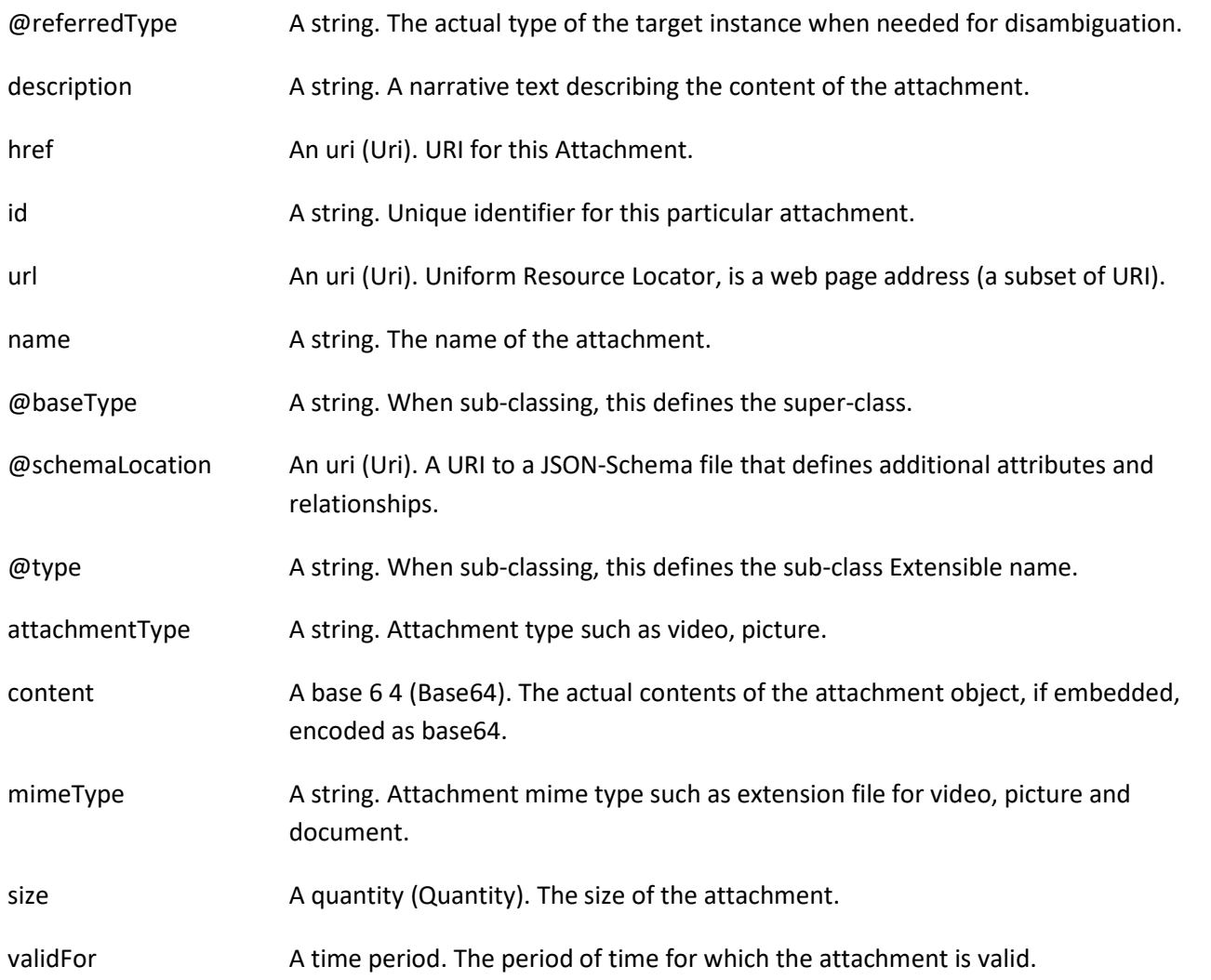

#### *BundledProductOffering* sub-resource

A type of ProductOffering that belongs to a grouping of ProductOfferings made available to the market. It inherits of all attributes of ProductOffering.

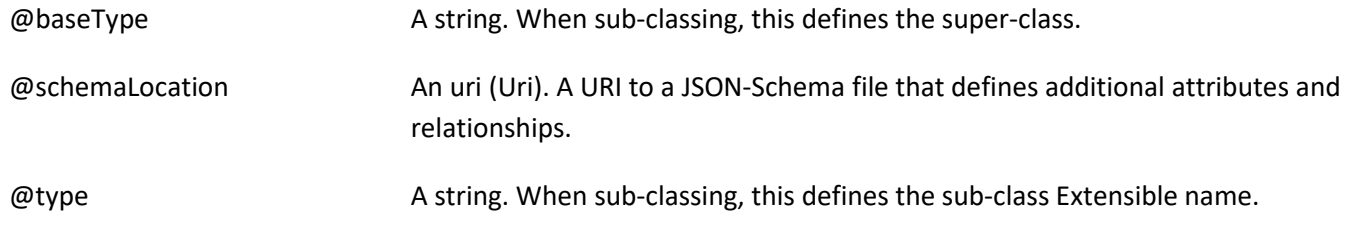

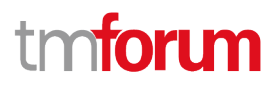

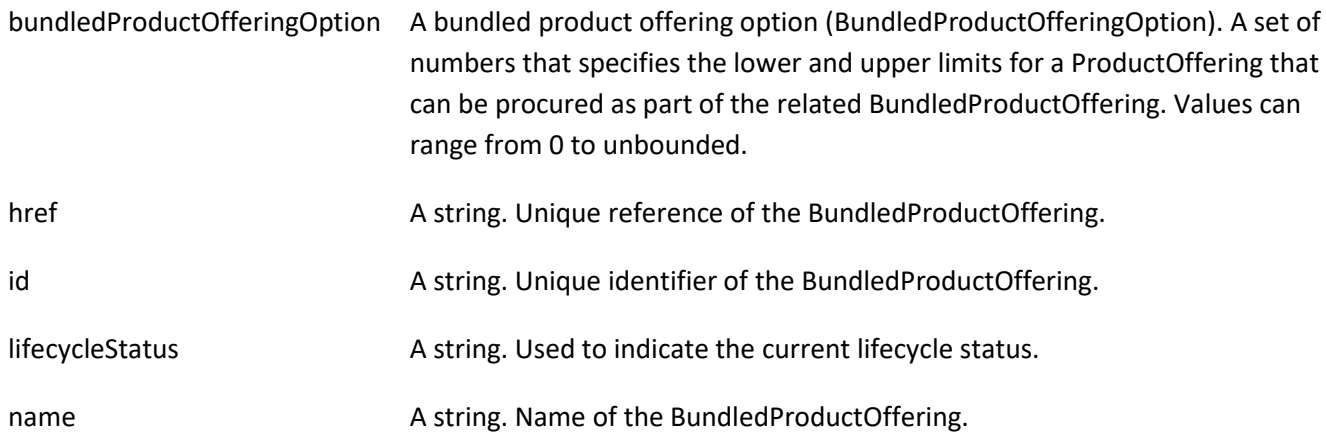

#### *BundledProductOfferingOption* sub-resource

A set of numbers that specifies the lower and upper limits for a ProductOffering that can be procured as part of the related BundledProductOffering. Values can range from 0 to unbounded.

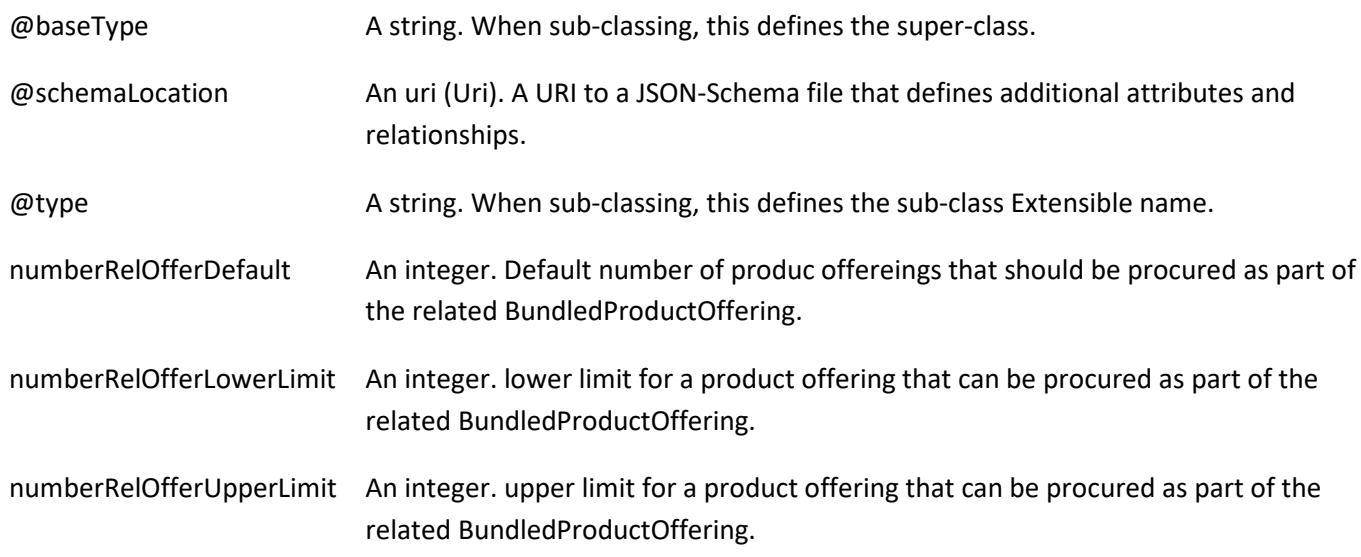

#### *CharacteristicValueSpecification* sub-resource

specification of a value (number or text or an object) that can be assigned to a Characteristic.

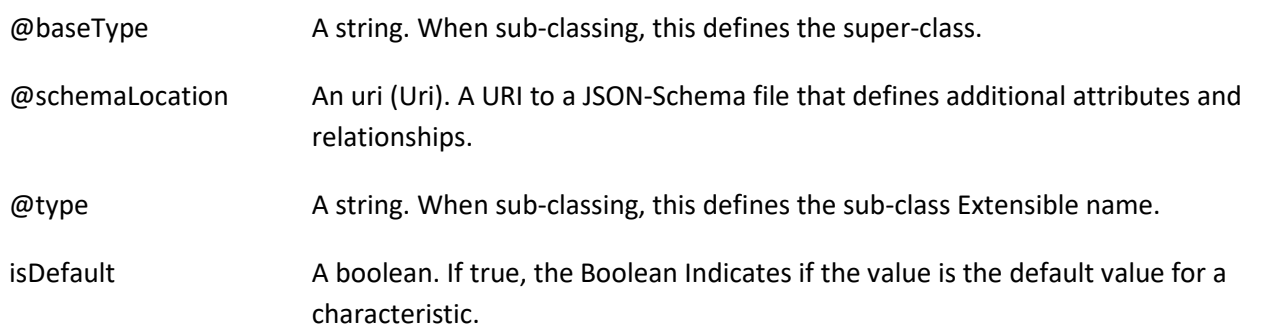

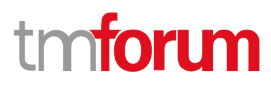

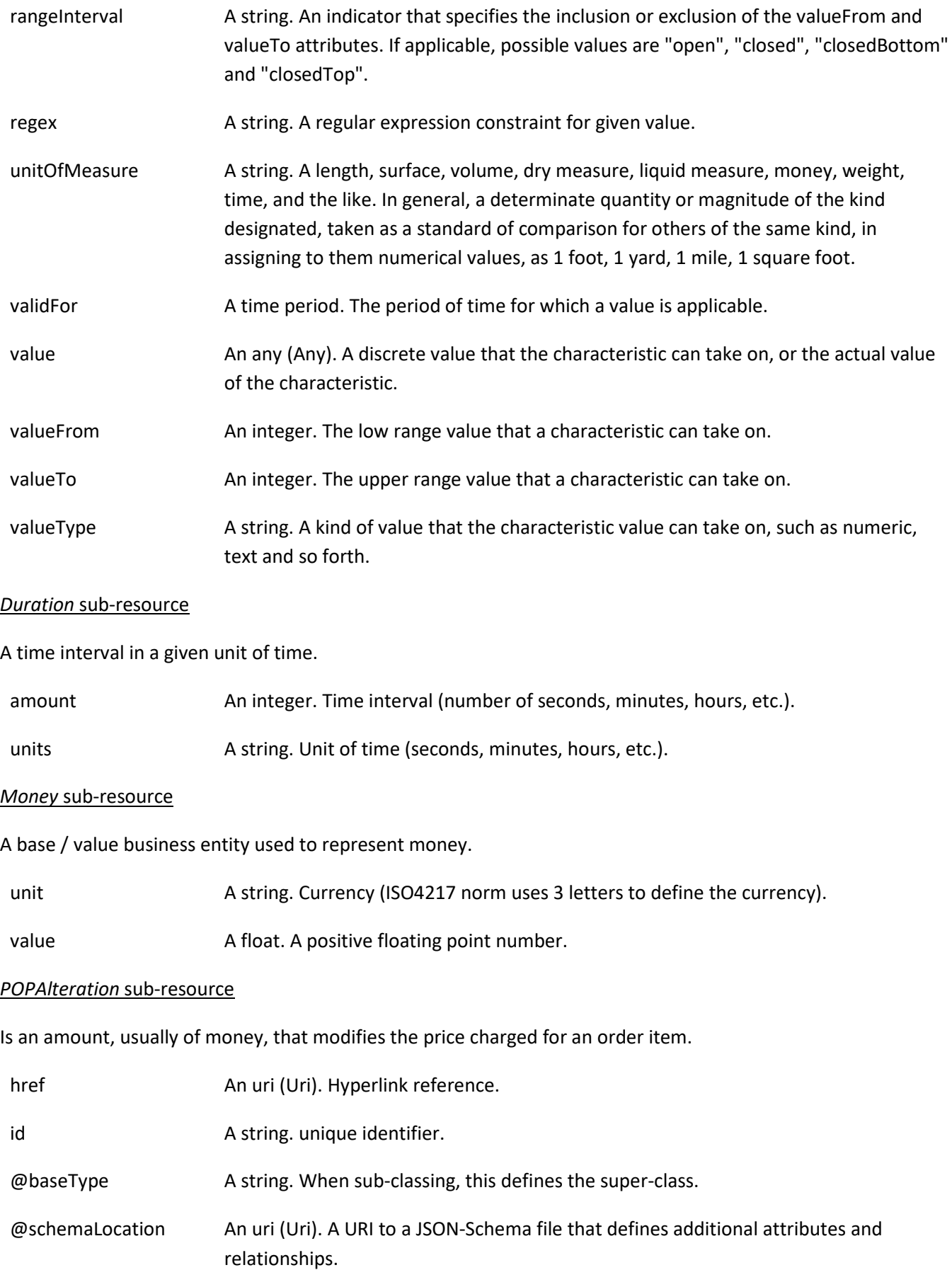

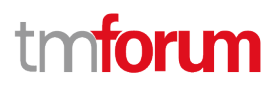

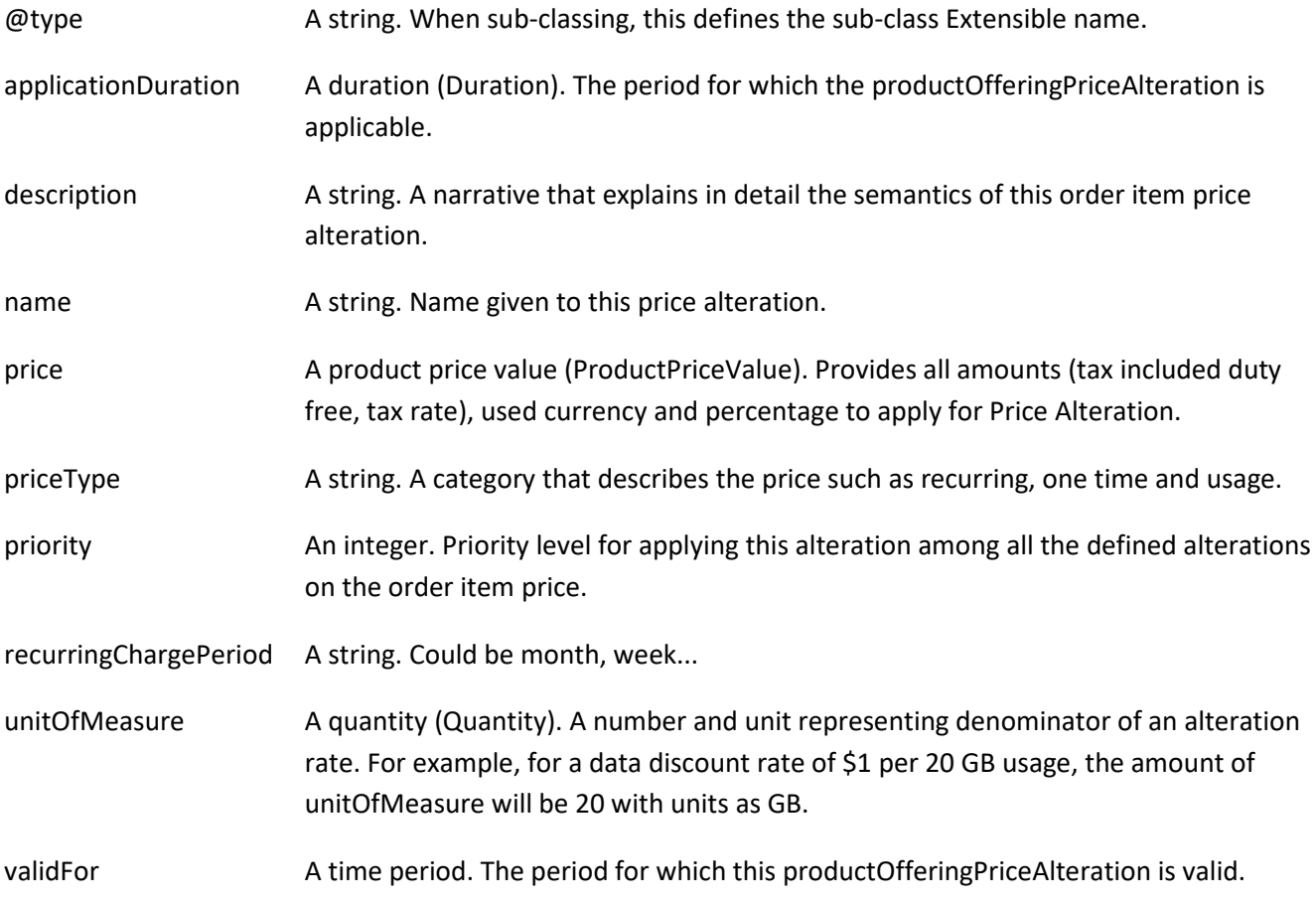

#### *ProductOfferingPriceRefOrValue* sub-resource

A new product offering price being created by value or a reference to an existing product offering price that alreasy created. The polymorphic attributes @type, @schemaLocation & @referredType are related to the product offering price and not to this ReforValue structure.

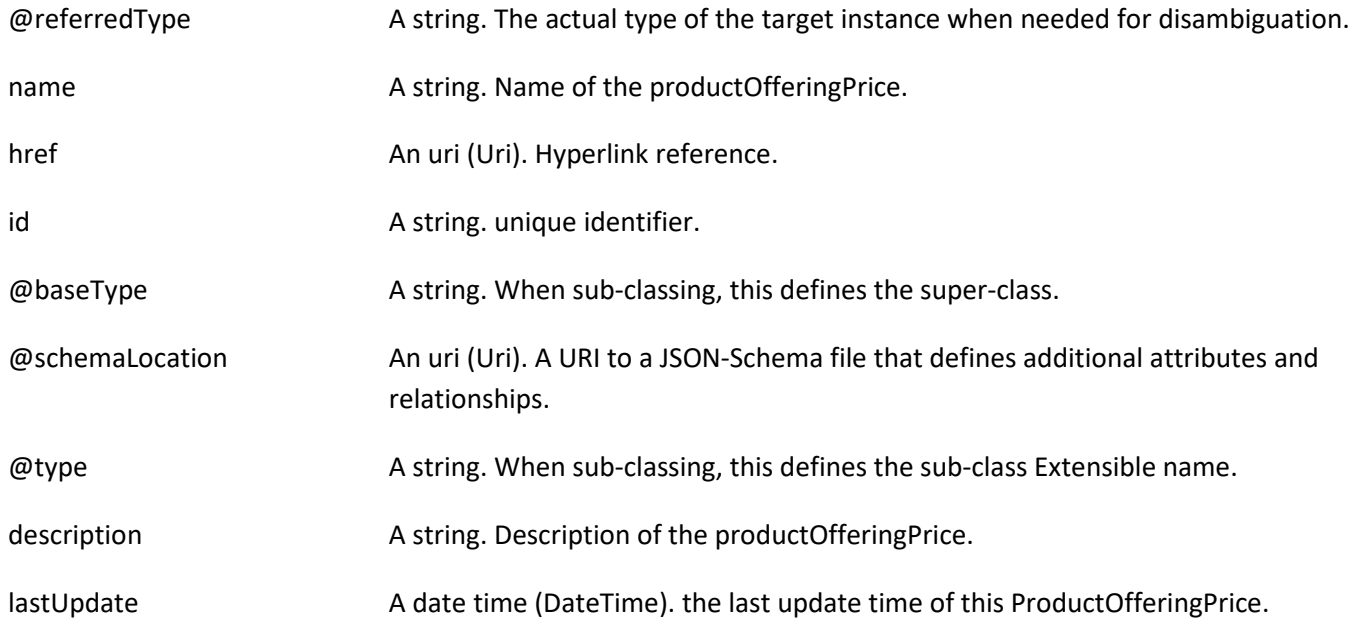

#### Product Catalog Management API User Guide

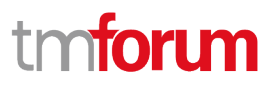

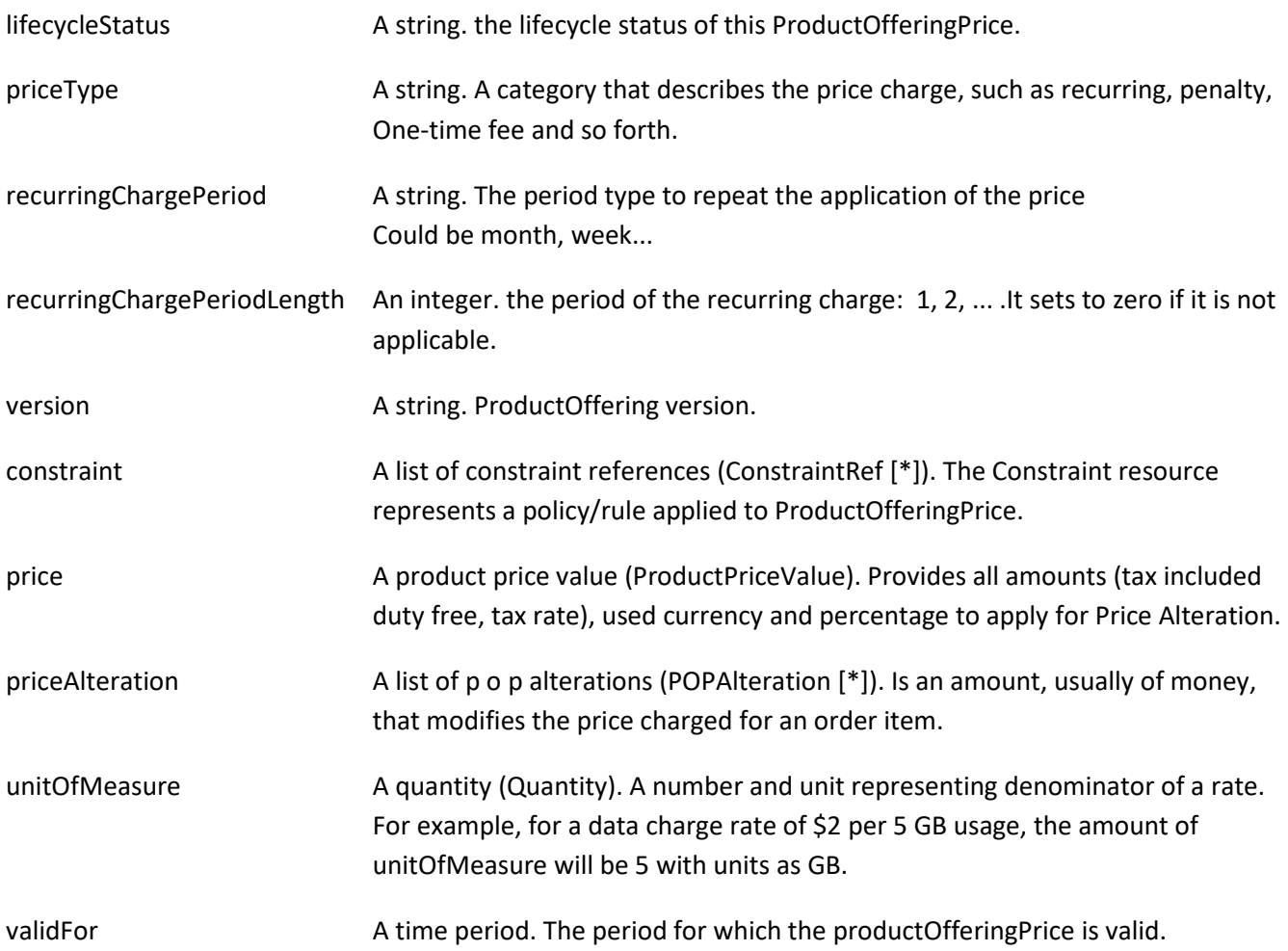

#### *ProductOfferingRelationship* sub-resource

A relationship between two product Offerings.

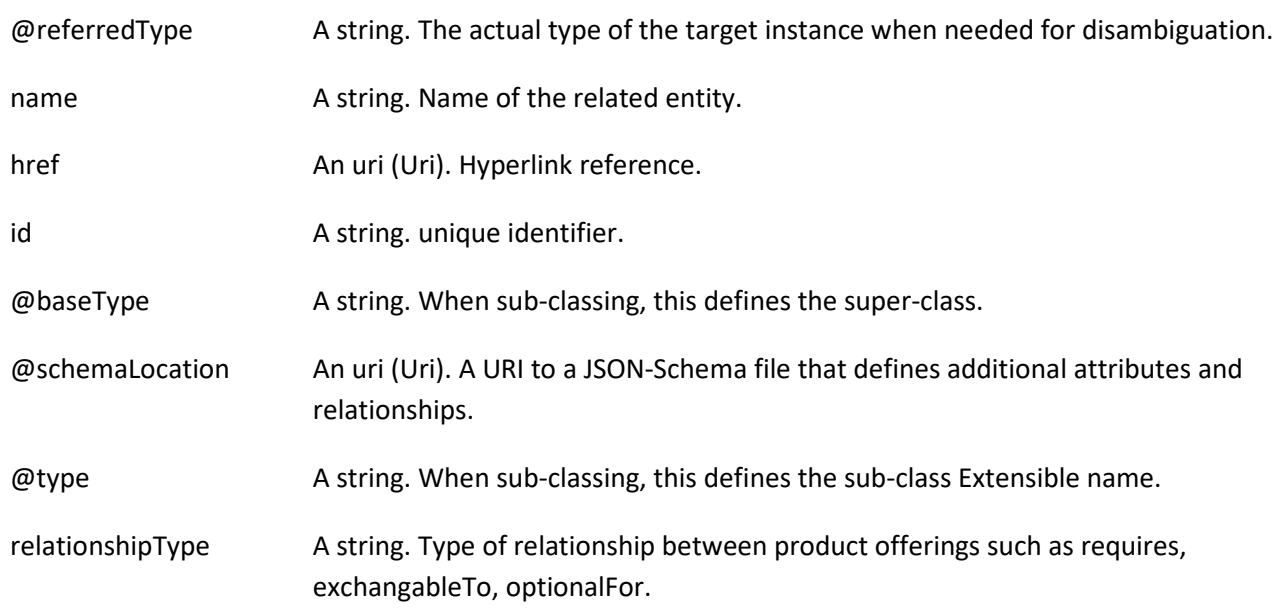

role A string. The association role for the source product offering.

validFor A time period. The period for which the Relationship is valid.

#### *ProductOfferingTerm* sub-resource

A condition under which a ProductOffering is made available to Customers. For instance, a productOffering can be offered with multiple commitment periods.

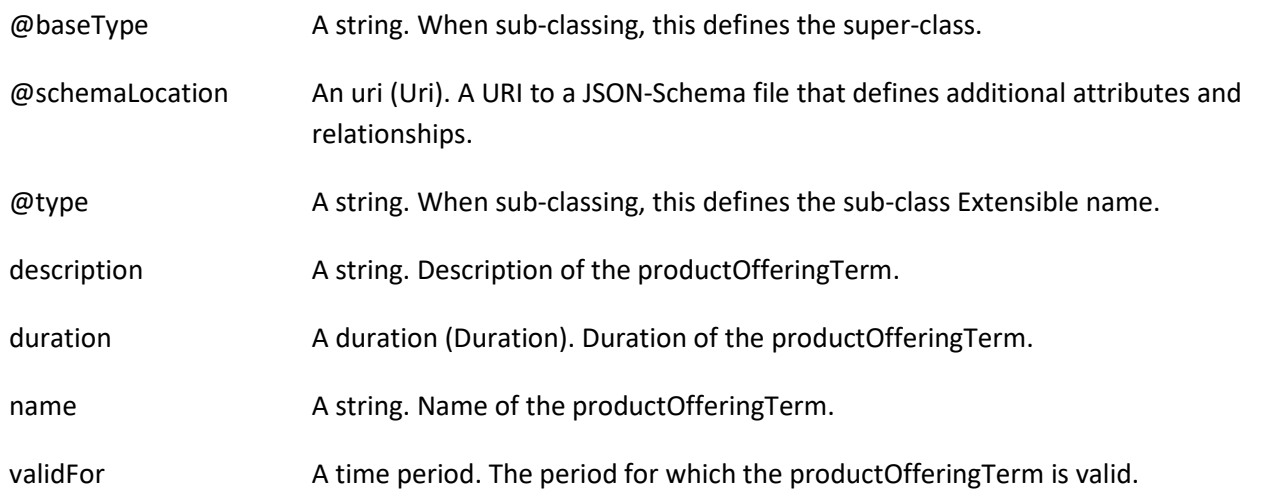

#### *ProductPriceValue* sub-resource

Provides all amounts (tax included duty free, tax rate), used currency and percentage to apply for Price Alteration.

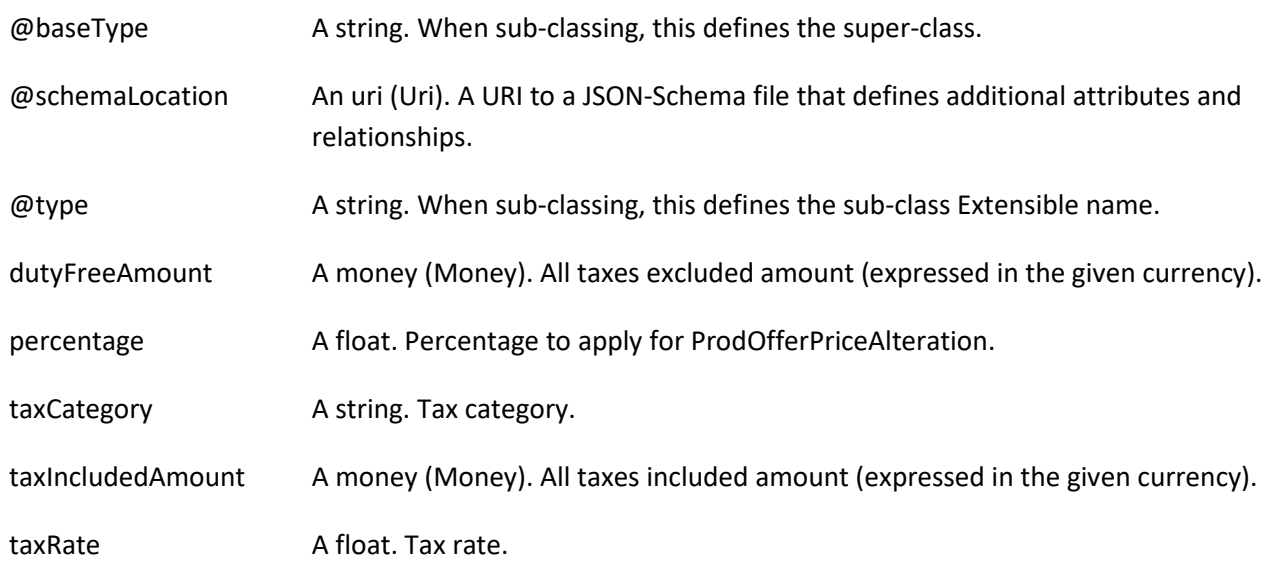

#### *ProductSpecificationCharacteristicValueUse* sub-resource

A use of the ProductSpecificationCharacteristicValue by a ProductOffering to which additional properties (attributes) apply or override the properties of similar properties contained in ProductSpecificationCharacteristicValue. It should be noted that characteristics which their value(s) addressed by this object must exist in corresponding product specification. The available characteristic values for a ProductSpecificationCharacteristic in a Product specification can be modified at the ProductOffering level. For

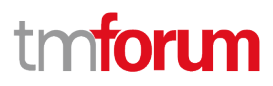

example, a characteristic 'Color' might have values White, Blue, Green, and Red. But the list of values can be restricted to e.g., White and Blue in an associated product offering. It should be noted that the list of values in 'ProductSpecificationCharacteristicValueUse' is a strict subset of the list of values as defined in the corresponding product specification characteristics.

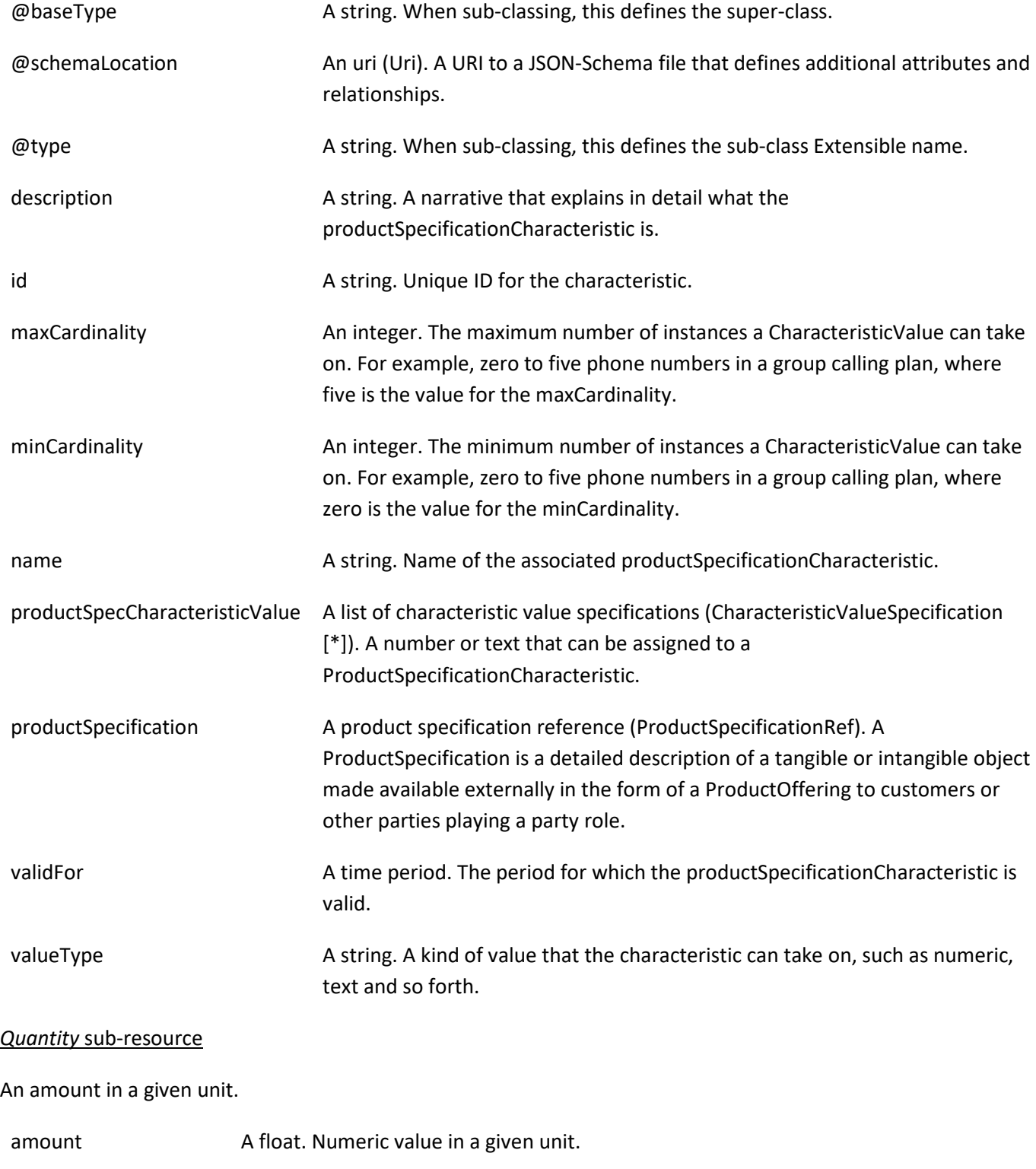

units A string. Unit.

#### *TargetProductSchema* sub-resource

The reference object to the schema and type of target product which is described by product specification.

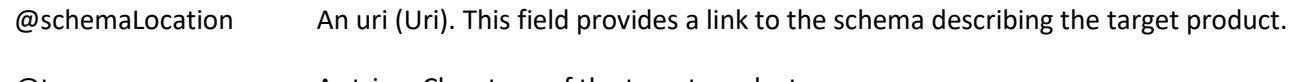

@type A string. Class type of the target product.

#### *AgreementRef* relationship

Agreement reference. An agreement represents a contract or arrangement, either written or verbal and sometimes enforceable by law, such as a service level agreement or a customer price agreement. An agreement involves a number of other business entities, such as products, services, and resources and/or their specifications.

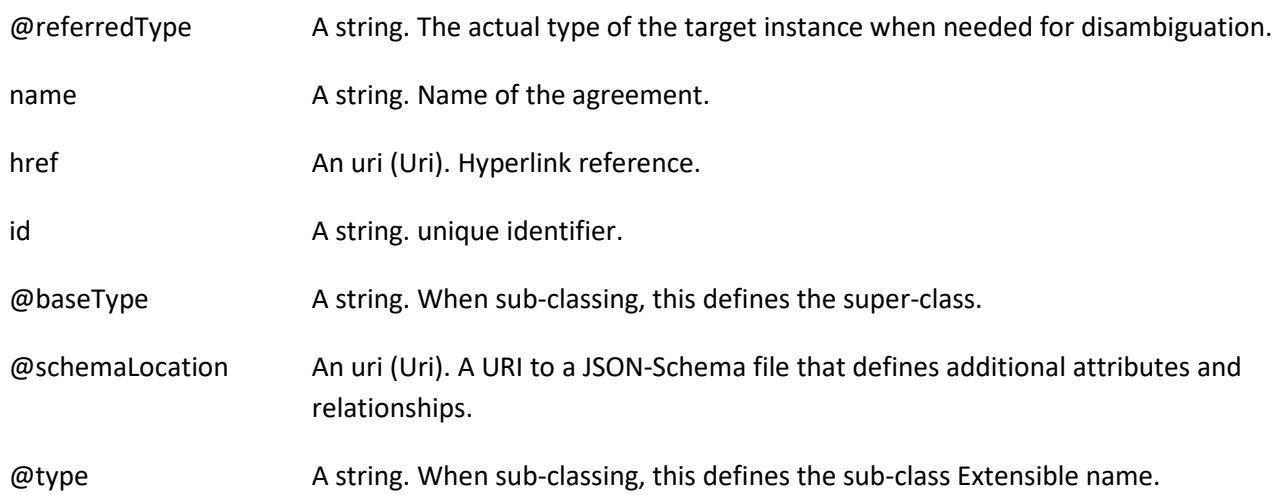

#### *CategoryRef* relationship

The category for grouping recommendations.

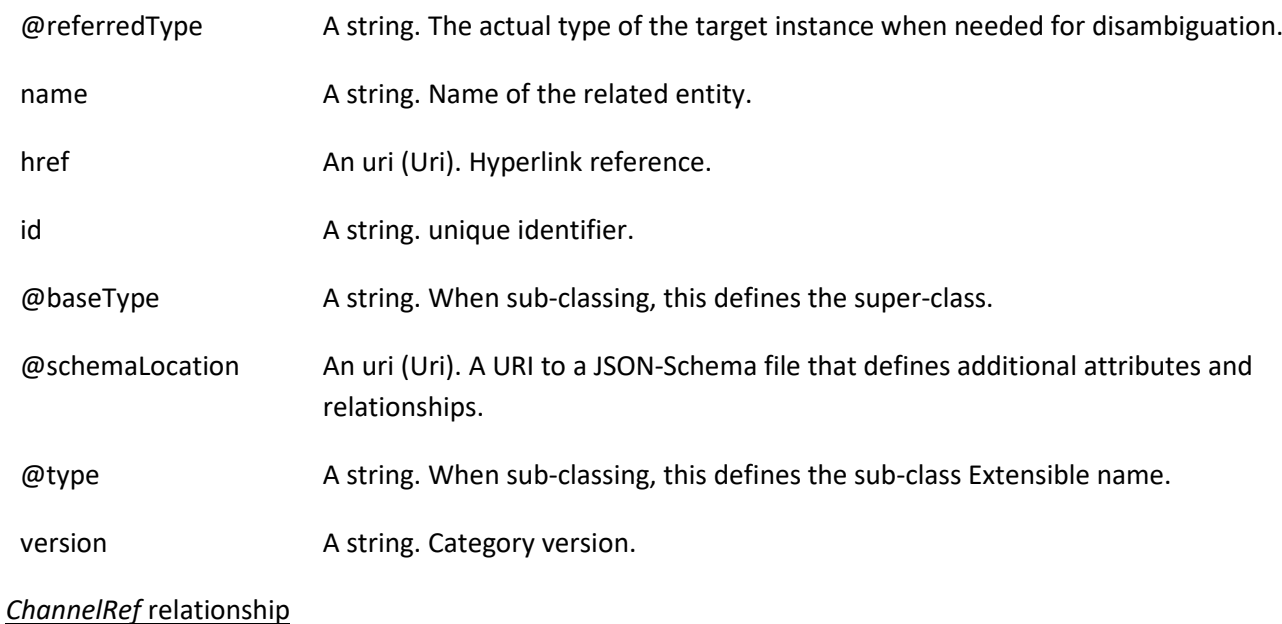

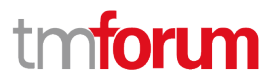

The channel to which the resource reference to. e.g., channel for selling product offerings, channel for opening a trouble ticket etc..

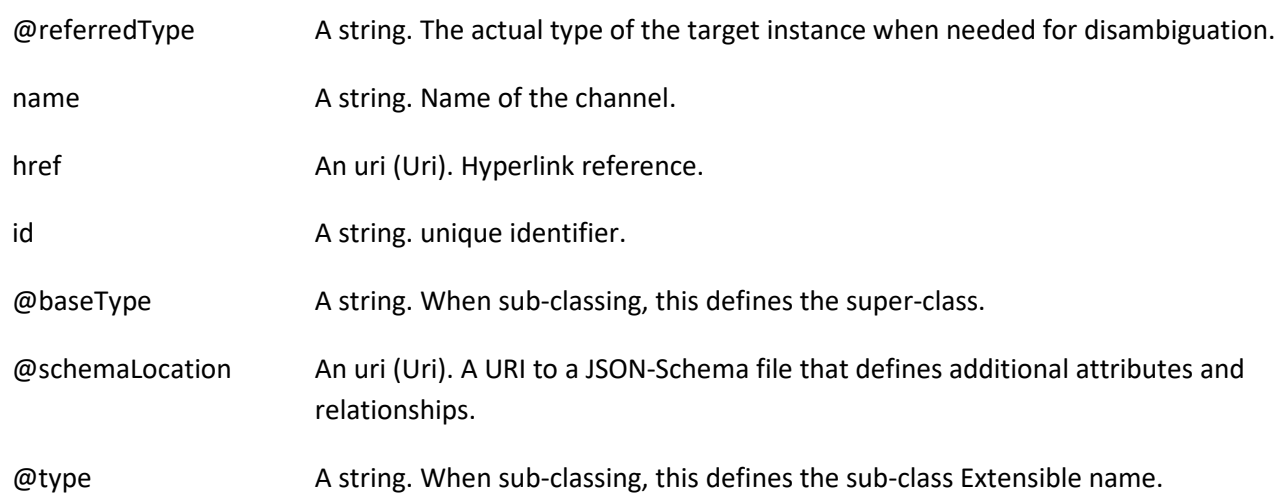

#### *ConstraintRef* relationship

Constraint reference. The Constraint resource represents a policy/rule applied to an entity or entity spec.

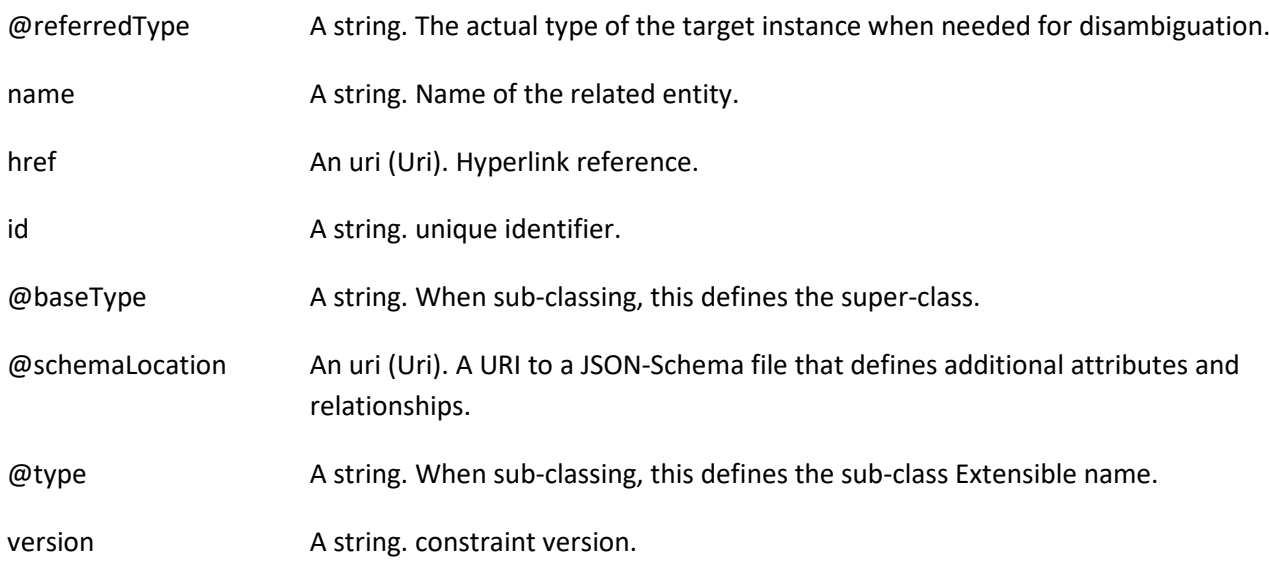

#### *MarketSegmentRef* relationship

provides references to the corresponding market segment as target of product offerings. A market segment is grouping of Parties, GeographicAreas, SalesChannels, and so forth.

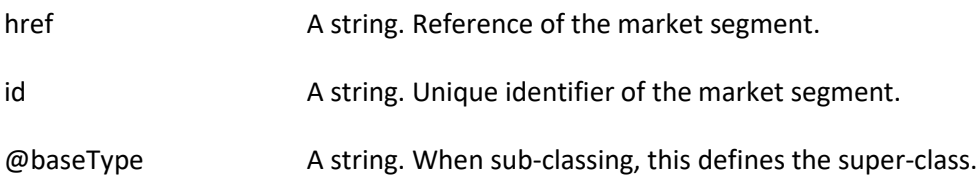

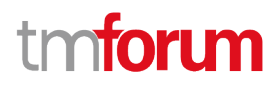

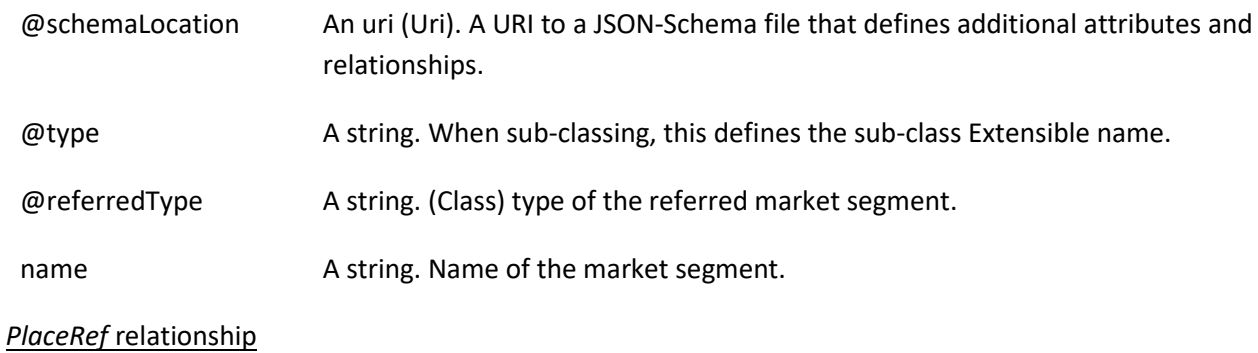

Place reference. PlaceRef defines the placeRefs where the products are sold or delivered.

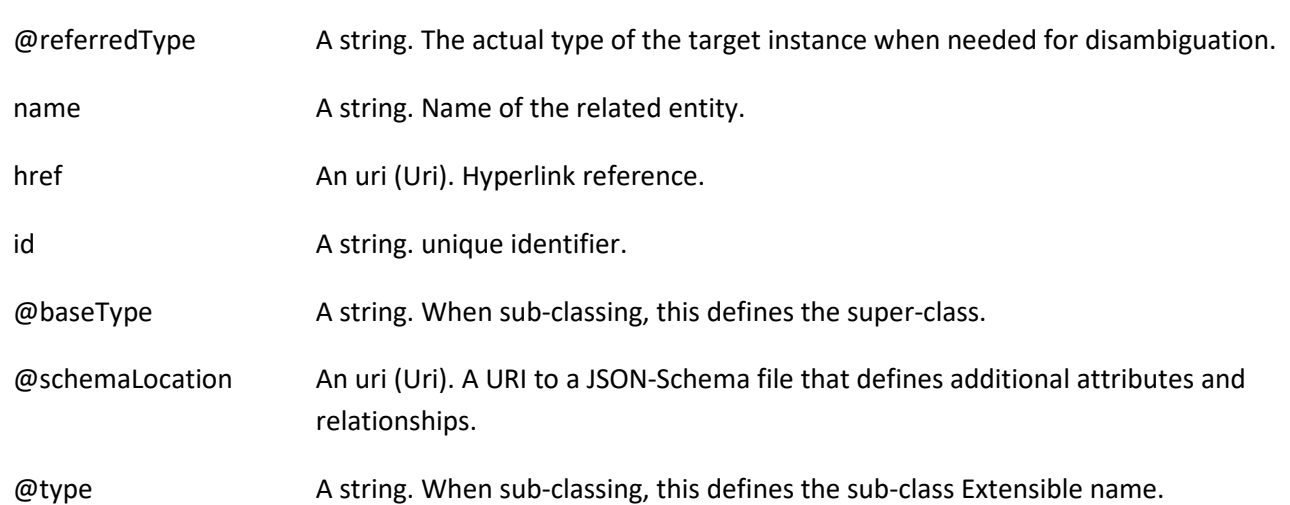

#### *ProductSpecificationRef* relationship

Product specification reference: A ProductSpecification is a detailed description of a tangible or intangible object made available externally in the form of a ProductOffering to customers or other parties playing a party role.

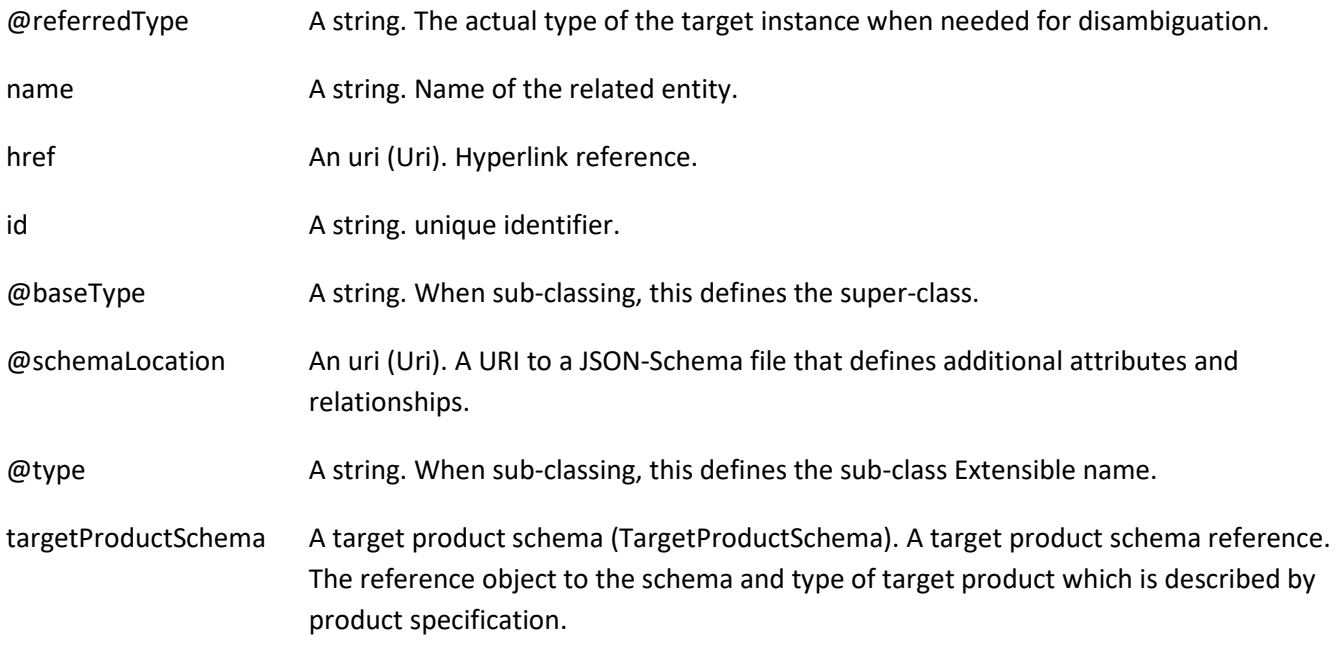
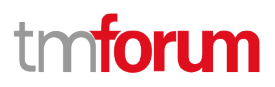

#### version A string. Version of the product specification.

#### *ResourceCandidateRef* relationship

ResourceCandidate is an entity that makes a resource specification available to a catalog. A ResourceCandidate and its associated resource specification may be published - made visible - in any number of resource catalogs, or in none.

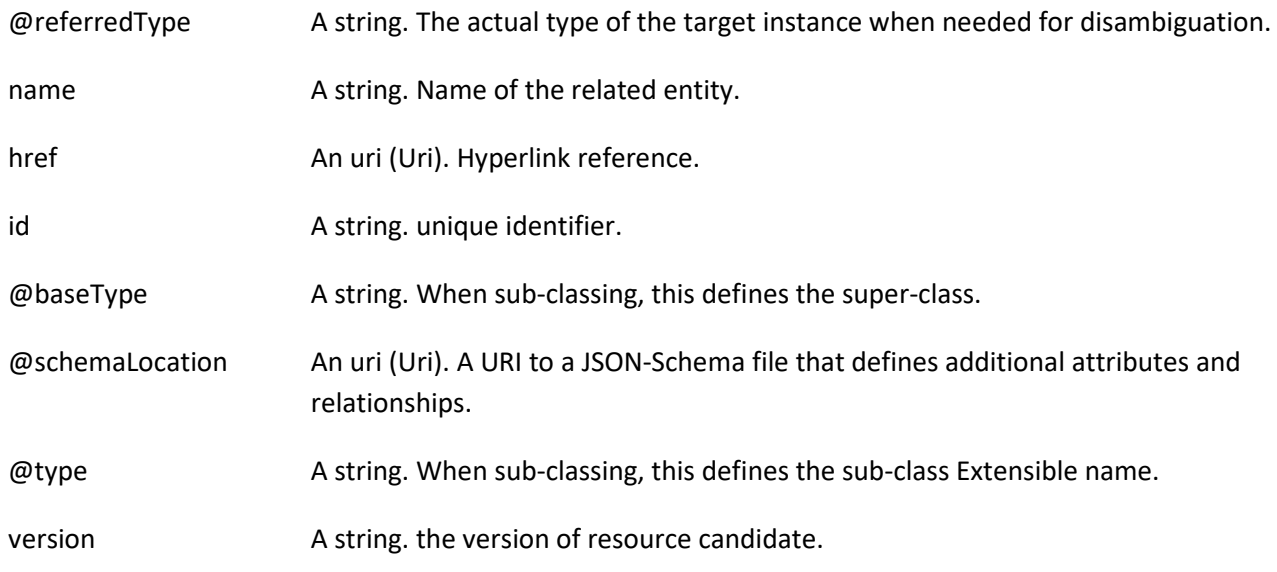

#### *SLARef* relationship

ServiceLevelAgreement reference: A service level agreement (SLA) is a type of agreement that represents a formal negotiated agreement between two parties designed to create a common understanding about products, services, priorities, responsibilities, and so forth. The SLA is a set of appropriate procedures and targets formally or informally agreed between parties in order to achieve and maintain specified Quality of Service.

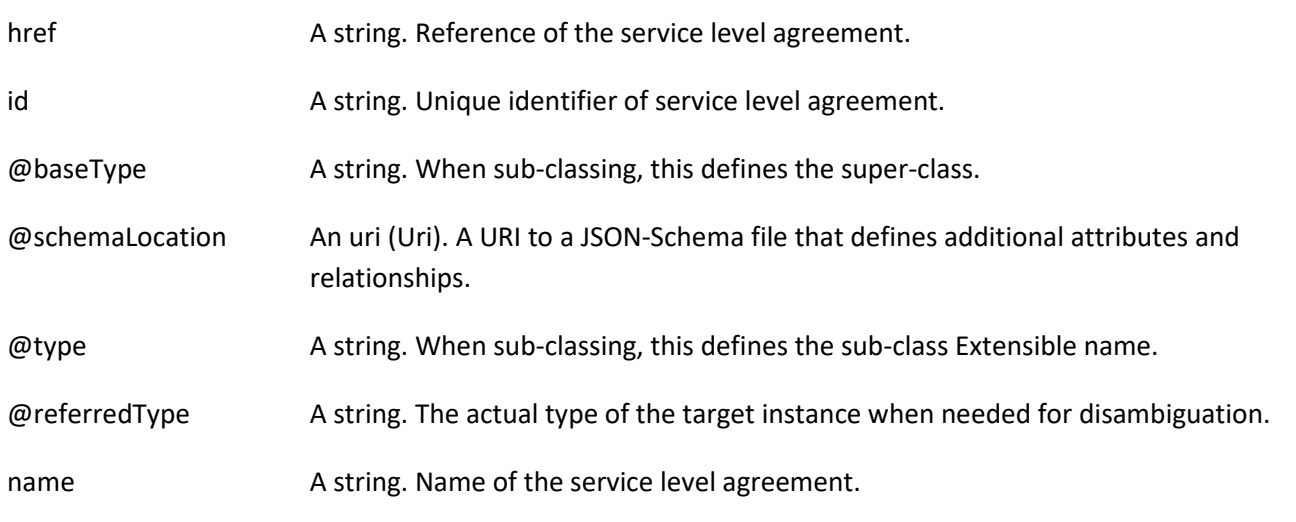

#### *ServiceCandidateRef* relationship

ServiceCandidate reference. ServiceCandidate is an entity that makes a ServiceSpecification available to a catalog.

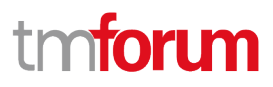

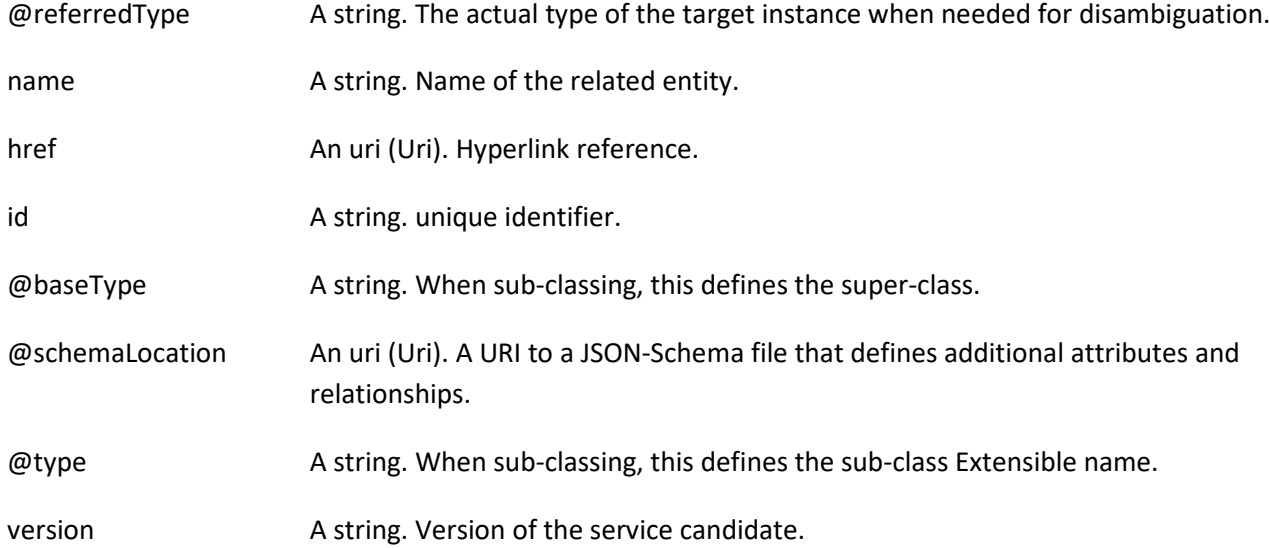

#### **Json representation sample**

{

Provided below is the json representation of an example of a 'ProductOffering' resource object

```
 "id": "7655",
 "href": "https://mycsp.com:8080/tmf-api/productCatalogManagement/v4/productOffering/7655",
 "name": "Basic Firewall for Business",
 "description": "This product offering suggests a firewall service that can be deployed in business customer premise.",
 "version": "2.1",
 "validFor": {
   "startDateTime": "2020-09-23T00:00:00Z",
   "endDateTime": "2021-08-25T00:00:00Z"
 },
 "lastUpdate": "2020-09-27T00:00:00Z",
 "lifecycleStatus": "Active",
 "isBundle": false,
 "isSellable": true,
 "statusReason": "Released for sale",
 "place": [
   {
     "id": "9979",
     "href": "https://mycsp.com:8080/tmf-api/geographicAddressManagement/v4/geographicAddress/9979",
     "name": "San Francisco Bay Area",
     "@referredType": "GeographicAddress",
     "@type": "PlaceRef",
     "@baseType": "",
     "@schemaLocation": "https://mycsp.com:8080/tmf-api/schemas/Common/PlaceRef.schema.json"
   }
 ],
 "serviceLevelAgreement": {
   "id": "8082",
   "href": "https://mycsp.com:8080/tmf-api/slaManagement/v4/sla/8082",
   "name": "Gold SLA for Business",
   "@referredType": "BusinessSLA",
   "@type": "SLARef",
   "@baseType": "",
```

```
 "@schemaLocation": "https://mycsp.com:8080/tmf-api/schemas/EngagedParty/SLARef.schema.json"
  },
   "productSpecification": {
    "id": "9881",
    "href": "https://mycsp.com:8080/tmf-api/productCatalogManagement/v4/productSpecification/9881",
     "version": "1.1",
     "name": "Robotics999",
     "@referredType": "DeviceSpecification",
     "@type": "ProductSpecificationRef",
     "@baseType": "",
     "@schemaLocation": "https://mycsp.com:8080/tmf-api/schemas/Product/ProductSpecificationRef.schema.json"
  },
   "channel": [
    {
       "id": "4406",
       "href": "https://mycsp.com:8080/tmf-api/salesChannelManagement/v4/channel/4406",
       "name": "Online Channel",
       "@referredType": "SalesChannel",
       "@type": "ChannelRef",
       "@baseType": "",
       "@schemaLocation": "https://mycsp.com:8080/tmf-api/schemas/Common/ChannelRef.schema.json"
    }
  ],
   "serviceCandidate": {
    "id": "8167",
     "href": "https://mycsp.com:8080/tmf-api/serviceCatalogManagement/v4/serviceCandidate/8167",
     "version": "1.0",
    "name": "Mega Max",
     "@referredType": "ServiceCandidate",
     "@type": "ServiceCandidateRef",
     "@baseType": "",
     "@schemaLocation": "https://mycsp.com:8080/tmf-api/schemas/Service/ServiceCandidateRef.schema.json"
  },
   "category": [
    {
       "id": "2646",
       "href": "https://mycsp.com:8080/tmf-api/productCatalogManagement/v4/category/2646",
       "version": "2.0",
       "name": "Cloud",
       "@referredType": "Category",
       "@type": "CategoryRef",
      "@baseType": ""
       "@schemaLocation": "https://mycsp.com:8080/tmf-api/schemas/Product/CategoryRef.schema.json"
    }
  ],
   "resourceCandidate": {
    "id": "8937",
     "href": "https://mycsp.com:8080/tmf-api/resourceCatalogManagement/v4/resourceCandidate/8937",
     "name": "Mega Band",
     "@referredType": "ResourceCandidate",
    "@type": "ResourceCandidateRef",
     "@baseType": "",
     "@schemaLocation": "https://mycsp.com:8080/tmf-api/schemas/Resource/ResourceCandidateRef.schema.json"
  },
   "productOfferingTerm": [
\overline{\phantom{a}}
```

```
 "name": "New Client Condition",
       "description": "This product offering term is for new client at fix duration of less than a year",
       "duration": {
         "amount": 12,
         "units": "Month"
       },
        "validFor": {
         "startDateTime": "2020-09-23T00:00:00Z",
         "endDateTime": "2021-09-23T00:00:00Z"
       },
       "@type": "ProductOfferingTerm",
       "@baseType": "",
       "@schemaLocation": "https://mycsp.com:8080/tmf-api/schemas/Product/ProductOfferingTerm.schema.json"
     }
  ],
   "productOfferingPrice": [
     {
       "id": "1747",
       "href": "https://mycsp.com:8080/tmf-api/productCatalogManagement/v4/productOfferingPrice/1747",
       "name": "Recurring Monthly Price for Business Firewall",
       "@referredType": "ProductOfferingPriceCharge",
       "@type": "ProductOfferingPriceRefOrValue",
       "@baseType": "",
       "@schemaLocation": "https://mycsp.com:8080/tmf-
api/schemas/Product/ProductOfferingPriceRefOrValue.schema.json"
     }
  ],
   "agreement": [
     {
       "id": "5537",
       "href": "https://mycsp.com:8080/tmf-api/agreementManagement/v4/agreement/5537",
       "name": "Moon",
       "@referredType": "Agreement",
       "@type": "AgreementRef",
       "@baseType": "",
       "@schemaLocation": "https://mycsp.com:8080/tmf-api/schemas/EngagedParty/AgreementRef.schema.json"
     }
  ],
   "attachment": [
     {
       "description": "This attachment gives a block diagram of the firewall.",
       "href": "https://mycsp.com:8080/tmf-api/documentManagement/v4/attachment/22",
       "mimeType": "image/jpeg",
       "id": "22",
       "url": "https://mycsp.com:7070/docloader?docnum=3534536",
       "@referredType": "Attachment",
       "@type": "AttachmentRefOrValue",
       "@baseType": "",
       "@schemaLocation": "https://mycsp.com:8080/tmf-api/schemas/Common/AttachmentRefOrValue.schema.json"
     }
  ],
   "marketSegment": [
     {
       "id": "1266",
       "href": "https://mycsp.com:8080/tmf-api/productOfferingReferences/v4/marketSegment/1266",
       "name": "North Region",
```

```
 "@referredType": "MarketSegment",
       "@type": "MarketSegmentRef",
       "@baseType": "",
       "@schemaLocation": "https://mycsp.com:8080/tmf-
api/schemas/MarketingSales/MarketSegmentRef.schema.json"
     }
   ],
   "bundledProductOffering": [],
   "productOfferingRelationship": [
\overline{\phantom{a}} "id": "331",
       "href": "https://mycsp.com:8080/tmf-api/productCatalogManagement/v4/productOffering/331",
       "relationshipType": "DependsOn",
       "validFor": {
          "startDateTime": "2020-09-23T16:42:23.0Z"
       },
       "role": "A-Role",
       "name": "Carrier Grade NAT",
       "@referredType": "ProductOffering",
       "@type": "ProductOfferingRelationship",
       "@baseType": "",
       "@schemaLocation": "https://mycsp.com:8080/tmf-
api/schemas/Product/ProductOfferingRelationship.schema.json"
     }
   ],
   "prodSpecCharValueUse": [
     {
       "name": "Number of Ports",
       "id": "3331",
       "description": "The total Number of Ports for this product",
       "valueType": "number",
       "minCardinality": 1,
       "maxCardinality": 1,
       "validFor": {
          "startDateTime": "2020-09-23T00:00:00Z",
          "endDateTime": "2021-09-23T00:00:00Z"
       },
        "@type": "ProductSpecificationCharacteristicValueUse",
       "@baseType": "",
       "@schemaLocation": "https://mycsp.com:8080/tmf-
api/schemas/Product/ProductSpecificationCharacteristicValueUse.schema.json",
        "productSpecCharacteristicValue": [
          {
            "isDefault": true,
            "valueType": "number",
            "validFor": {
              "startDateTime": "2020-09-23T00:00:00Z",
              "endDateTime": "2021-09-23T00:00:00Z"
            },
            "value": 8,
            "@type": "CharacteristicValueSpecification",
            "@baseType": "",
            "@schemaLocation": "https://mycsp.com:8080/tmf-
api/schemas/Common/CharacteristicValueSpecification.schema.json"
          },
\sim \sim \sim \sim \sim \sim \sim
```
# **TOMI**

```
 "isDefault": false,
            "valueType": "number",
            "validFor": {
              "startDateTime": "2020-09-23T00:00:00Z",
              "endDateTime": "2021-09-23T00:00:00Z"
            },
            "value": 16,
            "@type": "CharacteristicValueSpecification",
            "@baseType": "",
            "@schemaLocation": "https://mycsp.com:8080/tmf-
api/schemas/Common/CharacteristicValueSpecification.schema.json"
         }
       ],
        "productSpecification": {
          "id": "9881",
          "href": "https://mycsp.com:8080/tmf-api/productCatalogManagement/v4/productSpecification/9881",
          "version": "1.1",
          "name": "Robotics999",
          "@referredType": "DeviceSpecification",
          "@type": "ProductSpecificationRef",
          "@baseType": "",
          "@schemaLocation": "https://mycsp.com:8080/tmf-
api/schemas/Product/ProductSpecificationRef.schema.json"
       }
     }
   ],
   "@type": "ProductOffering",
   "@baseType": "",
   "@schemaLocation": "https://mycsp.com:8080/tmf-api/schemas/Product/ProductOffering.schema.json"
}
```
## **PRODUCT OFFERING PRICE RESOURCE**

Is based on both the basic cost to develop and produce products and the enterprises policy on revenue targets. This price may be further revised through discounting (a Product Offering Price that reflects an alteration). The price, applied for a productOffering may also be influenced by the productOfferingTerm, the customer selected, eg: a productOffering can be offered with multiple terms, like commitment periods for the contract. The price may be influenced by this productOfferingTerm. A productOffering may be cheaper with a 24 month commitment than with a 12 month commitment.

### **Resource model**

# nforum

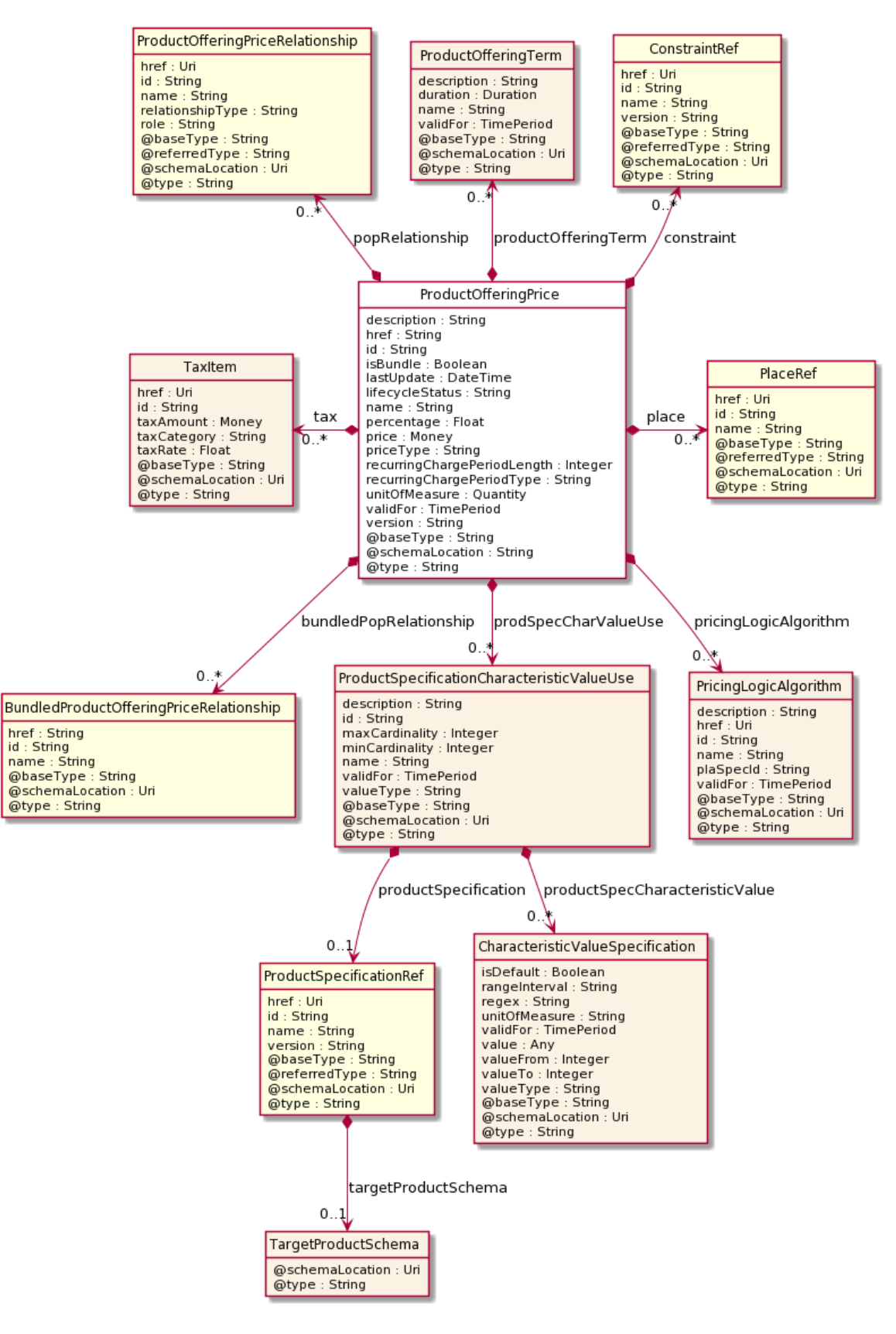

#### **Field descriptions**

#### *ProductOfferingPrice* fields

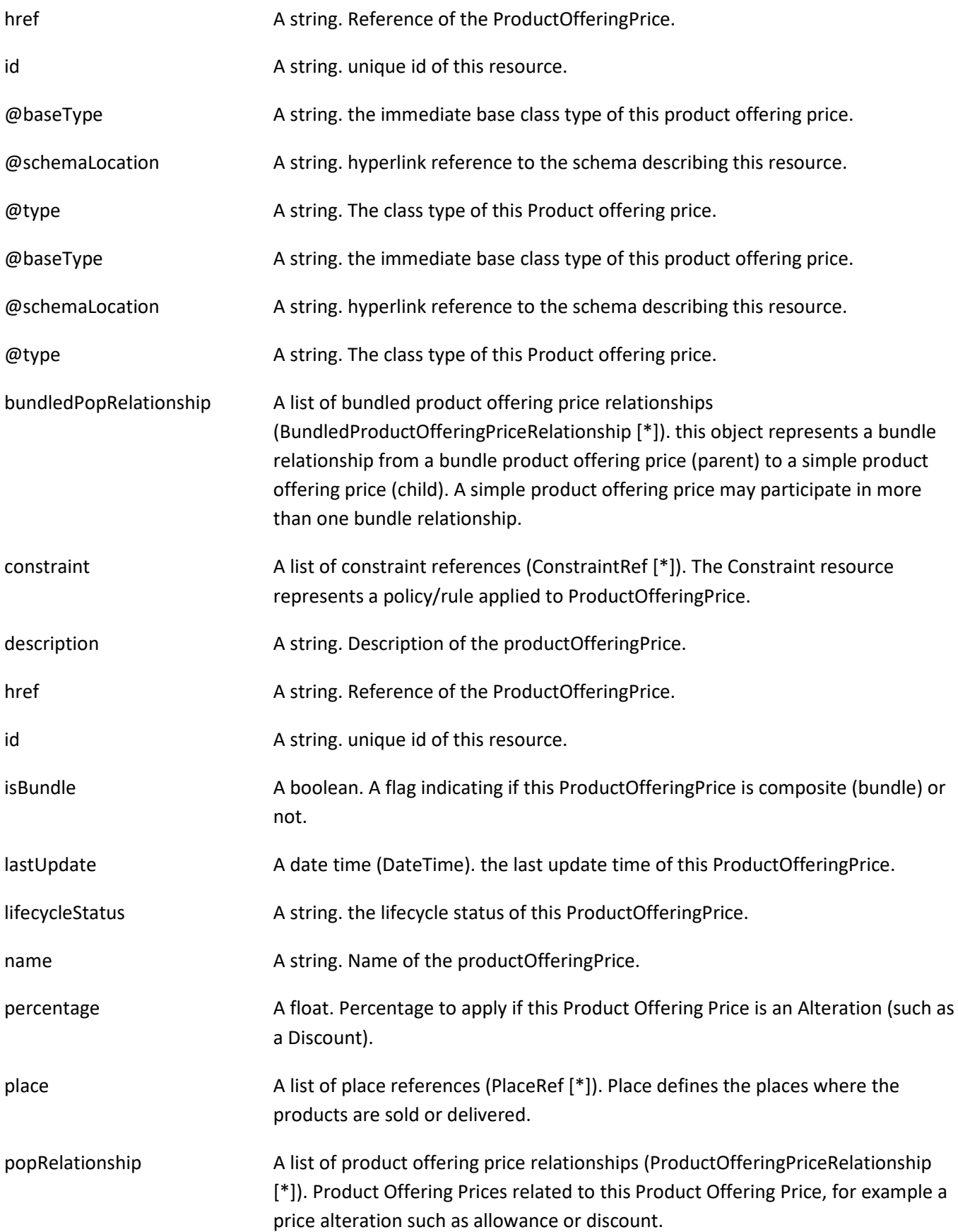

### Product Catalog Management API User Guide

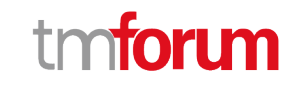

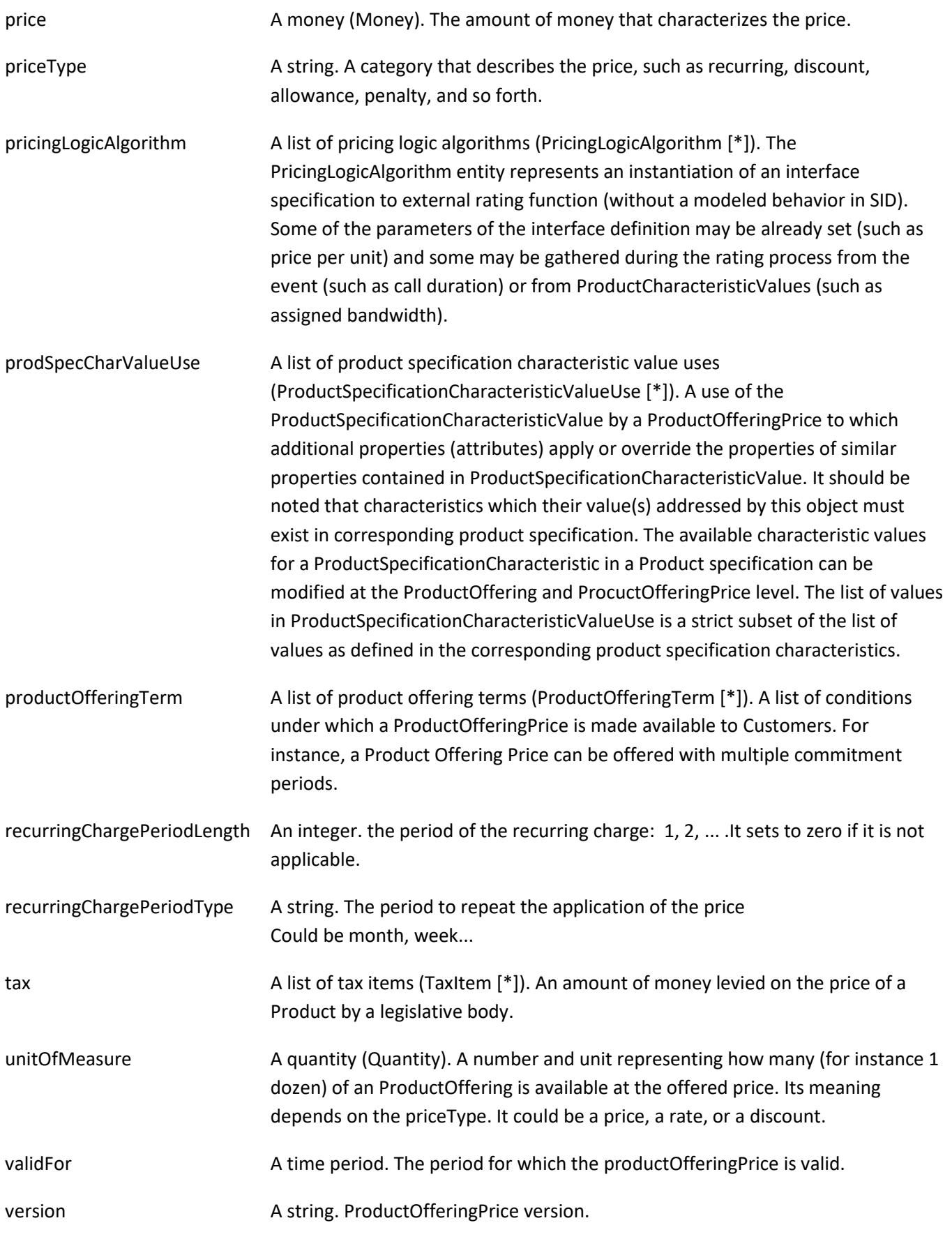

### *BundledProductOfferingPriceRelationship* sub-resource

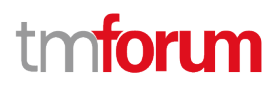

This represents a bundling pricing relationship, allowing a price to be composed of multiple other prices (e.g., a recurring charge and a onetime charge).

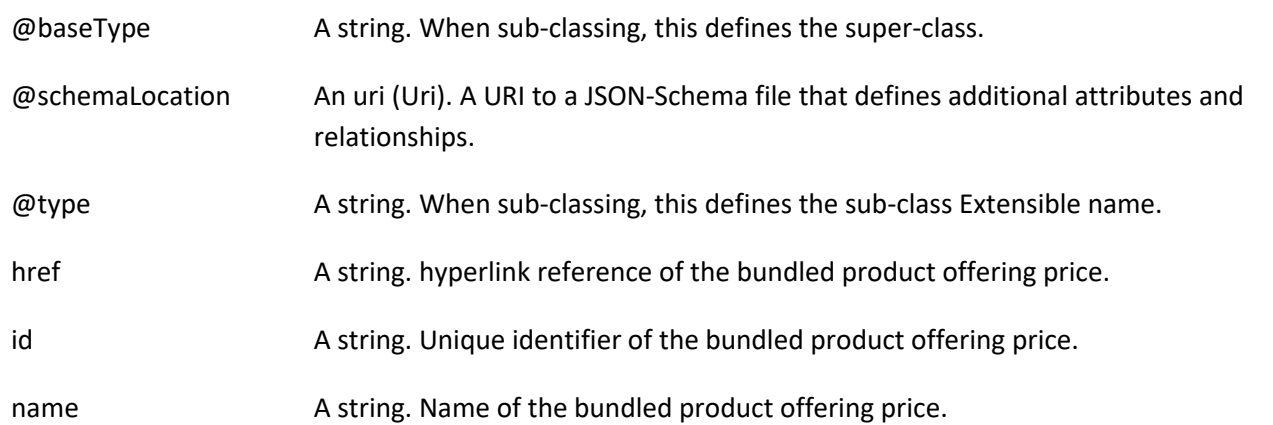

#### *CharacteristicValueSpecification* sub-resource

specification of a value (number or text or an object) that can be assigned to a Characteristic.

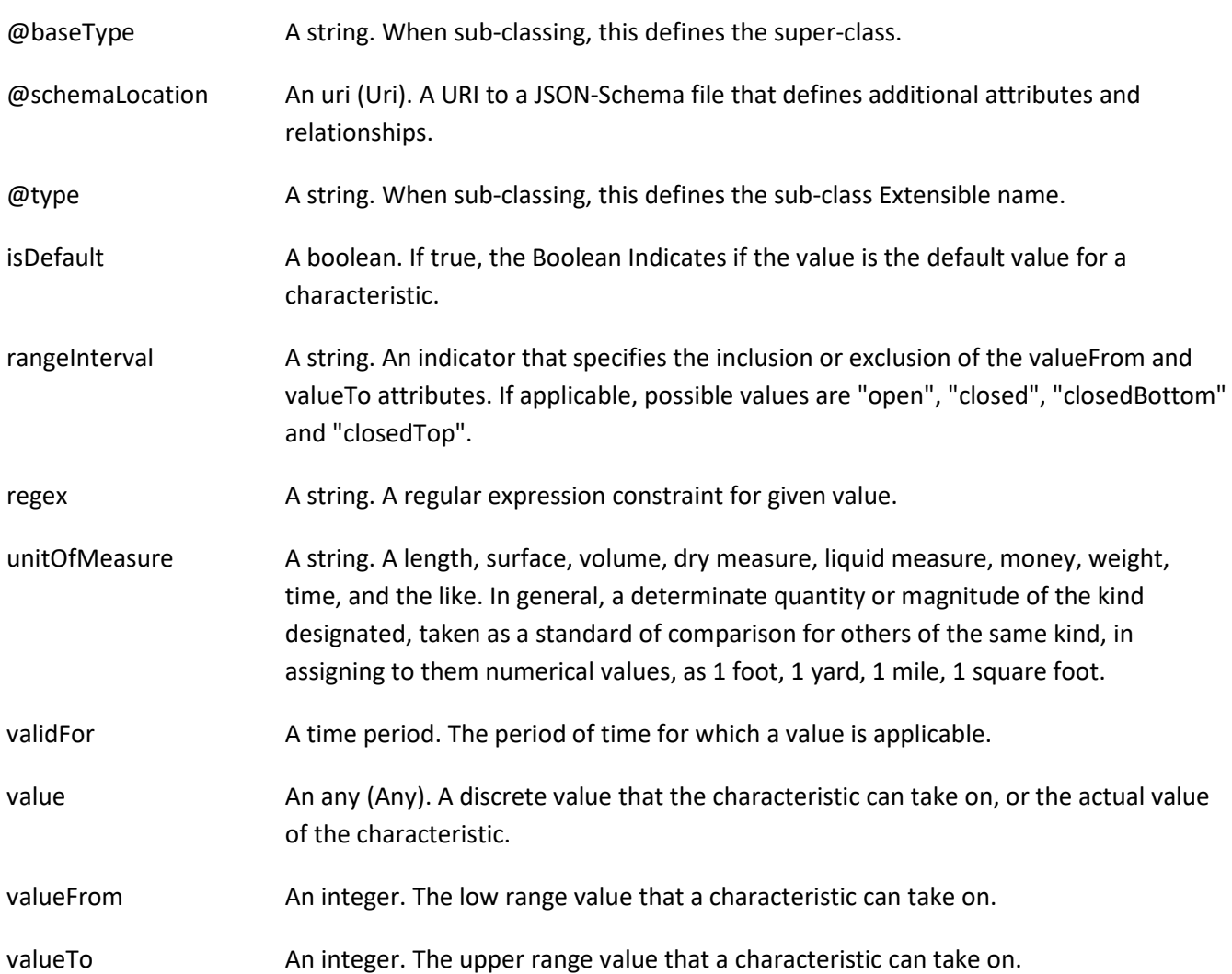

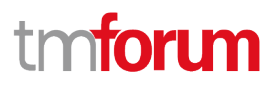

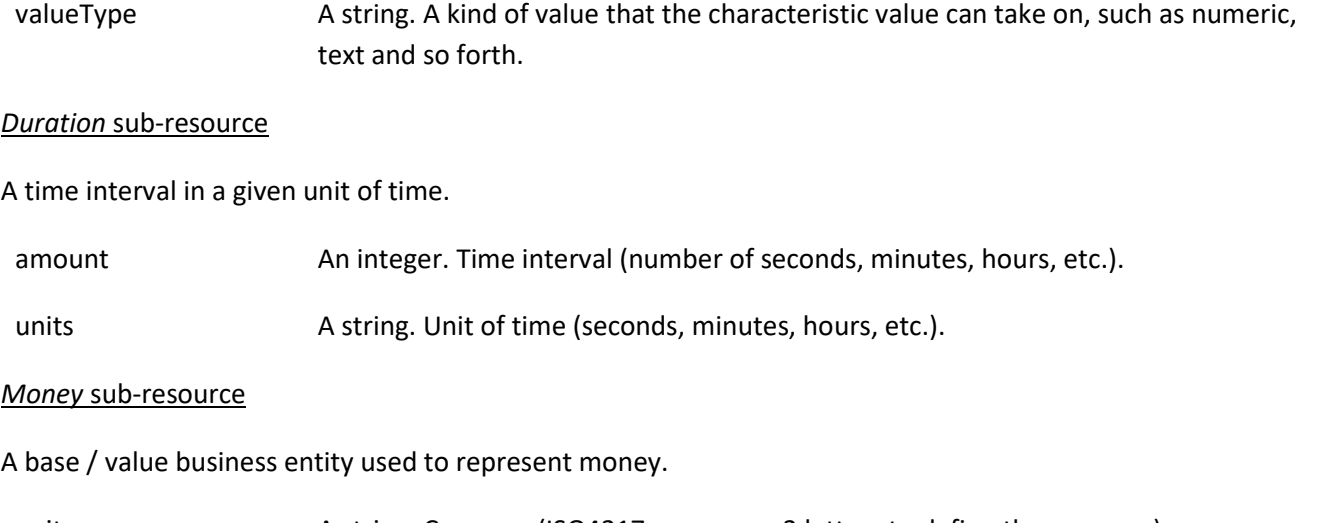

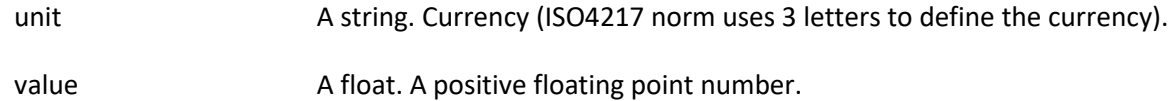

### *PricingLogicAlgorithm* sub-resource

The PricingLogicAlgorithm entity represents an instantiation of an interface specification to external rating function (without a modeled bahavior in SID). Some of the parameters of the interface definiition may be already set (such as price per unit) and some may be gathered during the rating process from the event (such as call duration) or from ProductCharacteristicValues (such as assigned bandwidth).

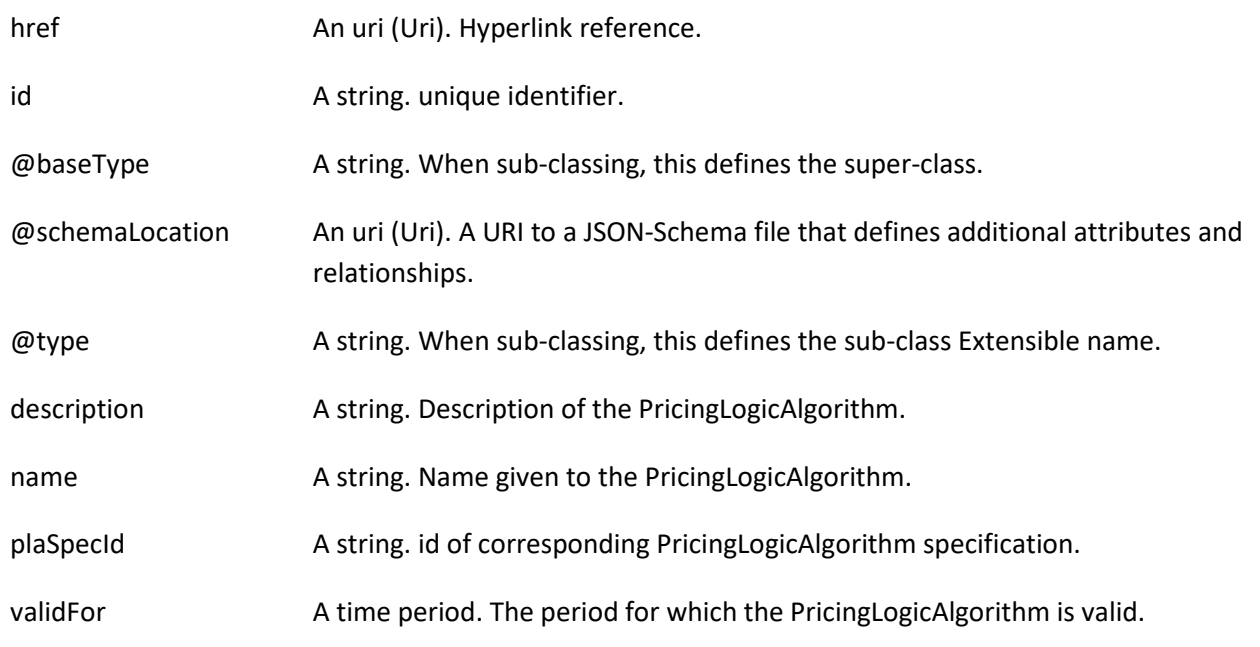

## *ProductOfferingPriceRelationship* sub-resource

Describes a non-composite relationship between product offering prices. For example, one price might be a discount alteration for another price.

@referredType A string. The actual type of the target instance when needed for disambiguation.

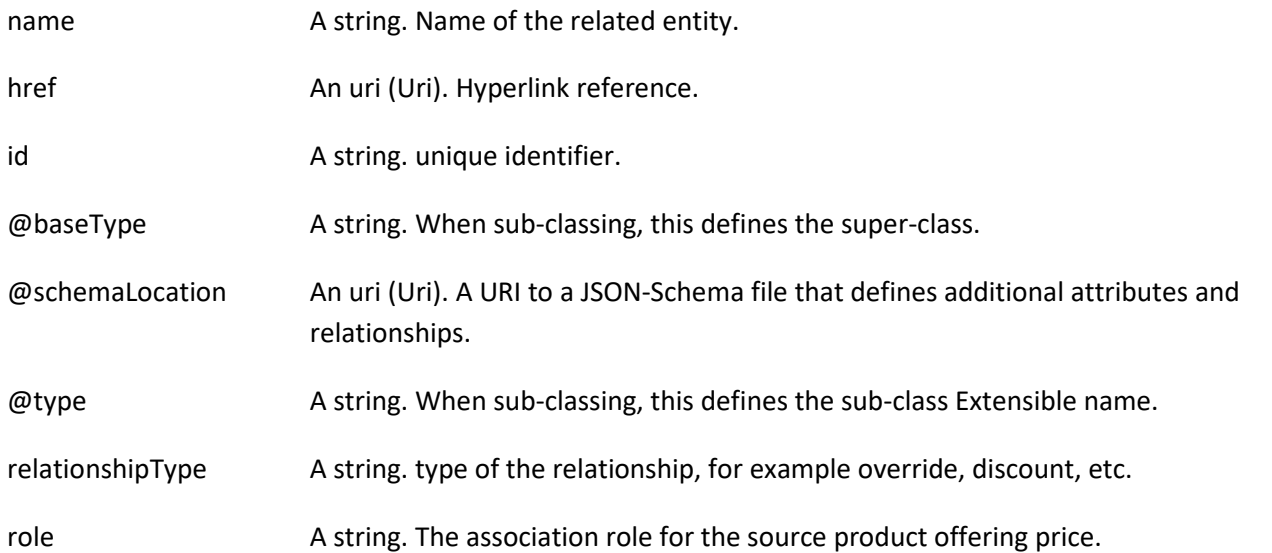

#### *ProductOfferingTerm* sub-resource

A condition under which a ProductOffering is made available to Customers. For instance, a productOffering can be offered with multiple commitment periods.

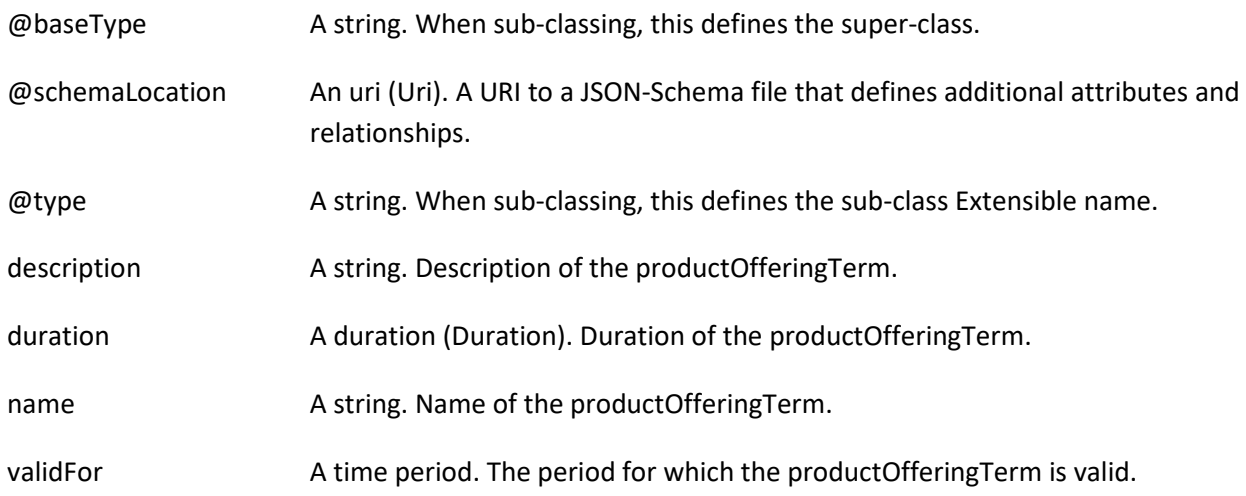

#### *ProductSpecificationCharacteristicValueUse* sub-resource

A use of the ProductSpecificationCharacteristicValue by a ProductOffering to which additional properties (attributes) apply or override the properties of similar properties contained in ProductSpecificationCharacteristicValue. It should be noted that characteristics which their value(s) addressed by this object must exist in corresponding product specification. The available characteristic values for a ProductSpecificationCharacteristic in a Product specification can be modified at the ProductOffering level. For example, a characteristic 'Color' might have values White, Blue, Green, and Red. But the list of values can be restricted to e.g., White and Blue in an associated product offering. It should be noted that the list of values in 'ProductSpecificationCharacteristicValueUse' is a strict subset of the list of values as defined in the corresponding product specification characteristics.

@baseType A string. When sub-classing, this defines the super-class.

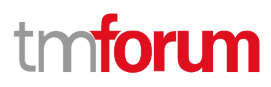

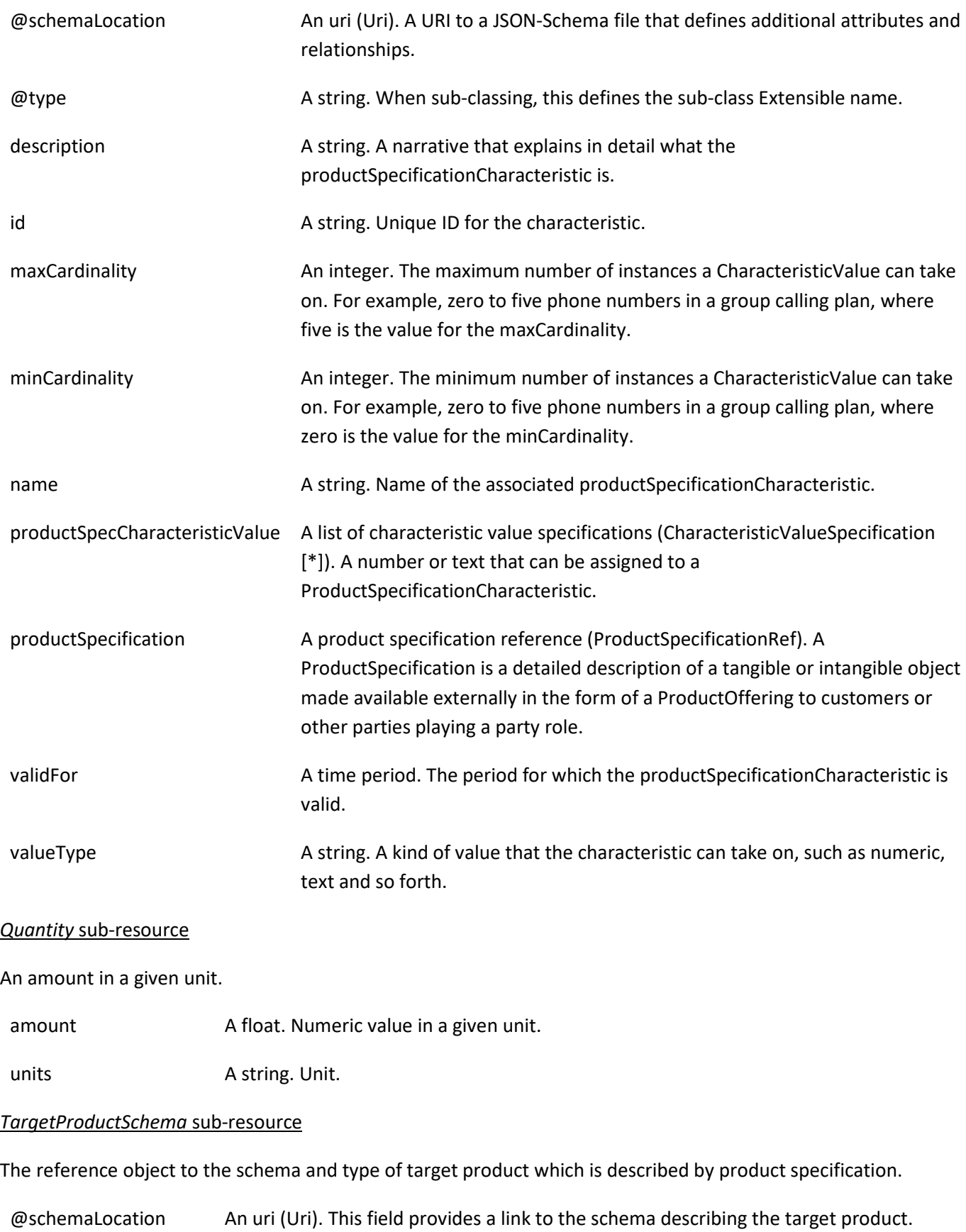

@type A string. Class type of the target product.

### *TaxItem* sub-resource

A tax item is created for each tax rate and tax type used in the bill.

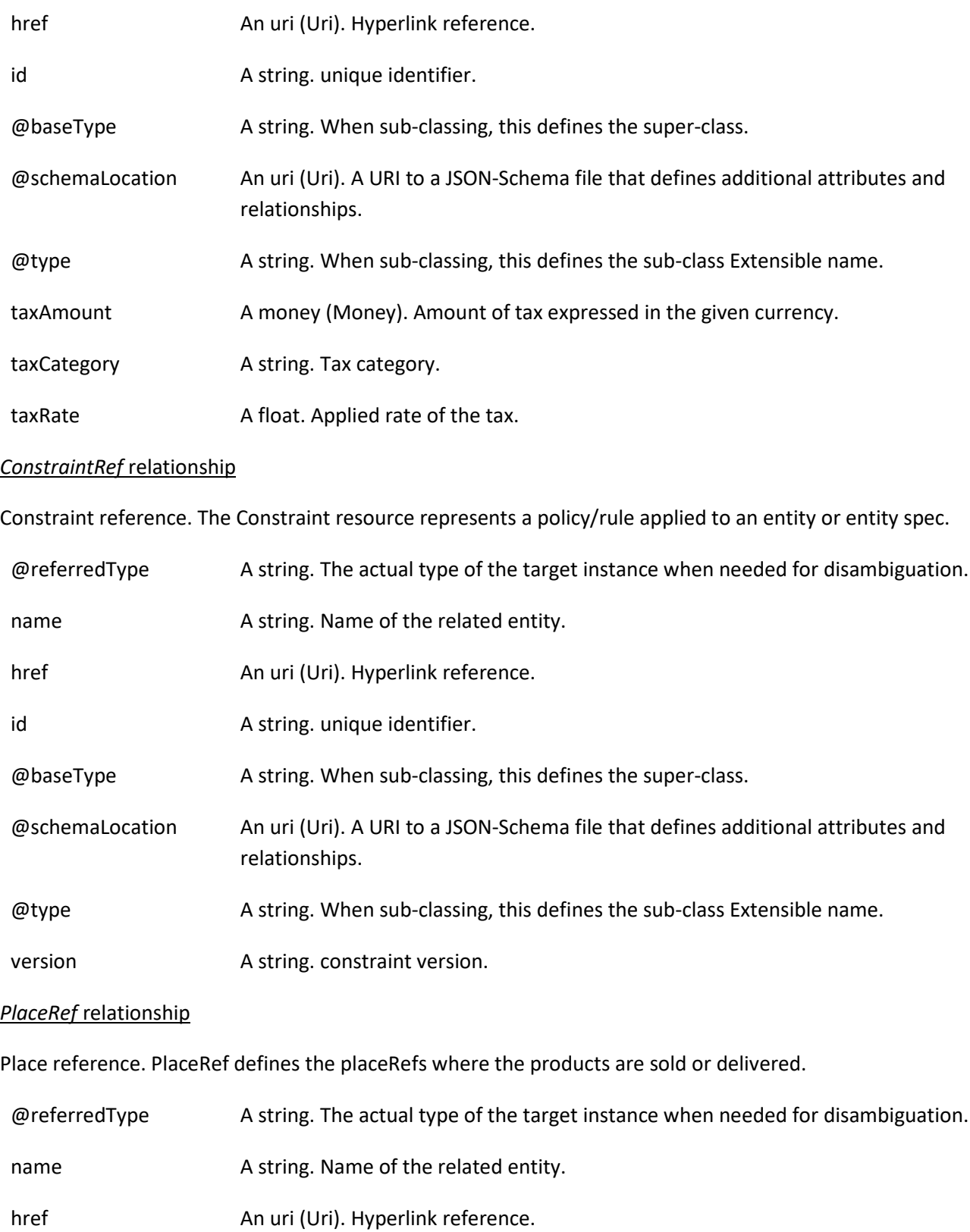

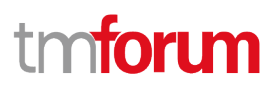

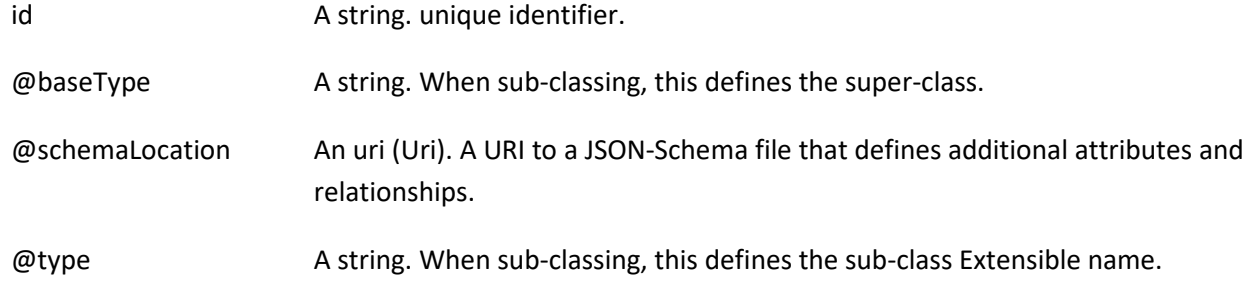

#### *ProductSpecificationRef* relationship

Product specification reference: A ProductSpecification is a detailed description of a tangible or intangible object made available externally in the form of a ProductOffering to customers or other parties playing a party role.

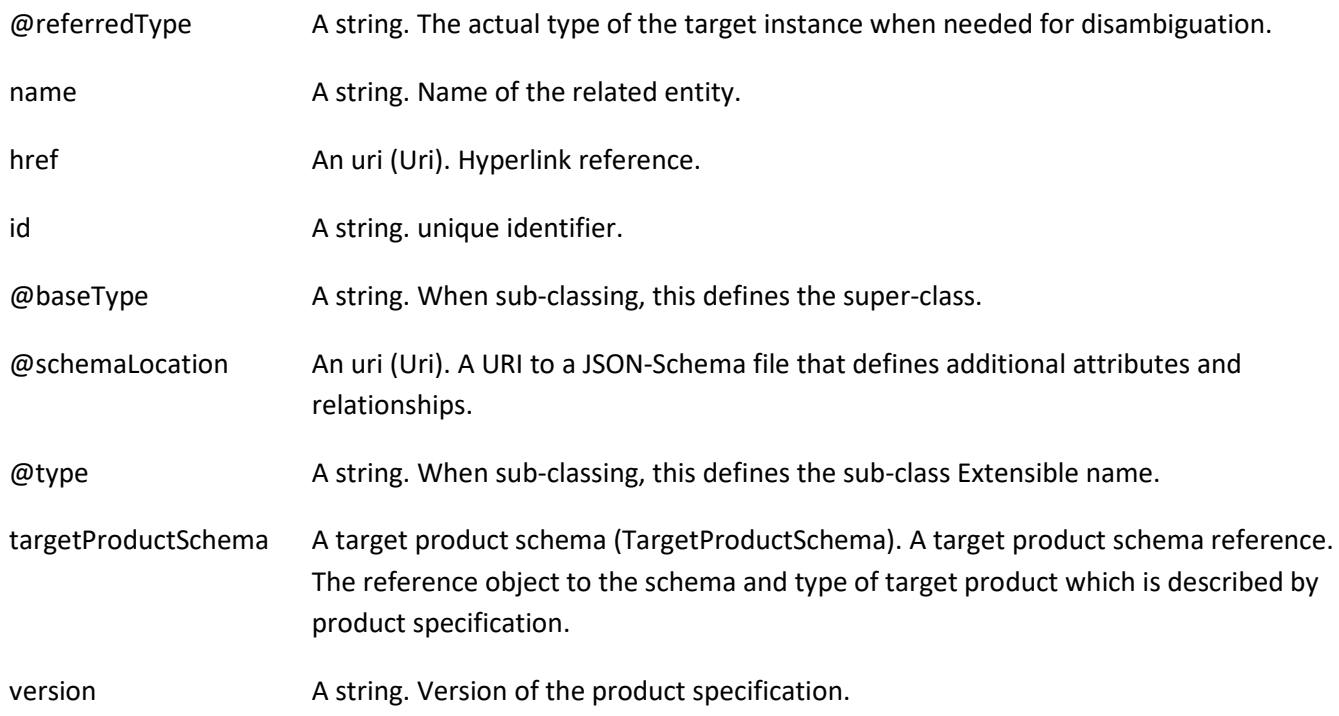

#### **Json representation sample**

Provided below is the json representation of an example of a 'ProductOfferingPrice' resource object

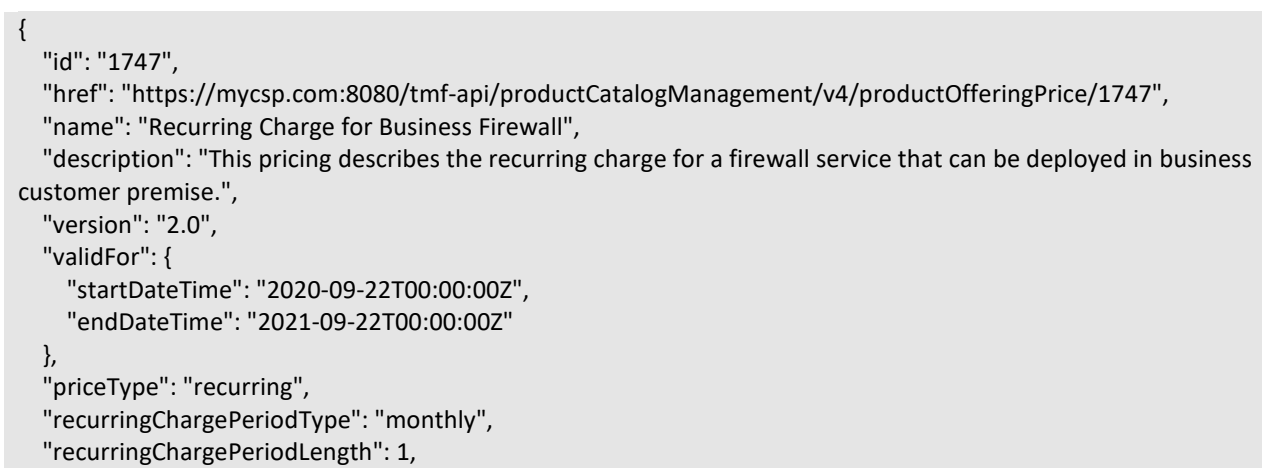

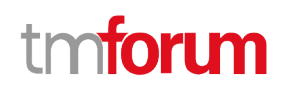

```
 "lastUpdate": "2020-09-23T00:00:00Z",
 "isBundle": false,
 "lifecycleStatus": "Active",
 "unitOfMeasure": {
   "amount": 1,
   "units": "Month"
 },
 "price": {
   "unit": "EUR",
   "value": 50
 },
 "percentage": 0.0,
 "productOfferingTerm": [
   {
     "name": "12 Month",
     "description": "12 month contract",
     "duration": {
       "amount": 12,
       "units": "Month"
     },
     "validFor": {
       "startDateTime": "2020-09-22T16:42:23.0Z",
       "endDateTime": "2021-09-22T00:00:00.0Z"
     },
     "@type": "ProductOfferingTerm",
     "@baseType": "",
     "@schemaLocation": "https://mycsp.com:8080/tmf-api/schemas/Product/ProductOfferingTerm.schema.json"
   }
 ],
 "place": [
   {
     "id": "2707",
     "href": "https://mycsp.com:8080/tmf-api/geographicAddressManagement/v4/geographicAddress/2707",
     "name": "San Francisco Bay Area",
     "@referredType": "GeographicAddress",
     "@type": "PlaceRef",
     "@baseType": "",
     "@schemaLocation": "https://mycsp.com:8080/tmf-api/schemas/Common/PlaceRef.schema.json"
   }
 ],
 "constraint": [
   {
     "@referredType": "PriceConstraint",
     "name": "PriceRuleNo1",
     "id": "2503",
     "href": "https://mycsp.com:8080/tmf-api/productCatalogManagement/v4/constraint/2503",
     "@type": "ConstraintRef",
     "@baseType": "",
     "@schemaLocation": "https://mycsp.com:8080/tmf-api/schemas/Common/ConstraintRef.schema.json"
   }
 ],
 "pricingLogicAlgorithm": [
   {
     "id": "2777",
     "href": "https://mycsp.com:8080/tmf-api/productCatalogManagement/v4/PricingLogicAlgorithm/2777",
     "name": "RecurringRatingPLA",
```

```
 "description": "Algorithm that rates Recurring event",
       "plaSpecId": "2801",
       "validFor": {
         "startDateTime": "2020-09-22T16:42:23.0Z",
         "endDateTime": "2021-09-22T00:00:00.0Z"
       },
       "@type": "PricingLogicAlgorithm",
       "@baseType": "",
       "@schemaLocation": "https://mycsp.com:8080/tmf-api/schemas/Product/PricingLogicAlgorithm.schema.json"
     }
   ],
   "tax": [
     {
       "taxAmount": {
         "unit": "EUR",
         "value": 10
       },
       "taxCategory": "VAT",
       "taxRate": 20.0,
       "@type": "TaxItem",
       "@baseType": "",
       "@schemaLocation": "https://mycsp.com:8080/tmf-api/schemas/Customer/TaxItem.schema.json"
     }
   ],
   "popRelationship": [
     {
       "id": "1741",
       "href": "https://mycsp.com:8080/tmf-api/productCatalogManagement/v4/productOfferingPrice/1741",
       "relationshipType": "discountedBy",
       "validFor": {
         "startDateTime": "2020-09-23T16:42:23.0Z",
         "endDateTime": "2021-09-22T00:00:00.0Z"
       },
       "role": "A-Charge",
       "@referredType": "ProductOfferingPriceAlteration",
       "@type": "ProductOfferingPriceRelationship",
       "@baseType": "",
       "@schemaLocation": "https://mycsp.com:8080/tmf-
api/schemas/Product/ProductOfferingPriceRelationship.schema.json"
     }
   ],
   "bundledPopRelationship": [],
   "@type": "ProductOfferingPriceCharge",
   "@baseType": "ProductOfferingPrice",
   "@schemaLocation": "https://mycsp.com:8080/tmf-api/schemas/Product/ProductOfferingPriceCharge.schema.json"
}
```
## **PRODUCT SPECIFICATION RESOURCE**

Is a detailed description of a tangible or intangible object made available externally in the form of a ProductOffering to customers or other parties playing a party role.

#### **Resource model**

# nforum

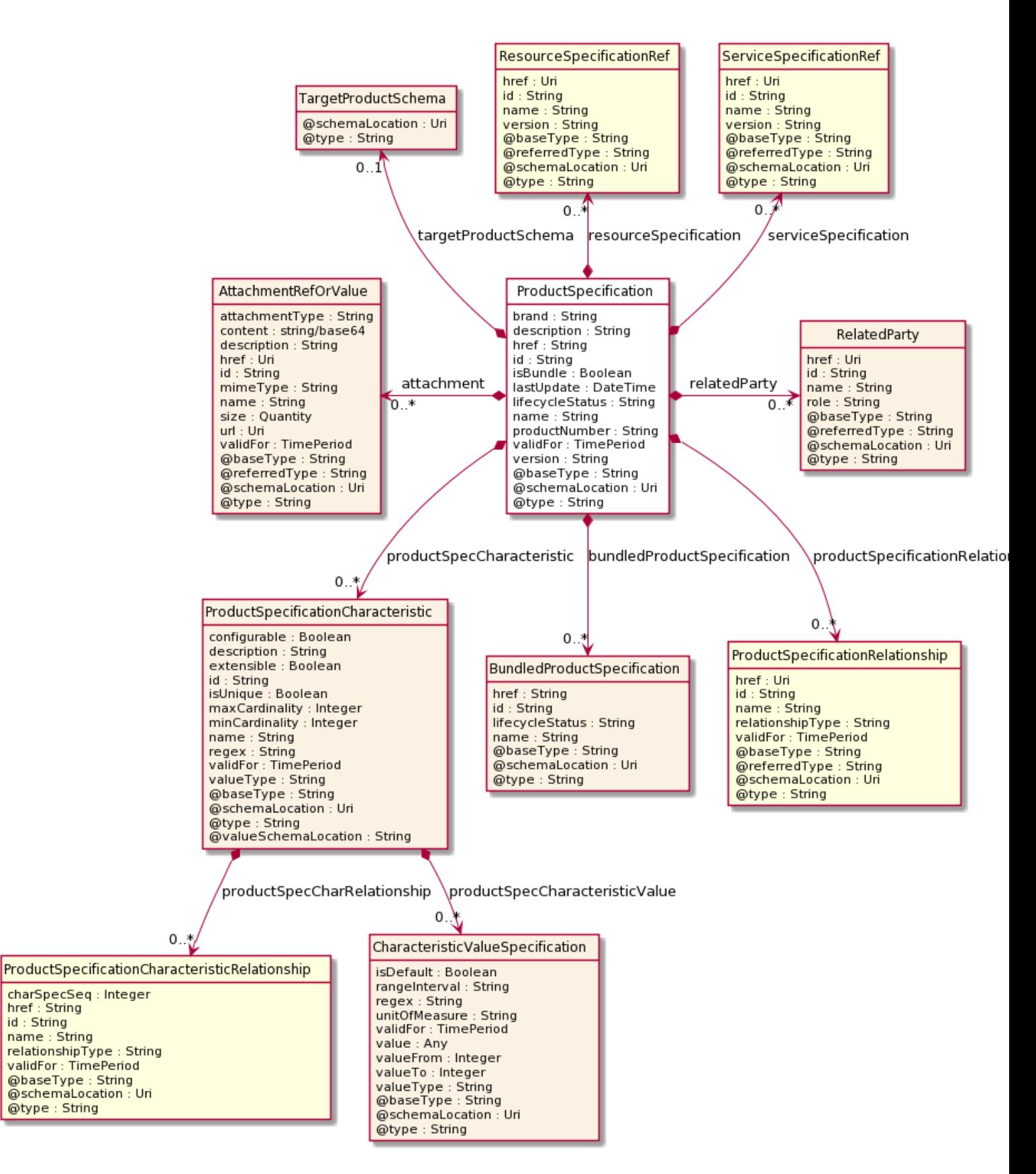

#### **Field descriptions**

*ProductSpecification* fields

© TM Forum 2021. All Rights Reserved Page 54 of 55

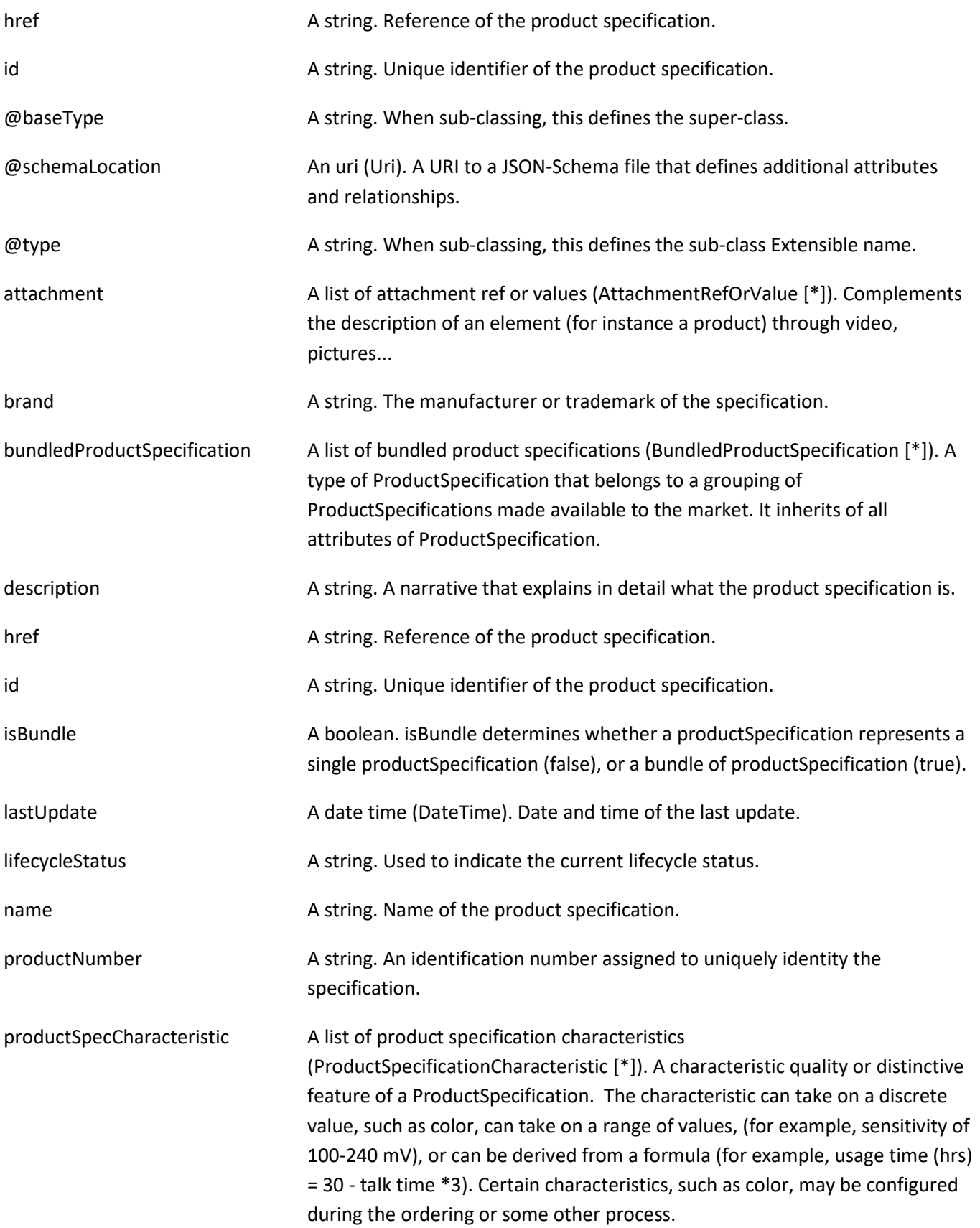

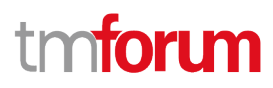

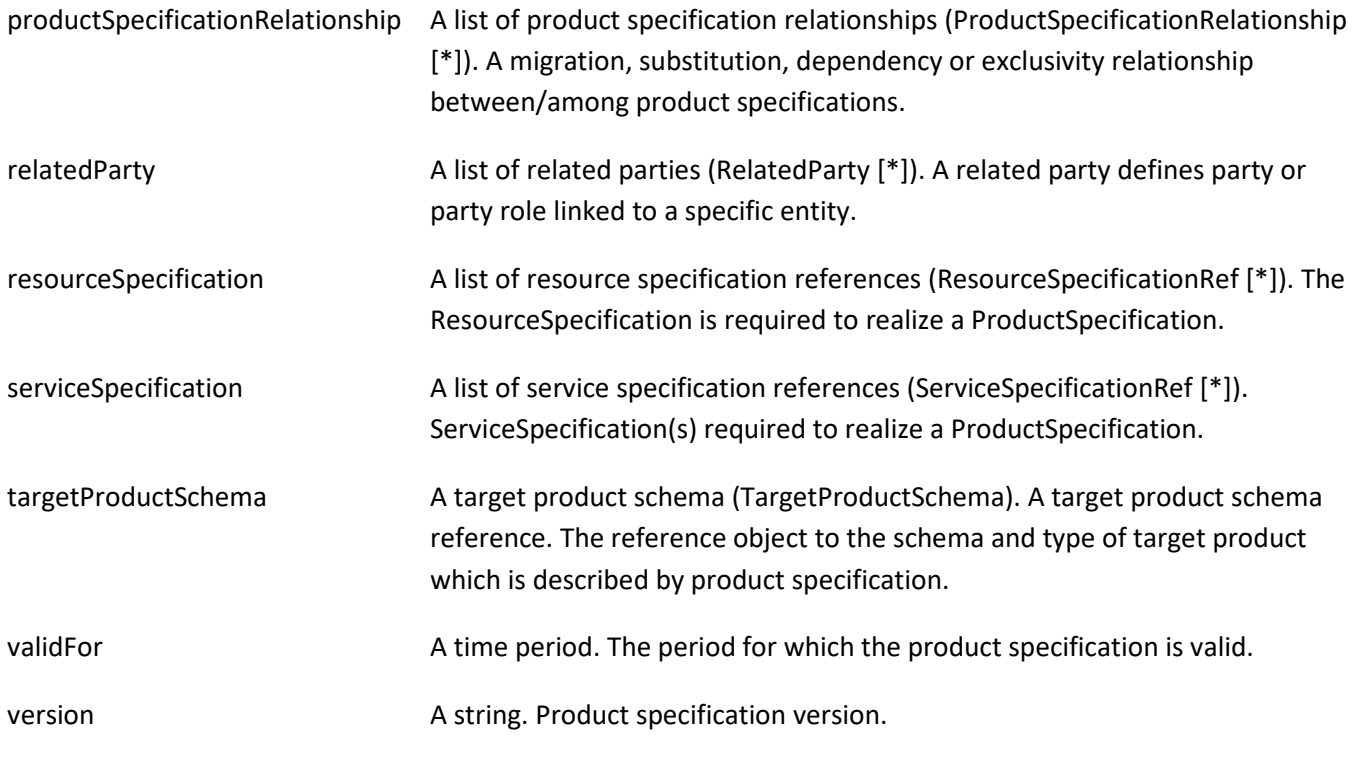

## *AttachmentRefOrValue* sub-resource

An attachment by value or by reference. An attachment complements the description of an element, for example through a document, a video, a picture.

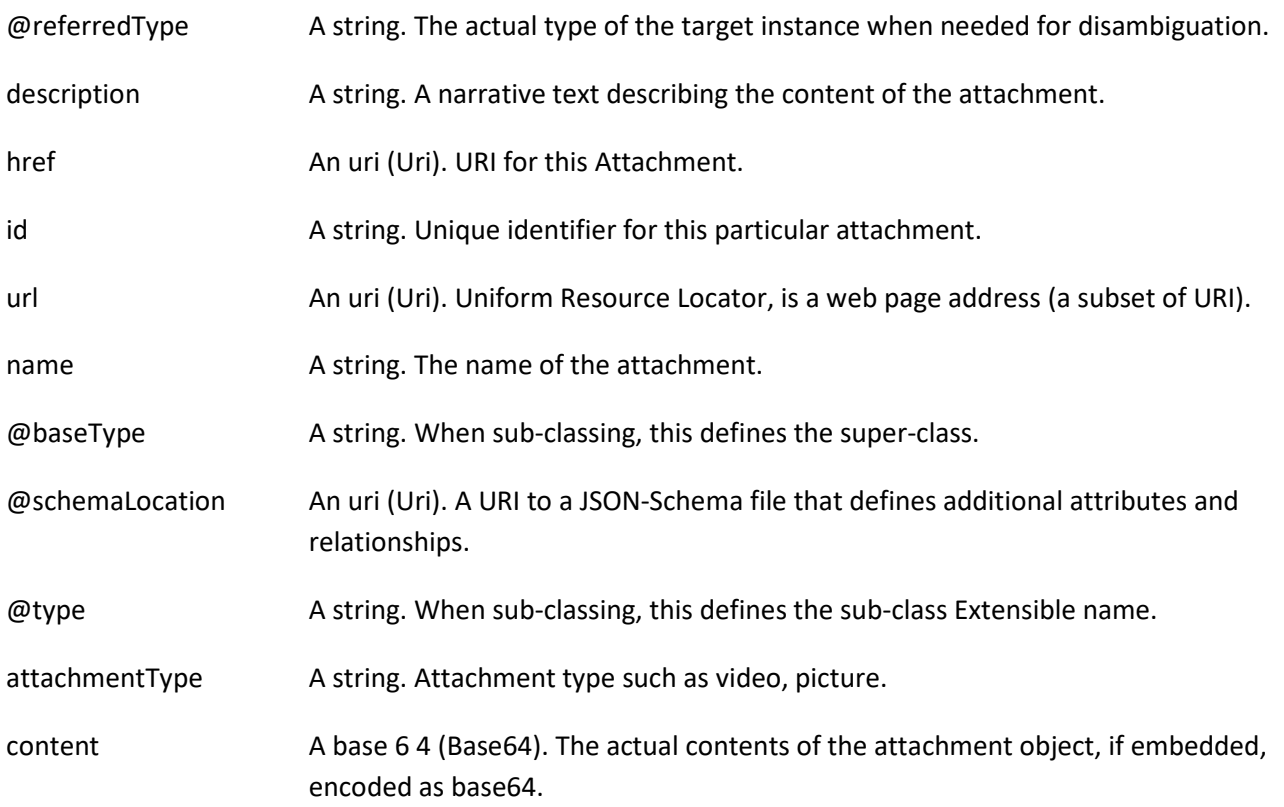

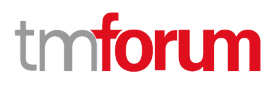

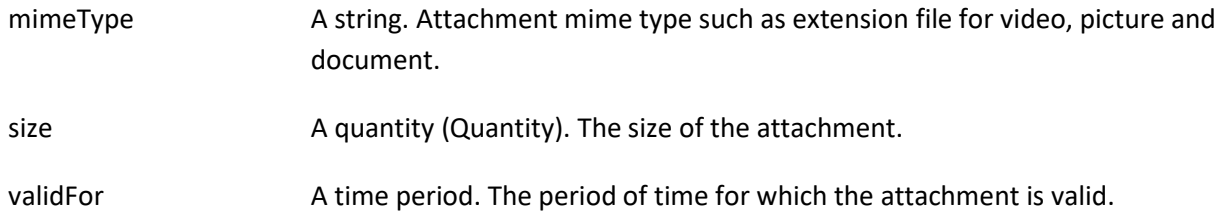

#### *BundledProductSpecification* sub-resource

A type of ProductSpecification that belongs to a grouping of ProductSpecifications made available to the market. It inherits of all attributes of ProductSpecification.

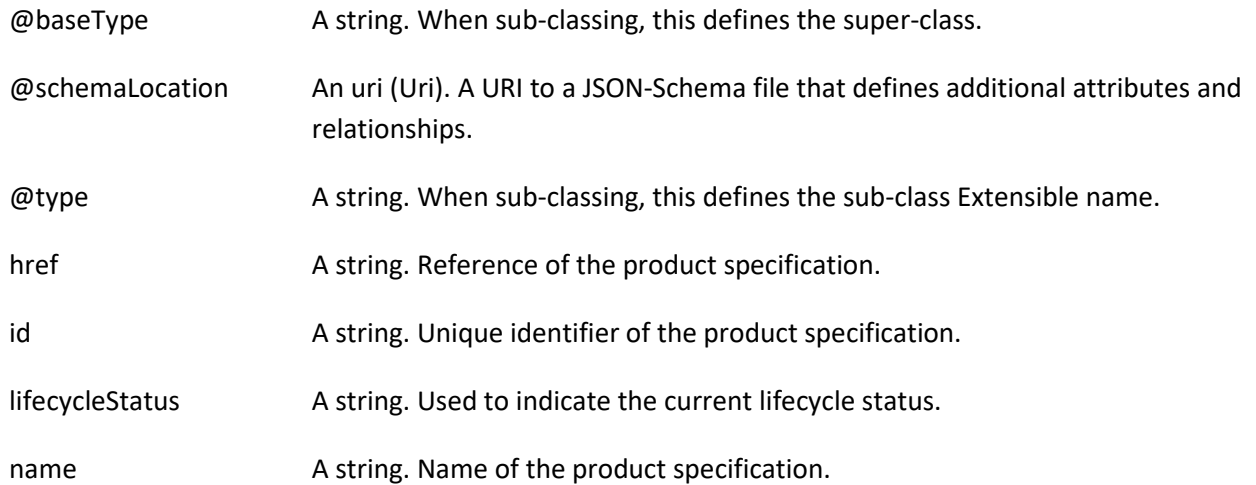

#### *CharacteristicValueSpecification* sub-resource

specification of a value (number or text or an object) that can be assigned to a Characteristic.

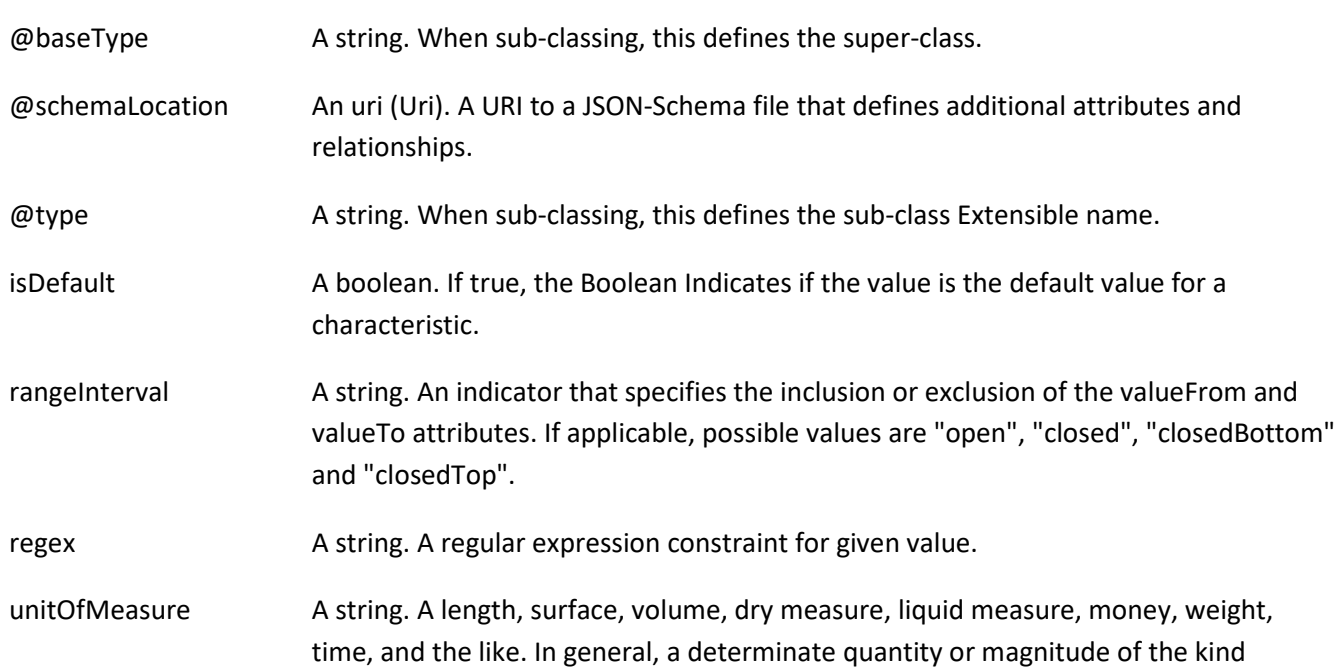

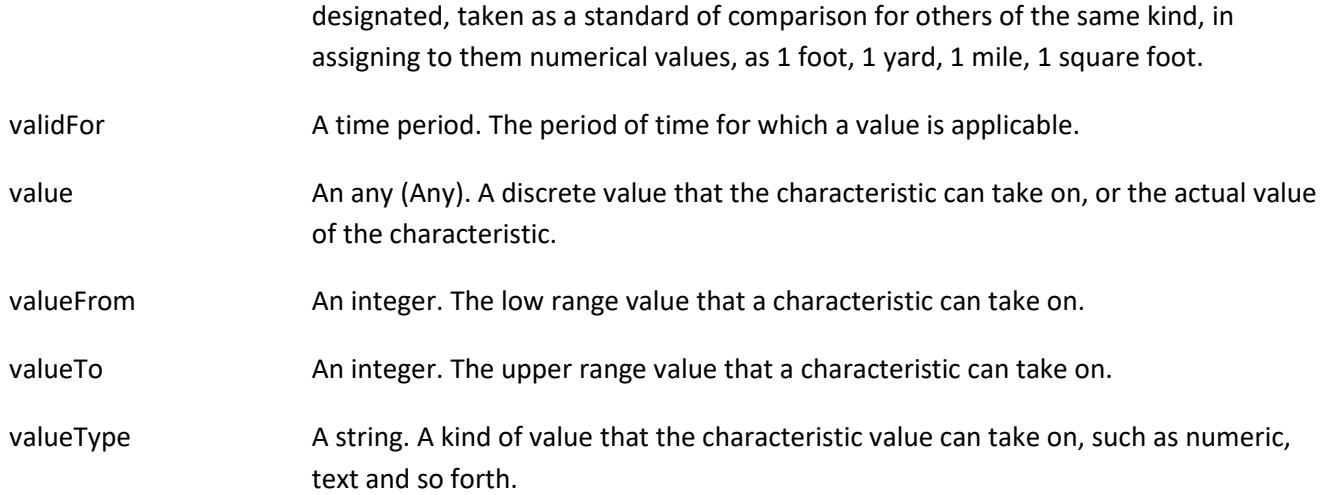

#### *ProductSpecificationCharacteristic* sub-resource

A characteristic quality or distinctive feature of a ProductSpecification. The characteristic can take on a discrete value, such as color, can take on a range of values, (for example, sensitivity of 100-240 mV), or can be derived from a formula (for example, usage time (hrs) = 30 - talk time \*3). Certain characteristics, such as color, may be configured during the ordering or some other process.

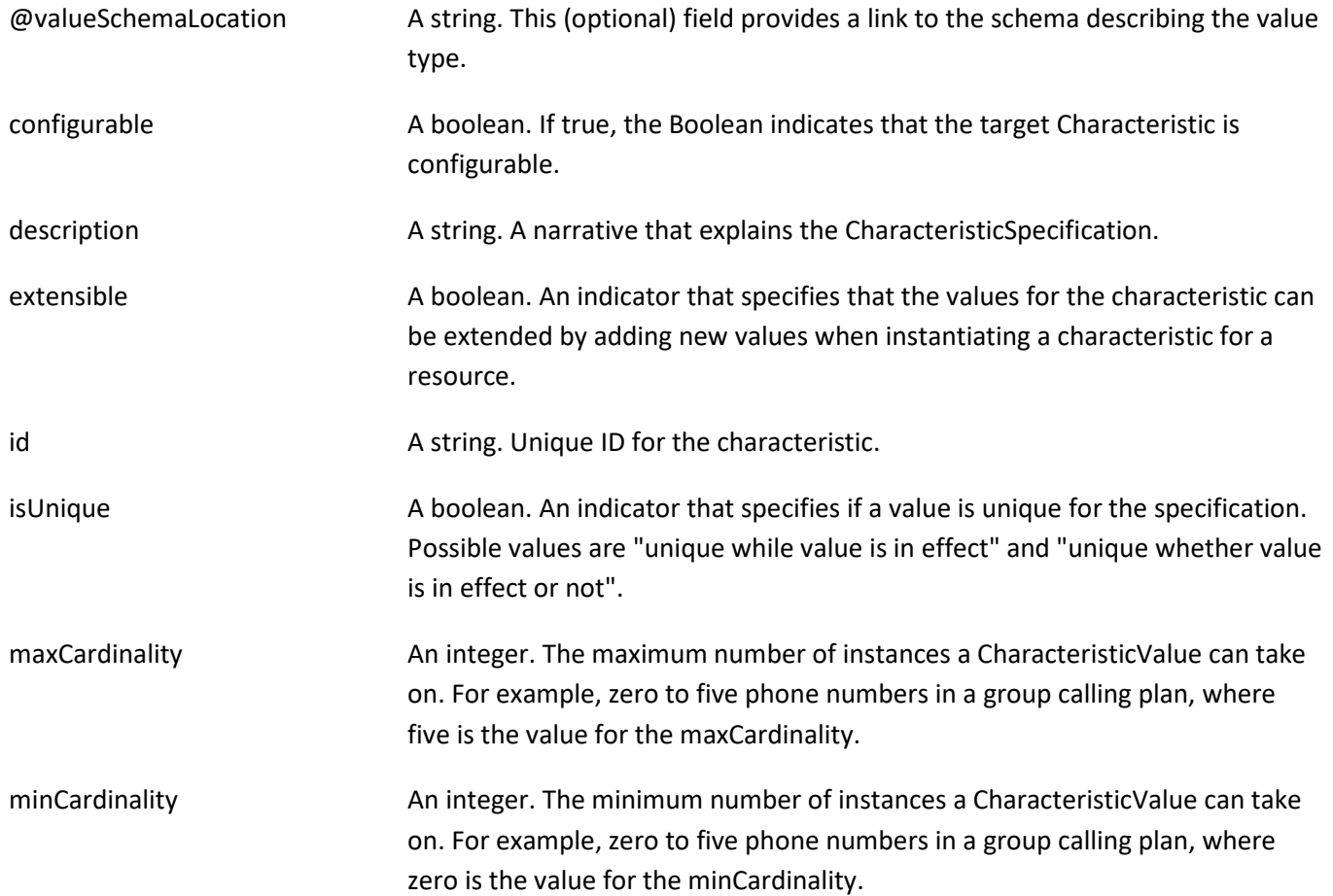

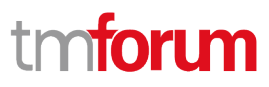

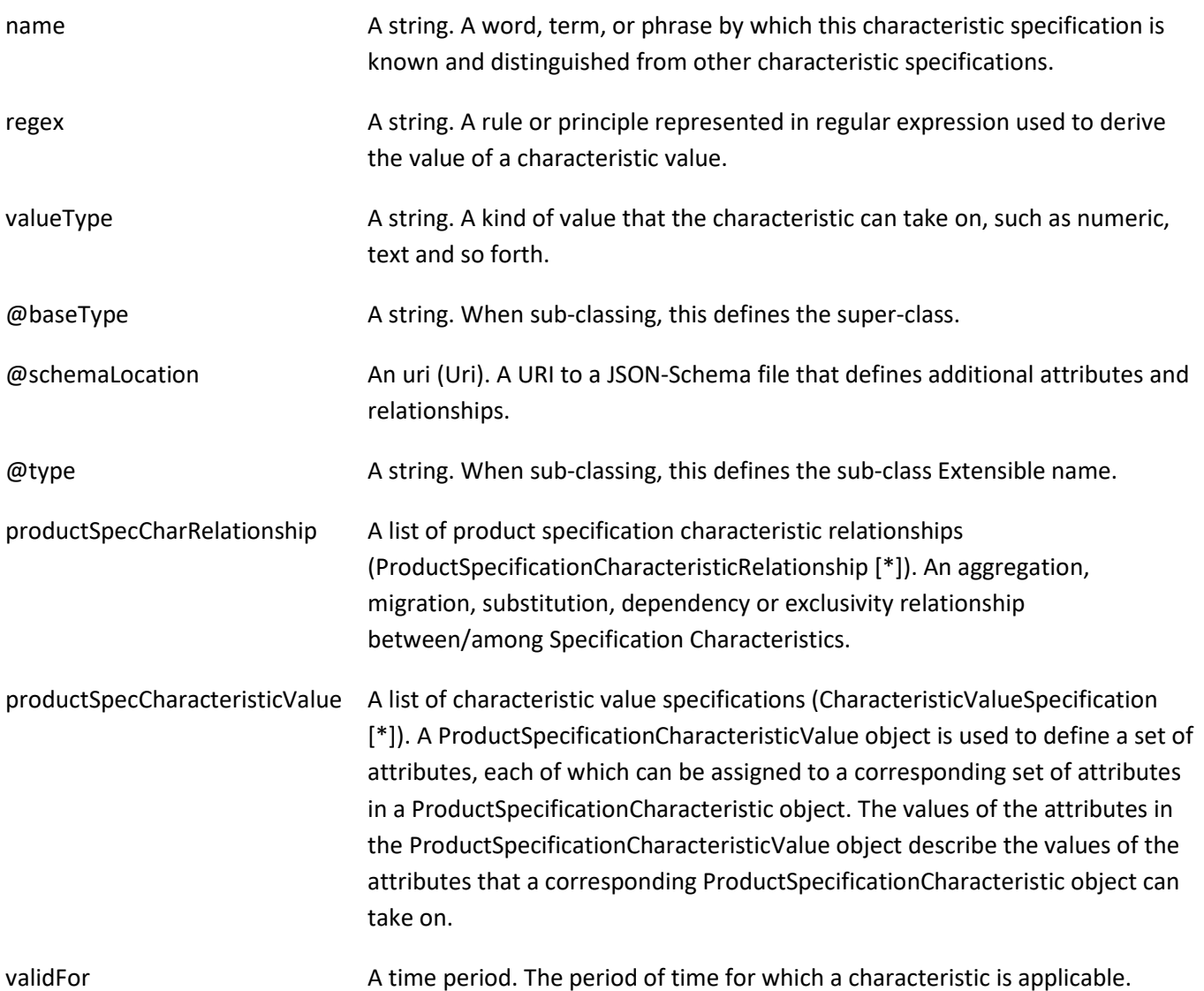

### *ProductSpecificationCharacteristicRelationship* sub-resource

An aggregation, migration, substitution, dependency or exclusivity relationship between/among productSpecificationCharacteristics.

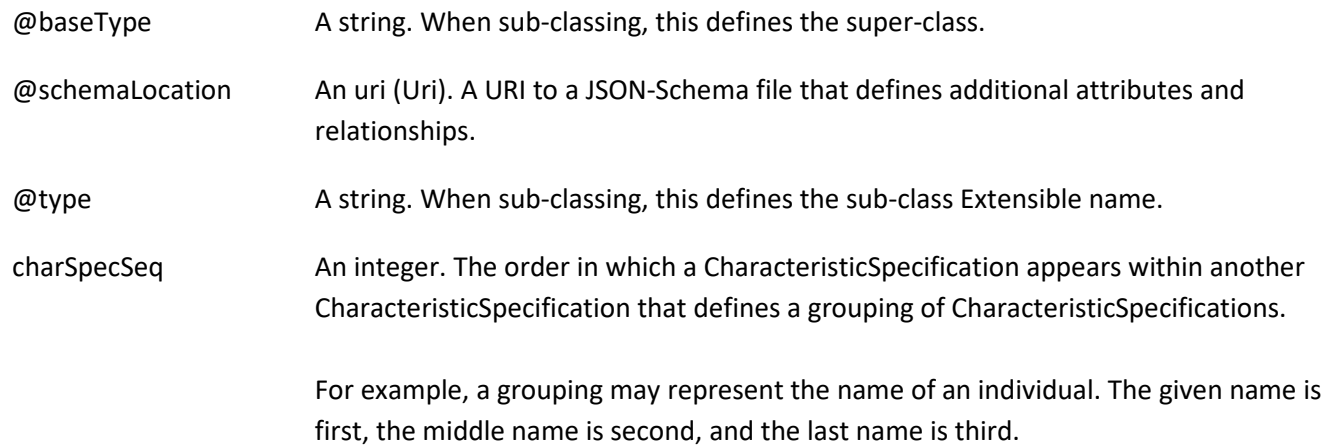

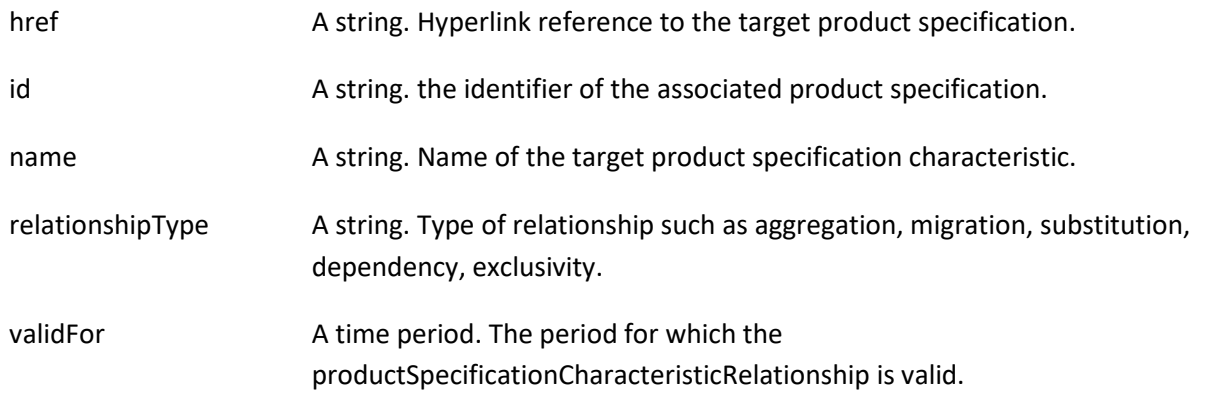

#### *ProductSpecificationRelationship* sub-resource

A migration, substitution, dependency or exclusivity relationship between/among product specifications.

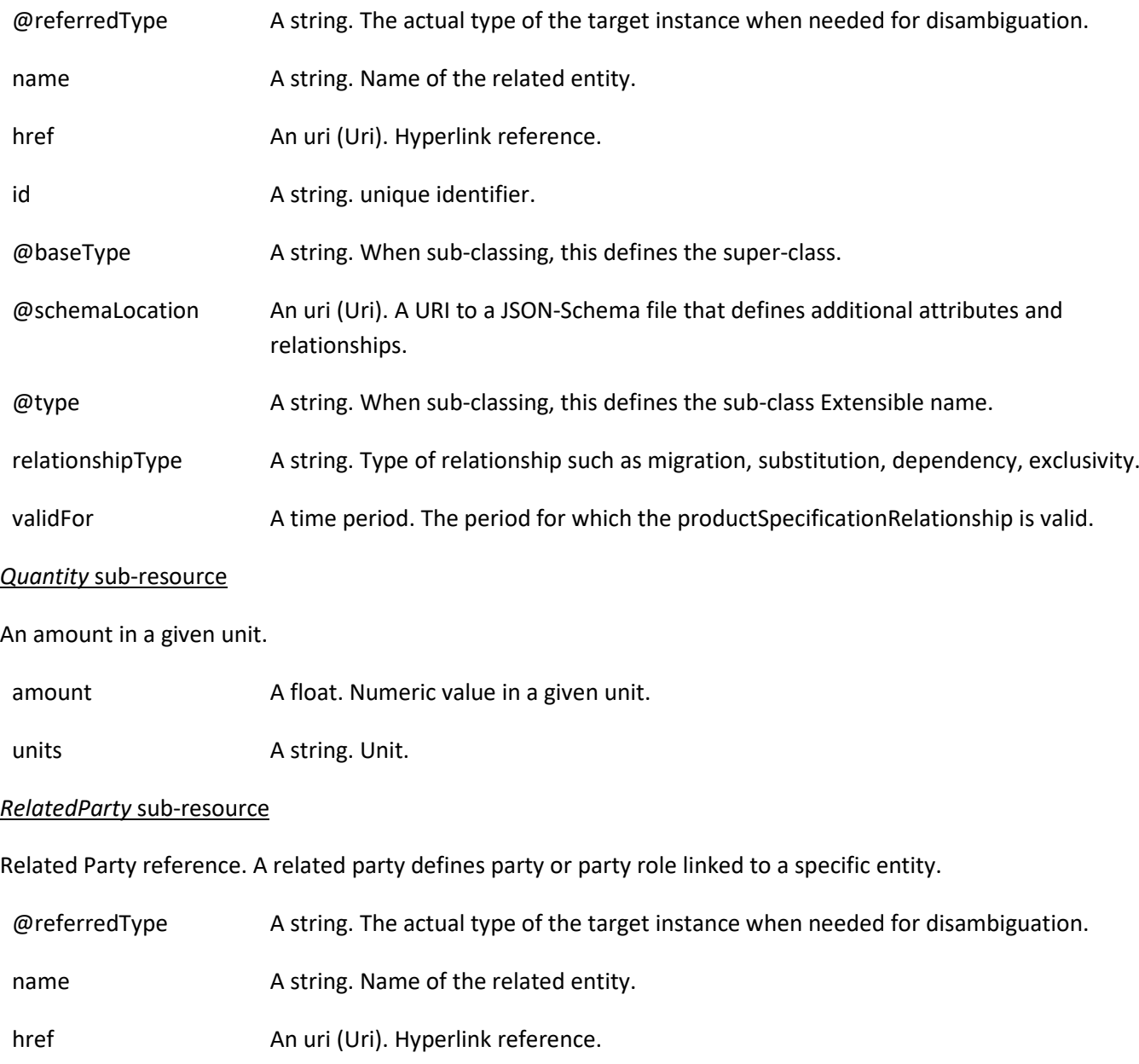

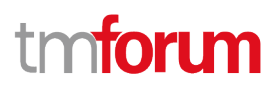

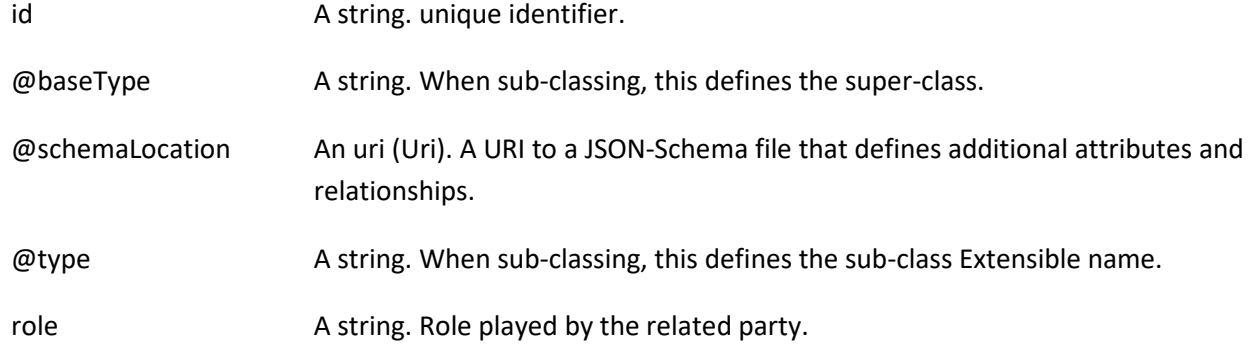

#### *TargetProductSchema* sub-resource

The reference object to the schema and type of target product which is described by product specification.

@schemaLocation An uri (Uri). This field provides a link to the schema describing the target product.

@type A string. Class type of the target product.

#### *ResourceSpecificationRef* relationship

Resources are physical or non-physical components (or some combination of these) within an enterprise's infrastructure or inventory. They are typically consumed or used by services (for example a physical port assigned to a service) or contribute to the realization of a Product (for example, a SIM card). They can be drawn from the Application, Computing and Network domains, and include, for example, Network Elements, software, IT systems, content and information, and technology components.

A ResourceSpecification is an abstract base class for representing a generic means for implementing a particular type of Resource. In essence, a ResourceSpecification defines the common attributes and relationships of a set of related Resources, while Resource defines a specific instance that is based on a particular ResourceSpecification.

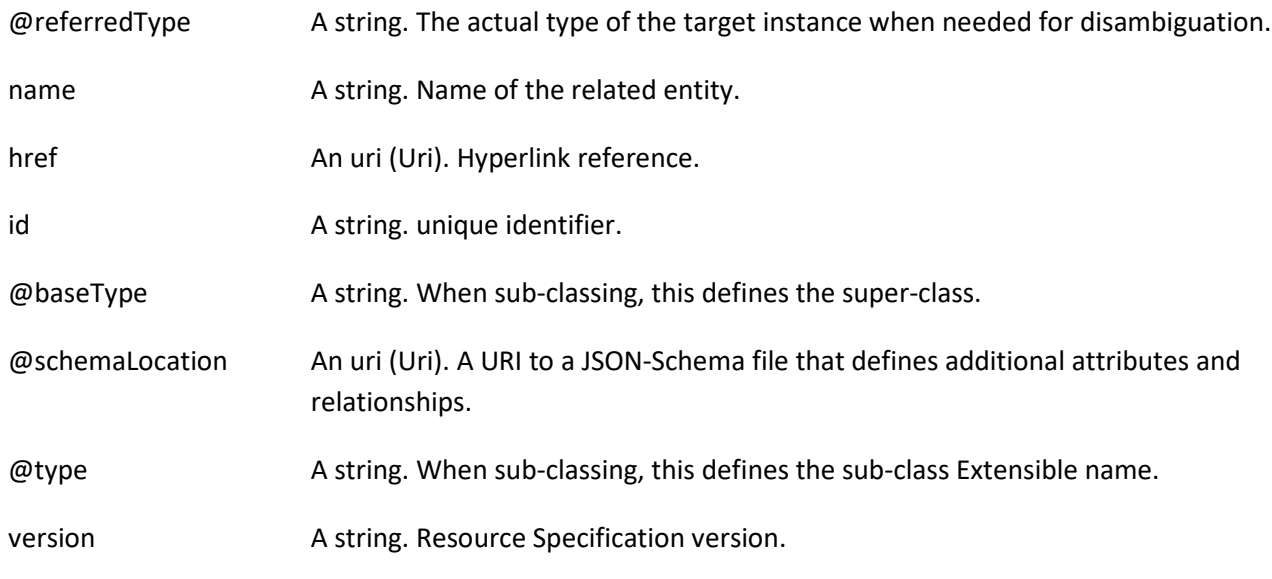

#### *ServiceSpecificationRef* relationship

Service specification reference: ServiceSpecification(s) required to realize a ProductSpecification.

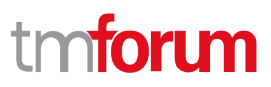

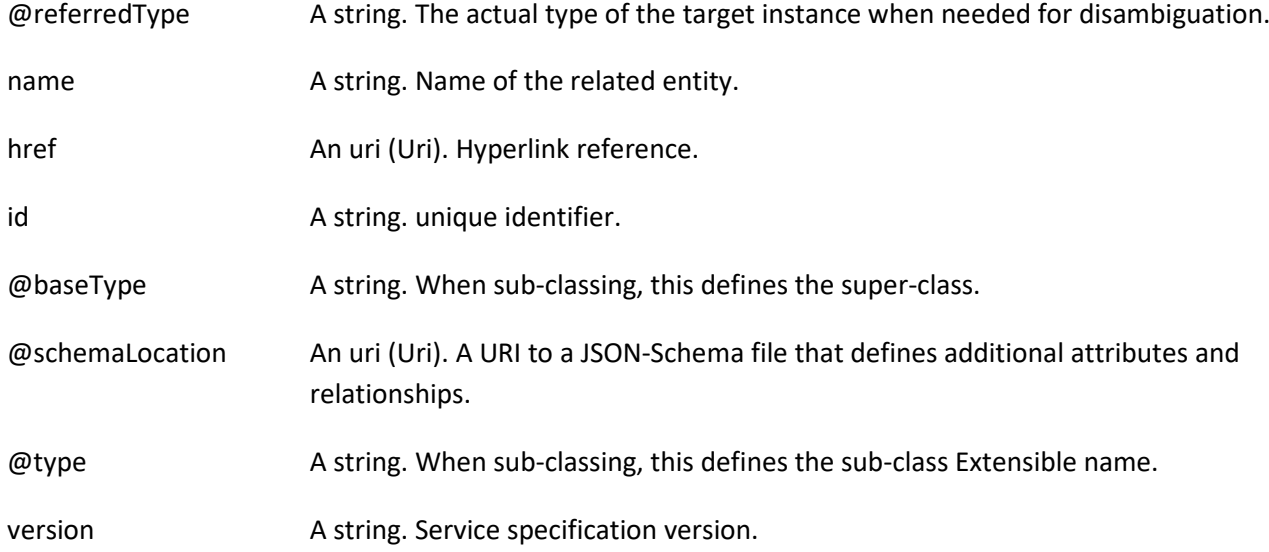

#### **Json representation sample**

Provided below is the json representation of an example of a 'ProductSpecification' resource object

{ "id": "9881", "href": "https://mycsp.com:8080/tmf-api/productCatalogManagement/v4/productSpecification/9881", "name": "Cisco Firepower NGFW", "brand": "Cisco", "productNumber": "CSC-340-NGFW", "description": "Powerful product that integrates with a firewall, including intrusion prevention, advanced malware protection, cloud-based sandboxing, URL filtering, endpoint protection, web gateway, email security, network traffic analysis, network access control and CASB.", "isBundle": true, "lastUpdate": "2020-09-23T16:42:23.0Z", "lifecycleStatus": "Active", "validFor": { "startDateTime": "2020-09-23T00:00:00.0Z", "endDateTime": "2022-11-24T16:42:23.0Z" }, "version": "2.0", "relatedParty": [ { "id": "1234", "href": "https://mycsp.com:8080/tmf-api/partyManagement/v4/partyRole/1234", "role": "Owner", "name": "Gustave Flaubert", "validFor": { "startDateTime": "2020-09-23T16:42:23-04:00" }, "@referredType": "PartyRole", "@type": "RelatedParty", "@schemaLocation": "https://mycsp.com:8080/tmf-api/schemas/EngagedParty/RelatedParty.schema.json" } ], "attachment": [  $\overline{\phantom{a}}$ 

```
 "id": "22",
       "href": "https://mycsp.com:8080/tmf-api/documentManagement/v4/attachment/22",
       "name": "Product Picture",
       "mimeType": "image/jpeg",
       "url": "https://mycsp.com:7070/docloader?docnum=774451234",
       "@referredType": "Attachment",
       "@type": "AttachmentRefOrValue",
       "@baseType": "",
       "@schemaLocation": "https://mycsp.com:8080/tmf-api/schemas/Common/AttachmentRefOrValue.schema.json"
     },
     {
       "id": "33",
       "href": "https://mycsp.com:8080/tmf-api/documentManagement/v4/attachment/22",
       "name": "Product Manual",
       "mimeType": "application/pdf",
       "url": "https://mycsp.com:7070/docloader?docnum=774454321",
       "@referredType": "Attachment",
       "@type": "AttachmentRefOrValue",
       "@baseType": "",
       "@schemaLocation": "https://mycsp.com:8080/tmf-api/schemas/Common/AttachmentRefOrValue.schema.json"
     }
   ],
   "bundledProductSpecification": [
     {
       "id": "15",
       "href": "https://mycsp.com:8080/tmf-api/productCatalogManagement/v4/productSpecification/15",
       "name": "URL Filter",
       "@type": "BundledProductSpecification",
       "@baseType": "",
       "lifecycleStatus": "Active",
       "@schemaLocation": "https://mycsp.com:8080/tmf-
api/schemas/PProduct/BundledProductSpecification.schema.json"
     },
     {
       "id": "64",
       "href": "https://mycsp.com:8080/tmf-api/productCatalogManagement/v4/productSpecification/64",
       "name": "Malware Protector",
       "@type": "BundledProductSpecification",
       "@baseType": "",
       "lifecycleStatus": "Active",
       "@schemaLocation": "https://mycsp.com:8080/tmf-
api/schemas/PProduct/BundledProductSpecification.schema.json"
     }
  ],
   "targetProductSchema": {
     "@type": "Firewall",
     "@schemaLocation": "https://mycsp.com:8080/tmf-api/schema/Product/Firewall.schema.json"
   },
   "productSpecificationRelationship": [
     {
       "id": "23",
       "href": "https://mycsp.com:8080/tmf-api/productCatalogManagement/v4/productSpecification/23",
       "relationshipType": "OptionalFor",
       "validFor": {
         "startDateTime": "2020-09-23T16:42:23.0Z"
       },
```
#### Product Catalog Management API User Guide

```
 "name": "DataPlan",
       "role": "A-Item",
       "@referredType": "ProductSpecification",
       "@type": "ProductSpecificationRelationship",
       "@baseType": "",
       "@schemaLocation": "https://mycsp.com:8080/tmf-
api/schemas/Product/ProductSpecificationRelationship.schema.json"
     }
   ],
   "serviceSpecification": [
     {
       "id": "22",
       "href": "https://mycsp.com:8080/tmf-api/serviceCatalogManagement/v4/serviceSpecification/22",
       "name": "Firewall",
       "version": "1.0",
       "@referredType": "CustomerFacingServiceSpecification",
       "@type": "ServiceSpecificationRef",
       "@baseType": "",
       "@schemaLocation": "https://mycsp.com:8080/tmf-api/schemas/Service/ServiceSpecificationRef.schema.json"
     }
   ],
   "resourceSpecification": [
     {
       "id": "63",
       "href": "https://mycsp.com:8080/tmf-api/resourceCatalogManagement/v4/resourceSpecification/63",
       "name": "Firewall Port",
       "version": "1.0",
       "@referredType": "PhysicalResourceSpecification",
       "@type": "ResourceSpecificationRef",
       "@baseType": "",
       "@schemaLocation": "https://mycsp.com:8080/tmf-
api/schemas/Resource/ResourceSpecificationRef.schema.json"
     }
   ],
   "productSpecCharacteristic": [
     {
       "name": "Number of Ports",
       "description": "The total Number of Ports for this product",
       "valueType": "number",
       "configurable": true,
       "minCardinality": 1,
       "maxCardinality": 1,
       "isUnique": true,
       "@type": "ProductSpecificationCharacteristic",
       "@baseType": "",
       "@schemaLocation": "https://mycsp.com:8080/tmf-
api/schemas/Product/ProductSpecificationCharacteristic.schema.json",
        "productSpecCharRelationship": [
         {
            "id": "43",
            "href": "https://mycsp.com:8080/tmf-api/productCatalogManagement/v4/productSpecification/43",
            "relationshipType": "Dependency",
            "name": "Bandwidth",
            "validFor": {
              "startDateTime": "2020-09-23T16:42:23-04:00"
            },
```
# **foru** m

```
 "@type": "ProductSpecificationCharacteristicRelationship",
            "@baseType": "",
            "@schemaLocation": "https://mycsp.com:8080/tmf-
api/schemas/Product/ProductSpecificationCharacteristicRelationship.schema.json"
         }
       ],
        "productSpecCharacteristicValue": [
         {
            "isDefault": true,
            "valueType": "number",
            "validFor": {
              "startDateTime": "2020-09-23T00:00:00Z",
              "endDateTime": "2022-11-24T00:00:00Z"
            },
            "value": 8
          },
         {
            "isDefault": false,
            "valueType": "number",
            "validFor": {
              "startDateTime": "2020-09-23T00:00:00Z",
              "endDateTime": "2022-11-24T00:00:00Z"
            },
            "value": 16
         },
         {
            "isDefault": false,
            "valueType": "number",
            "validFor": {
              "startDateTime": "2020-09-23T00:00:00Z",
              "endDateTime": "2022-11-24T00:00:00Z"
            },
            "value": 24
         }
       ],
        "validFor": {
          "startDateTime": "2020-09-23T16:42:23.0Z"
        }
     },
     {
        "name": "Color",
        "description": "Color of the Firewall housing",
        "valueType": "string",
        "configurable": true,
        "minCardinality": 1,
        "maxCardinality": 1,
        "extensible": true,
        "isUnique": true,
        "@type": "ProductSpecificationCharacteristic",
        "@baseType": "",
        "@schemaLocation": "https://mycsp.com:8080/tmf-
api/schemas/Product/ProductSpecificationCharacteristic.schema.json",
        "productSpecCharacteristicValue": [
          {
            "isDefault": true,
            "valueType": "string",
```
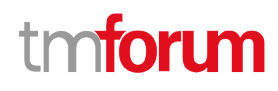

```
 "value": "Black"
          },
          {
             "isDefault": false,
             "valueType": "string",
             "value": "White"
          }
        ],
        "validFor": {
          "startDateTime": "2020-09-23T16:42:23.0Z"
        }
     }
   ],
    "@type": "ProductSpecification",
    "@baseType": "",
    "@schemaLocation": "https://mycsp.com:8080/tmf-api/schemas/Product/ProductSpecification.schema.json"
}
```
### **IMPORT JOB RESOURCE**

Represents a task used to import resources from a file.

#### **Resource model**

#### ImportJob

completionDate: DateTime contentType: String creationDate: DateTime errorLog: String href : Uri id: String path: String status: JobStateType url : Uri @baseType: String @schemaLocation: Uri @type: String

# «Enumeration» JobStateType Not Started Running Succeeded Failed

#### **Field descriptions**

#### *ImportJob* fields

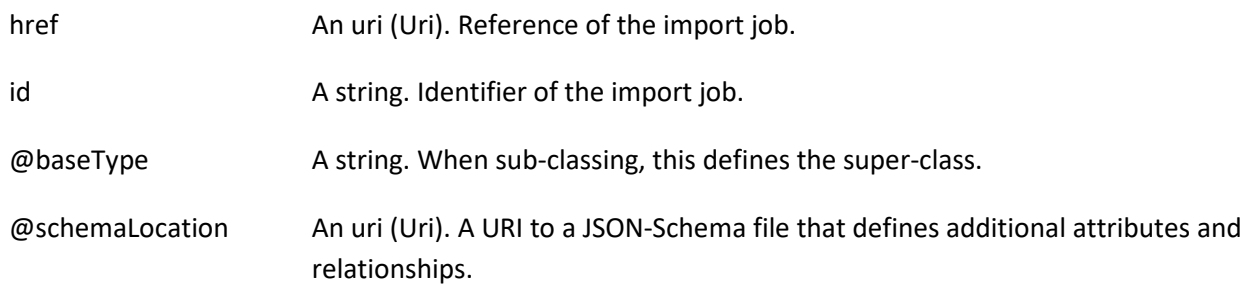

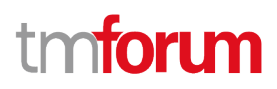

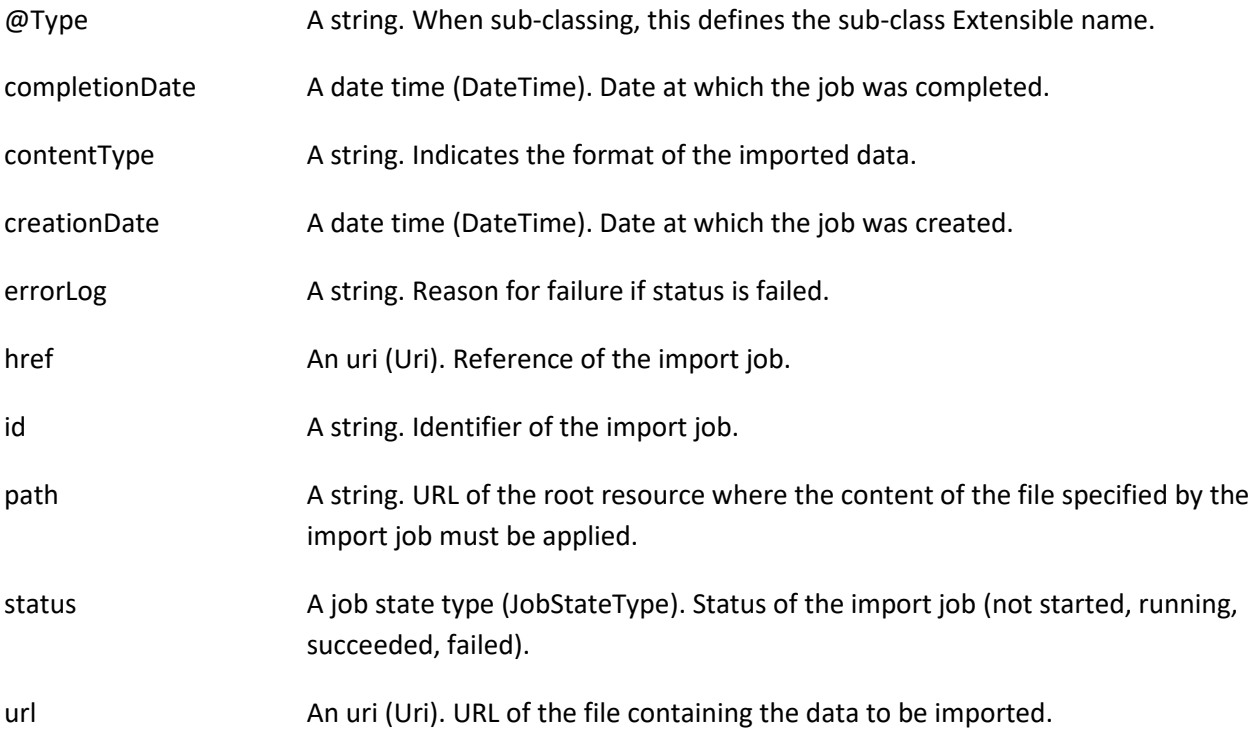

#### **Json representation sample**

Provided below is the json representation of an example of an 'ImportJob' resource object

```
{
   "id": "2341",
   "href": "https://mycsp.com:8080/tmf-api/productCatalogManagement/v4/importJob/2341",
   "contentType": "application/json",
   "creationDate": "2020-08-25T00:00:00Z",
   "completionDate": "2020-08-25T00:01:31Z",
   "path": "https://mycsp.com:8080/tmf-api/productCatalogManagement/v4/",
   "status": "Succeeded",
   "url": "ftp://ftp.mycsp.com/productCatalogManagement/1866.json",
   "errorLog": "http://my-platform/logging/errors.log",
   "@type": "ImportJob",
   "@baseType": "",
   "@schemaLocation": "https://mycsp.com:8080/tmf-api/schemas/Common/ImportJob.schema.json"
}
```
### **EXPORT JOB RESOURCE**

Represents a task used to export resources to a file.

#### **Resource model**

# ExportJob

completionDate: DateTime contentType: String creationDate: DateTime errorLog : String href : Uri id: String path: String query : String status: JobStateType url : Uri @baseType: String @schemaLocation: Uri @type: String

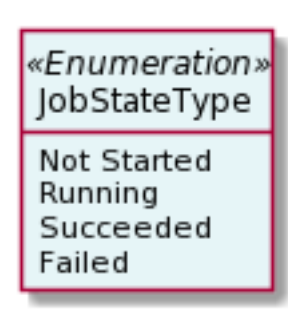

### **Field descriptions**

#### *ExportJob* fields

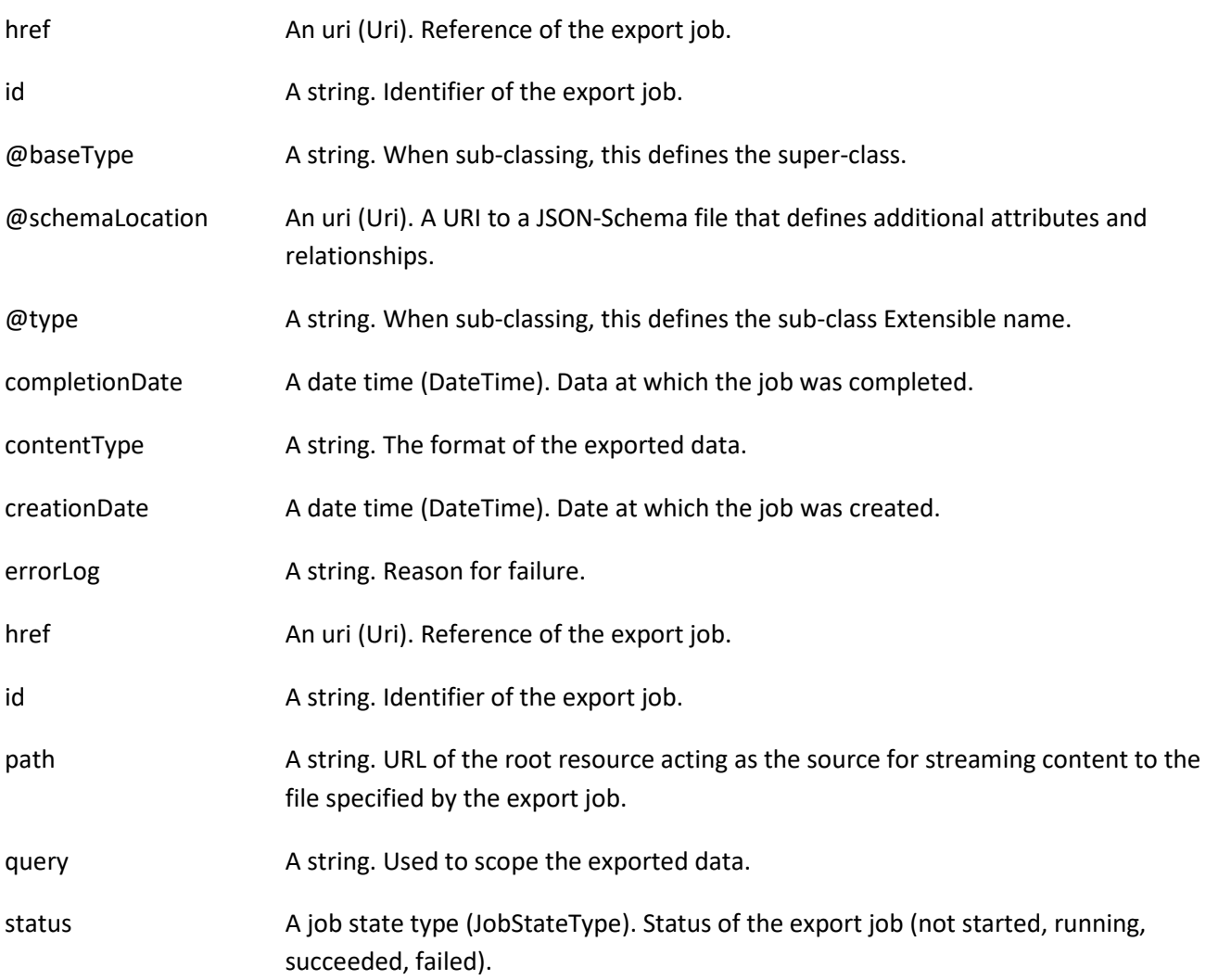

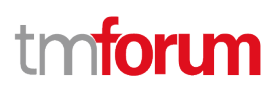

url and An uri (Uri). URL of the file containing the data to be exported.

#### **Json representation sample**

Provided below is the json representation of an example of an 'ExportJob' resource object

```
{
   "id": "5435",
   "href": "https://mycsp.com:8080/tmf-api/productCatalogManagement/v4/exportJob/5435",
   "contentType": "application/json",
   "creationDate": "2020-09-23T00:00:00Z",
   "completionDate": "",
   "path": "https://mycsp.com:8080/tmf-api/productCatalogManagement/v4/category",
   "query": "category.id=7757",
   "status": "Running",
   "url": "ftp://ftp.mycsp.com/productCatalogManagement/1866.json",
   "errorLog": "http://my-platform/logging/errors.log",
   "@type": "ExportJob",
   "@baseType": "",
   "@schemaLocation": "https://mycsp.com:8080/tmf-api/schemas/Common/ExportJob.schema.json"
}
```
## **Notification Resource Models**

21 notifications are defined for this API

Notifications related to Catalog:

- CatalogCreateEvent
- CatalogAttributeValueChangeEvent
- CatalogStateChangeEvent
- CatalogDeleteEvent
- CatalogBatchEvent

Notifications related to Category:

- CategoryCreateEvent
- CategoryAttributeValueChangeEvent
- CategoryStateChangeEvent
- CategoryDeleteEvent

Notifications related to ProductOffering:

- ProductOfferingCreateEvent
- ProductOfferingAttributeValueChangeEvent
- ProductOfferingStateChangeEvent
- ProductOfferingDeleteEvent

Notifications related to ProductOfferingPrice:

- ProductOfferingPriceCreateEvent
- ProductOfferingPriceAttributeValueChangeEvent

- ProductOfferingPriceStateChangeEvent
- ProductOfferingPriceDeleteEvent

Notifications related to ProductSpecification:

- ProductSpecificationCreateEvent
- ProductSpecificationAttributeValueChangeEvent
- ProductSpecificationStateChangeEvent
- ProductSpecificationDeleteEvent

The notification structure for all notifications in this API follow the pattern depicted by the figure below. A notification event resource (depicted by "SpecificEvent" placeholder) is a sub class of a generic Event structure containing at least an id of the event occurrence (eventId), an event timestamp (eventTime), and the name of the resource (eventType).

This notification structure owns an event payload structure ("SpecificEventPayload" placeholder) linked to the resource concerned by the notification using the resource name as access field ("resourceName" placeholder).

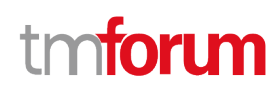

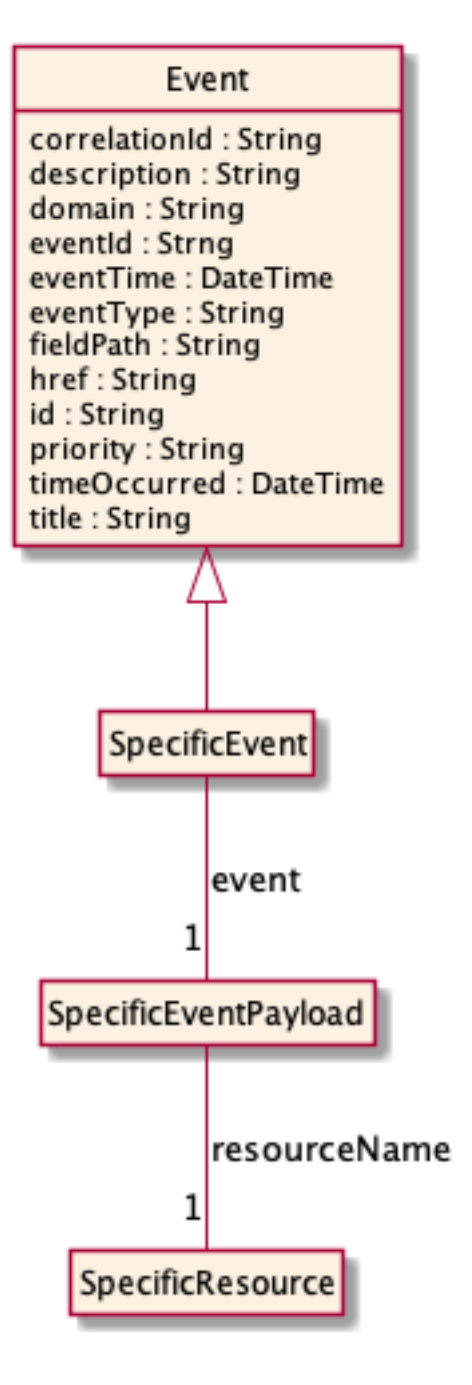

## **CATALOG CREATE EVENT**

Notification CatalogCreateEvent case for resource Catalog

#### **Json representation sample**

Provided below is the json representation of an example of a 'CatalogCreateEvent' notification event object

```
{
   "eventId":"00001",
   "eventTime":"2015-11-16T16:42:25-04:00",
   "eventType":"CatalogCreateEvent",
   "event": {
     "catalog" :
```

```
 {-- SEE Catalog RESOURCE SAMPLE --}
 }
```
# **CATALOG ATTRIBUTE VALUE CHANGE EVENT**

Notification CatalogAttributeValueChangeEvent case for resource Catalog

### **Json representation sample**

}

Provided below is the json representation of an example of a 'CatalogAttributeValueChangeEvent' notification event object

```
{
   "eventId":"00001",
   "eventTime":"2015-11-16T16:42:25-04:00",
   "eventType":"CatalogAttributeValueChangeEvent",
   "event": {
     "catalog" : 
       {-- SEE Catalog RESOURCE SAMPLE --}
  }
}
```
## **CATALOG STATE CHANGE EVENT**

Notification CatalogStateChangeEvent case for resource Catalog

## **Json representation sample**

Provided below is the json representation of an example of a 'CatalogStateChangeEvent' notification event object

```
{
   "eventId":"00001",
   "eventTime":"2015-11-16T16:42:25-04:00",
   "eventType":"CatalogStateChangeEvent",
   "event": {
     "catalog" : 
       {-- SEE Catalog RESOURCE SAMPLE --}
  }
}
```
## **CATALOG DELETE EVENT**

Notification CatalogDeleteEvent case for resource Catalog

### **Json representation sample**

Provided below is the json representation of an example of a 'CatalogDeleteEvent' notification event object

tm**forum**
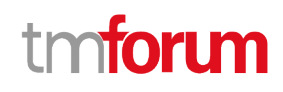

```
{
   "eventId":"00001",
   "eventTime":"2015-11-16T16:42:25-04:00",
   "eventType":"CatalogDeleteEvent",
   "event": {
     "catalog" : 
       {-- SEE Catalog RESOURCE SAMPLE --}
  }
}
```
# **CATALOG BATCH EVENT**

Notification CatalogBatchEvent case for resource Catalog

#### **Json representation sample**

Provided below is the json representation of an example of a 'CatalogBatchEvent' notification event object

```
{
   "eventId":"00001",
   "eventTime":"2015-11-16T16:42:25-04:00",
   "eventType":"CatalogBatchEvent",
    "event": {
     "catalog" : 
       {-- SEE Catalog RESOURCE SAMPLE --}
  }
}
```
# **CATEGORY CREATE EVENT**

Notification CategoryCreateEvent case for resource Category

#### **Json representation sample**

Provided below is the json representation of an example of a 'CategoryCreateEvent' notification event object

```
{
   "eventId":"00001",
   "eventTime":"2015-11-16T16:42:25-04:00",
   "eventType":"CategoryCreateEvent",
   "event": {
     "category" : 
       {-- SEE Category RESOURCE SAMPLE --}
  }
}
```
# **CATEGORY ATTRIBUTE VALUE CHANGE EVENT**

Notification CategoryAttributeValueChangeEvent case for resource Category

# **Json representation sample**

```
© TM Forum 2021. All Rights Reserved Page 73 of 74
```
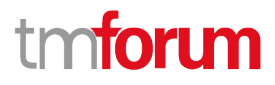

Provided below is the json representation of an example of a 'CategoryAttributeValueChangeEvent' notification event object

```
{
   "eventId":"00001",
   "eventTime":"2015-11-16T16:42:25-04:00",
   "eventType":"CategoryAttributeValueChangeEvent",
   "event": {
     "category" : 
       {-- SEE Category RESOURCE SAMPLE --}
  }
}
```
# **CATEGORY STATE CHANGE EVENT**

Notification CategoryStateChangeEvent case for resource Category

#### **Json representation sample**

Provided below is the json representation of an example of a 'CategoryStateChangeEvent' notification event object

```
{
   "eventId":"00001",
   "eventTime":"2015-11-16T16:42:25-04:00",
   "eventType":"CategoryStateChangeEvent",
   "event": {
     "category" : 
       {-- SEE Category RESOURCE SAMPLE --}
  }
}
```
# **CATEGORY DELETE EVENT**

Notification CategoryDeleteEvent case for resource Category

### **Json representation sample**

Provided below is the json representation of an example of a 'CategoryDeleteEvent' notification event object

```
{
   "eventId":"00001",
   "eventTime":"2015-11-16T16:42:25-04:00",
   "eventType":"CategoryDeleteEvent",
   "event": {
     "category" : 
       {-- SEE Category RESOURCE SAMPLE --}
   }
}
```
## **PRODUCT OFFERING CREATE EVENT**

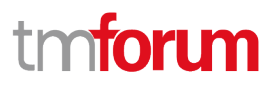

Notification ProductOfferingCreateEvent case for resource ProductOffering

#### **Json representation sample**

Provided below is the json representation of an example of a 'ProductOfferingCreateEvent' notification event object

```
{
   "eventId":"00001",
   "eventTime":"2015-11-16T16:42:25-04:00",
   "eventType":"ProductOfferingCreateEvent",
   "event": {
     "productOffering" : 
       {-- SEE ProductOffering RESOURCE SAMPLE --}
  }
}
```
# **PRODUCT OFFERING ATTRIBUTE VALUE CHANGE EVENT**

Notification ProductOfferingAttributeValueChangeEvent case for resource ProductOffering

#### **Json representation sample**

Provided below is the json representation of an example of a 'ProductOfferingAttributeValueChangeEvent' notification event object

```
{
   "eventId":"00001",
   "eventTime":"2015-11-16T16:42:25-04:00",
   "eventType":"ProductOfferingAttributeValueChangeEvent",
   "event": {
     "productOffering" : 
       {-- SEE ProductOffering RESOURCE SAMPLE --}
  }
}
```
# **PRODUCT OFFERING STATE CHANGE EVENT**

Notification ProductOfferingStateChangeEvent case for resource ProductOffering

#### **Json representation sample**

Provided below is the json representation of an example of a 'ProductOfferingStateChangeEvent' notification event object

```
{
   "eventId":"00001",
  "eventTime":"2015-11-16T16:42:25-04:00",
   "eventType":"ProductOfferingStateChangeEvent",
   "event": {
     "productOffering" :
```

```
 {-- SEE ProductOffering RESOURCE SAMPLE --}
  }
}
```
# **PRODUCT OFFERING DELETE EVENT**

Notification ProductOfferingDeleteEvent case for resource ProductOffering

# **Json representation sample**

Provided below is the json representation of an example of a 'ProductOfferingDeleteEvent' notification event object

```
{
   "eventId":"00001",
   "eventTime":"2015-11-16T16:42:25-04:00",
   "eventType":"ProductOfferingDeleteEvent",
   "event": {
     "productOffering" : 
       {-- SEE ProductOffering RESOURCE SAMPLE --}
   }
}
```
# **PRODUCT OFFERING PRICE CREATE EVENT**

Notification ProductOfferingPriceCreateEvent case for resource ProductOfferingPrice

# **Json representation sample**

Provided below is the json representation of an example of a 'ProductOfferingPriceCreateEvent' notification event object

```
{
   "eventId":"00001",
   "eventTime":"2015-11-16T16:42:25-04:00",
   "eventType":"ProductOfferingPriceCreateEvent",
   "event": {
     "productOfferingPrice" : 
       {-- SEE ProductOfferingPrice RESOURCE SAMPLE --}
  }
}
```
# **PRODUCT OFFERING PRICE ATTRIBUTE VALUE CHANGE EVENT**

Notification ProductOfferingPriceAttributeValueChangeEvent case for resource ProductOfferingPrice

# **Json representation sample**

Provided below is the json representation of an example of a 'ProductOfferingPriceAttributeValueChangeEvent' notification event object

ntoru

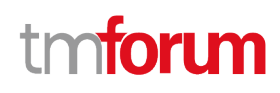

```
{
   "eventId":"00001",
   "eventTime":"2015-11-16T16:42:25-04:00",
   "eventType":"ProductOfferingPriceAttributeValueChangeEvent",
   "event": {
     "productOfferingPrice" : 
       {-- SEE ProductOfferingPrice RESOURCE SAMPLE --}
   }
}
```
# **PRODUCT OFFERING PRICE STATE CHANGE EVENT**

Notification ProductOfferingPriceStateChangeEvent case for resource ProductOfferingPrice

#### **Json representation sample**

Provided below is the json representation of an example of a 'ProductOfferingPriceStateChangeEvent' notification event object

```
{
   "eventId":"00001",
   "eventTime":"2015-11-16T16:42:25-04:00",
   "eventType":"ProductOfferingPriceStateChangeEvent",
   "event": {
     "productOfferingPrice" : 
       {-- SEE ProductOfferingPrice RESOURCE SAMPLE --}
  }
}
```
# **PRODUCT OFFERING PRICE DELETE EVENT**

Notification ProductOfferingPriceDeleteEvent case for resource ProductOfferingPrice

#### **Json representation sample**

Provided below is the json representation of an example of a 'ProductOfferingPriceDeleteEvent' notification event object

```
{
   "eventId":"00001",
   "eventTime":"2015-11-16T16:42:25-04:00",
   "eventType":"ProductOfferingPriceDeleteEvent",
   "event": {
     "productOfferingPrice" : 
       {-- SEE ProductOfferingPrice RESOURCE SAMPLE --}
  }
}
```
# **PRODUCT SPECIFICATION CREATE EVENT**

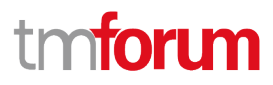

Notification ProductSpecificationCreateEvent case for resource ProductSpecification

#### **Json representation sample**

Provided below is the json representation of an example of a 'ProductSpecificationCreateEvent' notification event object

```
{
   "eventId":"00001",
   "eventTime":"2015-11-16T16:42:25-04:00",
   "eventType":"ProductSpecificationCreateEvent",
   "event": {
     "productSpecification" : 
       {-- SEE ProductSpecification RESOURCE SAMPLE --}
   }
}
```
# **PRODUCT SPECIFICATION ATTRIBUTE VALUE CHANGE EVENT**

Notification ProductSpecificationAttributeValueChangeEvent case for resource ProductSpecification

#### **Json representation sample**

Provided below is the json representation of an example of a 'ProductSpecificationAttributeValueChangeEvent' notification event object

```
{
   "eventId":"00001",
   "eventTime":"2015-11-16T16:42:25-04:00",
   "eventType":"ProductSpecificationAttributeValueChangeEvent",
   "event": {
     "productSpecification" : 
       {-- SEE ProductSpecification RESOURCE SAMPLE --}
  }
}
```
# **PRODUCT SPECIFICATION STATE CHANGE EVENT**

Notification ProductSpecificationStateChangeEvent case for resource ProductSpecification

#### **Json representation sample**

{

Provided below is the json representation of an example of a 'ProductSpecificationStateChangeEvent' notification event object

```
 "eventId":"00001",
 "eventTime":"2015-11-16T16:42:25-04:00",
 "eventType":"ProductSpecificationStateChangeEvent",
 "event": {
   "productSpecification" :
```

```
 {-- SEE ProductSpecification RESOURCE SAMPLE --}
  }
}
```
# **PRODUCT SPECIFICATION DELETE EVENT**

Notification ProductSpecificationDeleteEvent case for resource ProductSpecification

#### **Json representation sample**

Provided below is the json representation of an example of a 'ProductSpecificationDeleteEvent' notification event object

```
{
   "eventId":"00001",
   "eventTime":"2015-11-16T16:42:25-04:00",
   "eventType":"ProductSpecificationDeleteEvent",
   "event": {
     "productSpecification" : 
       {-- SEE ProductSpecification RESOURCE SAMPLE --}
  }
}
```
tmforum

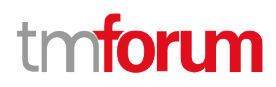

# API OPERATIONS

Remember the following Uniform Contract:

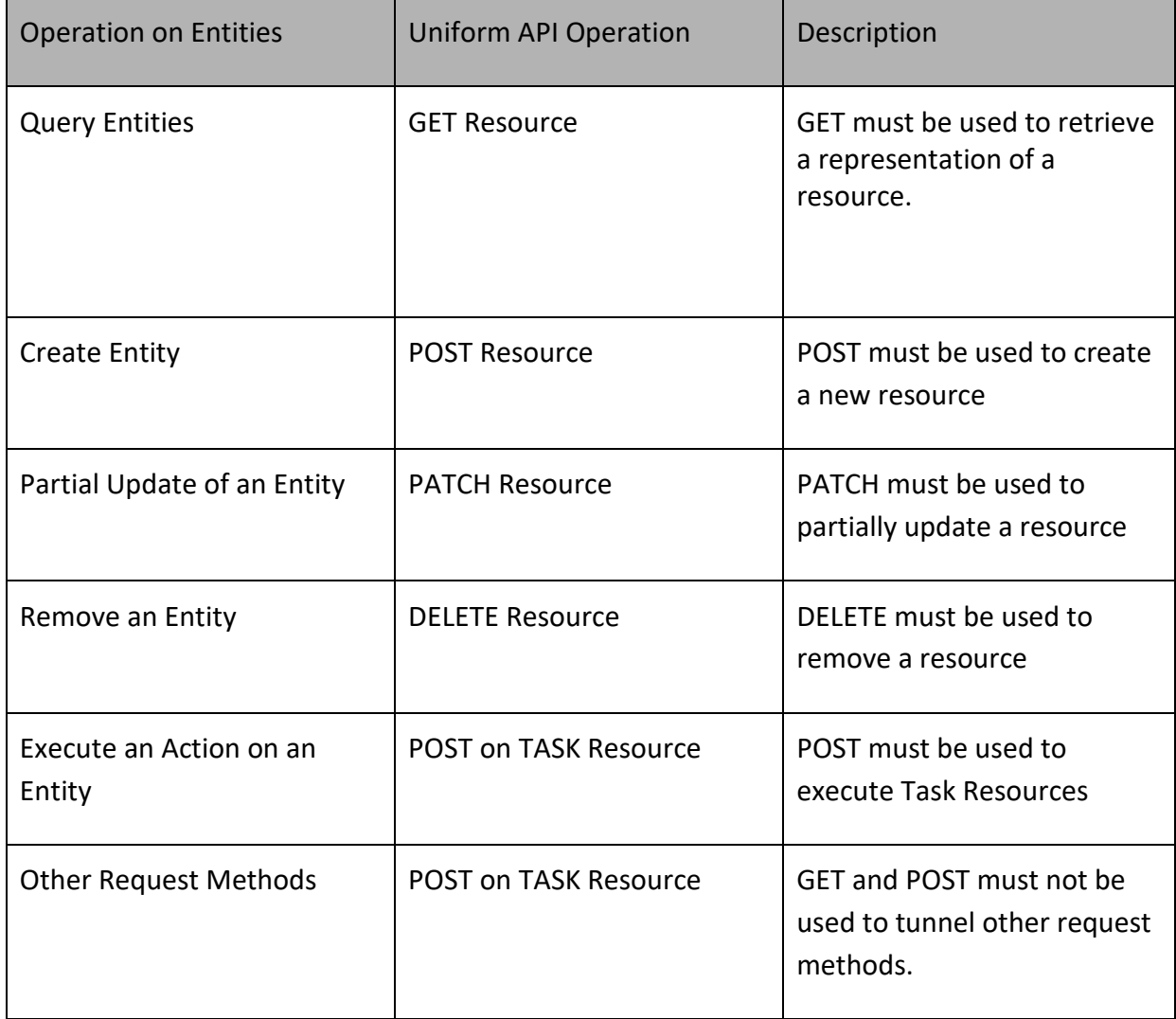

Filtering and attribute selection rules are described in the TMF630 (TMF REST Design Guidelines) document.

Notifications are also described in a subsequent section.

# **Operations on Catalog**

# **LIST CATALOGS**

# **GET /catalog?fields=...&{filtering}**

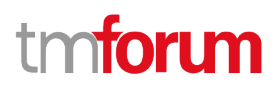

# **Description**

This operation list catalog entities.

Attribute selection is enabled for all first level attributes.

Filtering may be available depending on the compliance level supported by an implementation.

### **Usage Samples**

Here's an example of a request for retrieving multiple catalogs.

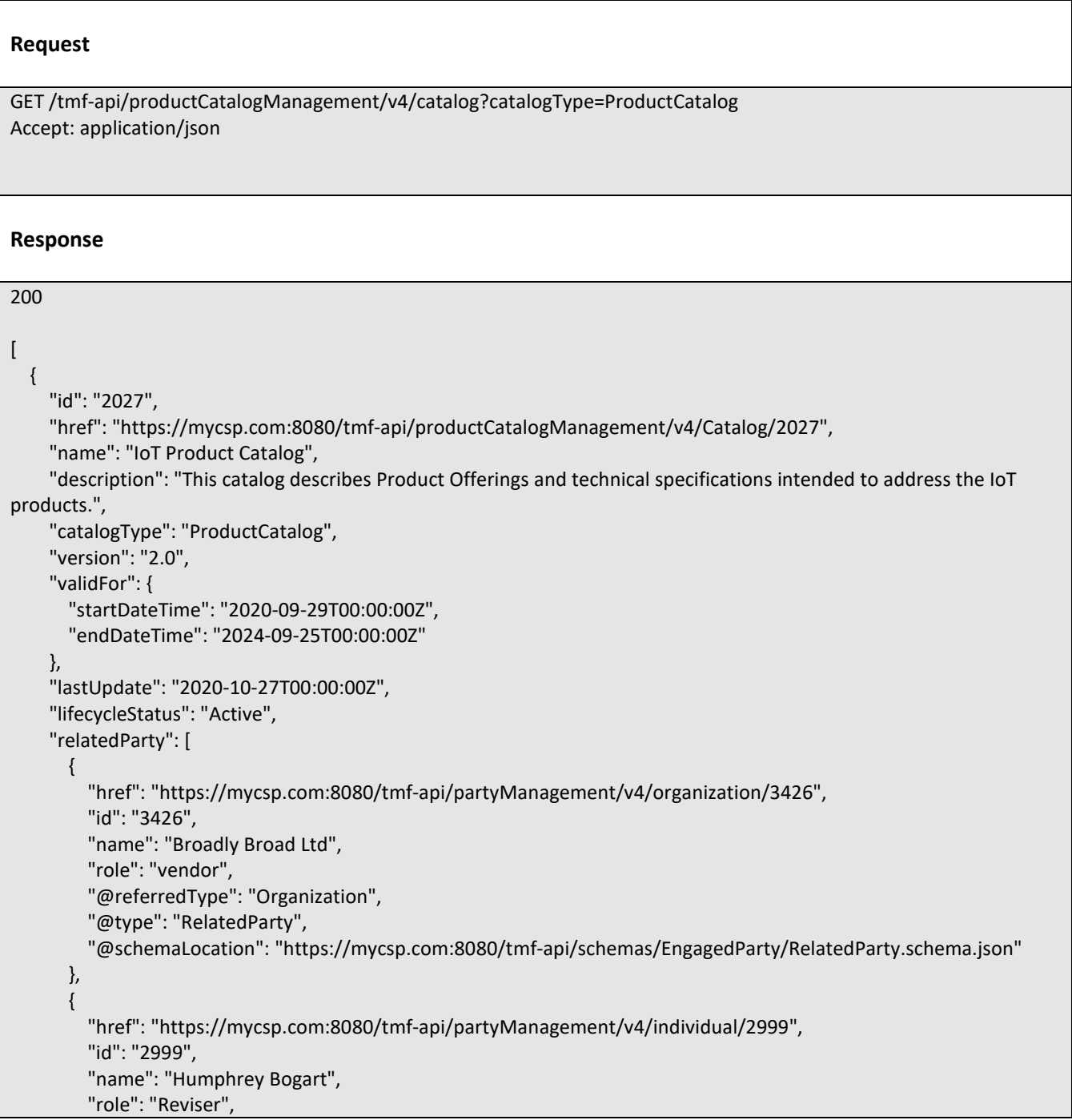

```
 "@referredType": "Individual",
         "@type": "RelatedParty",
         "@schemaLocation": "https://mycsp.com:8080/tmf-api/schemas/EngagedParty/RelatedParty.schema.json"
       }
     ],
     "category": [
       {
         "href": "https://mycsp.com:8080/tmf-api/productCatalogManagement/v4/category/2129",
         "id": "2129",
         "name": "iotProducts",
         "version": "1.0",
         "@referredType": "Category",
         "@type": "CategoryRef",
          "@schemaLocation": "https://mycsp.com:8080/tmf-api/schemas/Product/Category.schema.json"
       }
     ],
     "@type": "Catalog",
     "@baseType": "",
     "@schemaLocation": "https://mycsp.com:8080/tmf-api/schemas/Product/Catalog.schema.json"
   },
   {
     "id": "3830",
     "href": "https://mycsp.com:8080/tmf-api/productCatalogManagement/v4/Catalog/3830",
     "name": "Catalog Wholesale Business",
     "description": "This catalog describes Product Offerings and technical specifications intended to address the 
wholesale business segment.",
     "catalogType": "ProductCatalog",
     "version": "1.0",
     "validFor": {
       "startDateTime": "2020-08-29T00:00:00Z",
       "endDateTime": "2024-03-25T00:00:00Z"
     },
     "lastUpdate": "2020-08-27T00:00:00Z",
     "lifecycleStatus": "Active",
     "relatedParty": [
       {
         "href": "https://mycsp.com:8080/tmf-api/partyManagement/v4/organization/3426",
         "id": "3426",
         "name": "Broadly Broad Ltd",
         "role": "vendor",
         "@referredType": "Organization",
         "@type": "RelatedParty",
         "@schemaLocation": "https://mycsp.com:8080/tmf-api/schemas/EngagedParty/RelatedParty.schema.json"
       },
       {
         "href": "https://mycsp.com:8080/tmf-api/partyManagement/v4/individual/115566",
         "id": "115566",
         "name": "Roger Collins",
         "role": "Reviser",
         "@referredType": "Individual",
         "@type": "RelatedParty",
         "@schemaLocation": "https://mycsp.com:8080/tmf-api/schemas/EngagedParty/RelatedParty.schema.json"
       }
     ],
     "category": [
```
# mtoru m

```
 {
         "href": "https://mycsp.com:8080/tmf-api/productCatalogManagement/v4/category/7757",
         "id": "7757",
         "name": "business",
         "version": "1.0",
         "@referredType": "Category",
         "@type": "CategoryRef",
         "@schemaLocation": "https://mycsp.com:8080/tmf-api/schemas/Product/Category.schema.json"
       }
     ],
     "@type": "Catalog",
     "@baseType": "",
     "@schemaLocation": "https://mycsp.com:8080/tmf-api/schemas/Product/Catalog.schema.json"
   }
]
```
# **RETRIEVE CATALOG**

# **GET /catalog/{id}?fields=...&{filtering}**

## **Description**

This operation retrieves a catalog entity.

Attribute selection is enabled for all first level attributes.

Filtering on sub-resources may be available depending on the compliance level supported by an implementation.

# **Usage Samples**

Here's an example of a request for retrieving a specific catalog.

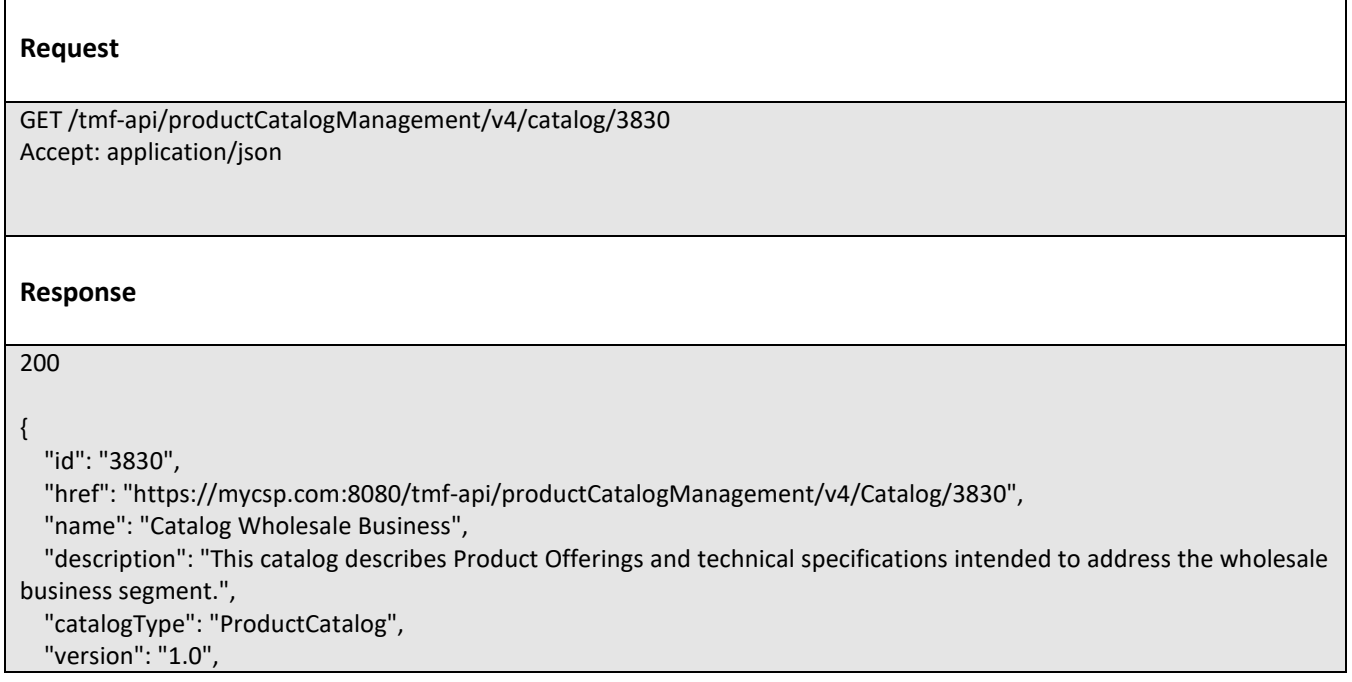

```
 "validFor": {
     "startDateTime": "2020-08-29T00:00:00Z",
     "endDateTime": "2024-03-25T00:00:00Z"
   },
   "lastUpdate": "2020-08-27T00:00:00Z",
   "lifecycleStatus": "Active",
   "relatedParty": [
     {
       "href": "https://mycsp.com:8080/tmf-api/partyManagement/v4/organization/3426",
       "id": "3426",
       "name": "Broadly Broad Ltd",
       "role": "vendor",
       "@referredType": "Organization",
       "@type": "RelatedParty",
       "@schemaLocation": "https://mycsp.com:8080/tmf-api/schemas/EngagedParty/RelatedParty.schema.json"
     },
     {
       "href": "https://mycsp.com:8080/tmf-api/partyManagement/v4/individual/115566",
       "id": "115566",
       "name": "Roger Collins",
       "role": "Reviser",
       "@referredType": "Individual",
       "@type": "RelatedParty",
       "@schemaLocation": "https://mycsp.com:8080/tmf-api/schemas/EngagedParty/RelatedParty.schema.json"
     }
   ],
   "category": [
     {
       "href": "https://mycsp.com:8080/tmf-api/productCatalogManagement/v4/category/7757",
       "id": "7757",
       "name": "business",
       "version": "1.0",
       "@referredType": "Category",
       "@type": "CategoryRef",
       "@schemaLocation": "https://mycsp.com:8080/tmf-api/schemas/Product/Category.schema.json"
     }
   ],
   "@type": "Catalog",
   "@baseType": "",
   "@schemaLocation": "https://mycsp.com:8080/tmf-api/schemas/Product/Catalog.schema.json"
}
```
# **CREATE CATALOG**

# **POST /catalog**

### **Description**

This operation creates a catalog entity.

# **Mandatory and Non Mandatory Attributes**

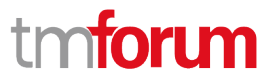

The following tables provide the list of mandatory and non mandatory attributes when creating a Catalog, including any possible rule conditions and applicable default values. Notice that it is up to an implementer to add additional mandatory attributes.

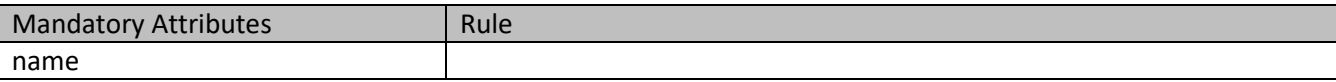

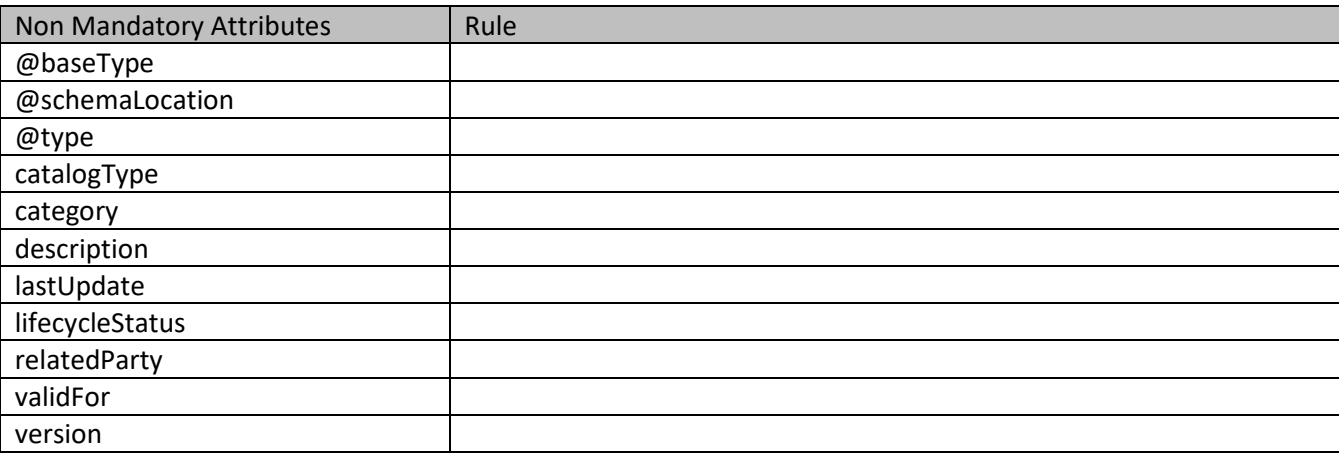

### **Usage Samples**

Here's an example of a request for creating a specific catalog. In this example the request only passes mandatory attributes.

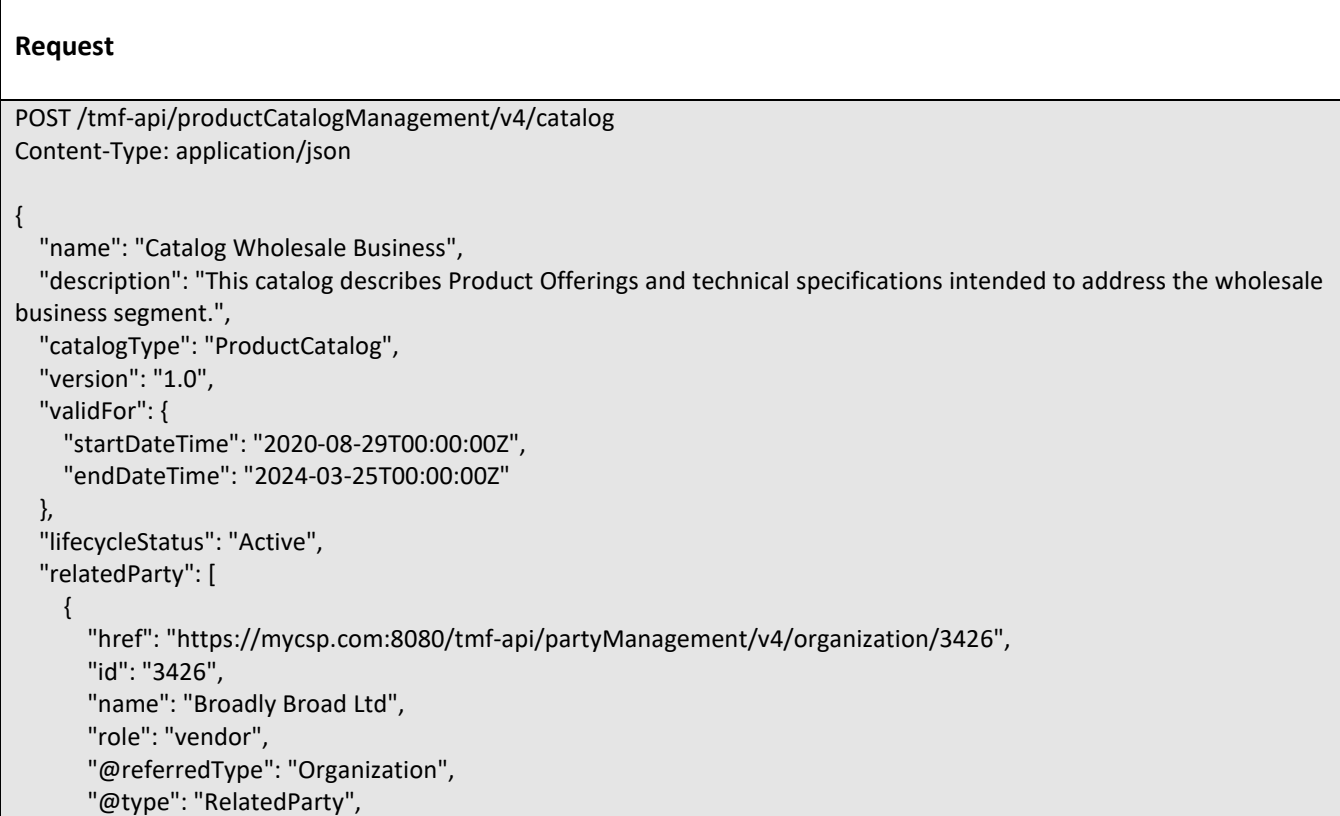

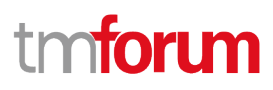

```
 "@schemaLocation": "https://mycsp.com:8080/tmf-api/schemas/EngagedParty/RelatedParty.schema.json"
     }
   ],
   "@type": "Catalog",
   "@schemaLocation": "https://mycsp.com:8080/tmf-api/schemas/Product/Catalog.schema.json"
}
Response
201
{
   "id": "3830",
   "href": "https://mycsp.com:8080/tmf-api/productCatalogManagement/v4/Catalog/3830",
   "name": "Catalog Wholesale Business",
   "description": "This catalog describes Product Offerings and technical specifications intended to address the wholesale 
business segment.",
   "catalogType": "ProductCatalog",
   "version": "1.0",
   "validFor": {
     "startDateTime": "2020-08-29T00:00:00Z",
     "endDateTime": "2024-03-25T00:00:00Z"
   },
   "lastUpdate": "2020-08-27T00:00:00Z",
   "lifecycleStatus": "Active",
   "relatedParty": [
     {
       "href": "https://mycsp.com:8080/tmf-api/partyManagement/v4/organization/3426",
       "id": "3426",
       "name": "Broadly Broad Ltd",
       "role": "vendor",
       "@referredType": "Organization",
       "@type": "RelatedParty",
       "@schemaLocation": "https://mycsp.com:8080/tmf-api/schemas/EngagedParty/RelatedParty.schema.json"
     }
   ],
   "category": [],
   "@type": "Catalog",
   "@baseType": "",
   "@schemaLocation": "https://mycsp.com:8080/tmf-api/schemas/Product/Catalog.schema.json"
}
```
# **PATCH CATALOG**

# **PATCH /catalog/{id}**

# **Description**

This operation allows partial updates of a catalog entity. Support of json/merge (https://tools.ietf.org/html/rfc7386) is mandatory, support of json/patch (http://tools.ietf.org/html/rfc5789) is optional.

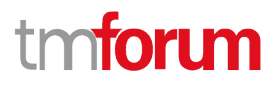

Note: If the update operation yields to the creation of sub-resources or relationships, the same rules concerning mandatory sub-resource attributes and default value settings in the POST operation applies to the PATCH operation. Hence these tables are not repeated here.

#### **Patchable and Non Patchable Attributes**

The tables below provide the list of patchable and non patchable attributes, including constraint rules on their usage.

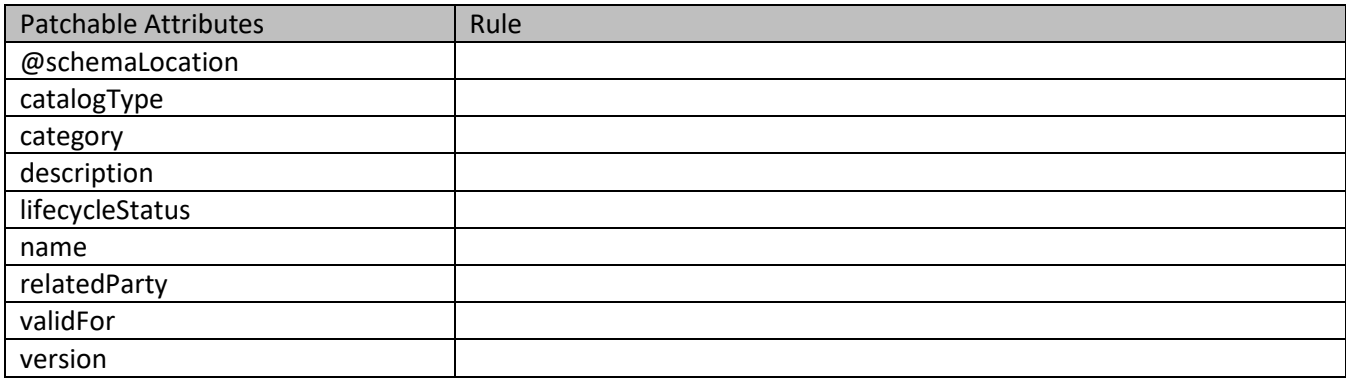

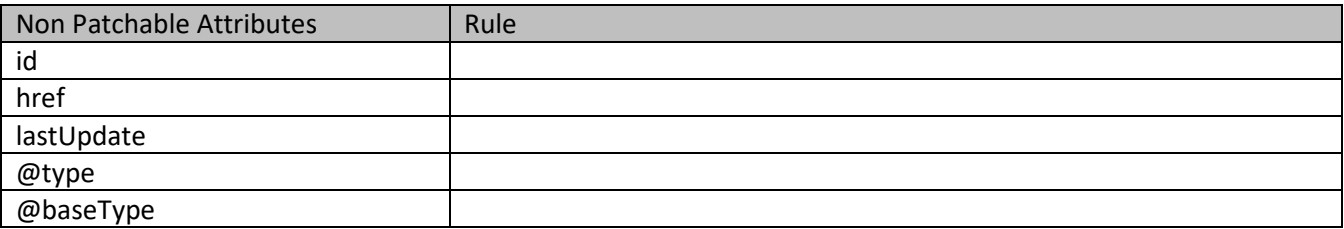

#### **Usage Samples**

Here's an example of a request for patching a catalog. In this example, a new version is set, together with validity period.

#### **Request**

```
PATCH /tmf-api/productCatalogManagement/v4/catalog/3830
Content-Type: application/merge-patch+json
{
   "version": "2.0",
   "validFor": {
     "startDateTime": "2020-09-23T00:00:00Z",
     "endDateTime": ""
  }
}
```

```
Response
200
{
   "id": "3830",
   "href": "https://mycsp.com:8080/tmf-api/productCatalogManagement/v4/Catalog/3830",
   "name": "Catalog Wholesale Business",
   "description": "This catalog describes Product Offerings and technical specifications intended to address the wholesale 
business segment.",
   "catalogType": "ProductCatalog",
   "version": "2.0",
   "validFor": {
     "startDateTime": "2020-09-23T00:00:00Z",
     "endDateTime": ""
   },
   "lastUpdate": "2020-09-22T00:00:00Z",
   "lifecycleStatus": "Active",
   "relatedParty": [
     {
       "href": "https://mycsp.com:8080/tmf-api/partyManagement/v4/organization/3426",
       "id": "3426",
       "name": "Broadly Broad Ltd",
       "role": "vendor",
       "@referredType": "Organization",
       "@type": "RelatedParty",
       "@schemaLocation": "https://mycsp.com:8080/tmf-api/schemas/EngagedParty/RelatedParty.schema.json"
     },
     {
       "href": "https://mycsp.com:8080/tmf-api/partyManagement/v4/individual/115566",
       "id": "115566",
       "name": "Roger Collins",
       "role": "Reviser",
       "@referredType": "Individual",
       "@type": "RelatedParty",
       "@schemaLocation": "https://mycsp.com:8080/tmf-api/schemas/EngagedParty/RelatedParty.schema.json"
     }
   ],
   "category": [
     {
       "href": "https://mycsp.com:8080/tmf-api/productCatalogManagement/v4/category/7757",
       "id": "7757",
       "name": "business",
       "version": "1.0",
       "@referredType": "Category",
       "@type": "CategoryRef",
       "@schemaLocation": "https://mycsp.com:8080/tmf-api/schemas/Product/Category.schema.json"
     }
   ],
   "@type": "Catalog",
   "@baseType": "",
   "@schemaLocation": "https://mycsp.com:8080/tmf-api/schemas/Product/Catalog.schema.json"
}
```
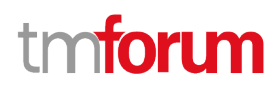

# **DELETE CATALOG**

 **DELETE /catalog/{id}**

### **Description**

This operation deletes a catalog entity.

### **Usage Samples**

Here's an example of a request for deleting a catalog.

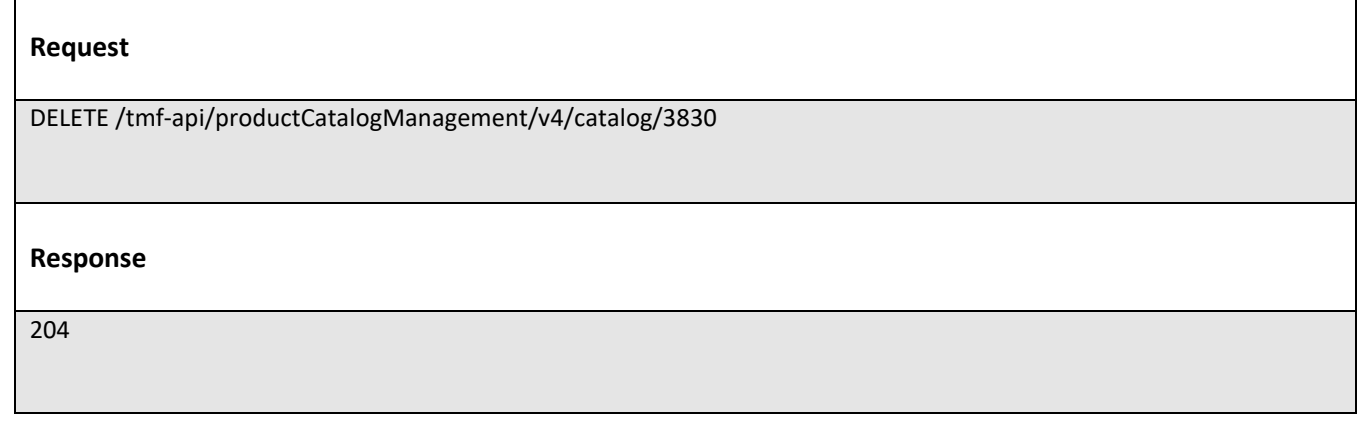

# **Operations on Category**

# **LIST CATEGORIES**

# **GET /category?fields=...&{filtering}**

### **Description**

This operation list category entities.

Attribute selection is enabled for all first level attributes.

Filtering may be available depending on the compliance level supported by an implementation.

#### **Usage Samples**

Here's an example of a request for retrieving multiple categories.

# **Request**

GET /tmf-api/productCatalogManagement/v4/category Accept: application/json

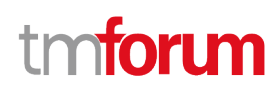

```
Response
200
\left[ \right] {
     "id": "1708",
     "href": "https://mycsp.com:8080/tmf-api/productCatalogManagement/v4/Category/1708",
     "name": "Cloud Services",
     "description": "A category to hold all available cloud service offers",
     "version": "1.0",
     "validFor": {
       "startDateTime": "2020-08-24T00:00:00Z",
       "endDateTime": "2024-03-25T00:00:00Z"
     },
     "lifecycleStatus": "Active",
     "lastUpdate": "2020-08-27T00:00:00Z",
     "isRoot": true,
     "parentId": "",
     "subCategory": [
       {
          "href": "https://mycsp.com:8080/tmf-api/productCatalogManagement/v4/category/6086",
          "id": "6086",
          "name": "Cloud Storage",
          "version": "1.0",
          "@referredType": "Category",
          "@type": "CategoryRef",
          "@schemaLocation": "https://mycsp.com:8080/tmf-api/schemas/Product/CategoryRef.schema.json"
       },
       {
          "href": "https://mycsp.com:8080/tmf-api/productCatalogManagement/v4/category/6087",
         "id": "6087",
          "name": "Software as a Service",
          "version": "2.0",
          "@referredType": "Category",
          "@type": "CategoryRef",
          "@schemaLocation": "https://mycsp.com:8080/tmf-api/schemas/Product/CategoryRef.schema.json"
       }
     ],
     "productOffering": [
       {
          "id": "7655",
          "href": "https://mycsp.com:8080/tmf-api/productCatalogManagement/v4/productOffering/7655",
          "name": "Hosted Basic Firewall for business",
          "@referredType": "ProductOffering",
          "@type": "ProductOfferingRef",
          "@schemaLocation": "https://mycsp.com:8080/tmf-api/schemas/Product/ProductOfferingRef.schema.json"
       }
     ],
     "@type": "Category",
     "@baseType": "",
     "@schemaLocation": "https://mycsp.com:8080/tmf-api/schemas/Product/Category.schema.json"
```
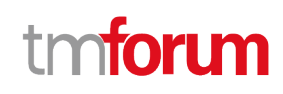

```
 },
   {
     "id": "3435",
     "href": "https://mycsp.com:8080/tmf-api/productCatalogManagement/v4/Category/3435",
     "name": "Business Services",
     "description": "A category to hold all available Business service offers",
     "version": "1.0",
     "validFor": {
       "startDateTime": "2020-08-24T00:00:00Z",
       "endDateTime": ""
     },
     "lifecycleStatus": "Active",
     "isRoot": false,
     "parentId": "1708",
     "lastUpdate": "2020-08-27T00:00:00Z",
     "subCategory": [
       {
          "href": "https://mycsp.com:8080/tmf-api/productCatalogManagement/v4/category/3466",
          "id": "3466",
          "name": "Managed Services",
          "version": "1.0",
          "@referredType": "Category",
          "@type": "CategoryRef",
          "@schemaLocation": "https://mycsp.com:8080/tmf-api/schemas/Product/CategoryRef.schema.json"
       },
       {
         "href": "https://mycsp.com:8080/tmf-api/productCatalogManagement/v4/category/3467",
         "id": "3467",
          "name": "Mobile for Corporates",
          "version": "1.0",
          "@referredType": "Category",
          "@type": "CategoryRef",
          "@schemaLocation": "https://mycsp.com:8080/tmf-api/schemas/Product/CategoryRef.schema.json"
       }
     ],
      "productOffering": [],
     "@type": "Category",
     "@baseType": "",
     "@schemaLocation": "https://mycsp.com:8080/tmf-api/schemas/Product/Category.schema.json"
   }
\mathbf{l}
```
# **RETRIEVE CATEGORY**

# **GET /category/{id}?fields=...&{filtering}**

### **Description**

This operation retrieves a category entity.

Attribute selection is enabled for all first level attributes.

Filtering on sub-resources may be available depending on the compliance level supported by an implementation.

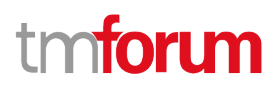

# **Usage Samples**

Here's an example of a request for retrieving a specific category.

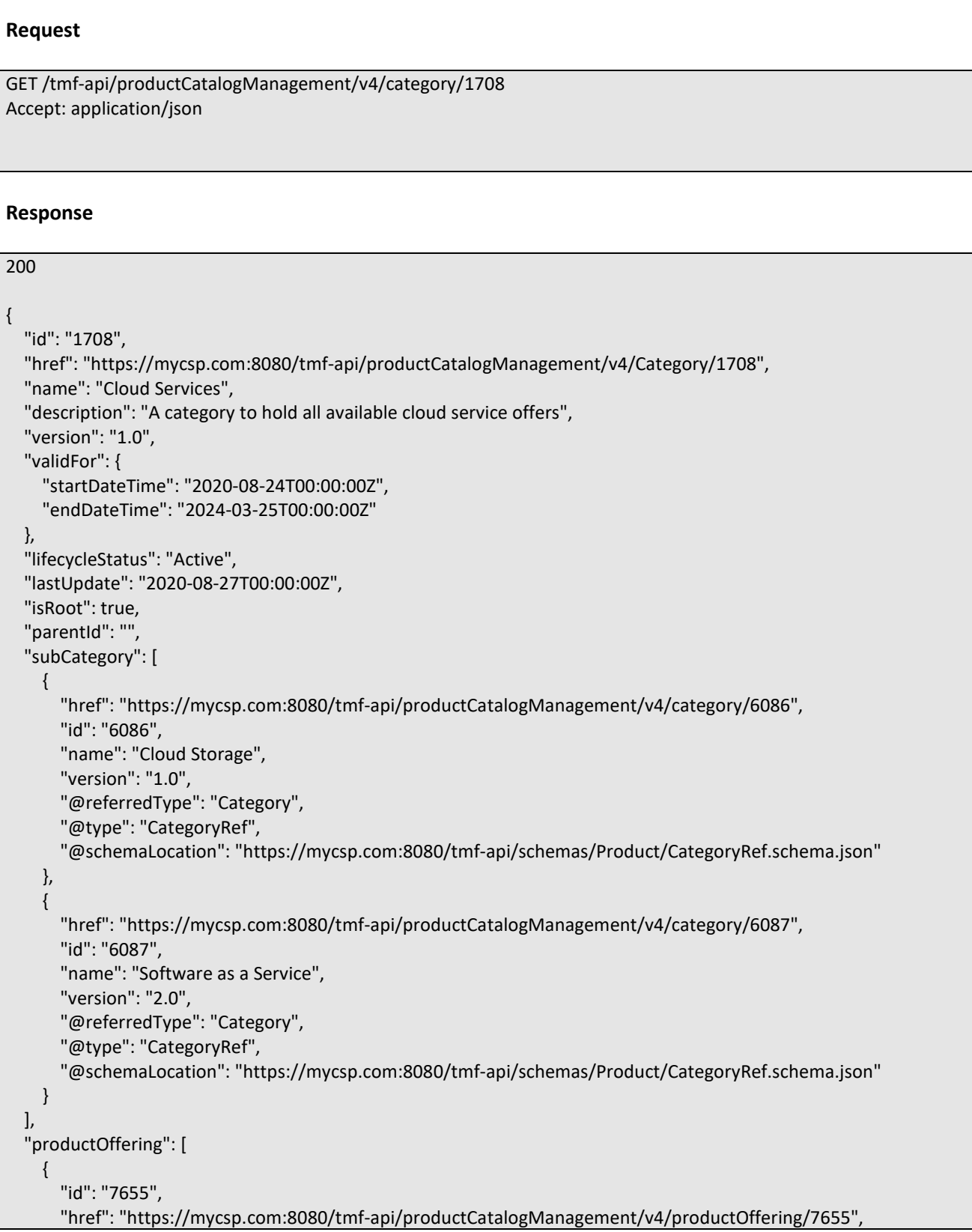

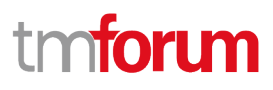

 "name": "Hosted Basic Firewall for business", "@referredType": "ProductOffering", "@type": "ProductOfferingRef", "@schemaLocation": "https://mycsp.com:8080/tmf-api/schemas/Product/ProductOfferingRef.schema.json" } ], "@type": "Category", "@baseType": "", "@schemaLocation": "https://mycsp.com:8080/tmf-api/schemas/Product/Category.schema.json" }

# **CREATE CATEGORY**

# **POST /category**

### **Description**

This operation creates a category entity.

### **Mandatory and Non Mandatory Attributes**

The following tables provide the list of mandatory and non mandatory attributes when creating a Category, including any possible rule conditions and applicable default values. Notice that it is up to an implementer to add additional mandatory attributes.

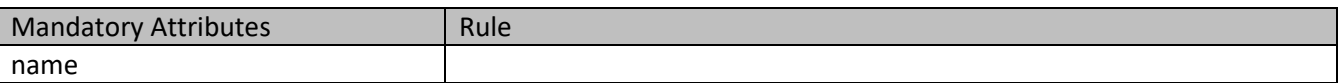

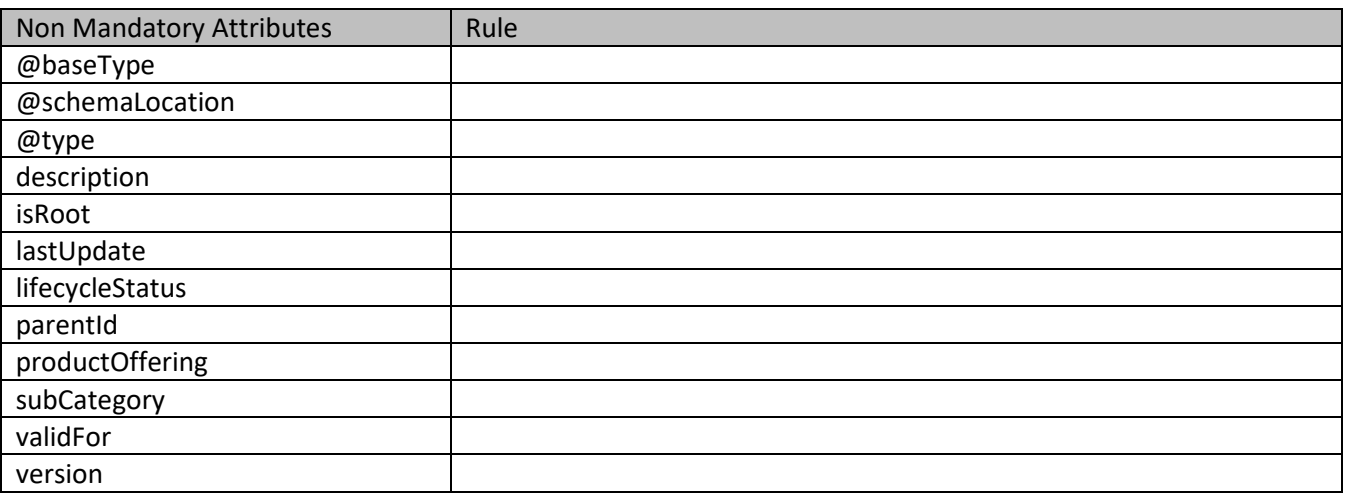

### **Usage Samples**

Here's an example of a request for creating a specific category. In this example the request only passes mandatory attributes.

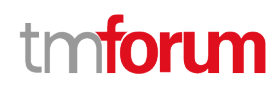

#### **Request**

```
POST /tmf-api/productCatalogManagement/v4/category
Content-Type: application/json
{
   "name": "Cloud Services",
   "description": "A category to hold all available cloud service offers",
   "version": "1.0",
   "validFor": {
     "startDateTime": "2020-08-24T00:00:00Z",
     "endDateTime": "2024-03-25T00:00:00Z"
   },
   "lifecycleStatus": "Active",
   "isRoot": true,
   "subCategory": [
     {
       "href": "https://mycsp.com:8080/tmf-api/productCatalogManagement/v4/category/6086",
       "id": "6086",
       "name": "Cloud Storage",
       "version": "1.0",
       "@referredType": "Category",
       "@type": "CategoryRef",
       "@schemaLocation": "https://mycsp.com:8080/tmf-api/schemas/Product/CategoryRef.schema.json"
     },
     {
       "href": "https://mycsp.com:8080/tmf-api/productCatalogManagement/v4/category/6087",
       "id": "6087",
       "name": "Software as a Service",
       "version": "2.0",
       "@referredType": "Category",
       "@type": "CategoryRef",
       "@schemaLocation": "https://mycsp.com:8080/tmf-api/schemas/Product/CategoryRef.schema.json"
     }
   ],
   "@type": "Category",
   "@schemaLocation": "https://mycsp.com:8080/tmf-api/schemas/Product/Category.schema.json"
}
Response
201
{
   "id": "1708",
   "href": "https://mycsp.com:8080/tmf-api/productCatalogManagement/v4/Category/1708",
   "name": "Cloud Services",
   "description": "A category to hold all available cloud service offers",
   "version": "1.0",
   "validFor": {
     "startDateTime": "2020-08-24T00:00:00Z",
     "endDateTime": "2024-03-25T00:00:00Z"
```

```
 },
   "lifecycleStatus": "Active",
   "lastUpdate": "2020-08-27T00:00:00Z",
   "isRoot": true,
   "parentId": "",
   "subCategory": [
     {
       "href": "https://mycsp.com:8080/tmf-api/productCatalogManagement/v4/category/6086",
       "id": "6086",
       "name": "Cloud Storage",
       "version": "1.0",
       "@referredType": "Category",
       "@type": "CategoryRef",
       "@schemaLocation": "https://mycsp.com:8080/tmf-api/schemas/Product/CategoryRef.schema.json"
     },
     {
       "href": "https://mycsp.com:8080/tmf-api/productCatalogManagement/v4/category/6087",
       "id": "6087",
       "name": "Software as a Service",
       "version": "2.0",
       "@referredType": "Category",
       "@type": "CategoryRef",
       "@schemaLocation": "https://mycsp.com:8080/tmf-api/schemas/Product/CategoryRef.schema.json"
     }
   ],
   "productOffering": [],
   "@type": "Category",
   "@baseType": "",
   "@schemaLocation": "https://mycsp.com:8080/tmf-api/schemas/Product/Category.schema.json"
}
```
# **PATCH CATEGORY**

# **PATCH /category/{id}**

# **Description**

This operation allows partial updates of a category entity. Support of json/merge (https://tools.ietf.org/html/rfc7386) is mandatory, support of json/patch (http://tools.ietf.org/html/rfc5789) is optional.

Note: If the update operation yields to the creation of sub-resources or relationships, the same rules concerning mandatory sub-resource attributes and default value settings in the POST operation applies to the PATCH operation. Hence these tables are not repeated here.

# **Patchable and Non Patchable Attributes**

The tables below provide the list of patchable and non patchable attributes, including constraint rules on their usage.

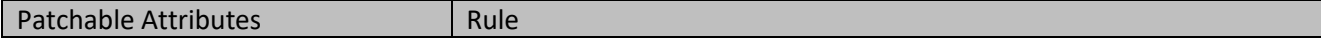

# tmforum

٦

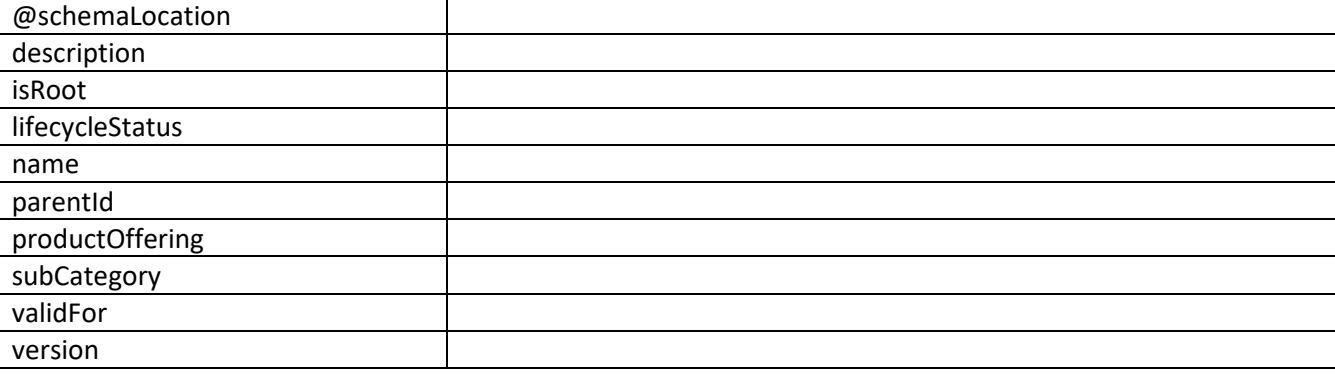

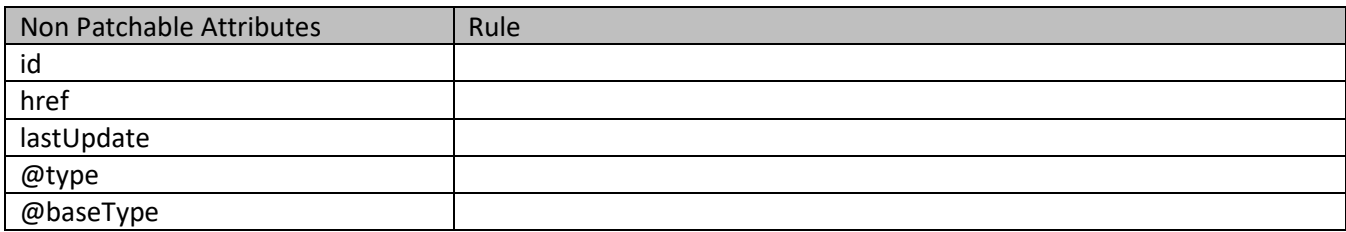

# **Usage Samples**

Here's an example of a request for patching a category. In this example, a new version is set, together with validity period.

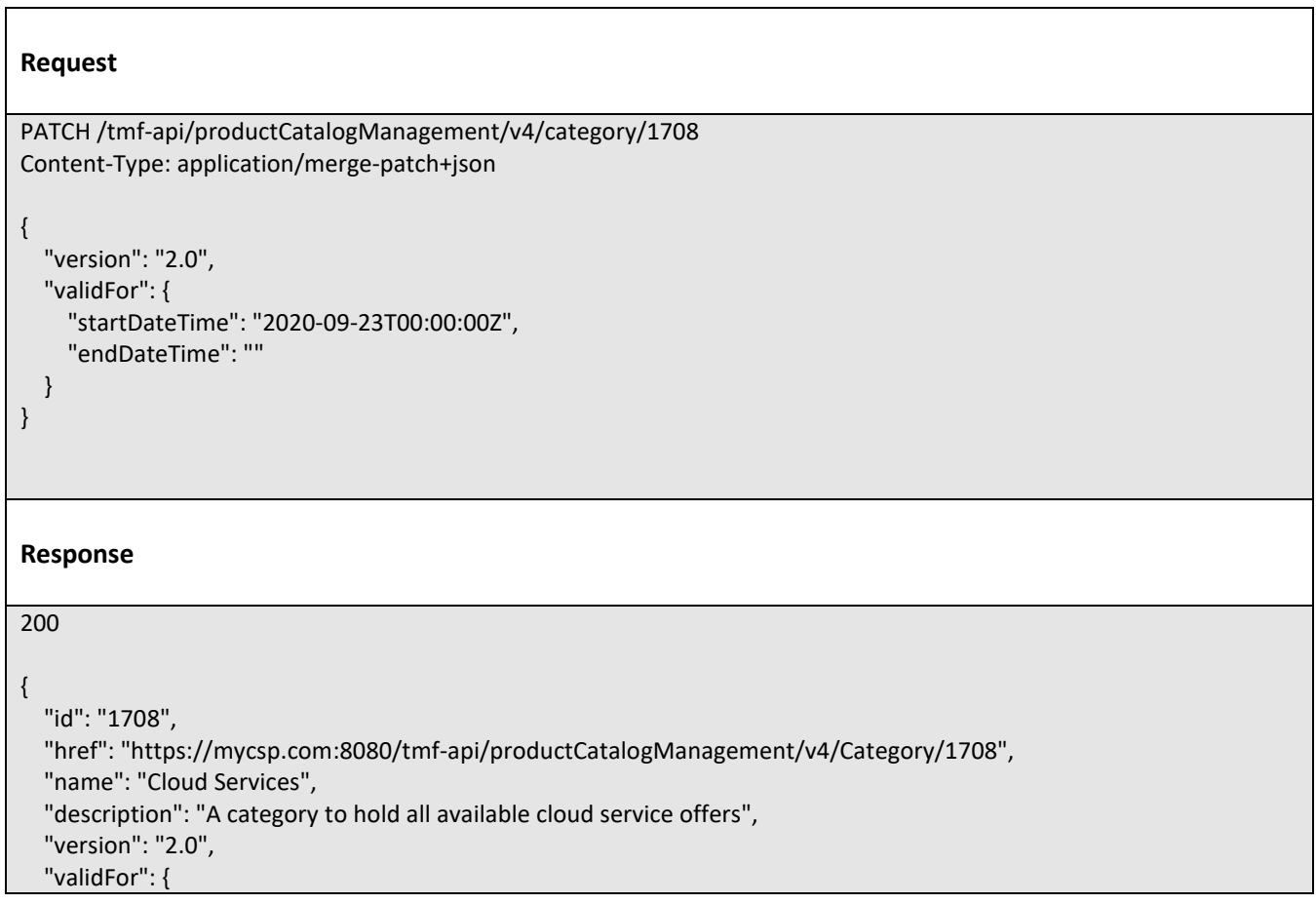

```
 "startDateTime": "2020-09-23T00:00:00Z",
     "endDateTime": ""
   },
   "lifecycleStatus": "Active",
   "lastUpdate": "2020-09-22T00:00:00Z",
   "isRoot": true,
  "parentId": ""
   "subCategory": [
     {
       "href": "https://mycsp.com:8080/tmf-api/productCatalogManagement/v4/category/6086",
       "id": "6086",
       "name": "Cloud Storage",
       "version": "1.0",
       "@referredType": "Category",
       "@type": "CategoryRef",
       "@schemaLocation": "https://mycsp.com:8080/tmf-api/schemas/Product/CategoryRef.schema.json"
     },
     {
       "href": "https://mycsp.com:8080/tmf-api/productCatalogManagement/v4/category/6087",
       "id": "6087",
       "name": "Software as a Service",
       "version": "2.0",
       "@referredType": "Category",
       "@type": "CategoryRef",
       "@schemaLocation": "https://mycsp.com:8080/tmf-api/schemas/Product/CategoryRef.schema.json"
     }
   ],
   "productOffering": [
     {
       "id": "7655",
       "href": "https://mycsp.com:8080/tmf-api/productCatalogManagement/v4/productOffering/7655",
       "name": "Hosted Basic Firewall for business",
       "@referredType": "ProductOffering",
       "@type": "ProductOfferingRef",
       "@schemaLocation": "https://mycsp.com:8080/tmf-api/schemas/Product/ProductOfferingRef.schema.json"
     }
   ],
   "@type": "Category",
   "@baseType": "",
   "@schemaLocation": "https://mycsp.com:8080/tmf-api/schemas/Product/Category.schema.json"
}
```
# **DELETE CATEGORY**

# **DELETE /category/{id}**

### **Description**

This operation deletes a category entity.

### **Usage Samples**

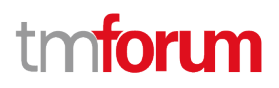

Here's an example of a request for deleting a category.

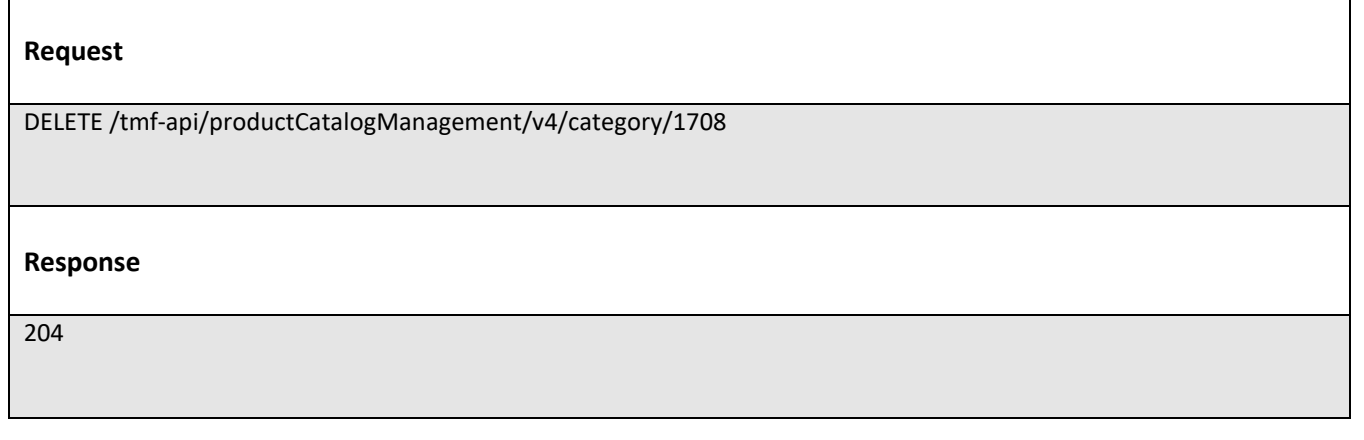

# **Operations on Product Offering**

# **LIST PRODUCT OFFERINGS**

# **GET /productOffering?fields=...&{filtering}**

## **Description**

This operation list product offering entities.

Attribute selection is enabled for all first level attributes.

Filtering may be available depending on the compliance level supported by an implementation.

### **Usage Samples**

Here's an example of a request for retrieving multiple offerings.

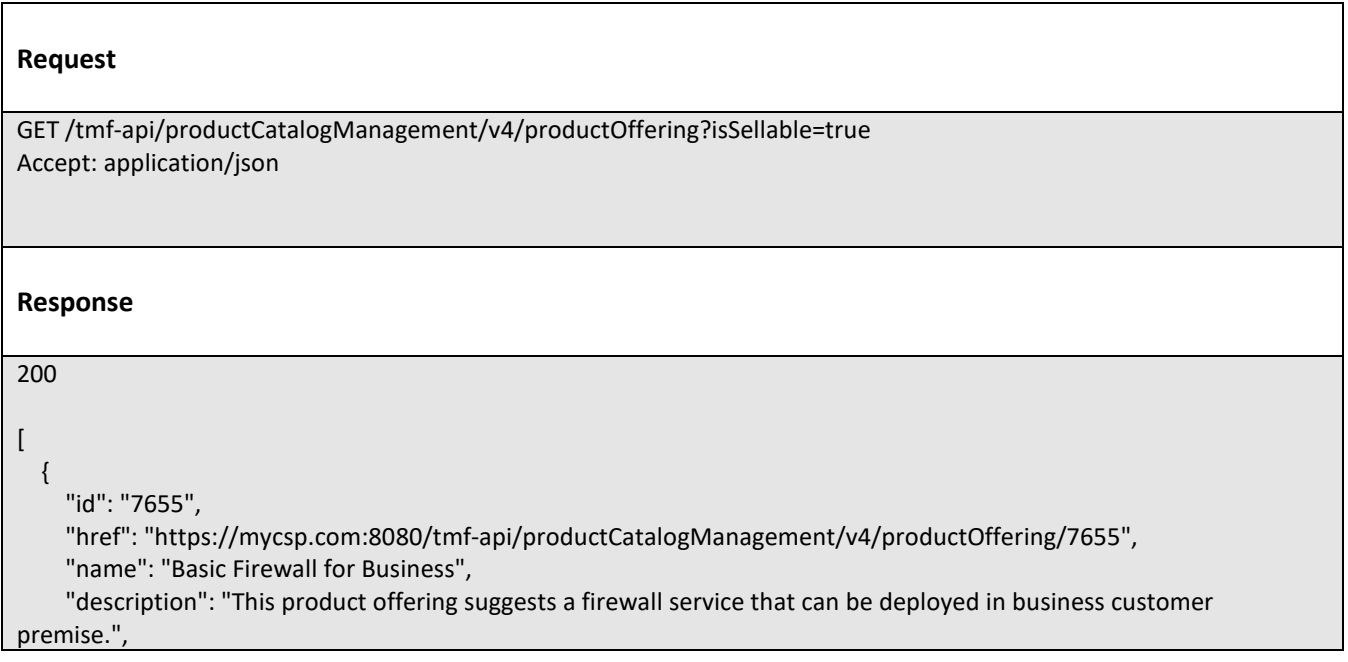

```
 "version": "2.1",
 "validFor": {
   "startDateTime": "2020-09-23T00:00:00Z",
   "endDateTime": "2021-08-25T00:00:00Z"
 },
 "lastUpdate": "2020-09-27T00:00:00Z",
 "lifecycleStatus": "Active",
 "isBundle": false,
 "isSellable": true,
 "statusReason": "Released for sale",
 "place": [
   {
     "id": "9979",
     "href": "https://mycsp.com:8080/tmf-api/geographicAddressManagement/v4/geographicAddress/9979",
     "name": "San Francisco Bay Area",
     "@referredType": "GeographicAddress",
     "@type": "PlaceRef",
     "@baseType": "",
     "@schemaLocation": "https://mycsp.com:8080/tmf-api/schemas/Common/PlaceRef.schema.json"
   }
 ],
 "serviceLevelAgreement": {
   "id": "8082",
   "href": "https://mycsp.com:8080/tmf-api/slaManagement/v4/sla/8082",
   "name": "Gold SLA for Business",
   "@referredType": "BusinessSLA",
   "@type": "SLARef",
   "@baseType": "",
   "@schemaLocation": "https://mycsp.com:8080/tmf-api/schemas/EngagedParty/SLARef.schema.json"
 },
 "productSpecification": {
   "id": "9881",
   "href": "https://mycsp.com:8080/tmf-api/productCatalogManagement/v4/productSpecification/9881",
   "version": "1.1",
   "name": "Robotics999",
   "@referredType": "DeviceSpecification",
   "@type": "ProductSpecificationRef",
   "@baseType": "",
   "@schemaLocation": "https://mycsp.com:8080/tmf-api/schemas/Product/ProductSpecificationRef.schema.json"
 },
 "channel": [
   {
     "id": "4406",
     "href": "https://mycsp.com:8080/tmf-api/salesChannelManagement/v4/channel/4406",
     "name": "Online Channel",
     "@referredType": "SalesChannel",
     "@type": "ChannelRef",
     "@baseType": "",
     "@schemaLocation": "https://mycsp.com:8080/tmf-api/schemas/Common/ChannelRef.schema.json"
   }
 ],
 "serviceCandidate": {
   "id": "8167",
   "href": "https://mycsp.com:8080/tmf-api/serviceCatalogManagement/v4/serviceCandidate/8167",
   "version": "1.0",
```

```
 "name": "Mega Max",
       "@referredType": "ServiceCandidate",
       "@type": "ServiceCandidateRef",
       "@baseType": "",
       "@schemaLocation": "https://mycsp.com:8080/tmf-api/schemas/Service/ServiceCandidateRef.schema.json"
     },
     "category": [
       {
         "id": "2646",
         "href": "https://mycsp.com:8080/tmf-api/productCatalogManagement/v4/category/2646",
         "version": "2.0",
         "name": "Cloud",
         "@referredType": "Category",
         "@type": "CategoryRef",
         "@baseType": "",
         "@schemaLocation": "https://mycsp.com:8080/tmf-api/schemas/Product/CategoryRef.schema.json"
       }
     ],
     "resourceCandidate": {
       "id": "8937",
       "href": "https://mycsp.com:8080/tmf-api/resourceCatalogManagement/v4/resourceCandidate/8937",
       "name": "Mega Band",
       "@referredType": "ResourceCandidate",
       "@type": "ResourceCandidateRef",
       "@baseType": "",
       "@schemaLocation": "https://mycsp.com:8080/tmf-api/schemas/Resource/ResourceCandidateRef.schema.json"
     },
     "productOfferingTerm": [
       {
         "name": "New Client Condition",
         "description": "This product offering term is for new client at fix duration of less than a year",
         "duration": {
           "amount": 12,
           "units": "Month"
         },
          "validFor": {
           "startDateTime": "2020-09-23T00:00:00Z",
           "endDateTime": "2021-09-23T00:00:00Z"
         },
         "@type": "ProductOfferingTerm",
         "@baseType": "",
         "@schemaLocation": "https://mycsp.com:8080/tmf-api/schemas/Product/ProductOfferingTerm.schema.json"
       }
     ],
     "productOfferingPrice": [
       {
         "id": "1747",
         "href": "https://mycsp.com:8080/tmf-api/productCatalogManagement/v4/productOfferingPrice/1747",
         "name": "Recurring Monthly Price for Business Firewall",
         "@referredType": "ProductOfferingPriceCharge",
         "@type": "ProductOfferingPriceRefOrValue",
         "@baseType": "",
         "@schemaLocation": "https://mycsp.com:8080/tmf-
api/schemas/Product/ProductOfferingPriceRefOrValue.schema.json"
 }
```

```
 ],
     "agreement": [
       {
         "id": "5537",
         "href": "https://mycsp.com:8080/tmf-api/agreementManagement/v4/agreement/5537",
         "name": "Moon",
         "@referredType": "Agreement",
         "@type": "AgreementRef",
         "@baseType": "",
         "@schemaLocation": "https://mycsp.com:8080/tmf-api/schemas/EngagedParty/AgreementRef.schema.json"
       }
     ],
     "attachment": [
       {
         "description": "This attachment gives a block diagram of the firewall.",
         "href": "https://mycsp.com:8080/tmf-api/documentManagement/v4/attachment/22",
         "mimeType": "image/jpeg",
         "id": "22",
         "url": "https://mycsp.com:7070/docloader?docnum=3534536",
         "@referredType": "Attachment",
         "@type": "AttachmentRefOrValue",
         "@baseType": "",
         "@schemaLocation": "https://mycsp.com:8080/tmf-
api/schemas/Common/AttachmentRefOrValue.schema.json"
       }
     ],
     "marketSegment": [
       {
         "id": "1266",
         "href": "https://mycsp.com:8080/tmf-api/productOfferingReferences/v4/marketSegment/1266",
         "name": "North Region",
         "@referredType": "MarketSegment",
         "@type": "MarketSegmentRef",
         "@baseType": "",
         "@schemaLocation": "https://mycsp.com:8080/tmf-
api/schemas/MarketingSales/MarketSegmentRef.schema.json"
       }
     ],
     "bundledProductOffering": [],
     "productOfferingRelationship": [
       {
         "id": "331",
         "href": "https://mycsp.com:8080/tmf-api/productCatalogManagement/v4/productOffering/331",
         "relationshipType": "DependsOn",
         "validFor": {
           "startDateTime": "2020-09-23T16:42:23.0Z"
         },
         "role": "A-Role",
         "name": "Carrier Grade NAT",
         "@referredType": "ProductOffering",
         "@type": "ProductOfferingRelationship",
         "@baseType": "",
         "@schemaLocation": "https://mycsp.com:8080/tmf-
api/schemas/Product/ProductOfferingRelationship.schema.json"
 }
```
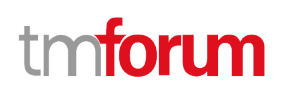

```
 ],
     "prodSpecCharValueUse": [
       {
         "name": "Number of Ports",
         "id": "3331",
         "description": "The total Number of Ports for this product",
         "valueType": "number",
         "minCardinality": 1,
         "maxCardinality": 1,
         "validFor": {
            "startDateTime": "2020-09-23T00:00:00Z",
            "endDateTime": "2021-09-23T00:00:00Z"
         },
          "@type": "ProductSpecificationCharacteristicValueUse",
         "@baseType": "",
         "@schemaLocation": "https://mycsp.com:8080/tmf-
api/schemas/Product/ProductSpecificationCharacteristicValueUse.schema.json",
          "productSpecCharacteristicValue": [
 {
              "isDefault": true,
              "valueType": "number",
              "validFor": {
                "startDateTime": "2020-09-23T00:00:00Z",
                "endDateTime": "2021-09-23T00:00:00Z"
              },
              "value": 8,
              "@type": "CharacteristicValueSpecification",
              "@baseType": "",
              "@schemaLocation": "https://mycsp.com:8080/tmf-
api/schemas/Common/CharacteristicValueSpecification.schema.json"
           },
 {
              "isDefault": false,
              "valueType": "number",
              "validFor": {
                "startDateTime": "2020-09-23T00:00:00Z",
                "endDateTime": "2021-09-23T00:00:00Z"
              },
              "value": 16,
              "@type": "CharacteristicValueSpecification",
              "@baseType": "",
              "@schemaLocation": "https://mycsp.com:8080/tmf-
api/schemas/Common/CharacteristicValueSpecification.schema.json"
 }
         ],
          "productSpecification": {
            "id": "9881",
            "href": "https://mycsp.com:8080/tmf-api/productCatalogManagement/v4/productSpecification/9881",
            "version": "1.1",
            "name": "Robotics999",
            "@referredType": "DeviceSpecification",
            "@type": "ProductSpecificationRef",
            "@baseType": "",
            "@schemaLocation": "https://mycsp.com:8080/tmf-
api/schemas/Product/ProductSpecificationRef.schema.json"
```

```
 }
       }
     ],
     "@type": "ProductOffering",
     "@baseType": "",
     "@schemaLocation": "https://mycsp.com:8080/tmf-api/schemas/Product/ProductOffering.schema.json"
   },
   {
     "id": "2909",
     "href": "https://mycsp.com:8080/tmf-api/productCatalogManagement/v4/productOffering/2909",
     "name": "Enhanced Broadband for business",
     "description": "This product offering suggesting broadband with high speed bandwidth that can be deployed in 
business customer premise.",
     "version": "1.0",
     "validFor": {
       "startDateTime": "2020-08-25T00:00:00Z",
       "endDateTime": "2021-08-25T00:00:00Z"
     },
     "lastUpdate": "2020-08-27T00:00:00Z",
     "lifecycleStatus": "Active",
     "isBundle": false,
     "isSellable": true,
     "statusReason": "None",
     "place": [
       {
         "id": "2927",
         "href": "https://mycsp.com:8080/tmf-api/geographicAddressManagement/v4/geographicAddress/2927",
         "name": "Toronto",
         "@referredType": "GeographicAddress",
         "@type": "PlaceRef",
         "@baseType": "",
         "@schemaLocation": "https://mycsp.com:8080/tmf-api/schemas/Common/PlaceRef.schema.json"
       }
     ],
     "serviceLevelAgreement": {
       "id": "2843",
       "href": "https://mycsp.com:8080/tmf-api/slaManagement/v4/sla/2843",
       "name": "PlatinumTemplate",
       "@referredType": "ServiceLevelAgreement",
       "@type": "SLARef",
       "@baseType": "",
       "@schemaLocation": "https://mycsp.com:8080/tmf-api/schemas/EngagedParty/SLARef.schema.json"
     },
     "productSpecification": {
       "id": "5843",
       "href": "https://mycsp.com:8080/tmf-api/productCatalogManagement/v4/productSpecification/5843",
       "version": "1.0",
       "name": "Enhanced Broadband PS",
       "@referredType": "ProductSpecification",
       "@type": "ProductSpecificationRef",
       "@baseType": "",
       "@schemaLocation": "https://mycsp.com:8080/tmf-api/schemas/Product/ProductSpecificationRef.schema.json"
     },
     "channel": [
\left\{ \begin{array}{ccc} & & \\ & & \end{array} \right.
```
# **toru**

```
 "id": "4406",
          "href": "https://mycsp.com:8080/tmf-api/salesChannelManagement/v4/channel/4406",
         "name": "Online Channel",
         "@referredType": "SalesChannel",
         "@type": "ChannelRef",
         "@baseType": "",
         "@schemaLocation": "https://mycsp.com:8080/tmf-api/schemas/Common/ChannelRef.schema.json"
       }
     ],
     "serviceCandidate": {},
     "category": [
       {
         "id": "5051",
         "href": "https://mycsp.com:8080/tmf-api/productCatalogManagement/v4/category/5051",
         "version": "2.0",
         "name": "WiredServices",
         "@referredType": "Category",
         "@type": "CategoryRef",
         "@baseType": "",
         "@schemaLocation": "https://mycsp.com:8080/tmf-api/schemas/Product/CategoryRef.schema.json"
       }
     ],
     "resourceCandidate": {},
     "productOfferingTerm": [
       {
          "name": "3-year term",
         "description": "This product offering term is for a 3-year plan agreement",
         "duration": {
            "amount": 36,
            "units": "Month"
         },
          "validFor": {
            "startDateTime": "2020-09-23T00:00:00Z",
            "endDateTime": "2023-09-23T00:00:00Z"
         },
         "@type": "ProductOfferingTerm",
         "@baseType": "",
         "@schemaLocation": "https://mycsp.com:8080/tmf-api/schemas/Product/ProductOfferingTerm.schema.json"
       }
     ],
     "productOfferingPrice": [
       {
         "id": "1103",
         "href": "https://mycsp.com:8080/tmf-api/productCatalogManagement/v4/productOfferingPrice/1103",
         "name": "Recurring Monthly Price",
         "@referredType": "ProductOfferingPriceCharge",
         "@type": "ProductOfferingPriceRefOrValue",
         "@baseType": "",
         "@schemaLocation": "https://mycsp.com:8080/tmf-
api/schemas/Product/ProductOfferingPriceRefOrValue.schema.json"
       }
     ],
     "agreement": [
       {
         "id": "5557",
```

```
 "href": "https://mycsp.com:8080/tmf-api/agreementManagement/v4/agreement/5557",
         "name": "Service Contract",
         "@referredType": "Agreement",
         "@type": "AgreementRef",
         "@baseType": "",
         "@schemaLocation": "https://mycsp.com:8080/tmf-api/schemas/EngagedParty/AgreementRef.schema.json"
       }
     ],
     "attachment": [
       {
         "description": "This attachment gives a block diagram of the firewall.",
         "href": "https://mycsp.com:8080/tmf-api/documentManagement/v4/attachment/2213",
         "mimeType": "image/jpeg",
         "id": "2213",
         "url": "https://mycsp.com:7070/docloader?docnum=3531741",
         "@referredType": "Attachment",
         "@type": "AttachmentRefOrValue",
         "@baseType": "",
         "@schemaLocation": "https://mycsp.com:8080/tmf-
api/schemas/Common/AttachmentRefOrValue.schema.json"
       }
     ],
     "marketSegment": [],
     "bundledProductOffering": [],
     "productOfferingRelationship": [],
     "prodSpecCharValueUse": [
       {
         "name": "Bandwidth",
         "description": "The total Number of Mbps for this product",
         "id": "1907",
         "valueType": "number",
         "minCardinality": 1,
         "maxCardinality": 1,
         "validFor": {
           "startDateTime": "2020-09-23T00:00:00Z",
           "endDateTime": "2021-09-23T00:00:00Z"
         },
         "@type": "ProductSpecificationCharacteristicValueUse",
         "@baseType": "",
         "@schemaLocation": "https://mycsp.com:8080/tmf-
api/schemas/Product/ProductSpecificationCharacteristicValueUse.schema.json",
         "productSpecCharacteristicValue": [
 {
              "isDefault": true,
              "valueType": "number",
              "validFor": {
                "startDateTime": "2020-09-23T00:00:00Z",
                "endDateTime": "2021-09-23T00:00:00Z"
             },
             "value": 1000,
             "@type": "CharacteristicValueSpecification",
              "@baseType": "",
              "@schemaLocation": "https://mycsp.com:8080/tmf-
api/schemas/Common/CharacteristicValueSpecification.schema.json"
 },
```
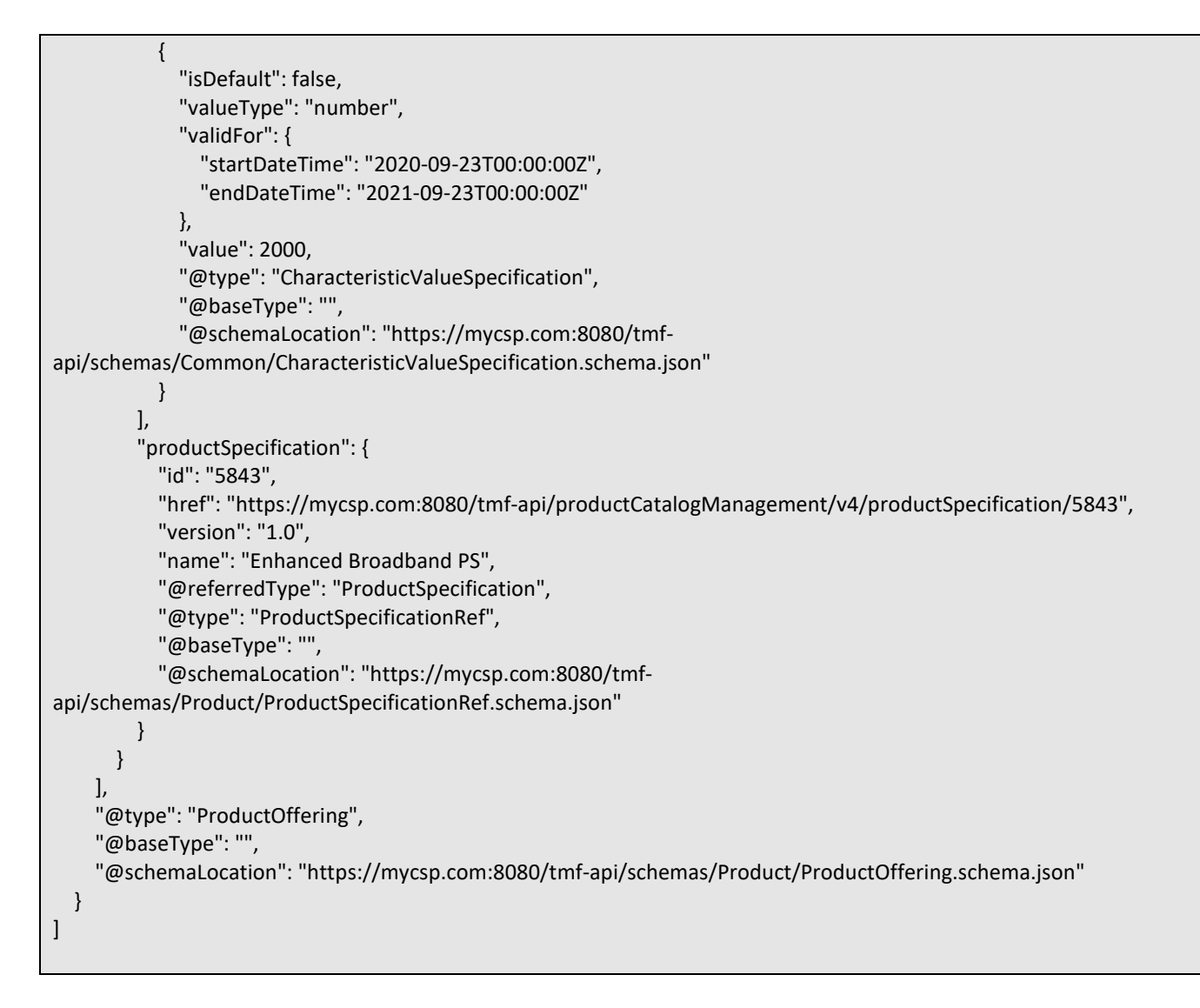

# **RETRIEVE PRODUCT OFFERING**

# **GET /productOffering/{id}?fields=...&{filtering}**

# **Description**

This operation retrieves a product offering entity.

Attribute selection is enabled for all first level attributes.

Filtering on sub-resources may be available depending on the compliance level supported by an implementation.

# **Usage Samples**

Here's an example of a request for retrieving a specific offering.

# **Request**

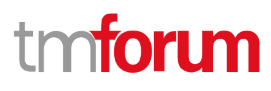

```
GET /tmf-api/productCatalogManagement/v4/productOffering/7655
Accept: application/json
Response
200
{
   "id": "7655",
   "href": "https://mycsp.com:8080/tmf-api/productCatalogManagement/v4/productOffering/7655",
   "name": "Basic Firewall for Business",
   "description": "This product offering suggests a firewall service that can be deployed in business customer premise.",
   "version": "2.1",
   "validFor": {
     "startDateTime": "2020-09-23T00:00:00Z",
     "endDateTime": "2021-08-25T00:00:00Z"
   },
   "lastUpdate": "2020-09-27T00:00:00Z",
   "lifecycleStatus": "Active",
   "isBundle": false,
   "isSellable": true,
   "statusReason": "Released for sale",
   "place": [
     {
       "id": "9979",
       "href": "https://mycsp.com:8080/tmf-api/geographicAddressManagement/v4/geographicAddress/9979",
       "name": "San Francisco Bay Area",
       "@referredType": "GeographicAddress",
       "@type": "PlaceRef",
       "@baseType": "",
       "@schemaLocation": "https://mycsp.com:8080/tmf-api/schemas/Common/PlaceRef.schema.json"
     }
   ],
   "serviceLevelAgreement": {
     "id": "8082",
     "href": "https://mycsp.com:8080/tmf-api/slaManagement/v4/sla/8082",
     "name": "Gold SLA for Business",
     "@referredType": "BusinessSLA",
     "@type": "SLARef",
     "@baseType": "",
     "@schemaLocation": "https://mycsp.com:8080/tmf-api/schemas/EngagedParty/SLARef.schema.json"
   },
   "productSpecification": {
     "id": "9881",
     "href": "https://mycsp.com:8080/tmf-api/productCatalogManagement/v4/productSpecification/9881",
     "version": "1.1",
     "name": "Robotics999",
     "@referredType": "DeviceSpecification",
     "@type": "ProductSpecificationRef",
     "@baseType": "",
     "@schemaLocation": "https://mycsp.com:8080/tmf-api/schemas/Product/ProductSpecificationRef.schema.json"
   },
   "channel": [
```

```
 {
     "id": "4406",
     "href": "https://mycsp.com:8080/tmf-api/salesChannelManagement/v4/channel/4406",
     "name": "Online Channel",
     "@referredType": "SalesChannel",
     "@type": "ChannelRef",
     "@baseType": "",
     "@schemaLocation": "https://mycsp.com:8080/tmf-api/schemas/Common/ChannelRef.schema.json"
   }
 ],
 "serviceCandidate": {
   "id": "8167",
   "href": "https://mycsp.com:8080/tmf-api/serviceCatalogManagement/v4/serviceCandidate/8167",
   "version": "1.0",
   "name": "Mega Max",
   "@referredType": "ServiceCandidate",
   "@type": "ServiceCandidateRef",
   "@baseType": "",
   "@schemaLocation": "https://mycsp.com:8080/tmf-api/schemas/Service/ServiceCandidateRef.schema.json"
 },
 "category": [
   {
     "id": "2646",
     "href": "https://mycsp.com:8080/tmf-api/productCatalogManagement/v4/category/2646",
     "version": "2.0",
     "name": "Cloud",
     "@referredType": "Category",
     "@type": "CategoryRef",
     "@baseType": "",
     "@schemaLocation": "https://mycsp.com:8080/tmf-api/schemas/Product/CategoryRef.schema.json"
   }
 ],
 "resourceCandidate": {
   "id": "8937",
   "href": "https://mycsp.com:8080/tmf-api/resourceCatalogManagement/v4/resourceCandidate/8937",
   "name": "Mega Band",
   "@referredType": "ResourceCandidate",
   "@type": "ResourceCandidateRef",
   "@baseType": "",
   "@schemaLocation": "https://mycsp.com:8080/tmf-api/schemas/Resource/ResourceCandidateRef.schema.json"
 },
 "productOfferingTerm": [
  \{ "name": "New Client Condition",
     "description": "This product offering term is for new client at fix duration of less than a year",
     "duration": {
       "amount": 12,
       "units": "Month"
     },
     "validFor": {
       "startDateTime": "2020-09-23T00:00:00Z",
       "endDateTime": "2021-09-23T00:00:00Z"
     },
     "@type": "ProductOfferingTerm",
     "@baseType": "",
```
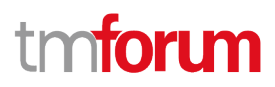

```
 "@schemaLocation": "https://mycsp.com:8080/tmf-api/schemas/Product/ProductOfferingTerm.schema.json"
     }
   ],
   "productOfferingPrice": [
     {
       "id": "1747",
       "href": "https://mycsp.com:8080/tmf-api/productCatalogManagement/v4/productOfferingPrice/1747",
       "name": "Recurring Monthly Price for Business Firewall",
       "@referredType": "ProductOfferingPriceCharge",
       "@type": "ProductOfferingPriceRefOrValue",
       "@baseType": "",
       "@schemaLocation": "https://mycsp.com:8080/tmf-
api/schemas/Product/ProductOfferingPriceRefOrValue.schema.json"
     }
   ],
   "agreement": [
     {
       "id": "5537",
       "href": "https://mycsp.com:8080/tmf-api/agreementManagement/v4/agreement/5537",
       "name": "Moon",
       "@referredType": "Agreement",
       "@type": "AgreementRef",
       "@baseType": "",
       "@schemaLocation": "https://mycsp.com:8080/tmf-api/schemas/EngagedParty/AgreementRef.schema.json"
     }
   ],
   "attachment": [
     {
       "description": "This attachment gives a block diagram of the firewall.",
       "href": "https://mycsp.com:8080/tmf-api/documentManagement/v4/attachment/22",
       "mimeType": "image/jpeg",
       "id": "22",
       "url": "https://mycsp.com:7070/docloader?docnum=3534536",
       "@referredType": "Attachment",
       "@type": "AttachmentRefOrValue",
       "@baseType": "",
       "@schemaLocation": "https://mycsp.com:8080/tmf-api/schemas/Common/AttachmentRefOrValue.schema.json"
     }
   ],
   "marketSegment": [
     {
       "id": "1266",
       "href": "https://mycsp.com:8080/tmf-api/productOfferingReferences/v4/marketSegment/1266",
       "name": "North Region",
       "@referredType": "MarketSegment",
       "@type": "MarketSegmentRef",
       "@baseType": "",
       "@schemaLocation": "https://mycsp.com:8080/tmf-
api/schemas/MarketingSales/MarketSegmentRef.schema.json"
     }
   ],
   "bundledProductOffering": [],
   "productOfferingRelationship": [
     {
       "id": "331",
```

```
 "href": "https://mycsp.com:8080/tmf-api/productCatalogManagement/v4/productOffering/331",
       "relationshipType": "DependsOn",
       "validFor": {
          "startDateTime": "2020-09-23T16:42:23.0Z"
       },
       "role": "A-Role",
       "name": "Carrier Grade NAT",
       "@referredType": "ProductOffering",
       "@type": "ProductOfferingRelationship",
       "@baseType": "",
       "@schemaLocation": "https://mycsp.com:8080/tmf-
api/schemas/Product/ProductOfferingRelationship.schema.json"
     }
   ],
   "prodSpecCharValueUse": [
     {
       "name": "Number of Ports",
       "id": "3331",
       "description": "The total Number of Ports for this product",
       "valueType": "number",
       "minCardinality": 1,
       "maxCardinality": 1,
       "validFor": {
          "startDateTime": "2020-09-23T00:00:00Z",
          "endDateTime": "2021-09-23T00:00:00Z"
       },
       "@type": "ProductSpecificationCharacteristicValueUse",
       "@baseType": "",
       "@schemaLocation": "https://mycsp.com:8080/tmf-
api/schemas/Product/ProductSpecificationCharacteristicValueUse.schema.json",
       "productSpecCharacteristicValue": [
         {
            "isDefault": true,
            "valueType": "number",
            "validFor": {
              "startDateTime": "2020-09-23T00:00:00Z",
              "endDateTime": "2021-09-23T00:00:00Z"
            },
            "value": 8,
            "@type": "CharacteristicValueSpecification",
            "@baseType": "",
            "@schemaLocation": "https://mycsp.com:8080/tmf-
api/schemas/Common/CharacteristicValueSpecification.schema.json"
         },
         {
            "isDefault": false,
            "valueType": "number",
            "validFor": {
              "startDateTime": "2020-09-23T00:00:00Z",
              "endDateTime": "2021-09-23T00:00:00Z"
            },
            "value": 16,
            "@type": "CharacteristicValueSpecification",
            "@baseType": "",
            "@schemaLocation": "https://mycsp.com:8080/tmf-
```
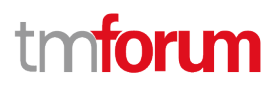

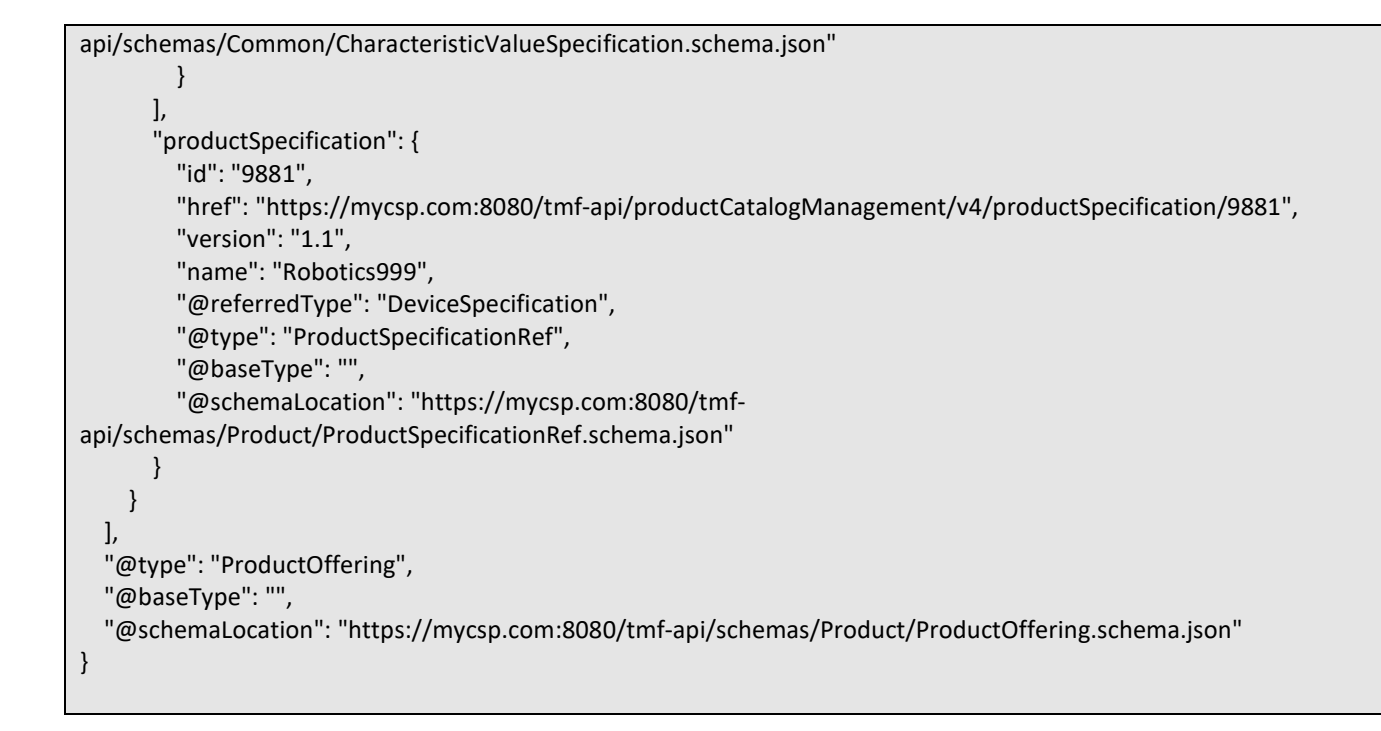

# **CREATE PRODUCT OFFERING**

# **POST /productOffering**

### **Description**

This operation creates a product offering entity.

### **Mandatory and Non Mandatory Attributes**

The following tables provide the list of mandatory and non mandatory attributes when creating a ProductOffering, including any possible rule conditions and applicable default values. Notice that it is up to an implementer to add additional mandatory attributes.

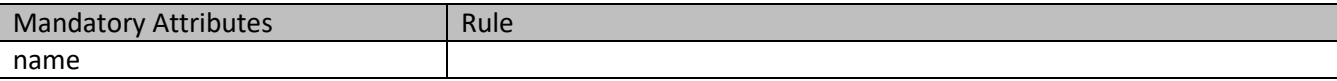

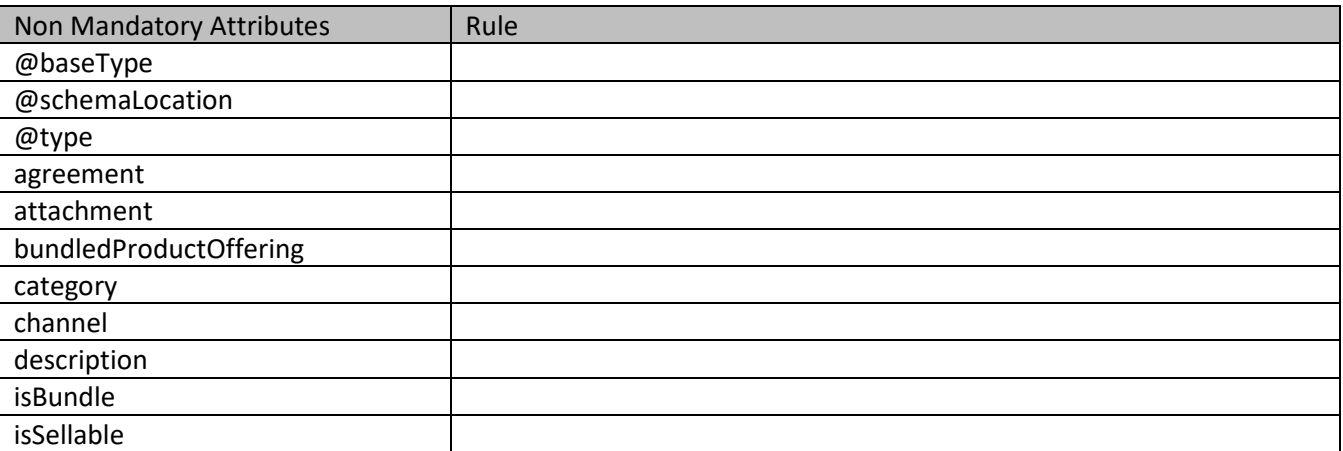

# ntoru ิท

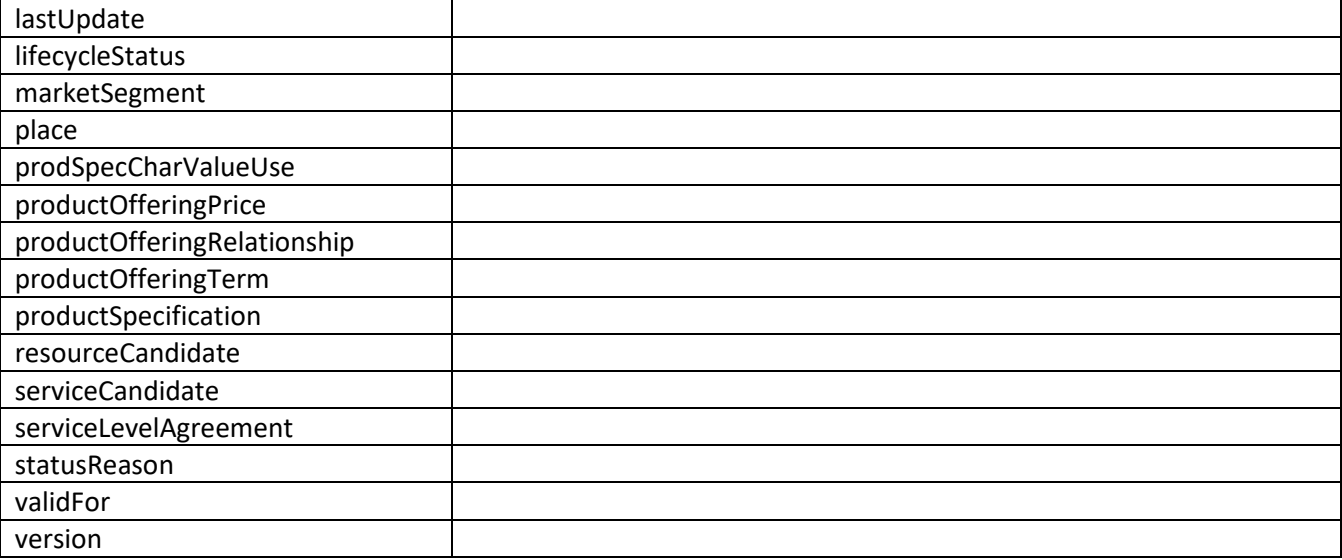

### **Usage Samples**

Here's an example of a request for creating a specific offering. The request includes the product specification and the category.

### **Request**

```
POST /tmf-api/productCatalogManagement/v4/productOffering
Content-Type: application/json
{
   "name": "Basic Firewall for Business",
   "description": "This product offering suggests a firewall service that can be deployed in business customer premise.",
   "version": "1.0",
   "validFor": {
     "startDateTime": "2020-09-23T00:00:00Z",
     "endDateTime": "2021-08-25T00:00:00Z"
   },
   "lastUpdate": "2020-09-27T00:00:00Z",
   "lifecycleStatus": "Active",
   "isBundle": false,
   "isSellable": true,
   "statusReason": "Released for sale",
   "place": [
     {
       "id": "9979",
       "href": "https://mycsp.com:8080/tmf-api/geographicAddressManagement/v4/geographicAddress/9979",
       "name": "San Francisco Bay Area",
       "@referredType": "GeographicAddress",
       "@type": "PlaceRef",
       "@schemaLocation": "https://mycsp.com:8080/tmf-api/schemas/Common/PlaceRef.schema.json"
     }
   ],
   "serviceLevelAgreement": {
```

```
 "id": "8082",
   "href": "https://mycsp.com:8080/tmf-api/slaManagement/v4/sla/8082",
   "name": "Gold SLA for Business",
   "@referredType": "BusinessSLA",
   "@type": "SLARef",
   "@schemaLocation": "https://mycsp.com:8080/tmf-api/schemas/EngagedParty/SLARef.schema.json"
 },
 "productSpecification": {
   "id": "9881",
   "href": "https://mycsp.com:8080/tmf-api/productCatalogManagement/v4/productSpecification/9881",
   "version": "1.1",
   "name": "Robotics999",
   "@referredType": "DeviceSpecification",
   "@type": "ProductSpecificationRef",
   "@schemaLocation": "https://mycsp.com:8080/tmf-api/schemas/Product/ProductSpecificationRef.schema.json"
 },
 "channel": [
   {
     "id": "4406",
     "href": "https://mycsp.com:8080/tmf-api/salesChannelManagement/v4/channel/4406",
     "name": "Online Channel",
     "@referredType": "SalesChannel",
     "@type": "ChannelRef",
     "@schemaLocation": "https://mycsp.com:8080/tmf-api/schemas/Common/ChannelRef.schema.json"
   }
 ],
 "serviceCandidate": {
   "id": "8167",
   "href": "https://mycsp.com:8080/tmf-api/serviceCatalogManagement/v4/serviceCandidate/8167",
   "version": "1.0",
   "name": "Mega Max",
   "@referredType": "ServiceCandidate",
   "@type": "ServiceCandidateRef",
   "@schemaLocation": "https://mycsp.com:8080/tmf-api/schemas/Service/ServiceCandidateRef.schema.json"
 },
 "category": [
   {
     "id": "2646",
     "href": "https://mycsp.com:8080/tmf-api/productCatalogManagement/v4/category/2646",
     "version": "2.0",
     "name": "Cloud",
     "@referredType": "Category",
     "@type": "CategoryRef",
     "@schemaLocation": "https://mycsp.com:8080/tmf-api/schemas/Product/CategoryRef.schema.json"
   }
 ],
 "resourceCandidate": {
   "id": "8937",
   "href": "https://mycsp.com:8080/tmf-api/resourceCatalogManagement/v4/resourceCandidate/8937",
   "name": "Mega Band",
   "@referredType": "ResourceCandidate",
   "@type": "ResourceCandidateRef",
   "@schemaLocation": "https://mycsp.com:8080/tmf-api/schemas/Resource/ResourceCandidateRef.schema.json"
 },
 "productOfferingTerm": [
```
# **TOrl**

```
 {
     "name": "New Client Condition",
     "description": "This product offering term is for new client at fix duration of less than a year",
     "duration": {
        "amount": 12,
        "units": "Month"
     },
      "validFor": {
        "startDateTime": "2020-09-23T00:00:00Z",
        "endDateTime": "2021-09-23T00:00:00Z"
     },
     "@type": "ProductOfferingTerm",
     "@schemaLocation": "https://mycsp.com:8080/tmf-api/schemas/Product/ProductOfferingTerm.schema.json"
   }
 ],
 "productOfferingPrice": [
   {
     "name": "Recurring Monthly Price for Business Firewall",
     "version": "1.0",
     "validFor": {
        "startDateTime": "2020-09-22T00:00:00Z",
        "endDateTime": "2021-09-22T00:00:00Z"
     },
      "priceType": "recurring",
     "recurringChargePeriod": "monthly",
     "recurringChargePeriodLength": 1,
     "lifecycleStatus": "Active",
     "price": {
        "dutyFreeAmount": {
          "unit": "EUR",
          "value": 50
        },
        "taxIncludedAmount": {
          "unit": "EUR",
          "value": 55
        },
        "taxCategory": "VAT",
        "taxRate": 10.0,
        "@type": "ProductPriceValue",
        "@schemaLocation": "https://mycsp.com:8080/tmf-api/schemas/Product/ProductPriceValue.schema.json"
     },
      "unitOfMeasure": {
        "amount": 1,
        "units": "Month"
     },
     "priceAlteration": {
        "name": "Recurring Monthly Price for Business Firewall",
        "version": "1.0",
        "validFor": {
          "startDateTime": "2020-09-22T00:00:00Z",
          "endDateTime": "2021-09-22T00:00:00Z"
        },
        "priceType": "discount",
        "priority": 1,
        "applicationDuration": {
```
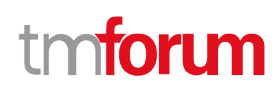

```
 "amount": 6,
            "units": "Month"
         },
          "price": {
            "dutyFreeAmount": {
              "unit": "EUR",
              "value": 3
            },
            "taxIncludedAmount": {
              "unit": "EUR",
              "value": 3
            },
            "taxCategory": "NA",
            "taxRate": 0.0,
            "@type": "ProductPriceValue",
            "@schemaLocation": "https://mycsp.com:8080/tmf-api/schemas/Product/ProductPriceValue.schema.json"
         },
          "unitOfMeasure": {
            "amount": 1,
            "units": "Month"
         },
         "percentage": 0.0,
         "@type": "POPAlteration",
         "@schemaLocation": "https://mycsp.com:8080/tmf-api/schemas/Product/POPAlteration.schema.json"
       },
       "constraint": [
         {
            "@referredType": "PriceConstraint",
            "name": "PriceRuleNo1",
            "id": "2503",
            "href": "https://mycsp.com:8080/tmf-api/productCatalogManagement/v4/constraint/2503",
            "@type": "ConstraintRef",
            "@baseType": "",
            "@schemaLocation": "https://mycsp.com:8080/tmf-api/schemas/Common/ConstraintRef.schema.json"
         }
       ],
       "@referredType": "ProductOfferingPriceCharge",
       "@type": "ProductOfferingPriceRefOrValue",
       "@schemaLocation": "https://mycsp.com:8080/tmf-
api/schemas/Product/ProductOfferingPriceRefOrValue.schema.json"
     }
   ],
   "agreement": [
     {
       "id": "5537",
       "href": "https://mycsp.com:8080/tmf-api/agreementManagement/v4/agreement/5537",
       "name": "Moon",
       "@referredType": "Agreement",
       "@type": "AgreementRef",
       "@schemaLocation": "https://mycsp.com:8080/tmf-api/schemas/EngagedParty/AgreementRef.schema.json"
     }
   ],
   "attachment": [
     {
      "description": "This attachment gives a block diagram of the firewall."
```

```
 "href": "https://mycsp.com:8080/tmf-api/documentManagement/v4/attachment/22",
       "mimeType": "image/jpeg",
       "id": "22",
       "url": "https://mycsp.com:7070/docloader?docnum=3534536",
       "@referredType": "Attachment",
       "@type": "AttachmentRefOrValue",
       "@schemaLocation": "https://mycsp.com:8080/tmf-api/schemas/Common/AttachmentRefOrValue.schema.json"
     }
   ],
   "marketSegment": [
     {
       "id": "1266",
       "href": "https://mycsp.com:8080/tmf-api/productOfferingReferences/v4/marketSegment/1266",
       "name": "North Region",
       "@referredType": "MarketSegment",
       "@type": "MarketSegmentRef",
       "@schemaLocation": "https://mycsp.com:8080/tmf-
api/schemas/MarketingSales/MarketSegmentRef.schema.json"
     }
   ],
   "bundledProductOffering": [],
   "productOfferingRelationship": [
     {
       "id": "331",
       "href": "https://mycsp.com:8080/tmf-api/productCatalogManagement/v4/productOffering/331",
       "relationshipType": "DependsOn",
       "validFor": {
          "startDateTime": "2020-09-23T16:42:23.000Z"
       },
       "role": "A-Role",
       "name": "Carrier Grade NAT",
       "@referredType": "ProductOffering",
       "@type": "ProductOfferingRelationship",
       "@schemaLocation": "https://mycsp.com:8080/tmf-
api/schemas/Product/ProductOfferingRelationship.schema.json"
     }
   ],
   "prodSpecCharValueUse": [
     {
       "name": "Number of Ports",
       "id": "3331",
       "description": "The total Number of Ports for this product",
       "valueType": "number",
       "minCardinality": 1,
       "maxCardinality": 1,
       "validFor": {
         "startDateTime": "2020-09-23T00:00:00Z",
          "endDateTime": "2021-09-23T00:00:00Z"
       },
       "@type": "ProductSpecificationCharacteristicValueUse",
       "@schemaLocation": "https://mycsp.com:8080/tmf-
api/schemas/Product/ProductSpecificationCharacteristicValueUse.schema.json",
       "productSpecCharacteristicValue": [
         {
            "isDefault": true,
```

```
 "valueType": "number",
            "validFor": {
              "startDateTime": "2020-09-23T00:00:00Z",
              "endDateTime": "2021-09-23T00:00:00Z"
            },
            "value": 8,
            "@type": "CharacteristicValueSpecification",
            "@schemaLocation": "https://mycsp.com:8080/tmf-
api/schemas/Common/CharacteristicValueSpecification.schema.json"
         },
         {
            "isDefault": false,
            "valueType": "number",
            "validFor": {
              "startDateTime": "2020-09-23T00:00:00Z",
              "endDateTime": "2021-09-23T00:00:00Z"
            },
            "value": 16,
            "@type": "CharacteristicValueSpecification",
            "@schemaLocation": "https://mycsp.com:8080/tmf-
api/schemas/Common/CharacteristicValueSpecification.schema.json"
         }
       ],
       "productSpecification": {
         "id": "9881",
         "href": "https://mycsp.com:8080/tmf-api/productCatalogManagement/v4/productSpecification/9881",
         "version": "1.1",
         "name": "Robotics999",
         "@referredType": "DeviceSpecification",
         "@type": "ProductSpecificationRef",
         "@baseType": "",
         "@schemaLocation": "https://mycsp.com:8080/tmf-
api/schemas/Product/ProductSpecificationRef.schema.json"
       }
     }
   ],
   "@type": "ProductOffering",
   "@schemaLocation": "https://mycsp.com:8080/tmf-api/schemas/Product/ProductOffering.schema.json"
}
Response
201
{
   "id": "7655",
   "href": "https://mycsp.com:8080/tmf-api/productCatalogManagement/v4/productOffering/7655",
   "name": "Basic Firewall for Business",
   "description": "This product offering suggests a firewall service that can be deployed in business customer premise.",
   "version": "1.0",
   "validFor": {
     "startDateTime": "2020-09-23T00:00:00Z",
     "endDateTime": "2021-08-25T00:00:00Z"
```

```
 },
 "lastUpdate": "2020-09-27T00:00:00Z",
 "lifecycleStatus": "Active",
 "isBundle": false,
 "isSellable": true,
 "statusReason": "Released for sale",
 "place": [
   {
     "id": "9979",
     "href": "https://mycsp.com:8080/tmf-api/geographicAddressManagement/v4/geographicAddress/9979",
     "name": "San Francisco Bay Area",
     "@referredType": "GeographicAddress",
     "@type": "PlaceRef",
     "@baseType": "",
     "@schemaLocation": "https://mycsp.com:8080/tmf-api/schemas/Common/PlaceRef.schema.json"
   }
 ],
 "serviceLevelAgreement": {
   "id": "8082",
   "href": "https://mycsp.com:8080/tmf-api/slaManagement/v4/sla/8082",
   "name": "Gold SLA for Business",
   "@referredType": "BusinessSLA",
   "@type": "SLARef",
   "@baseType": "",
   "@schemaLocation": "https://mycsp.com:8080/tmf-api/schemas/EngagedParty/SLARef.schema.json"
 },
 "productSpecification": {
   "id": "9881",
   "href": "https://mycsp.com:8080/tmf-api/productCatalogManagement/v4/productSpecification/9881",
   "version": "1.1",
   "name": "Robotics999",
   "@referredType": "DeviceSpecification",
   "@type": "ProductSpecificationRef",
   "@baseType": "",
   "@schemaLocation": "https://mycsp.com:8080/tmf-api/schemas/Product/ProductSpecificationRef.schema.json"
 },
 "channel": [
   {
     "id": "4406",
     "href": "https://mycsp.com:8080/tmf-api/salesChannelManagement/v4/channel/4406",
     "name": "Online Channel",
     "@referredType": "SalesChannel",
     "@type": "ChannelRef",
     "@baseType": "",
     "@schemaLocation": "https://mycsp.com:8080/tmf-api/schemas/Common/ChannelRef.schema.json"
   }
 ],
 "serviceCandidate": {
   "id": "8167",
   "href": "https://mycsp.com:8080/tmf-api/serviceCatalogManagement/v4/serviceCandidate/8167",
   "version": "1.0",
   "name": "Mega Max",
   "@referredType": "ServiceCandidate",
   "@type": "ServiceCandidateRef",
   "@baseType": "",
```

```
 "@schemaLocation": "https://mycsp.com:8080/tmf-api/schemas/Service/ServiceCandidateRef.schema.json"
   },
   "category": [
     {
       "id": "2646",
       "href": "https://mycsp.com:8080/tmf-api/productCatalogManagement/v4/category/2646",
       "version": "2.0",
       "name": "Cloud",
       "@referredType": "Category",
       "@type": "CategoryRef",
       "@baseType": "",
       "@schemaLocation": "https://mycsp.com:8080/tmf-api/schemas/Product/CategoryRef.schema.json"
     }
   ],
   "resourceCandidate": {
     "id": "8937",
     "href": "https://mycsp.com:8080/tmf-api/resourceCatalogManagement/v4/resourceCandidate/8937",
     "name": "Mega Band",
     "@referredType": "ResourceCandidate",
     "@type": "ResourceCandidateRef",
     "@baseType": "",
     "@schemaLocation": "https://mycsp.com:8080/tmf-api/schemas/Resource/ResourceCandidateRef.schema.json"
   },
   "productOfferingTerm": [
     {
       "name": "New Client Condition",
       "description": "This product offering term is for new client at fix duration of less than a year",
       "duration": {
         "amount": 12,
         "units": "Month"
       },
       "validFor": {
         "startDateTime": "2020-09-23T00:00:00Z",
         "endDateTime": "2021-09-23T00:00:00Z"
       },
       "@type": "ProductOfferingTerm",
       "@baseType": "",
       "@schemaLocation": "https://mycsp.com:8080/tmf-api/schemas/Product/ProductOfferingTerm.schema.json"
     }
   ],
   "productOfferingPrice": [
     {
       "id": "1747",
       "href": "https://mycsp.com:8080/tmf-api/productCatalogManagement/v4/productOfferingPrice/1747",
       "name": "Recurring Monthly Price for Business Firewall",
       "@referredType": "ProductOfferingPriceCharge",
       "@type": "ProductOfferingPriceRefOrValue",
       "@baseType": "",
       "@schemaLocation": "https://mycsp.com:8080/tmf-
api/schemas/Product/ProductOfferingPriceRefOrValue.schema.json"
     }
   ],
   "agreement": [
     {
       "id": "5537",
```

```
 "href": "https://mycsp.com:8080/tmf-api/agreementManagement/v4/agreement/5537",
       "name": "Moon",
       "@referredType": "Agreement",
       "@type": "AgreementRef",
       "@baseType": "",
       "@schemaLocation": "https://mycsp.com:8080/tmf-api/schemas/EngagedParty/AgreementRef.schema.json"
     }
   ],
   "attachment": [
     {
       "description": "This attachment gives a block diagram of the firewall.",
       "href": "https://mycsp.com:8080/tmf-api/documentManagement/v4/attachment/22",
       "mimeType": "image/jpeg",
       "id": "22",
       "url": "https://mycsp.com:7070/docloader?docnum=3534536",
       "@referredType": "Attachment",
       "@type": "AttachmentRefOrValue",
       "@baseType": "",
       "@schemaLocation": "https://mycsp.com:8080/tmf-api/schemas/Common/AttachmentRefOrValue.schema.json"
     }
   ],
   "marketSegment": [
     {
       "id": "1266",
       "href": "https://mycsp.com:8080/tmf-api/productOfferingReferences/v4/marketSegment/1266",
       "name": "North Region",
       "@referredType": "MarketSegment",
       "@type": "MarketSegmentRef",
       "@baseType": "",
       "@schemaLocation": "https://mycsp.com:8080/tmf-
api/schemas/MarketingSales/MarketSegmentRef.schema.json"
     }
   ],
   "bundledProductOffering": [],
   "productOfferingRelationship": [
     {
       "id": "331",
       "href": "https://mycsp.com:8080/tmf-api/productCatalogManagement/v4/productOffering/331",
       "relationshipType": "DependsOn",
       "validFor": {
         "startDateTime": "2020-09-23T16:42:23.0Z"
       },
       "role": "A-Role",
       "name": "Carrier Grade NAT",
       "@referredType": "ProductOffering",
       "@type": "ProductOfferingRelationship",
       "@baseType": "",
       "@schemaLocation": "https://mycsp.com:8080/tmf-
api/schemas/Product/ProductOfferingRelationship.schema.json"
     }
   ],
   "prodSpecCharValueUse": [
     {
       "name": "Number of Ports",
       "id": "3331",
```

```
 "description": "The total Number of Ports for this product",
       "valueType": "number",
       "minCardinality": 1,
       "maxCardinality": 1,
       "validFor": {
          "startDateTime": "2020-09-23T00:00:00Z",
          "endDateTime": "2021-09-23T00:00:00Z"
       },
       "@type": "ProductSpecificationCharacteristicValueUse",
       "@baseType": "",
       "@schemaLocation": "https://mycsp.com:8080/tmf-
api/schemas/Product/ProductSpecificationCharacteristicValueUse.schema.json",
       "productSpecCharacteristicValue": [
         {
            "isDefault": true,
            "valueType": "number",
            "validFor": {
              "startDateTime": "2020-09-23T00:00:00Z",
              "endDateTime": "2021-09-23T00:00:00Z"
            },
            "value": 8,
            "@type": "CharacteristicValueSpecification",
            "@baseType": "",
            "@schemaLocation": "https://mycsp.com:8080/tmf-
api/schemas/Common/CharacteristicValueSpecification.schema.json"
         },
         {
            "isDefault": false,
            "valueType": "number",
            "validFor": {
              "startDateTime": "2020-09-23T00:00:00Z",
              "endDateTime": "2021-09-23T00:00:00Z"
            },
            "value": 16,
            "@type": "CharacteristicValueSpecification",
            "@baseType": "",
            "@schemaLocation": "https://mycsp.com:8080/tmf-
api/schemas/Common/CharacteristicValueSpecification.schema.json"
         }
       ],
       "productSpecification": {
          "id": "9881",
          "href": "https://mycsp.com:8080/tmf-api/productCatalogManagement/v4/productSpecification/9881",
          "version": "1.1",
          "name": "Robotics999",
          "@referredType": "DeviceSpecification",
          "@type": "ProductSpecificationRef",
          "@baseType": "",
          "@schemaLocation": "https://mycsp.com:8080/tmf-
api/schemas/Product/ProductSpecificationRef.schema.json"
       }
     }
   ],
   "@type": "ProductOffering",
   "@baseType": "",
```
"@schemaLocation": "https://mycsp.com:8080/tmf-api/schemas/Product/ProductOffering.schema.json"

### **PATCH PRODUCT OFFERING**

# **PATCH /productOffering/{id}**

### **Description**

}

This operation allows partial updates of a product offering entity. Support of json/merge (https://tools.ietf.org/html/rfc7386) is mandatory, support of json/patch (http://tools.ietf.org/html/rfc5789) is optional.

Note: If the update operation yields to the creation of sub-resources or relationships, the same rules concerning mandatory sub-resource attributes and default value settings in the POST operation applies to the PATCH operation. Hence these tables are not repeated here.

### **Patchable and Non Patchable Attributes**

The tables below provide the list of patchable and non patchable attributes, including constraint rules on their usage.

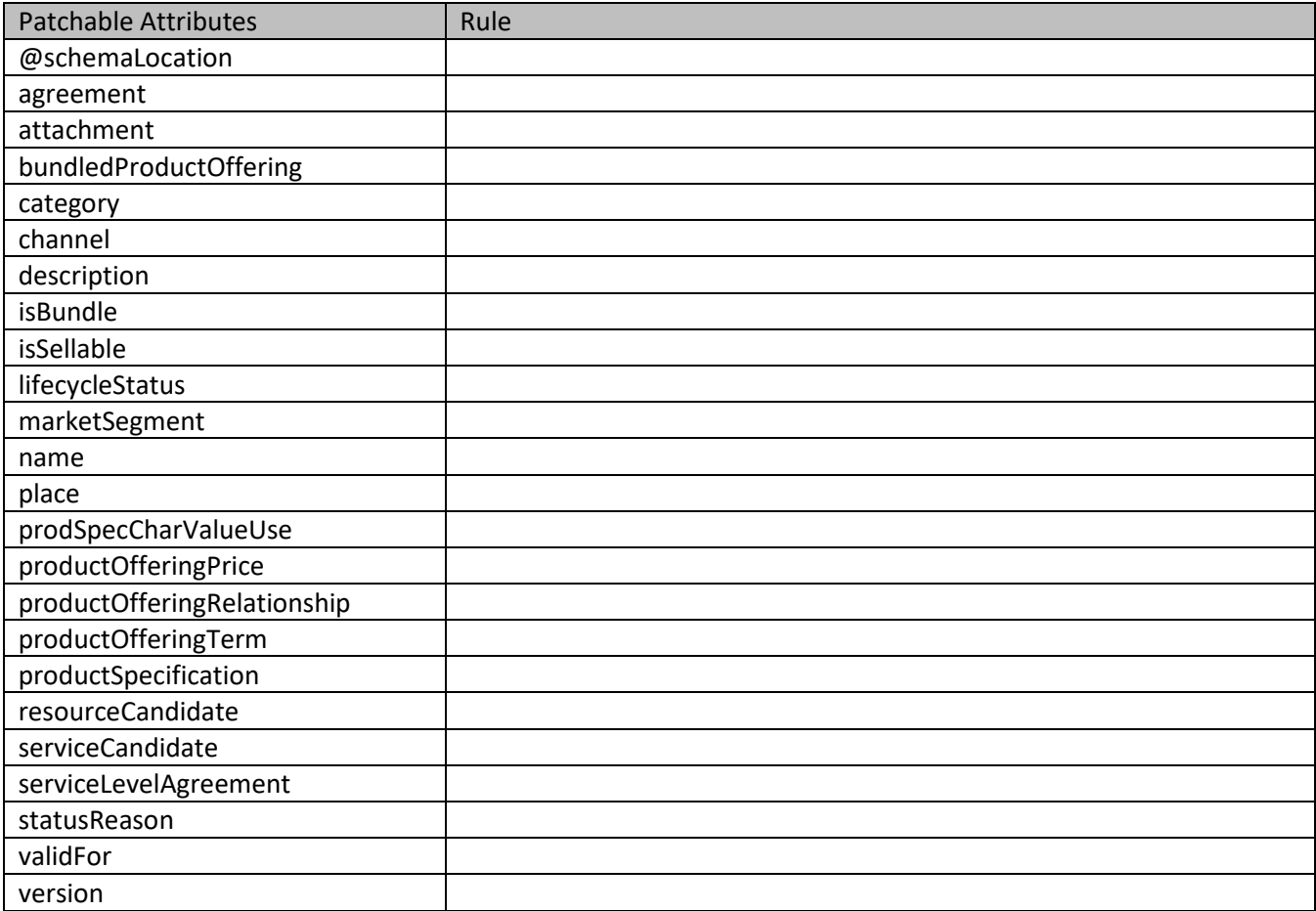

# tmforum

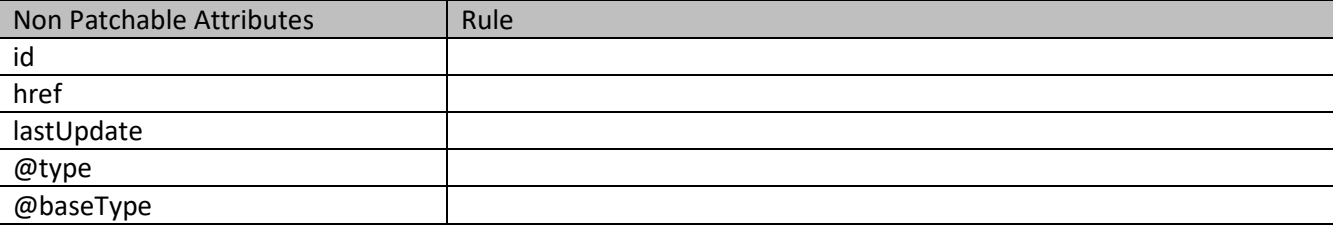

# **Usage Samples**

Here's an example of a request for patching an offering. In this example, a new version is set, together with validity period.

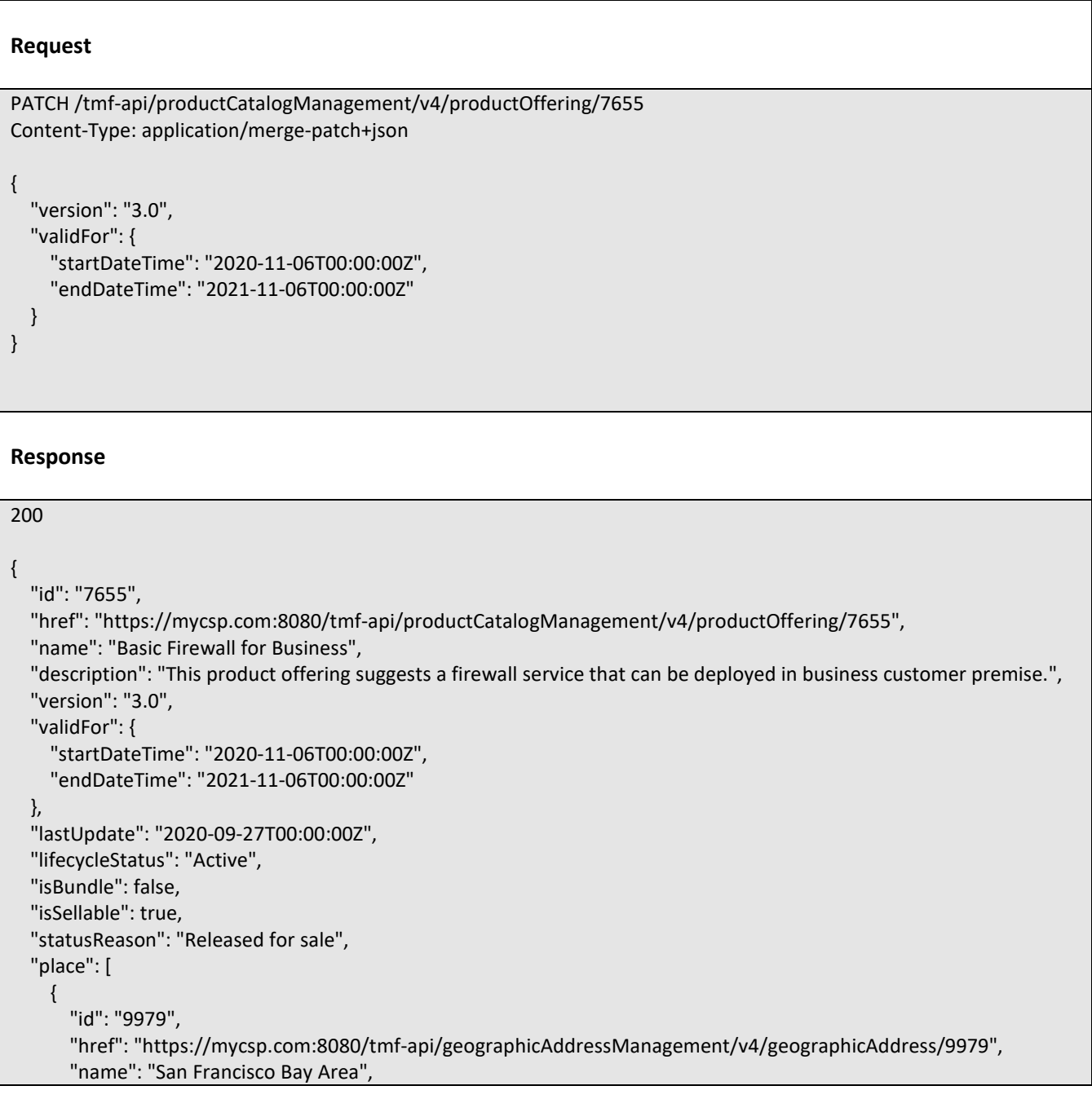

```
 "@referredType": "GeographicAddress",
     "@type": "PlaceRef",
     "@baseType": "",
     "@schemaLocation": "https://mycsp.com:8080/tmf-api/schemas/Common/PlaceRef.schema.json"
   }
 ],
 "serviceLevelAgreement": {
   "id": "8082",
   "href": "https://mycsp.com:8080/tmf-api/slaManagement/v4/sla/8082",
   "name": "Gold SLA for Business",
   "@referredType": "BusinessSLA",
   "@type": "SLARef",
   "@baseType": "",
   "@schemaLocation": "https://mycsp.com:8080/tmf-api/schemas/EngagedParty/SLARef.schema.json"
 },
 "productSpecification": {
   "id": "9881",
   "href": "https://mycsp.com:8080/tmf-api/productCatalogManagement/v4/productSpecification/9881",
   "version": "1.1",
   "name": "Robotics999",
   "@referredType": "DeviceSpecification",
   "@type": "ProductSpecificationRef",
   "@baseType": "",
   "@schemaLocation": "https://mycsp.com:8080/tmf-api/schemas/Product/ProductSpecificationRef.schema.json"
 },
 "channel": [
   {
     "id": "4406",
     "href": "https://mycsp.com:8080/tmf-api/salesChannelManagement/v4/channel/4406",
     "name": "Online Channel",
     "@referredType": "SalesChannel",
     "@type": "ChannelRef",
     "@baseType": "",
     "@schemaLocation": "https://mycsp.com:8080/tmf-api/schemas/Common/ChannelRef.schema.json"
   }
 ],
 "serviceCandidate": {
   "id": "8167",
   "href": "https://mycsp.com:8080/tmf-api/serviceCatalogManagement/v4/serviceCandidate/8167",
   "version": "1.0",
   "name": "Mega Max",
   "@referredType": "ServiceCandidate",
   "@type": "ServiceCandidateRef",
   "@baseType": "",
   "@schemaLocation": "https://mycsp.com:8080/tmf-api/schemas/Service/ServiceCandidateRef.schema.json"
 },
 "category": [
   {
     "id": "2646",
     "href": "https://mycsp.com:8080/tmf-api/productCatalogManagement/v4/category/2646",
     "version": "2.0",
     "name": "Cloud",
     "@referredType": "Category",
     "@type": "CategoryRef",
     "@baseType": "",
```

```
 "@schemaLocation": "https://mycsp.com:8080/tmf-api/schemas/Product/CategoryRef.schema.json"
     }
  ],
   "resourceCandidate": {
     "id": "8937",
     "href": "https://mycsp.com:8080/tmf-api/resourceCatalogManagement/v4/resourceCandidate/8937",
     "name": "Mega Band",
     "@referredType": "ResourceCandidate",
     "@type": "ResourceCandidateRef",
     "@baseType": "",
     "@schemaLocation": "https://mycsp.com:8080/tmf-api/schemas/Resource/ResourceCandidateRef.schema.json"
   },
   "productOfferingTerm": [
     {
       "name": "New Client Condition",
       "description": "This product offering term is for new client at fix duration of less than a year",
       "duration": {
         "amount": 12,
         "units": "Month"
       },
       "validFor": {
         "startDateTime": "2020-09-23T00:00:00Z",
         "endDateTime": "2021-09-23T00:00:00Z"
       },
       "@type": "ProductOfferingTerm",
       "@baseType": "",
       "@schemaLocation": "https://mycsp.com:8080/tmf-api/schemas/Product/ProductOfferingTerm.schema.json"
     }
  ],
   "productOfferingPrice": [
     {
       "id": "1747",
       "href": "https://mycsp.com:8080/tmf-api/productCatalogManagement/v4/productOfferingPrice/1747",
       "name": "Recurring Monthly Price for Business Firewall",
       "@referredType": "ProductOfferingPriceCharge",
       "@type": "ProductOfferingPriceRefOrValue",
       "@baseType": "",
       "@schemaLocation": "https://mycsp.com:8080/tmf-
api/schemas/Product/ProductOfferingPriceRefOrValue.schema.json"
     }
  ],
   "agreement": [
     {
       "id": "5537",
       "href": "https://mycsp.com:8080/tmf-api/agreementManagement/v4/agreement/5537",
       "name": "Moon",
       "@referredType": "Agreement",
       "@type": "AgreementRef",
       "@baseType": "",
       "@schemaLocation": "https://mycsp.com:8080/tmf-api/schemas/EngagedParty/AgreementRef.schema.json"
     }
  ],
   "attachment": [
     {
      "description": "This attachment gives a block diagram of the firewall."
```

```
 "href": "https://mycsp.com:8080/tmf-api/documentManagement/v4/attachment/22",
       "mimeType": "image/jpeg",
       "id": "22",
       "url": "https://mycsp.com:7070/docloader?docnum=3534536",
       "@referredType": "Attachment",
       "@type": "AttachmentRefOrValue",
       "@baseType": "",
       "@schemaLocation": "https://mycsp.com:8080/tmf-api/schemas/Common/AttachmentRefOrValue.schema.json"
     }
   ],
   "marketSegment": [
     {
       "id": "1266",
       "href": "https://mycsp.com:8080/tmf-api/productOfferingReferences/v4/marketSegment/1266",
       "name": "North Region",
       "@referredType": "MarketSegment",
       "@type": "MarketSegmentRef",
       "@baseType": "",
       "@schemaLocation": "https://mycsp.com:8080/tmf-
api/schemas/MarketingSales/MarketSegmentRef.schema.json"
     }
   ],
   "bundledProductOffering": [],
   "productOfferingRelationship": [
     {
       "id": "331",
       "href": "https://mycsp.com:8080/tmf-api/productCatalogManagement/v4/productOffering/331",
       "relationshipType": "DependsOn",
       "validFor": {
         "startDateTime": "2020-09-23T16:42:23.0Z"
       },
       "role": "A-Role",
       "name": "Carrier Grade NAT",
       "@referredType": "ProductOffering",
       "@type": "ProductOfferingRelationship",
       "@baseType": "",
       "@schemaLocation": "https://mycsp.com:8080/tmf-
api/schemas/Product/ProductOfferingRelationship.schema.json"
     }
   ],
   "prodSpecCharValueUse": [
     {
       "name": "Number of Ports",
       "id": "3331",
       "description": "The total Number of Ports for this product",
       "valueType": "number",
       "minCardinality": 1,
       "maxCardinality": 1,
       "validFor": {
         "startDateTime": "2020-09-23T00:00:00Z",
         "endDateTime": "2021-09-23T00:00:00Z"
       },
       "@type": "ProductSpecificationCharacteristicValueUse",
       "@baseType": "",
       "@schemaLocation": "https://mycsp.com:8080/tmf-
```

```
api/schemas/Product/ProductSpecificationCharacteristicValueUse.schema.json",
       "productSpecCharacteristicValue": [
         {
            "isDefault": true,
            "valueType": "number",
            "validFor": {
              "startDateTime": "2020-09-23T00:00:00Z",
              "endDateTime": "2021-09-23T00:00:00Z"
            },
            "value": 8,
            "@type": "CharacteristicValueSpecification",
            "@baseType": "",
            "@schemaLocation": "https://mycsp.com:8080/tmf-
api/schemas/Common/CharacteristicValueSpecification.schema.json"
         },
         {
            "isDefault": false,
            "valueType": "number",
            "validFor": {
              "startDateTime": "2020-09-23T00:00:00Z",
              "endDateTime": "2021-09-23T00:00:00Z"
            },
            "value": 16,
            "@type": "CharacteristicValueSpecification",
            "@baseType": "",
            "@schemaLocation": "https://mycsp.com:8080/tmf-
api/schemas/Common/CharacteristicValueSpecification.schema.json"
         }
       ],
       "productSpecification": {
         "id": "9881",
         "href": "https://mycsp.com:8080/tmf-api/productCatalogManagement/v4/productSpecification/9881",
         "version": "1.1",
         "name": "Robotics999",
         "@referredType": "DeviceSpecification",
         "@type": "ProductSpecificationRef",
         "@baseType": "",
         "@schemaLocation": "https://mycsp.com:8080/tmf-
api/schemas/Product/ProductSpecificationRef.schema.json"
       }
     }
   ],
   "@type": "ProductOffering",
   "@baseType": "",
   "@schemaLocation": "https://mycsp.com:8080/tmf-api/schemas/Product/ProductOffering.schema.json"
}
```
# **DELETE PRODUCT OFFERING**

# **DELETE /productOffering/{id}**

# **Description**

This operation deletes a product offering entity.

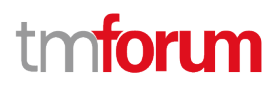

### **Usage Samples**

 $\Gamma$ 

Here's an example of a request for deleting an offering.

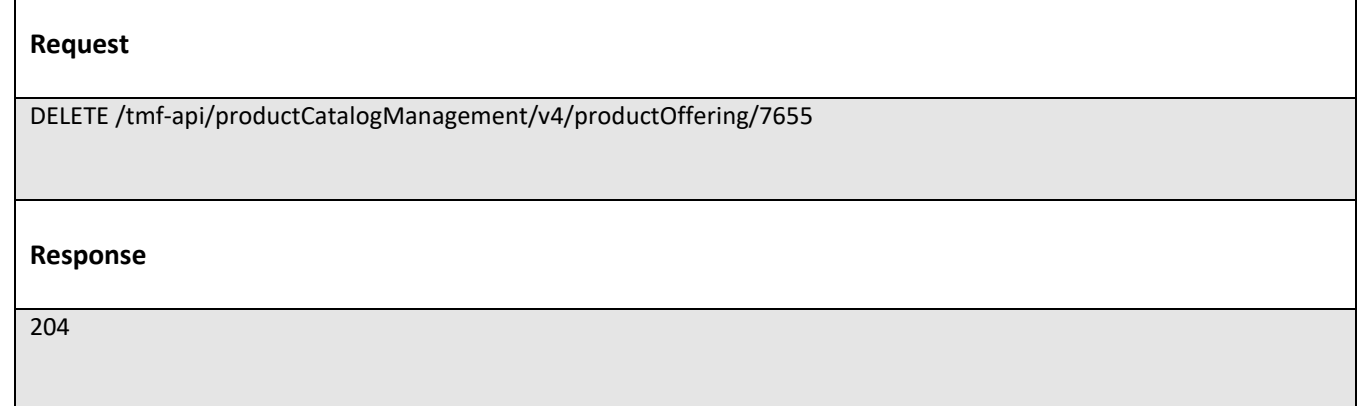

# **Operations on Product Offering Price**

# **LIST PRODUCT OFFERING PRICES**

# **GET /productOfferingPrice?fields=...&{filtering}**

### **Description**

This operation list product offering price entities. Attribute selection is enabled for all first level attributes. Filtering may be available depending on the compliance level supported by an implementation.

### **Usage Samples**

Here's an example of a request for retrieving multiple prices.

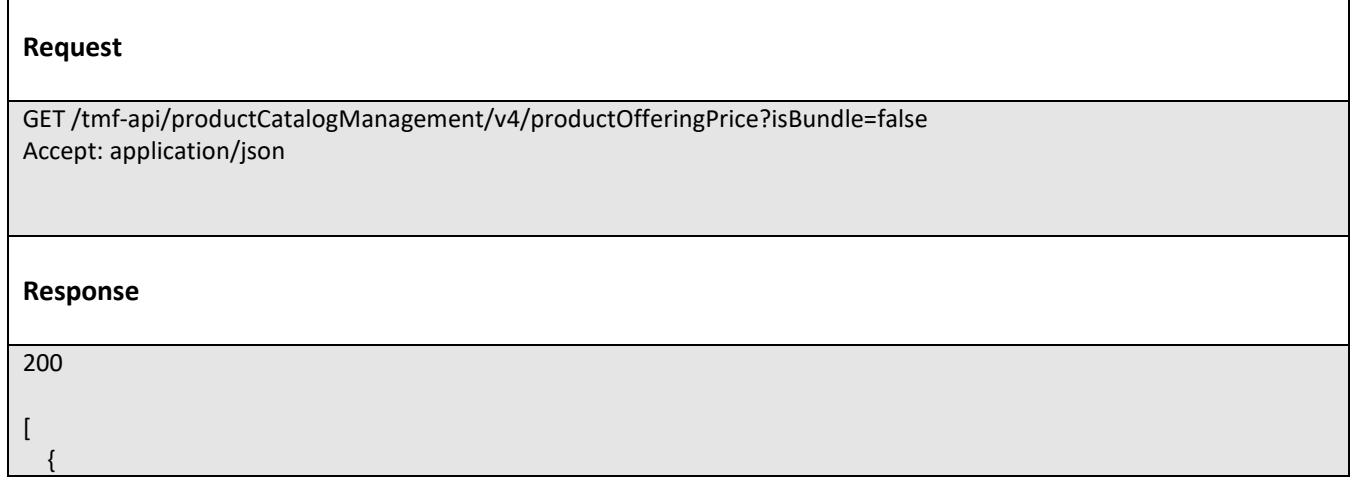

```
 "id": "1747",
     "href": "https://mycsp.com:8080/tmf-api/productCatalogManagement/v4/productOfferingPrice/1747",
     "name": "Recurring Charge for Business Firewall",
     "description": "This pricing describes the recurring charge for a firewall service that can be deployed in business 
customer premise.",
     "version": "2.0",
     "validFor": {
       "startDateTime": "2020-09-22T00:00:00Z",
       "endDateTime": "2021-09-22T00:00:00Z"
     },
     "priceType": "recurring",
     "recurringChargePeriodType": "monthly",
     "recurringChargePeriodLength": 1,
     "lastUpdate": "2020-09-23T00:00:00Z",
     "isBundle": false,
     "lifecycleStatus": "Active",
     "unitOfMeasure": {
       "amount": 1,
       "units": "Month"
     },
     "price": {
       "unit": "EUR",
       "value": 50
     },
      "percentage": 0.0,
      "productOfferingTerm": [
       {
          "name": "12 Month",
          "description": "12 month contract",
          "duration": {
            "amount": 12,
            "units": "Month"
          },
          "validFor": {
            "startDateTime": "2020-09-22T16:42:23.0Z",
            "endDateTime": "2021-09-22T00:00:00.0Z"
          },
          "@type": "ProductOfferingTerm",
          "@baseType": "",
          "@schemaLocation": "https://mycsp.com:8080/tmf-api/schemas/Product/ProductOfferingTerm.schema.json"
       }
     ],
     "place": [
       {
          "id": "2707",
          "href": "https://mycsp.com:8080/tmf-api/geographicAddressManagement/v4/geographicAddress/2707",
          "name": "San Francisco Bay Area",
          "@referredType": "GeographicAddress",
          "@type": "PlaceRef",
          "@baseType": "",
          "@schemaLocation": "https://mycsp.com:8080/tmf-api/schemas/Common/PlaceRef.schema.json"
       }
     ],
     "constraint": [
\left\{ \begin{array}{ccc} & & \\ & & \end{array} \right.
```

```
 "@referredType": "PriceConstraint",
          "name": "PriceRuleNo1",
          "id": "2503",
          "href": "https://mycsp.com:8080/tmf-api/productCatalogManagement/v4/constraint/2503",
          "@type": "ConstraintRef",
          "@baseType": "",
          "@schemaLocation": "https://mycsp.com:8080/tmf-api/schemas/Common/ConstraintRef.schema.json"
       }
     ],
     "pricingLogicAlgorithm": [
       {
         "id": "2777",
          "href": "https://mycsp.com:8080/tmf-api/productCatalogManagement/v4/PricingLogicAlgorithm/2777",
          "name": "RecurringRatingPLA",
          "description": "Algorithm that rates Recurring event",
          "plaSpecId": "2801",
          "validFor": {
            "startDateTime": "2020-09-22T16:42:23.0Z",
            "endDateTime": "2021-09-22T00:00:00.0Z"
          },
          "@type": "PricingLogicAlgorithm",
          "@baseType": "",
          "@schemaLocation": "https://mycsp.com:8080/tmf-api/schemas/Product/PricingLogicAlgorithm.schema.json"
       }
     ],
     "tax": [
       {
          "taxAmount": {
            "unit": "EUR",
            "value": 10
         },
          "taxCategory": "VAT",
          "taxRate": 20.0,
          "@type": "TaxItem",
          "@baseType": "",
          "@schemaLocation": "https://mycsp.com:8080/tmf-api/schemas/Customer/TaxItem.schema.json"
       }
     ],
     "popRelationship": [
       {
          "id": "1741",
          "href": "https://mycsp.com:8080/tmf-api/productCatalogManagement/v4/productOfferingPrice/1741",
          "relationshipType": "discountedBy",
          "validFor": {
            "startDateTime": "2020-09-23T16:42:23.0Z",
            "endDateTime": "2021-09-22T00:00:00.0Z"
         },
          "role": "A-Charge",
          "@referredType": "ProductOfferingPriceAlteration",
          "@type": "ProductOfferingPriceRelationship",
          "@baseType": "",
          "@schemaLocation": "https://mycsp.com:8080/tmf-
api/schemas/Product/ProductOfferingPriceRelationship.schema.json"
       }
    \mathbf{I}
```

```
 "bundledPopRelationship": [],
     "@type": "ProductOfferingPriceCharge",
     "@baseType": "ProductOfferingPrice",
     "@schemaLocation": "https://mycsp.com:8080/tmf-
api/schemas/Product/ProductOfferingPriceCharge.schema.json"
   },
   {
     "id": "1741",
     "href": "https://mycsp.com:8080/tmf-api/productCatalogManagement/v4/productOfferingPrice/1741",
     "name": "discount for Business Firewall",
     "description": "This pricing describes the discount for a firewall service that can be deployed in business customer 
premise.",
     "version": "1.0",
     "validFor": {
        "startDateTime": "2020-09-22T00:00:00Z",
        "endDateTime": "2021-09-22T00:00:00Z"
     },
     "priceType": "discount",
     "recurringChargePeriodType": "monthly",
     "recurringChargePeriodLength": 1,
     "lastUpdate": "2020-11-24T00:00:00Z",
     "isBundle": false,
     "lifecycleStatus": "Active",
     "unitOfMeasure": {
        "amount": 1,
        "units": "Month"
     },
     "applicationDuration": {
        "amount": 12,
        "units": "Month"
     },
     "price": {},
     "percentage": 10.0,
     "priority": 1,
     "productOfferingTerm": [],
     "place": [
\left\{ \begin{array}{ccc} & & \\ & & \end{array} \right. "id": "2707",
          "href": "https://mycsp.com:8080/tmf-api/geographicAddressManagement/v4/geographicAddress/2707",
          "name": "San Francisco Bay Area",
          "@referredType": "GeographicAddress",
          "@type": "PlaceRef",
          "@baseType": "",
          "@schemaLocation": "https://mycsp.com:8080/tmf-api/schemas/Common/PlaceRef.schema.json"
       }
     ],
     "constraint": [
        {
          "@referredType": "PriceConstraint",
          "name": "DiscountRuleNo1",
          "id": "1913",
          "href": "https://mycsp.com:8080/tmf-api/productCatalogManagement/v4/constraint/1913",
          "@type": "ConstraintRef",
          "@baseType": "",
          "@schemaLocation": "https://mycsp.com:8080/tmf-api/schemas/Common/ConstraintRef.schema.json"
```

```
 }
     ],
     "pricingLogicAlgorithm": [],
     "tax": [],
     "popRelationship": [
       {
         "id": "2027",
         "href": "https://mycsp.com:8080/tmf-api/productCatalogManagement/v4/productOfferingPrice/2027",
         "relationshipType": "relyOn",
         "validFor": {
            "startDateTime": "2020-09-23T16:42:23.0Z",
            "endDateTime": "2021-09-22T00:00:00.0Z"
         },
         "role": "discountInstance",
         "@referredType": "ProductOfferingPriceAlterationTemplate",
         "@type": "ProductOfferingPriceRelationship",
         "@baseType": "",
         "@schemaLocation": "https://mycsp.com:8080/tmf-
api/schemas/Product/ProductOfferingPriceRelationship.schema.json"
       }
     ],
     "bundledPopRelationship": [],
     "@type": "ProductOfferingPriceAlteration",
     "@baseType": "ProductOfferingPrice",
     "@schemaLocation": "https://mycsp.com:8080/tmf-
api/schemas/Product/ProductOfferingPriceCharge.schema.json"
  }
]
```
# **RETRIEVE PRODUCT OFFERING PRICE**

# **GET /productOfferingPrice/{id}?fields=...&{filtering}**

# **Description**

This operation retrieves a product offering price entity. Attribute selection is enabled for all first level attributes. Filtering on sub-resources may be available depending on the compliance level supported by an implementation.

# **Usage Samples**

Here's an example of a request for retrieving a specific price.

# **Request**

GET /tmf-api/productCatalogManagement/v4/productOfferingPrice/1747 Accept: application/json

```
Response
200
{
   "id": "1747",
   "href": "https://mycsp.com:8080/tmf-api/productCatalogManagement/v4/productOfferingPrice/1747",
   "name": "Recurring Charge for Business Firewall",
   "description": "This pricing describes the recurring charge for a firewall service that can be deployed in business 
customer premise.",
   "version": "2.0",
   "validFor": {
     "startDateTime": "2020-09-22T00:00:00Z",
     "endDateTime": "2021-09-22T00:00:00Z"
   },
   "priceType": "recurring",
   "recurringChargePeriodType": "monthly",
   "recurringChargePeriodLength": 1,
   "lastUpdate": "2020-09-23T00:00:00Z",
   "isBundle": false,
   "lifecycleStatus": "Active",
   "unitOfMeasure": {
     "amount": 1,
     "units": "Month"
   },
   "price": {
     "unit": "EUR",
     "value": 50
   },
   "percentage": 0.0,
   "productOfferingTerm": [
     {
       "name": "12 Month",
       "description": "12 month contract",
       "duration": {
          "amount": 12,
          "units": "Month"
       },
        "validFor": {
         "startDateTime": "2020-09-22T16:42:23.0Z",
          "endDateTime": "2021-09-22T00:00:00.0Z"
       },
       "@type": "ProductOfferingTerm",
       "@baseType": "",
       "@schemaLocation": "https://mycsp.com:8080/tmf-api/schemas/Product/ProductOfferingTerm.schema.json"
     }
   ],
   "place": [
     {
       "id": "2707",
       "href": "https://mycsp.com:8080/tmf-api/geographicAddressManagement/v4/geographicAddress/2707",
       "name": "San Francisco Bay Area",
       "@referredType": "GeographicAddress",
       "@type": "PlaceRef",
```

```
 "@baseType": "",
     "@schemaLocation": "https://mycsp.com:8080/tmf-api/schemas/Common/PlaceRef.schema.json"
   }
 ],
 "constraint": [
   {
     "@referredType": "PriceConstraint",
     "name": "PriceRuleNo1",
     "id": "2503",
     "href": "https://mycsp.com:8080/tmf-api/productCatalogManagement/v4/constraint/2503",
     "@type": "ConstraintRef",
     "@baseType": "",
     "@schemaLocation": "https://mycsp.com:8080/tmf-api/schemas/Common/ConstraintRef.schema.json"
   }
 ],
 "pricingLogicAlgorithm": [
   {
     "id": "2777",
     "href": "https://mycsp.com:8080/tmf-api/productCatalogManagement/v4/PricingLogicAlgorithm/2777",
     "name": "RecurringRatingPLA",
     "description": "Algorithm that rates Recurring event",
     "plaSpecId": "2801",
     "validFor": {
       "startDateTime": "2020-09-22T16:42:23.0Z",
       "endDateTime": "2021-09-22T00:00:00.0Z"
     },
     "@type": "PricingLogicAlgorithm",
     "@baseType": "",
     "@schemaLocation": "https://mycsp.com:8080/tmf-api/schemas/Product/PricingLogicAlgorithm.schema.json"
   }
 ],
 "tax": [
   {
     "taxAmount": {
       "unit": "EUR",
       "value": 10
     },
     "taxCategory": "VAT",
     "taxRate": 20.0,
     "@type": "TaxItem",
     "@baseType": "",
     "@schemaLocation": "https://mycsp.com:8080/tmf-api/schemas/Customer/TaxItem.schema.json"
   }
 ],
 "popRelationship": [
   {
     "id": "1741",
     "href": "https://mycsp.com:8080/tmf-api/productCatalogManagement/v4/productOfferingPrice/1741",
     "relationshipType": "discountedBy",
     "validFor": {
       "startDateTime": "2020-09-23T16:42:23.0Z",
       "endDateTime": "2021-09-22T00:00:00.0Z"
     },
     "role": "A-Charge",
     "@referredType": "ProductOfferingPriceAlteration",
```
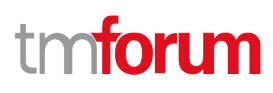

```
 "@type": "ProductOfferingPriceRelationship",
       "@baseType": "",
       "@schemaLocation": "https://mycsp.com:8080/tmf-
api/schemas/Product/ProductOfferingPriceRelationship.schema.json"
     }
  ],
   "bundledPopRelationship": [],
   "@type": "ProductOfferingPriceCharge",
   "@baseType": "ProductOfferingPrice",
   "@schemaLocation": "https://mycsp.com:8080/tmf-api/schemas/Product/ProductOfferingPriceCharge.schema.json"
}
```
# **CREATE PRODUCT OFFERING PRICE**

# **POST /productOfferingPrice**

### **Description**

This operation creates a product offering price entity.

### **Mandatory and Non Mandatory Attributes**

The following tables provide the list of mandatory and non mandatory attributes when creating a ProductOfferingPrice, including any possible rule conditions and applicable default values. Notice that it is up to an implementer to add additional mandatory attributes.

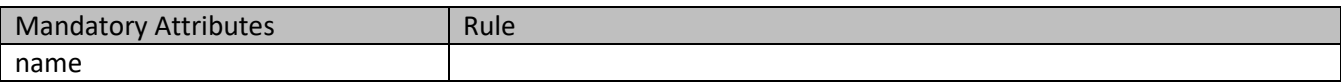

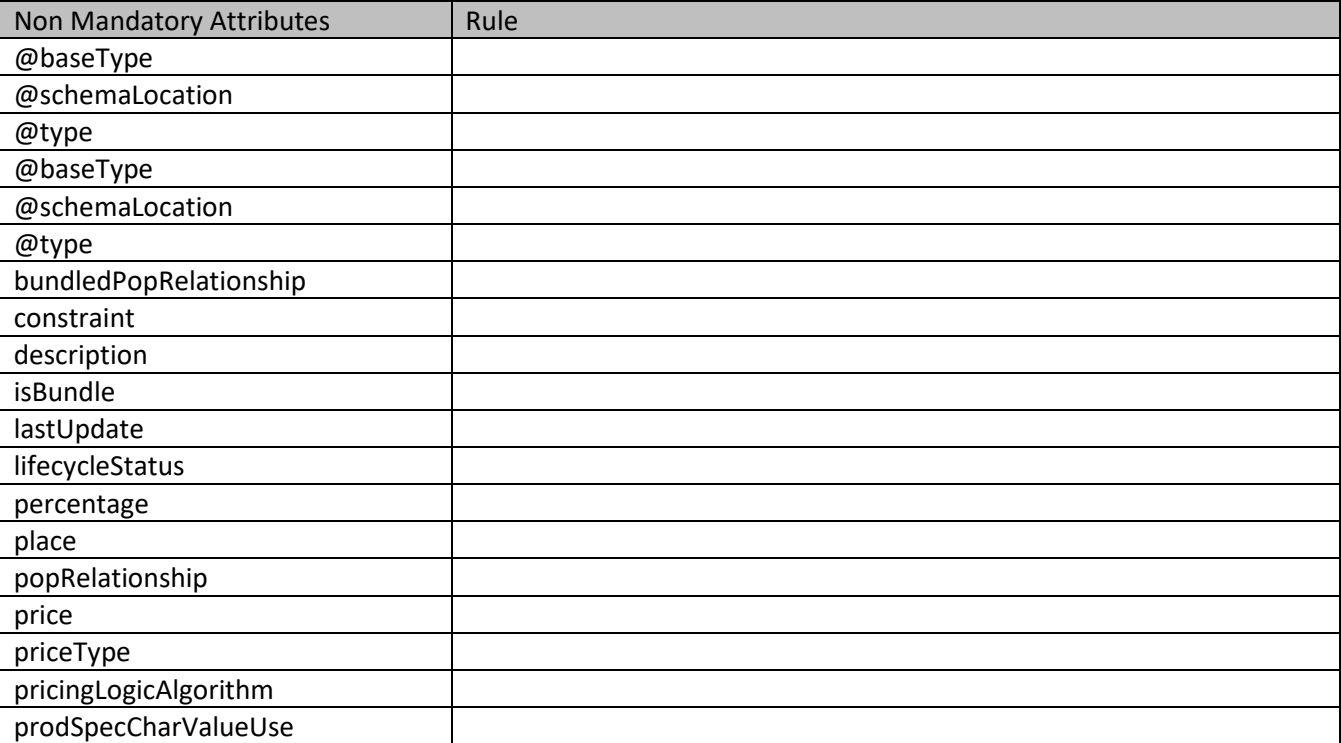

# **TOMI**

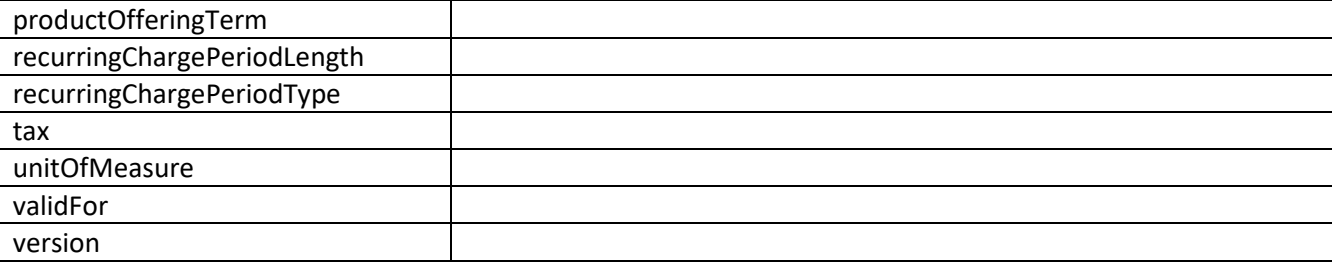

# **Usage Samples**

Here's an example of a request for creating a specific price.

### **Request** POST /tmf-api/productCatalogManagement/v4/productOfferingPrice Content-Type: application/json { "name": "Recurring Charge for Business Firewall", "description": "This pricing describes the recurring charge for a firewall service that can be deployed in business customer premise.", "version": "1.0", "validFor": { "startDateTime": "2020-09-22T00:00:00Z", "endDateTime": "2021-09-22T00:00:00Z" }, "priceType": "recurring", "recurringChargePeriodType": "monthly", "recurringChargePeriodLength": 1, "lifecycleStatus": "Active", "unitOfMeasure": { "amount": 1, "units": "Month" }, "price": { "unit": "EUR", "value": 50 }, "productOfferingTerm": [ { "name": "12 Month", "description": "12 month contract", "duration": { "amount": 12, "units": "Month" }, "validFor": { "startDateTime": "2020-09-22T16:42:23.0Z", "endDateTime": "2021-09-22T00:00:00.0Z" }, "@type": "ProductOfferingTerm", "@schemaLocation": "https://mycsp.com:8080/tmf-api/schemas/Product/ProductOfferingTerm.schema.json"

```
 }
 ],
 "place": [
   {
     "id": "2707",
     "href": "https://mycsp.com:8080/tmf-api/geographicAddressManagement/v4/geographicAddress/2707",
     "name": "San Francisco Bay Area",
     "@referredType": "GeographicAddress",
     "@type": "PlaceRef",
     "@schemaLocation": "https://mycsp.com:8080/tmf-api/schemas/Common/PlaceRef.schema.json"
   }
 ],
 "constraint": [
   {
     "@referredType": "PriceConstraint",
     "name": "PriceRuleNo1",
     "id": "2503",
     "href": "https://mycsp.com:8080/tmf-api/productCatalogManagement/v4/constraint/2503",
     "@type": "ConstraintRef",
     "@schemaLocation": "https://mycsp.com:8080/tmf-api/schemas/Common/ConstraintRef.schema.json"
   }
 ],
 "pricingLogicAlgorithm": [
   {
     "id": "2777",
     "href": "https://mycsp.com:8080/tmf-api/productCatalogManagement/v4/PricingLogicAlgorithm/2777",
     "name": "RecurringRatingPLA",
     "description": "Algorithm that rates Recurring event",
     "plaSpecId": "2801",
     "validFor": {
       "startDateTime": "2020-09-22T16:42:23.0Z",
       "endDateTime": "2021-09-22T00:00:00.0Z"
     },
     "@type": "PricingLogicAlgorithm",
     "@schemaLocation": "https://mycsp.com:8080/tmf-api/schemas/Product/PricingLogicAlgorithm.schema.json"
   }
 ],
 "tax": [
   {
     "taxAmount": {
       "unit": "EUR",
       "value": 10
     },
     "taxCategory": "VAT",
     "taxRate": 20.0,
     "@type": "TaxItem",
     "@schemaLocation": "https://mycsp.com:8080/tmf-api/schemas/Customer/TaxItem.schema.json"
   }
 ],
 "popRelationship": [
   {
     "id": "1741",
     "href": "https://mycsp.com:8080/tmf-api/productCatalogManagement/v4/productOfferingPrice/1741",
     "relationshipType": "discountedBy",
     "validFor": {
```
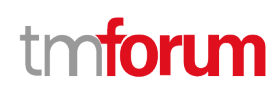

```
 "startDateTime": "2020-09-23T16:42:23.0Z",
          "endDateTime": "2021-09-22T00:00:00.0Z"
       },
       "role": "A-Charge",
       "@referredType": "ProductOfferingPriceAlteration",
       "@type": "ProductOfferingPriceRelationship",
       "@baseType": "",
       "@schemaLocation": "https://mycsp.com:8080/tmf-
api/schemas/Product/ProductOfferingPriceRelationship.schema.json"
     }
   ],
   "bundledPopRelationship": [],
   "@type": "ProductOfferingPriceCharge",
   "@baseType": "ProductOfferingPrice",
   "@schemaLocation": "https://mycsp.com:8080/tmf-api/schemas/Product/ProductOfferingPriceCharge.schema.json"
}
Response
201
{
   "id": "1747",
   "href": "https://mycsp.com:8080/tmf-api/productCatalogManagement/v4/productOfferingPrice/1747",
   "name": "Recurring Charge for Business Firewall",
   "description": "This pricing describes the recurring charge for a firewall service that can be deployed in business 
customer premise.",
   "version": "1.0",
   "validFor": {
     "startDateTime": "2020-09-22T00:00:00Z",
     "endDateTime": "2021-09-22T00:00:00Z"
   },
   "priceType": "recurring",
   "recurringChargePeriodType": "monthly",
   "recurringChargePeriodLength": 1,
   "lastUpdate": "2020-09-23T00:00:00Z",
   "isBundle": false,
   "lifecycleStatus": "Active",
   "unitOfMeasure": {
     "amount": 1,
     "units": "Month"
   },
   "price": {
     "unit": "EUR",
     "value": 50
   },
   "percentage": 0.0,
   "productOfferingTerm": [
     {
       "name": "12 Month",
       "description": "12 month contract",
       "duration": {
          "amount": 12,
```

```
 "units": "Month"
       },
       "validFor": {
         "startDateTime": "2020-09-22T16:42:23.0Z",
         "endDateTime": "2021-09-22T00:00:00.0Z"
       },
       "@type": "ProductOfferingTerm",
       "@baseType": "",
       "@schemaLocation": "https://mycsp.com:8080/tmf-api/schemas/Product/ProductOfferingTerm.schema.json"
    }
  ],
   "place": [
    {
       "id": "2707",
       "href": "https://mycsp.com:8080/tmf-api/geographicAddressManagement/v4/geographicAddress/2707",
       "name": "San Francisco Bay Area",
       "@referredType": "GeographicAddress",
       "@type": "PlaceRef",
       "@baseType": "",
       "@schemaLocation": "https://mycsp.com:8080/tmf-api/schemas/Common/PlaceRef.schema.json"
    }
  ],
   "constraint": [
    {
       "@referredType": "PriceConstraint",
       "name": "PriceRuleNo1",
       "id": "2503",
       "href": "https://mycsp.com:8080/tmf-api/productCatalogManagement/v4/constraint/2503",
       "@type": "ConstraintRef",
       "@baseType": "",
       "@schemaLocation": "https://mycsp.com:8080/tmf-api/schemas/Common/ConstraintRef.schema.json"
    }
  ],
   "pricingLogicAlgorithm": [
     {
       "id": "2777",
       "href": "https://mycsp.com:8080/tmf-api/productCatalogManagement/v4/PricingLogicAlgorithm/2777",
       "name": "RecurringRatingPLA",
       "description": "Algorithm that rates Recurring event",
       "plaSpecId": "2801",
       "validFor": {
         "startDateTime": "2020-09-22T16:42:23.0Z",
         "endDateTime": "2021-09-22T00:00:00.0Z"
       },
       "@type": "PricingLogicAlgorithm",
       "@baseType": "",
       "@schemaLocation": "https://mycsp.com:8080/tmf-api/schemas/Product/PricingLogicAlgorithm.schema.json"
    }
  ],
   "tax": [
     {
       "taxAmount": {
         "unit": "EUR",
         "value": 10
 },
```

```
 "taxCategory": "VAT",
        "taxRate": 20.0,
       "@type": "TaxItem",
       "@baseType": "",
       "@schemaLocation": "https://mycsp.com:8080/tmf-api/schemas/Customer/TaxItem.schema.json"
     }
   ],
   "popRelationship": [
    \mathcal{L}_{\mathcal{L}_{\mathcal{L}}} "id": "1741",
       "href": "https://mycsp.com:8080/tmf-api/productCatalogManagement/v4/productOfferingPrice/1741",
       "relationshipType": "discountedBy",
       "validFor": {
          "startDateTime": "2020-09-23T16:42:23.0Z",
          "endDateTime": "2021-09-22T00:00:00.0Z"
       },
       "role": "A-Charge",
       "@referredType": "ProductOfferingPriceAlteration",
       "@type": "ProductOfferingPriceRelationship",
       "@baseType": "",
       "@schemaLocation": "https://mycsp.com:8080/tmf-
api/schemas/Product/ProductOfferingPriceRelationship.schema.json"
     }
   ],
   "bundledPopRelationship": [],
   "@type": "ProductOfferingPriceCharge",
   "@baseType": "ProductOfferingPrice",
   "@schemaLocation": "https://mycsp.com:8080/tmf-api/schemas/Product/ProductOfferingPriceCharge.schema.json"
}
```
# **PATCH PRODUCT OFFERING PRICE**

# **PATCH /productOfferingPrice/{id}**

# **Description**

This operation allows partial updates of a product offering price entity. Support of json/merge (https://tools.ietf.org/html/rfc7386) is mandatory, support of json/patch (http://tools.ietf.org/html/rfc5789) is optional.

Note: If the update operation yields to the creation of sub-resources or relationships, the same rules concerning mandatory sub-resource attributes and default value settings in the POST operation applies to the PATCH operation. Hence these tables are not repeated here.

# **Patchable and Non Patchable Attributes**

The tables below provide the list of patchable and non patchable attributes, including constraint rules on their usage.

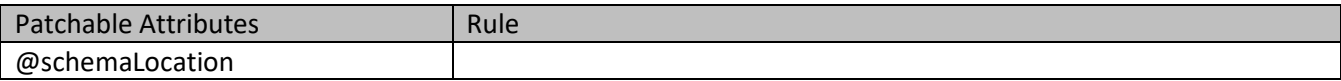

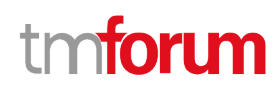

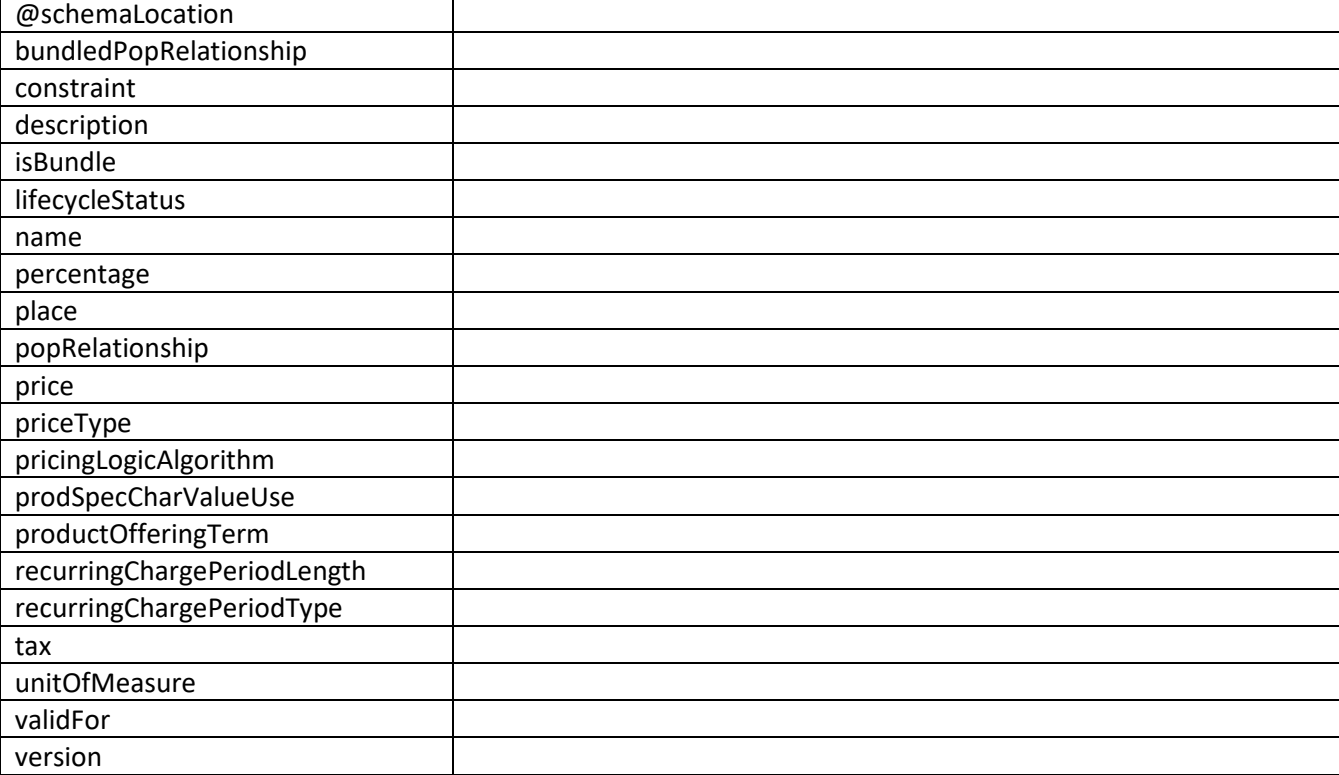

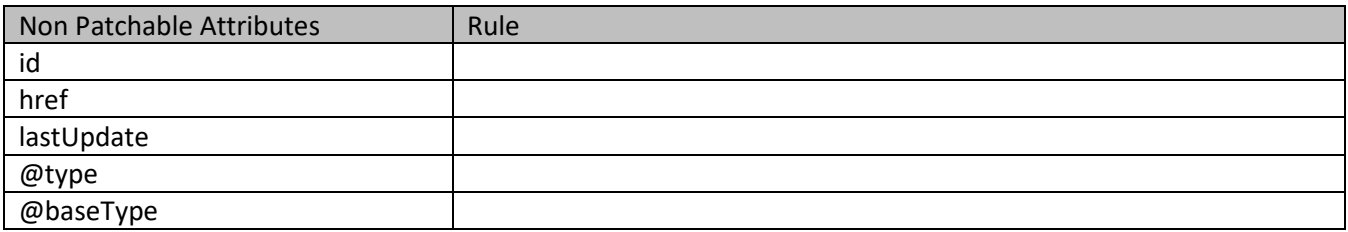

### **Usage Samples**

Here's an example of a request for patching a price. In this example, a new version is set, together with validity period.

### **Request**

```
PATCH /tmf-api/productCatalogManagement/v4/productOfferingPrice/1747
Content-Type: application/merge-patch+json
{
   "version": "2.0",
   "validFor": {
     "startDateTime": "2020-11-06T00:00:00Z",
     "endDateTime": "2021-11-06T00:00:00Z"
  }
}
```

```
Response
200
{
   "id": "1747",
   "href": "https://mycsp.com:8080/tmf-api/productCatalogManagement/v4/productOfferingPrice/1747",
   "name": "Recurring Charge for Business Firewall",
   "description": "This pricing describes the recurring charge for a firewall service that can be deployed in business 
customer premise.",
   "version": "2.0",
   "validFor": {
     "startDateTime": "2020-11-06T00:00:00Z",
     "endDateTime": "2021-11-06T00:00:00Z"
   },
   "priceType": "recurring",
   "recurringChargePeriodType": "monthly",
   "recurringChargePeriodLength": 1,
   "lastUpdate": "2020-09-23T00:00:00Z",
   "isBundle": false,
   "lifecycleStatus": "Active",
   "unitOfMeasure": {
     "amount": 1,
     "units": "Month"
   },
   "price": {
     "unit": "EUR",
     "value": 50
   },
   "percentage": 0.0,
   "productOfferingTerm": [
     {
       "name": "12 Month",
       "description": "12 month contract",
       "duration": {
          "amount": 12,
          "units": "Month"
       },
        "validFor": {
          "startDateTime": "2020-09-22T16:42:23.0Z",
          "endDateTime": "2021-09-22T00:00:00.0Z"
       },
       "@type": "ProductOfferingTerm",
       "@baseType": "",
       "@schemaLocation": "https://mycsp.com:8080/tmf-api/schemas/Product/ProductOfferingTerm.schema.json"
     }
   ],
   "place": [
     {
       "id": "2707",
       "href": "https://mycsp.com:8080/tmf-api/geographicAddressManagement/v4/geographicAddress/2707",
       "name": "San Francisco Bay Area",
       "@referredType": "GeographicAddress",
       "@type": "PlaceRef",
```

```
 "@baseType": "",
     "@schemaLocation": "https://mycsp.com:8080/tmf-api/schemas/Common/PlaceRef.schema.json"
   }
 ],
 "constraint": [
   {
     "@referredType": "PriceConstraint",
     "name": "PriceRuleNo1",
     "id": "2503",
     "href": "https://mycsp.com:8080/tmf-api/productCatalogManagement/v4/constraint/2503",
     "@type": "ConstraintRef",
     "@baseType": "",
     "@schemaLocation": "https://mycsp.com:8080/tmf-api/schemas/Common/ConstraintRef.schema.json"
   }
 ],
 "pricingLogicAlgorithm": [
   {
     "id": "2777",
     "href": "https://mycsp.com:8080/tmf-api/productCatalogManagement/v4/PricingLogicAlgorithm/2777",
     "name": "RecurringRatingPLA",
     "description": "Algorithm that rates Recurring event",
     "plaSpecId": "2801",
     "validFor": {
       "startDateTime": "2020-09-22T16:42:23.0Z",
       "endDateTime": "2021-09-22T00:00:00.0Z"
     },
     "@type": "PricingLogicAlgorithm",
     "@baseType": "",
     "@schemaLocation": "https://mycsp.com:8080/tmf-api/schemas/Product/PricingLogicAlgorithm.schema.json"
   }
 ],
 "tax": [
   {
     "taxAmount": {
       "unit": "EUR",
       "value": 10
     },
     "taxCategory": "VAT",
     "taxRate": 20.0,
     "@type": "TaxItem",
     "@baseType": "",
     "@schemaLocation": "https://mycsp.com:8080/tmf-api/schemas/Customer/TaxItem.schema.json"
   }
 ],
 "popRelationship": [
   {
     "id": "1741",
     "href": "https://mycsp.com:8080/tmf-api/productCatalogManagement/v4/productOfferingPrice/1741",
     "relationshipType": "discountedBy",
     "validFor": {
       "startDateTime": "2020-09-23T16:42:23.0Z",
       "endDateTime": "2021-09-22T00:00:00.0Z"
     },
     "role": "A-Charge",
     "@referredType": "ProductOfferingPriceAlteration",
```
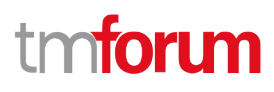

```
 "@type": "ProductOfferingPriceRelationship",
       "@baseType": "",
       "@schemaLocation": "https://mycsp.com:8080/tmf-
api/schemas/Product/ProductOfferingPriceRelationship.schema.json"
     }
   ],
   "bundledPopRelationship": [],
   "@type": "ProductOfferingPriceCharge",
   "@baseType": "ProductOfferingPrice",
   "@schemaLocation": "https://mycsp.com:8080/tmf-api/schemas/Product/ProductOfferingPriceCharge.schema.json"
}
```
# **DELETE PRODUCT OFFERING PRICE**

# **DELETE /productOfferingPrice/{id}**

### **Description**

This operation deletes a product offering price entity.

### **Usage Samples**

Here's an example of a request for deleting a price.

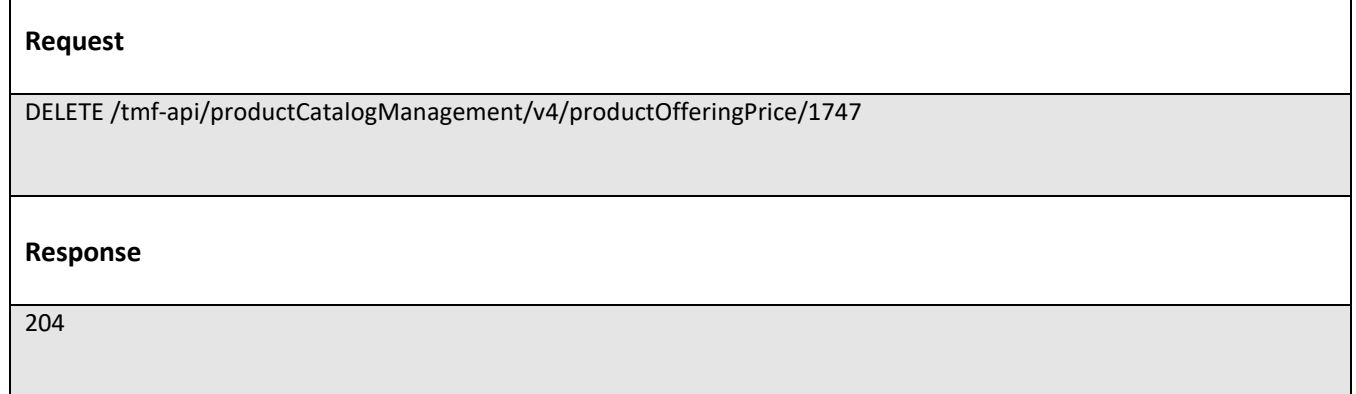

# **Operations on Product Specification**

# **LIST PRODUCT SPECIFICATIONS**

# **GET /productSpecification?fields=...&{filtering}**

# **Description**

This operation list product specification entities.

Attribute selection is enabled for all first level attributes.

Filtering may be available depending on the compliance level supported by an implementation.
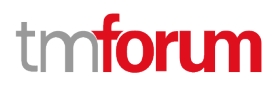

# **Usage Samples**

Here's an example of a request for retrieving multiple product specifications.

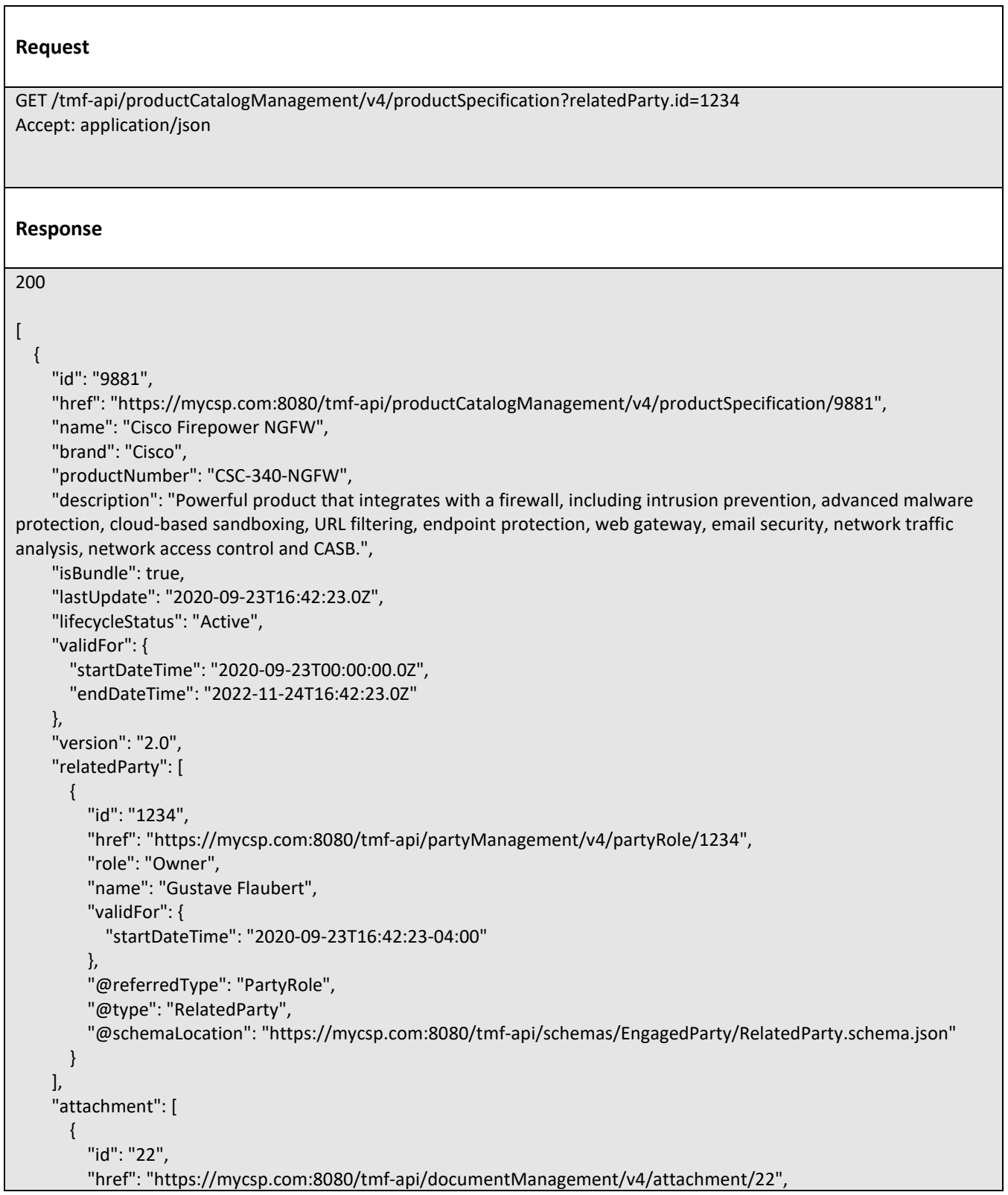

 "name": "Product Picture", "mimeType": "image/jpeg", "url": "https://mycsp.com:7070/docloader?docnum=774451234", "@referredType": "Attachment", "@type": "AttachmentRefOrValue", "@baseType": "", "@schemaLocation": "https://mycsp.com:8080/tmfapi/schemas/Common/AttachmentRefOrValue.schema.json" }, { "id": "33", "href": "https://mycsp.com:8080/tmf-api/documentManagement/v4/attachment/22", "name": "Product Manual", "mimeType": "application/pdf", "url": "https://mycsp.com:7070/docloader?docnum=774454321", "@referredType": "Attachment", "@type": "AttachmentRefOrValue", "@baseType": "", "@schemaLocation": "https://mycsp.com:8080/tmfapi/schemas/Common/AttachmentRefOrValue.schema.json" } ], "bundledProductSpecification": [ { "id": "15", "href": "https://mycsp.com:8080/tmf-api/productCatalogManagement/v4/productSpecification/15", "name": "URL Filter", "@type": "BundledProductSpecification", "@baseType": "", "lifecycleStatus": "Active", "@schemaLocation": "https://mycsp.com:8080/tmfapi/schemas/PProduct/BundledProductSpecification.schema.json" }, { "id": "64", "href": "https://mycsp.com:8080/tmf-api/productCatalogManagement/v4/productSpecification/64", "name": "Malware Protector", "@type": "BundledProductSpecification", "@baseType": "", "lifecycleStatus": "Active", "@schemaLocation": "https://mycsp.com:8080/tmfapi/schemas/PProduct/BundledProductSpecification.schema.json" } ], "targetProductSchema": { "@type": "Firewall", "@schemaLocation": "https://mycsp.com:8080/tmf-api/schema/Product/Firewall.schema.json" }, "productSpecificationRelationship": [ { "id": "23", "href": "https://mycsp.com:8080/tmf-api/productCatalogManagement/v4/productSpecification/23", "relationshipType": "OptionalFor", "validFor": { "startDateTime": "2020-09-23T16:42:23.0Z"

# Product Catalog Management API User Guide

```
 },
          "name": "DataPlan",
          "role": "A-Item",
          "@referredType": "ProductSpecification",
          "@type": "ProductSpecificationRelationship",
          "@baseType": "",
          "@schemaLocation": "https://mycsp.com:8080/tmf-
api/schemas/Product/ProductSpecificationRelationship.schema.json"
       }
     ],
     "serviceSpecification": [
       {
          "id": "22",
          "href": "https://mycsp.com:8080/tmf-api/serviceCatalogManagement/v4/serviceSpecification/22",
          "name": "Firewall",
          "version": "1.0",
          "@referredType": "CustomerFacingServiceSpecification",
          "@type": "ServiceSpecificationRef",
          "@baseType": "",
          "@schemaLocation": "https://mycsp.com:8080/tmf-api/schemas/Service/ServiceSpecificationRef.schema.json"
       }
     ],
     "resourceSpecification": [
       {
          "id": "63",
          "href": "https://mycsp.com:8080/tmf-api/resourceCatalogManagement/v4/resourceSpecification/63",
          "name": "Firewall Port",
          "version": "1.0",
          "@referredType": "PhysicalResourceSpecification",
          "@type": "ResourceSpecificationRef",
          "@baseType": "",
          "@schemaLocation": "https://mycsp.com:8080/tmf-
api/schemas/Resource/ResourceSpecificationRef.schema.json"
       }
     ],
     "productSpecCharacteristic": [
       {
          "name": "Number of Ports",
          "description": "The total Number of Ports for this product",
          "valueType": "number",
          "configurable": true,
          "minCardinality": 1,
          "maxCardinality": 1,
          "isUnique": true,
          "@type": "ProductSpecificationCharacteristic",
          "@baseType": "",
          "@schemaLocation": "https://mycsp.com:8080/tmf-
api/schemas/Product/ProductSpecificationCharacteristic.schema.json",
          "productSpecCharRelationship": [
 {
              "id": "43",
              "href": "https://mycsp.com:8080/tmf-api/productCatalogManagement/v4/productSpecification/43",
              "relationshipType": "Dependency",
              "name": "Bandwidth",
              "validFor": {
```
# toru

```
 "startDateTime": "2020-09-23T16:42:23-04:00"
              },
              "@type": "ProductSpecificationCharacteristicRelationship",
              "@baseType": "",
              "@schemaLocation": "https://mycsp.com:8080/tmf-
api/schemas/Product/ProductSpecificationCharacteristicRelationship.schema.json"
 }
         ],
          "productSpecCharacteristicValue": [
 {
              "isDefault": true,
              "valueType": "number",
              "validFor": {
                "startDateTime": "2020-09-23T00:00:00Z",
                "endDateTime": "2022-11-24T00:00:00Z"
              },
              "value": 8
            },
 {
              "isDefault": false,
              "valueType": "number",
              "validFor": {
                "startDateTime": "2020-09-23T00:00:00Z",
                "endDateTime": "2022-11-24T00:00:00Z"
              },
              "value": 16
            },
 {
              "isDefault": false,
              "valueType": "number",
              "validFor": {
                "startDateTime": "2020-09-23T00:00:00Z",
                "endDateTime": "2022-11-24T00:00:00Z"
              },
              "value": 24
 }
         ],
          "validFor": {
            "startDateTime": "2020-09-23T16:42:23.0Z"
         }
       },
       {
         "name": "Color",
         "description": "Color of the Firewall housing",
         "valueType": "string",
         "configurable": true,
         "minCardinality": 1,
          "maxCardinality": 1,
         "extensible": true,
         "isUnique": true,
         "@type": "ProductSpecificationCharacteristic",
         "@baseType": "",
         "@schemaLocation": "https://mycsp.com:8080/tmf-
api/schemas/Product/ProductSpecificationCharacteristic.schema.json",
          "productSpecCharacteristicValue": [
```
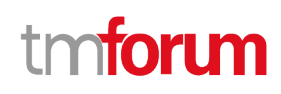

```
 {
              "isDefault": true,
              "valueType": "string",
              "value": "Black"
            },
 {
              "isDefault": false,
              "valueType": "string",
              "value": "White"
           }
         ],
          "validFor": {
            "startDateTime": "2020-09-23T16:42:23.0Z"
 }
       }
     ],
     "@type": "ProductSpecification",
     "@baseType": "",
     "@schemaLocation": "https://mycsp.com:8080/tmf-api/schemas/Product/ProductSpecification.schema.json"
   },
   {
     "id": "5563",
     "href": "https://mycsp.com:8080/tmf-api/productCatalogManagement/v4/productSpecification/5563",
     "name": "Deep Packet Inspection",
     "brand": "HPE",
     "productNumber": "HPE-367-DPI",
     "description": "This product specification describes a Deep Packet Inspection product that can be deployed in 
customer premise.",
     "isBundle": false,
     "lastUpdate": "2020-10-23T16:42:23.0Z",
     "lifecycleStatus": "In Design",
     "validFor": {
       "startDateTime": "2020-09-23T00:00:00.0Z",
       "endDateTime": "2022-11-24T16:42:23.0Z"
     },
     "version": "1.0",
     "relatedParty": [
       {
         "id": "1234",
         "href": "https://mycsp.com:8080/tmf-api/partyManagement/v4/partyRole/1234",
         "role": "Owner",
         "name": "Gustave Flaubert",
          "validFor": {
            "startDateTime": "2020-09-23T16:42:23-04:00"
         },
         "@referredType": "PartyRole",
         "@type": "RelatedParty",
         "@schemaLocation": "https://mycsp.com:8080/tmf-api/schemas/EngagedParty/RelatedParty.schema.json"
       }
     ],
     "attachment": [
       {
         "id": "2017",
         "href": "https://mycsp.com:8080/tmf-api/documentManagement/v4/attachment/2017",
         "name": "Product Manual",
```

```
 "mimeType": "application/pdf",
          "url": "https://mycsp.com:7070/docloader?docnum=4168051665",
         "@referredType": "Attachment",
         "@type": "AttachmentRefOrValue",
         "@baseType": "",
         "@schemaLocation": "https://mycsp.com:8080/tmf-
api/schemas/Common/AttachmentRefOrValue.schema.json"
       }
     ],
     "bundledProductSpecification": [],
     "targetProductSchema": {
       "@type": "DPI",
       "@schemaLocation": "https://mycsp.com:8080/tmf-api/schema/Product/Firewall.schema.json"
     },
     "productSpecificationRelationship": [],
     "serviceSpecification": [
       {
         "id": "5059",
         "href": "https://mycsp.com:8080/tmf-api/serviceCatalogManagement/v4/serviceSpecification/5059",
         "name": "DPI Service",
         "version": "1.0",
         "@referredType": "CustomerFacingServiceSpecification",
         "@type": "ServiceSpecificationRef",
         "@baseType": "",
          "@schemaLocation": "https://mycsp.com:8080/tmf-api/schemas/Service/ServiceSpecificationRef.schema.json"
       }
     ],
     "resourceSpecification": [],
     "productSpecCharacteristic": [
       {
          "name": "httpIncomingTraffic",
         "description": "DPI for http Incoming Traffic",
         "valueType": "string",
         "configurable": true,
         "minCardinality": 1,
         "maxCardinality": 1,
         "isUnique": true,
         "@type": "ProductSpecificationCharacteristic",
         "@baseType": "",
         "@schemaLocation": "https://mycsp.com:8080/tmf-
api/schemas/Product/ProductSpecificationCharacteristic.schema.json",
          "productSpecCharRelationship": [],
          "productSpecCharacteristicValue": [
 {
              "isDefault": true,
              "valueType": "string",
              "validFor": {
                "startDateTime": "2020-09-23T00:00:00Z",
                "endDateTime": "2022-11-24T00:00:00Z"
              },
              "value": "enabled"
            },
 {
              "isDefault": false,
              "valueType": "string",
```
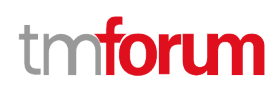

```
 "validFor": {
                 "startDateTime": "2020-09-23T00:00:00Z",
                 "endDateTime": "2022-11-24T00:00:00Z"
              },
              "value": "disabled"
 }
         ],
          "validFor": {
            "startDateTime": "2020-09-23T16:42:23.0Z"
         }
       },
       {
          "name": "httpIOutgoingTraffic",
          "description": "DPI for http Outgoing Traffic",
          "valueType": "string",
          "configurable": true,
          "minCardinality": 1,
          "maxCardinality": 1,
          "extensible": true,
          "isUnique": true,
          "@type": "ProductSpecificationCharacteristic",
          "@baseType": "",
          "@schemaLocation": "https://mycsp.com:8080/tmf-
api/schemas/Product/ProductSpecificationCharacteristic.schema.json",
          "productSpecCharacteristicValue": [
 {
              "isDefault": false,
              "valueType": "string",
              "value": "enabled"
            },
 {
              "isDefault": true,
              "valueType": "string",
              "value": "disabled"
            }
         ],
          "validFor": {
            "startDateTime": "2020-09-23T16:42:23.0Z"
         }
       }
     ],
     "@type": "ProductSpecification",
     "@baseType": "",
     "@schemaLocation": "https://mycsp.com:8080/tmf-api/schemas/Product/ProductSpecification.schema.json"
   }
]
```
# **RETRIEVE PRODUCT SPECIFICATION**

# **GET /productSpecification/{id}?fields=...&{filtering}**

# **Description**

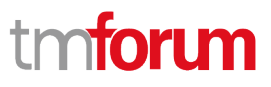

This operation retrieves a product specification entity.

Attribute selection is enabled for all first level attributes.

Filtering on sub-resources may be available depending on the compliance level supported by an implementation.

### **Usage Samples**

Here's an example of a request for retrieving a specific specification.

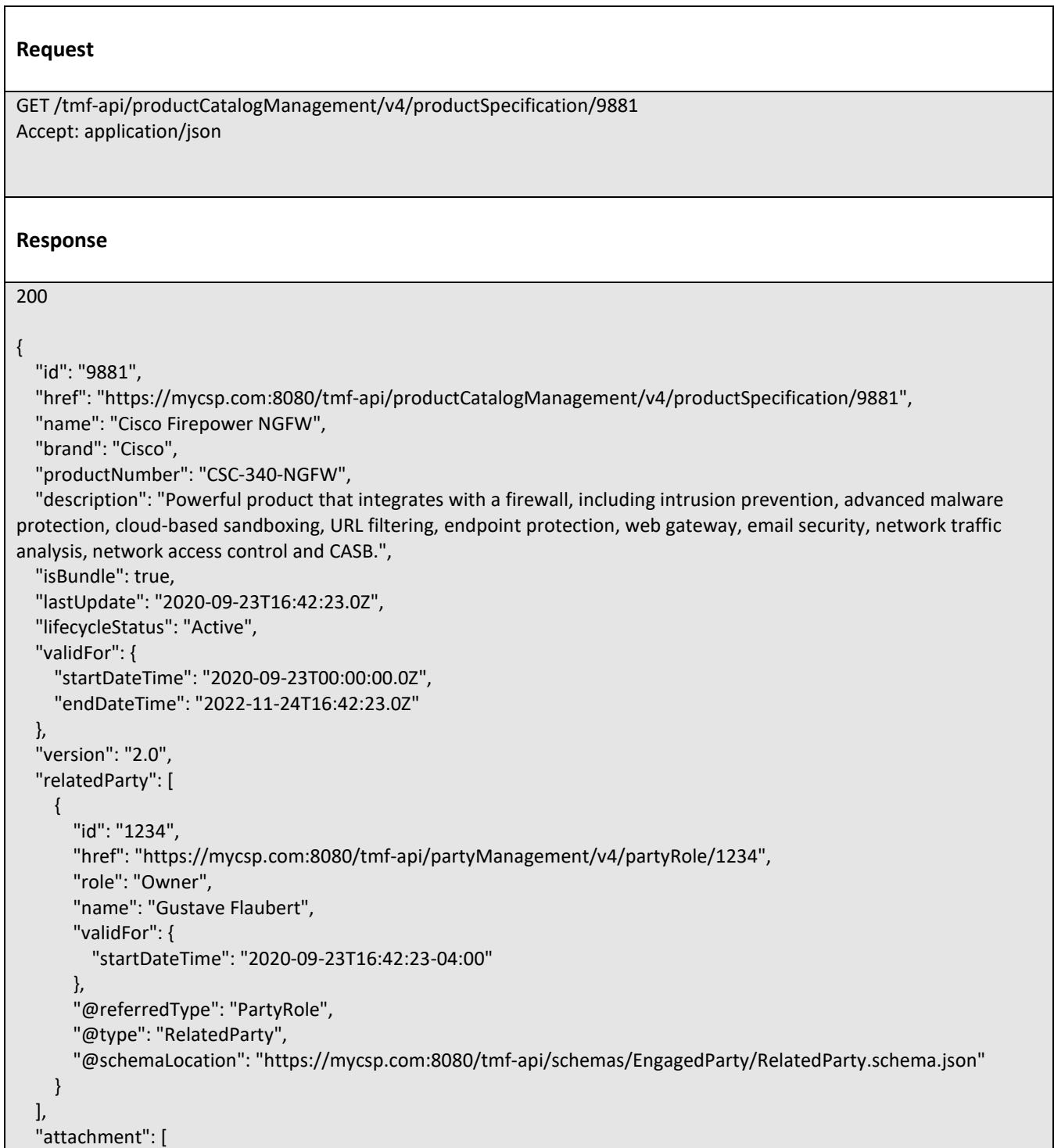

```
 {
       "id": "22",
       "href": "https://mycsp.com:8080/tmf-api/documentManagement/v4/attachment/22",
       "name": "Product Picture",
       "mimeType": "image/jpeg",
       "url": "https://mycsp.com:7070/docloader?docnum=774451234",
       "@referredType": "Attachment",
       "@type": "AttachmentRefOrValue",
       "@baseType": "",
       "@schemaLocation": "https://mycsp.com:8080/tmf-api/schemas/Common/AttachmentRefOrValue.schema.json"
     },
     {
       "id": "33",
       "href": "https://mycsp.com:8080/tmf-api/documentManagement/v4/attachment/22",
       "name": "Product Manual",
       "mimeType": "application/pdf",
       "url": "https://mycsp.com:7070/docloader?docnum=774454321",
       "@referredType": "Attachment",
       "@type": "AttachmentRefOrValue",
       "@baseType": "",
       "@schemaLocation": "https://mycsp.com:8080/tmf-api/schemas/Common/AttachmentRefOrValue.schema.json"
     }
   ],
   "bundledProductSpecification": [
     {
       "id": "15",
       "href": "https://mycsp.com:8080/tmf-api/productCatalogManagement/v4/productSpecification/15",
       "name": "URL Filter",
       "@type": "BundledProductSpecification",
       "@baseType": "",
       "lifecycleStatus": "Active",
       "@schemaLocation": "https://mycsp.com:8080/tmf-
api/schemas/PProduct/BundledProductSpecification.schema.json"
     },
     {
       "id": "64",
       "href": "https://mycsp.com:8080/tmf-api/productCatalogManagement/v4/productSpecification/64",
       "name": "Malware Protector",
       "@type": "BundledProductSpecification",
       "@baseType": "",
       "lifecycleStatus": "Active",
       "@schemaLocation": "https://mycsp.com:8080/tmf-
api/schemas/PProduct/BundledProductSpecification.schema.json"
     }
   ],
   "targetProductSchema": {
     "@type": "Firewall",
     "@schemaLocation": "https://mycsp.com:8080/tmf-api/schema/Product/Firewall.schema.json"
   },
   "productSpecificationRelationship": [
     {
       "id": "23",
       "href": "https://mycsp.com:8080/tmf-api/productCatalogManagement/v4/productSpecification/23",
       "relationshipType": "OptionalFor",
       "validFor": {
```
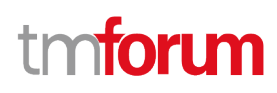

```
 "startDateTime": "2020-09-23T16:42:23.0Z"
       },
        "name": "DataPlan",
       "role": "A-Item",
       "@referredType": "ProductSpecification",
       "@type": "ProductSpecificationRelationship",
       "@baseType": "",
       "@schemaLocation": "https://mycsp.com:8080/tmf-
api/schemas/Product/ProductSpecificationRelationship.schema.json"
     }
   ],
   "serviceSpecification": [
     {
       "id": "22",
       "href": "https://mycsp.com:8080/tmf-api/serviceCatalogManagement/v4/serviceSpecification/22",
       "name": "Firewall",
       "version": "1.0",
       "@referredType": "CustomerFacingServiceSpecification",
       "@type": "ServiceSpecificationRef",
       "@baseType": "",
       "@schemaLocation": "https://mycsp.com:8080/tmf-api/schemas/Service/ServiceSpecificationRef.schema.json"
     }
   ],
   "resourceSpecification": [
     {
       "id": "63",
       "href": "https://mycsp.com:8080/tmf-api/resourceCatalogManagement/v4/resourceSpecification/63",
       "name": "Firewall Port",
       "version": "1.0",
       "@referredType": "PhysicalResourceSpecification",
       "@type": "ResourceSpecificationRef",
       "@baseType": "",
       "@schemaLocation": "https://mycsp.com:8080/tmf-
api/schemas/Resource/ResourceSpecificationRef.schema.json"
     }
   ],
   "productSpecCharacteristic": [
     {
       "name": "Number of Ports",
       "description": "The total Number of Ports for this product",
       "valueType": "number",
       "configurable": true,
       "minCardinality": 1,
       "maxCardinality": 1,
       "isUnique": true,
       "@type": "ProductSpecificationCharacteristic",
       "@baseType": "",
       "@schemaLocation": "https://mycsp.com:8080/tmf-
api/schemas/Product/ProductSpecificationCharacteristic.schema.json",
       "productSpecCharRelationship": [
         {
            "id": "43",
            "href": "https://mycsp.com:8080/tmf-api/productCatalogManagement/v4/productSpecification/43",
            "relationshipType": "Dependency",
            "name": "Bandwidth",
```
# m toru

```
 "validFor": {
               "startDateTime": "2020-09-23T16:42:23-04:00"
            },
            "@type": "ProductSpecificationCharacteristicRelationship",
            "@baseType": "",
            "@schemaLocation": "https://mycsp.com:8080/tmf-
api/schemas/Product/ProductSpecificationCharacteristicRelationship.schema.json"
         }
        ],
        "productSpecCharacteristicValue": [
         {
            "isDefault": true,
            "valueType": "number",
            "validFor": {
              "startDateTime": "2020-09-23T00:00:00Z",
              "endDateTime": "2022-11-24T00:00:00Z"
            },
            "value": 8
          },
          {
            "isDefault": false,
            "valueType": "number",
            "validFor": {
              "startDateTime": "2020-09-23T00:00:00Z",
               "endDateTime": "2022-11-24T00:00:00Z"
            },
            "value": 16
          },
          {
            "isDefault": false,
            "valueType": "number",
            "validFor": {
              "startDateTime": "2020-09-23T00:00:00Z",
              "endDateTime": "2022-11-24T00:00:00Z"
            },
            "value": 24
          }
        ],
        "validFor": {
          "startDateTime": "2020-09-23T16:42:23.0Z"
        }
     },
     {
        "name": "Color",
        "description": "Color of the Firewall housing",
        "valueType": "string",
        "configurable": true,
        "minCardinality": 1,
        "maxCardinality": 1,
        "extensible": true,
        "isUnique": true,
        "@type": "ProductSpecificationCharacteristic",
        "@baseType": "",
        "@schemaLocation": "https://mycsp.com:8080/tmf-
api/schemas/Product/ProductSpecificationCharacteristic.schema.json",
```
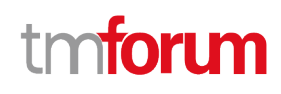

```
 "productSpecCharacteristicValue": [
\mathcal{L} = \{ \mathcal{L} \} "isDefault": true,
             "valueType": "string",
             "value": "Black"
          },
          {
             "isDefault": false,
             "valueType": "string",
             "value": "White"
          }
        ],
        "validFor": {
          "startDateTime": "2020-09-23T16:42:23.0Z"
        }
     }
   ],
   "@type": "ProductSpecification",
   "@baseType": "",
   "@schemaLocation": "https://mycsp.com:8080/tmf-api/schemas/Product/ProductSpecification.schema.json"
}
```
# **CREATE PRODUCT SPECIFICATION**

# **POST /productSpecification**

### **Description**

This operation creates a product specification entity.

### **Mandatory and Non Mandatory Attributes**

The following tables provide the list of mandatory and non mandatory attributes when creating a ProductSpecification, including any possible rule conditions and applicable default values. Notice that it is up to an implementer to add additional mandatory attributes.

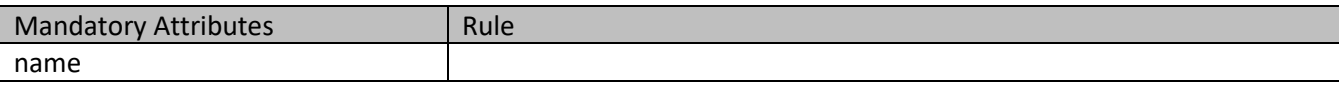

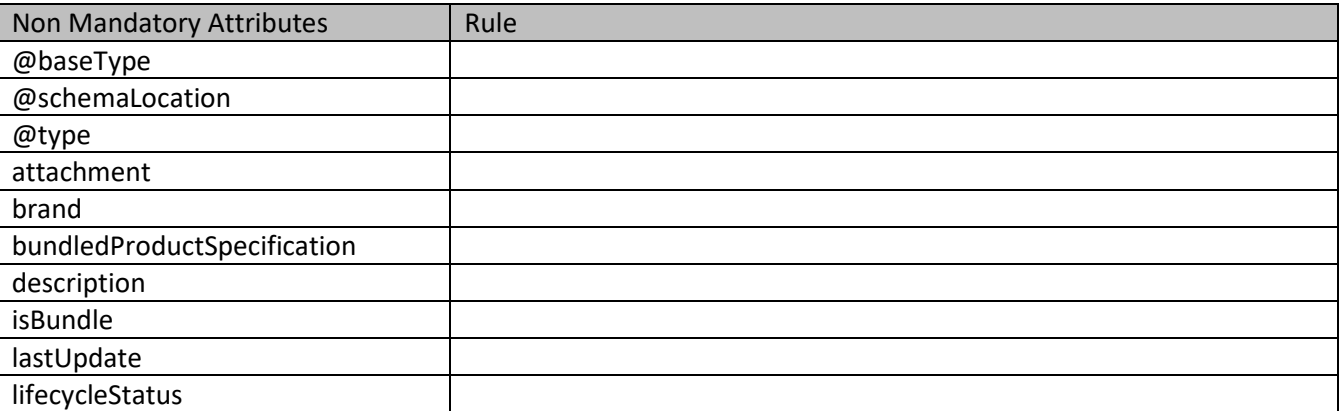

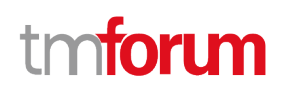

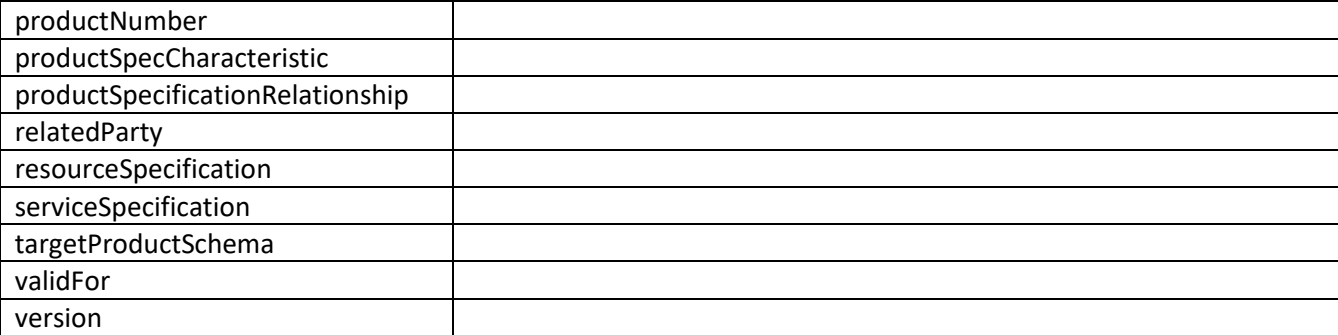

### **Usage Samples**

Here's an example of a request for creating a specification.

```
Request
POST /tmf-api/productCatalogManagement/v4/productSpecification
Content-Type: application/json
{
   "name": "Cisco Firepower NGFW",
   "brand": "Cisco",
   "productNumber": "CSC-340-NGFW",
   "description": "Powerful product that integrates with a firewall, including intrusion prevention, advanced malware 
protection, cloud-based sandboxing, URL filtering, endpoint protection, web gateway, email security, network traffic 
analysis, network access control and CASB.",
   "isBundle": true,
   "lifecycleStatus": "Active",
   "validFor": {
     "startDateTime": "2020-09-23T00:00:00.0Z",
     "endDateTime": "2022-11-24T16:42:23.0Z"
   },
   "version": "1.0",
   "relatedParty": [
     {
       "id": "1234",
       "href": "https://mycsp.com:8080/tmf-api/partyManagement/v4/partyRole/1234",
       "role": "Owner",
       "name": "Gustave Flaubert",
       "validFor": {
         "startDateTime": "2020-09-23T16:42:23-04:00"
       },
       "@referredType": "PartyRole",
       "@type": "RelatedParty",
       "@schemaLocation": "https://mycsp.com:8080/tmf-api/schemas/EngagedParty/RelatedParty.schema.json"
     }
   ],
   "attachment": [
     {
       "id": "22",
       "href": "https://mycsp.com:8080/tmf-api/documentManagement/v4/attachment/22",
       "name": "Product Picture",
```

```
 "mimeType": "image/jpeg",
       "url": "https://mycsp.com:7070/docloader?docnum=774451234",
       "@referredType": "Attachment",
       "@type": "AttachmentRefOrValue",
       "@schemaLocation": "https://mycsp.com:8080/tmf-api/schemas/Common/AttachmentRefOrValue.schema.json"
     },
     {
       "id": "33",
       "href": "https://mycsp.com:8080/tmf-api/documentManagement/v4/attachment/22",
       "name": "Product Manual",
       "mimeType": "application/pdf",
       "url": "https://mycsp.com:7070/docloader?docnum=774454321",
       "@referredType": "Attachment",
       "@type": "AttachmentRefOrValue",
       "@schemaLocation": "https://mycsp.com:8080/tmf-api/schemas/Common/AttachmentRefOrValue.schema.json"
     }
   ],
   "bundledProductSpecification": [
     {
       "id": "15",
       "href": "https://mycsp.com:8080/tmf-api/productCatalogManagement/v4/productSpecification/15",
       "name": "URL Filter",
       "@type": "BundledProductSpecification",
       "lifecycleStatus": "Active",
       "@schemaLocation": "https://mycsp.com:8080/tmf-
api/schemas/PProduct/BundledProductSpecification.schema.json"
     },
     {
       "id": "64",
       "href": "https://mycsp.com:8080/tmf-api/productCatalogManagement/v4/productSpecification/64",
       "name": "Malware Protector",
       "@type": "BundledProductSpecification",
       "lifecycleStatus": "Active",
       "@schemaLocation": "https://mycsp.com:8080/tmf-
api/schemas/PProduct/BundledProductSpecification.schema.json"
     }
   ],
   "targetProductSchema": {
     "@type": "Firewall",
     "@schemaLocation": "https://mycsp.com:8080/tmf-api/schema/Product/Firewall.schema.json"
   },
   "productSpecificationRelationship": [
    \{ "id": "23",
       "href": "https://mycsp.com:8080/tmf-api/productCatalogManagement/v4/productSpecification/23",
       "relationshipType": "OptionalFor",
       "validFor": {
          "startDateTime": "2020-09-23T16:42:23.0Z"
       },
       "name": "DataPlan",
       "role": "A-Item",
       "@referredType": "ProductSpecification",
       "@type": "ProductSpecificationRelationship",
       "@schemaLocation": "https://mycsp.com:8080/tmf-
api/schemas/Product/ProductSpecificationRelationship.schema.json"
```

```
 }
   ],
   "serviceSpecification": [
     {
       "id": "22",
       "href": "https://mycsp.com:8080/tmf-api/serviceCatalogManagement/v4/serviceSpecification/22",
       "name": "Firewall",
       "version": "1.0",
       "@referredType": "CustomerFacingServiceSpecification",
       "@type": "ServiceSpecificationRef",
       "@schemaLocation": "https://mycsp.com:8080/tmf-api/schemas/Service/ServiceSpecificationRef.schema.json"
     }
   ],
   "resourceSpecification": [
     {
       "id": "63",
       "href": "https://mycsp.com:8080/tmf-api/resourceCatalogManagement/v4/resourceSpecification/63",
       "name": "Firewall Port",
       "version": "1.0",
       "@referredType": "PhysicalResourceSpecification",
       "@type": "ResourceSpecificationRef",
       "@schemaLocation": "https://mycsp.com:8080/tmf-
api/schemas/Resource/ResourceSpecificationRef.schema.json"
     }
   ],
   "productSpecCharacteristic": [
     {
       "name": "Number of Ports",
       "description": "The total Number of Ports for this product",
       "valueType": "number",
       "configurable": true,
       "minCardinality": 1,
       "maxCardinality": 1,
       "isUnique": true,
       "@type": "ProductSpecificationCharacteristic",
       "@schemaLocation": "https://mycsp.com:8080/tmf-
api/schemas/Product/ProductSpecificationCharacteristic.schema.json",
       "productSpecCharRelationship": [
         {
            "id": "43",
            "href": "https://mycsp.com:8080/tmf-api/productCatalogManagement/v4/productSpecification/43",
            "relationshipType": "Dependency",
            "name": "Bandwidth",
            "validFor": {
              "startDateTime": "2020-09-23T16:42:23-04:00"
            },
            "@type": "ProductSpecificationCharacteristicRelationship",
            "@schemaLocation": "https://mycsp.com:8080/tmf-
api/schemas/Product/ProductSpecificationCharacteristicRelationship.schema.json"
         }
       ],
        "productSpecCharacteristicValue": [
         {
            "isDefault": true,
            "valueType": "number",
```
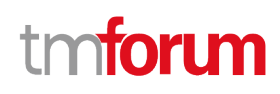

```
 "validFor": {
               "startDateTime": "2020-09-23T00:00:00Z",
               "endDateTime": "2022-11-24T00:00:00Z"
            },
             "value": 8
          },
          {
            "isDefault": false,
            "valueType": "number",
            "validFor": {
              "startDateTime": "2020-09-23T00:00:00Z",
              "endDateTime": "2022-11-24T00:00:00Z"
            },
            "value": 16
          },
          {
            "isDefault": false,
            "valueType": "number",
            "validFor": {
              "startDateTime": "2020-09-23T00:00:00Z",
              "endDateTime": "2022-11-24T00:00:00Z"
            },
            "value": 24
          }
        ],
        "validFor": {
          "startDateTime": "2020-09-23T16:42:23.0Z"
        }
     },
     {
        "name": "Color",
        "description": "Color of the Firewall housing",
        "valueType": "string",
        "configurable": true,
        "minCardinality": 1,
        "maxCardinality": 1,
        "extensible": true,
        "isUnique": true,
        "@type": "ProductSpecificationCharacteristic",
        "@schemaLocation": "https://mycsp.com:8080/tmf-
api/schemas/Product/ProductSpecificationCharacteristic.schema.json",
        "productSpecCharacteristicValue": [
          {
            "isDefault": true,
            "valueType": "string",
            "value": "Black"
          },
          {
            "isDefault": false,
            "valueType": "string",
            "value": "White"
          }
        ],
        "validFor": {
          "startDateTime": "2020-09-23T16:42:23.0Z"
```
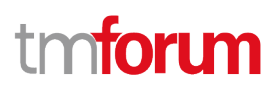

```
 }
     }
   ],
   "@type": "ProductSpecification",
   "@schemaLocation": "https://mycsp.com:8080/tmf-api/schemas/Product/ProductSpecification.schema.json"
}
Response
201
{
   "id": "9881",
   "href": "https://mycsp.com:8080/tmf-api/productCatalogManagement/v4/productSpecification/9881",
   "name": "Cisco Firepower NGFW",
   "brand": "Cisco",
   "productNumber": "CSC-340-NGFW",
   "description": "Powerful product that integrates with a firewall, including intrusion prevention, advanced malware 
protection, cloud-based sandboxing, URL filtering, endpoint protection, web gateway, email security, network traffic 
analysis, network access control and CASB.",
   "isBundle": true,
   "lastUpdate": "2020-09-23T16:42:23.0Z",
   "lifecycleStatus": "Active",
   "validFor": {
     "startDateTime": "2020-09-23T00:00:00.0Z",
     "endDateTime": "2022-11-24T16:42:23.0Z"
   },
   "version": "1.0",
   "relatedParty": [
     {
       "id": "1234",
       "href": "https://mycsp.com:8080/tmf-api/partyManagement/v4/partyRole/1234",
       "role": "Owner",
       "name": "Gustave Flaubert",
       "validFor": {
         "startDateTime": "2020-09-23T16:42:23-04:00"
       },
       "@referredType": "PartyRole",
       "@type": "RelatedParty",
       "@baseType": "",
       "@schemaLocation": "https://mycsp.com:8080/tmf-api/schemas/EngagedParty/RelatedParty.schema.json"
     }
   ],
   "attachment": [
     {
       "id": "22",
       "href": "https://mycsp.com:8080/tmf-api/documentManagement/v4/attachment/22",
       "name": "Product Picture",
       "mimeType": "image/jpeg",
       "url": "https://mycsp.com:7070/docloader?docnum=774451234",
       "@referredType": "Attachment",
       "@type": "AttachmentRefOrValue",
       "@baseType": "",
```
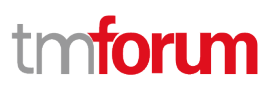

```
 "@schemaLocation": "https://mycsp.com:8080/tmf-api/schemas/Common/AttachmentRefOrValue.schema.json"
     },
     {
       "id": "33",
       "href": "https://mycsp.com:8080/tmf-api/documentManagement/v4/attachment/22",
       "name": "Product Manual",
       "mimeType": "application/pdf",
       "url": "https://mycsp.com:7070/docloader?docnum=774454321",
       "@referredType": "Attachment",
       "@type": "AttachmentRefOrValue",
       "@baseType": "",
       "@schemaLocation": "https://mycsp.com:8080/tmf-api/schemas/Common/AttachmentRefOrValue.schema.json"
     }
   ],
   "bundledProductSpecification": [
     {
       "id": "15",
       "href": "https://mycsp.com:8080/tmf-api/productCatalogManagement/v4/productSpecification/15",
       "name": "URL Filter",
       "@type": "BundledProductSpecification",
       "@baseType": "",
       "lifecycleStatus": "Active",
       "@schemaLocation": "https://mycsp.com:8080/tmf-
api/schemas/PProduct/BundledProductSpecification.schema.json"
     },
     {
       "id": "64",
       "href": "https://mycsp.com:8080/tmf-api/productCatalogManagement/v4/productSpecification/64",
       "name": "Malware Protector",
       "@type": "BundledProductSpecification",
       "@baseType": "",
       "lifecycleStatus": "Active",
       "@schemaLocation": "https://mycsp.com:8080/tmf-
api/schemas/PProduct/BundledProductSpecification.schema.json"
     }
   ],
   "targetProductSchema": {
     "@type": "Firewall",
     "@schemaLocation": "https://mycsp.com:8080/tmf-api/schema/Product/Firewall.schema.json"
   },
   "productSpecificationRelationship": [
     {
       "id": "23",
       "href": "https://mycsp.com:8080/tmf-api/productCatalogManagement/v4/productSpecification/23",
       "relationshipType": "OptionalFor",
       "validFor": {
         "startDateTime": "2020-09-23T16:42:23.0Z"
       },
       "name": "DataPlan",
       "role": "A-Item",
       "@referredType": "ProductSpecification",
       "@type": "ProductSpecificationRelationship",
       "@baseType": "",
       "@schemaLocation": "https://mycsp.com:8080/tmf-
api/schemas/Product/ProductSpecificationRelationship.schema.json"
```

```
 }
   ],
   "serviceSpecification": [
     {
       "id": "22",
       "href": "https://mycsp.com:8080/tmf-api/serviceCatalogManagement/v4/serviceSpecification/22",
       "name": "Firewall",
       "version": "1.0",
       "@referredType": "CustomerFacingServiceSpecification",
       "@type": "ServiceSpecificationRef",
       "@baseType": "",
       "@schemaLocation": "https://mycsp.com:8080/tmf-api/schemas/Service/ServiceSpecificationRef.schema.json"
     }
   ],
   "resourceSpecification": [
     {
       "id": "63",
       "href": "https://mycsp.com:8080/tmf-api/resourceCatalogManagement/v4/resourceSpecification/63",
       "name": "Firewall Port",
       "version": "1.0",
       "@referredType": "PhysicalResourceSpecification",
       "@type": "ResourceSpecificationRef",
       "@baseType": "",
       "@schemaLocation": "https://mycsp.com:8080/tmf-
api/schemas/Resource/ResourceSpecificationRef.schema.json"
     }
   ],
   "productSpecCharacteristic": [
     {
       "name": "Number of Ports",
       "description": "The total Number of Ports for this product",
       "valueType": "number",
       "configurable": true,
       "minCardinality": 1,
       "maxCardinality": 1,
       "isUnique": true,
       "@type": "ProductSpecificationCharacteristic",
       "@baseType": "",
       "@schemaLocation": "https://mycsp.com:8080/tmf-
api/schemas/Product/ProductSpecificationCharacteristic.schema.json",
       "productSpecCharRelationship": [
         {
            "id": "43",
            "href": "https://mycsp.com:8080/tmf-api/productCatalogManagement/v4/productSpecification/43",
            "relationshipType": "Dependency",
            "name": "Bandwidth",
            "validFor": {
              "startDateTime": "2020-09-23T16:42:23-04:00"
            },
            "@type": "ProductSpecificationCharacteristicRelationship",
            "@baseType": "",
            "@schemaLocation": "https://mycsp.com:8080/tmf-
api/schemas/Product/ProductSpecificationCharacteristicRelationship.schema.json"
         }
      \mathbf{I}
```
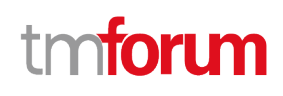

```
 "productSpecCharacteristicValue": [
          {
            "isDefault": true,
            "valueType": "number",
            "validFor": {
              "startDateTime": "2020-09-23T00:00:00Z",
              "endDateTime": "2022-11-24T00:00:00Z"
            },
            "value": 8
          },
          {
            "isDefault": false,
            "valueType": "number",
            "validFor": {
               "startDateTime": "2020-09-23T00:00:00Z",
              "endDateTime": "2022-11-24T00:00:00Z"
            },
            "value": 16
          },
          {
            "isDefault": false,
            "valueType": "number",
            "validFor": {
              "startDateTime": "2020-09-23T00:00:00Z",
               "endDateTime": "2022-11-24T00:00:00Z"
            },
             "value": 24
          }
       ],
        "validFor": {
          "startDateTime": "2020-09-23T16:42:23.0Z"
        }
     },
     {
        "name": "Color",
        "description": "Color of the Firewall housing",
        "valueType": "string",
        "configurable": true,
        "minCardinality": 1,
        "maxCardinality": 1,
        "extensible": true,
        "isUnique": true,
        "@type": "ProductSpecificationCharacteristic",
        "@baseType": "",
        "@schemaLocation": "https://mycsp.com:8080/tmf-
api/schemas/Product/ProductSpecificationCharacteristic.schema.json",
        "productSpecCharacteristicValue": [
          {
            "isDefault": true,
            "valueType": "string",
            "value": "Black"
          },
          {
            "isDefault": false,
            "valueType": "string",
```
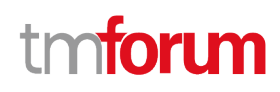

 "value": "White" } ], "validFor": { "startDateTime": "2020-09-23T16:42:23.0Z" } } ], "@type": "ProductSpecification", "@baseType": "", "@schemaLocation": "https://mycsp.com:8080/tmf-api/schemas/Product/ProductSpecification.schema.json" }

# **PATCH PRODUCT SPECIFICATION**

# **PATCH /productSpecification/{id}**

### **Description**

This operation allows partial updates of a product specification entity. Support of json/merge (https://tools.ietf.org/html/rfc7386) is mandatory, support of json/patch (http://tools.ietf.org/html/rfc5789) is optional.

Note: If the update operation yields to the creation of sub-resources or relationships, the same rules concerning mandatory sub-resource attributes and default value settings in the POST operation applies to the PATCH operation. Hence these tables are not repeated here.

### **Patchable and Non Patchable Attributes**

The tables below provide the list of patchable and non patchable attributes, including constraint rules on their usage.

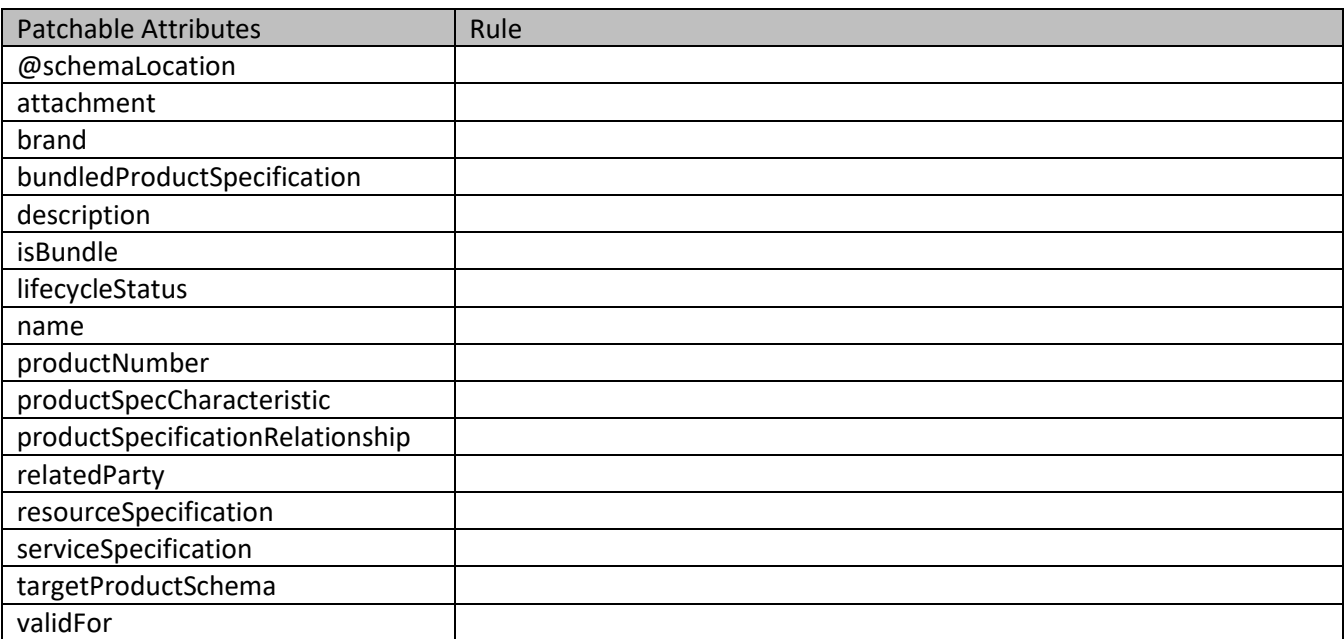

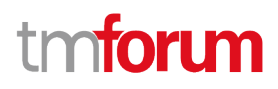

 $\overline{\phantom{0}}$ 

version

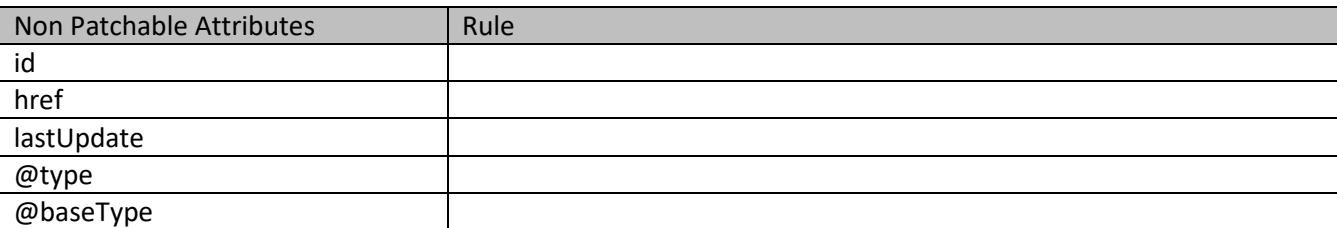

# **Usage Samples**

 $\overline{\Gamma}$ 

Here's an example of a request for patching a specification. In this example, a new version is set, together with validity period.

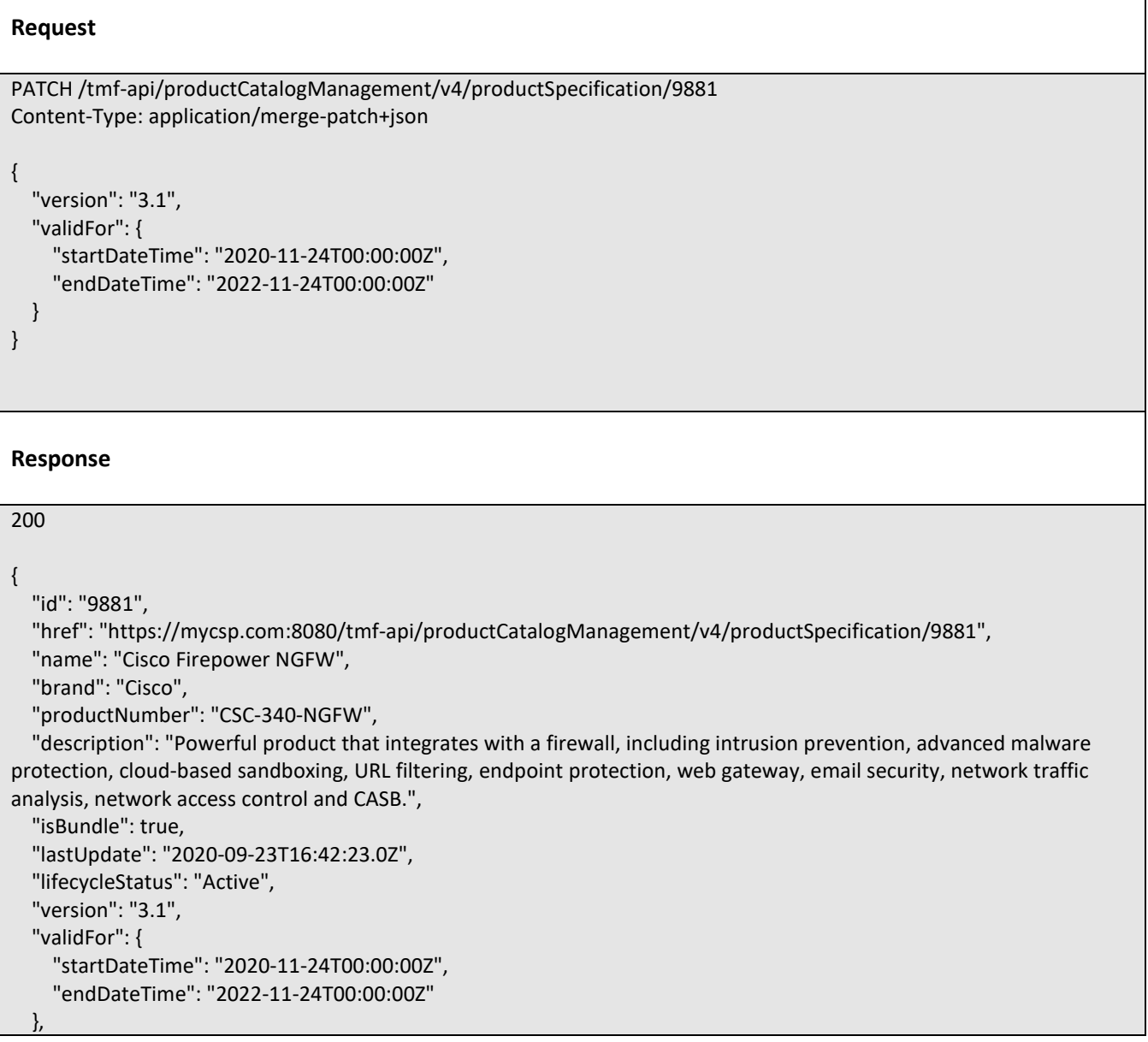

```
 "relatedParty": [
    \left\{ \right. "id": "1234",
       "href": "https://mycsp.com:8080/tmf-api/partyManagement/v4/partyRole/1234",
       "role": "Owner",
       "name": "Gustave Flaubert",
       "validFor": {
         "startDateTime": "2020-09-23T16:42:23-04:00"
       },
       "@referredType": "PartyRole",
       "@type": "RelatedParty",
       "@schemaLocation": "https://mycsp.com:8080/tmf-api/schemas/EngagedParty/RelatedParty.schema.json"
     }
   ],
   "attachment": [
     {
       "id": "22",
       "href": "https://mycsp.com:8080/tmf-api/documentManagement/v4/attachment/22",
       "name": "Product Picture",
       "mimeType": "image/jpeg",
       "url": "https://mycsp.com:7070/docloader?docnum=774451234",
       "@referredType": "Attachment",
       "@type": "AttachmentRefOrValue",
       "@baseType": "",
       "@schemaLocation": "https://mycsp.com:8080/tmf-api/schemas/Common/AttachmentRefOrValue.schema.json"
     },
     {
       "id": "33",
       "href": "https://mycsp.com:8080/tmf-api/documentManagement/v4/attachment/22",
       "name": "Product Manual",
       "mimeType": "application/pdf",
       "url": "https://mycsp.com:7070/docloader?docnum=774454321",
       "@referredType": "Attachment",
       "@type": "AttachmentRefOrValue",
       "@baseType": "",
       "@schemaLocation": "https://mycsp.com:8080/tmf-api/schemas/Common/AttachmentRefOrValue.schema.json"
     }
   ],
   "bundledProductSpecification": [
     {
       "id": "15",
       "href": "https://mycsp.com:8080/tmf-api/productCatalogManagement/v4/productSpecification/15",
       "name": "URL Filter",
       "@type": "BundledProductSpecification",
       "@baseType": "",
       "lifecycleStatus": "Active",
       "@schemaLocation": "https://mycsp.com:8080/tmf-
api/schemas/PProduct/BundledProductSpecification.schema.json"
     },
     {
       "id": "64",
       "href": "https://mycsp.com:8080/tmf-api/productCatalogManagement/v4/productSpecification/64",
       "name": "Malware Protector",
       "@type": "BundledProductSpecification",
       "@baseType": "",
```

```
 "lifecycleStatus": "Active",
        "@schemaLocation": "https://mycsp.com:8080/tmf-
api/schemas/PProduct/BundledProductSpecification.schema.json"
     }
   ],
   "targetProductSchema": {
     "@type": "Firewall",
     "@schemaLocation": "https://mycsp.com:8080/tmf-api/schema/Product/Firewall.schema.json"
   },
   "productSpecificationRelationship": [
     {
       "id": "23",
       "href": "https://mycsp.com:8080/tmf-api/productCatalogManagement/v4/productSpecification/23",
       "relationshipType": "OptionalFor",
       "validFor": {
          "startDateTime": "2020-09-23T16:42:23.0Z"
       },
       "name": "DataPlan",
       "role": "A-Item",
       "@referredType": "ProductSpecification",
       "@type": "ProductSpecificationRelationship",
       "@baseType": "",
       "@schemaLocation": "https://mycsp.com:8080/tmf-
api/schemas/Product/ProductSpecificationRelationship.schema.json"
     }
   ],
   "serviceSpecification": [
     {
       "id": "22",
       "href": "https://mycsp.com:8080/tmf-api/serviceCatalogManagement/v4/serviceSpecification/22",
       "name": "Firewall",
       "version": "1.0",
       "@referredType": "CustomerFacingServiceSpecification",
       "@type": "ServiceSpecificationRef",
       "@baseType": "",
        "@schemaLocation": "https://mycsp.com:8080/tmf-api/schemas/Service/ServiceSpecificationRef.schema.json"
     }
   ],
   "resourceSpecification": [
     {
       "id": "63",
       "href": "https://mycsp.com:8080/tmf-api/resourceCatalogManagement/v4/resourceSpecification/63",
       "name": "Firewall Port",
       "version": "1.0",
       "@referredType": "PhysicalResourceSpecification",
       "@type": "ResourceSpecificationRef",
       "@baseType": "",
       "@schemaLocation": "https://mycsp.com:8080/tmf-
api/schemas/Resource/ResourceSpecificationRef.schema.json"
     }
   ],
   "productSpecCharacteristic": [
     {
       "name": "Number of Ports",
       "description": "The total Number of Ports for this product",
```

```
 "valueType": "number",
        "configurable": true,
        "minCardinality": 1,
        "maxCardinality": 1,
        "isUnique": true,
        "@type": "ProductSpecificationCharacteristic",
        "@baseType": "",
        "@schemaLocation": "https://mycsp.com:8080/tmf-
api/schemas/Product/ProductSpecificationCharacteristic.schema.json",
        "productSpecCharRelationship": [
\mathcal{L} = \{ \mathcal{L} \} "id": "43",
            "href": "https://mycsp.com:8080/tmf-api/productCatalogManagement/v4/productSpecification/43",
            "relationshipType": "Dependency",
            "name": "Bandwidth",
            "validFor": {
              "startDateTime": "2020-09-23T16:42:23-04:00"
            },
            "@type": "ProductSpecificationCharacteristicRelationship",
            "@baseType": "",
            "@schemaLocation": "https://mycsp.com:8080/tmf-
api/schemas/Product/ProductSpecificationCharacteristicRelationship.schema.json"
         }
        ],
        "productSpecCharacteristicValue": [
         {
            "isDefault": true,
            "valueType": "number",
            "validFor": {
              "startDateTime": "2020-09-23T00:00:00Z",
              "endDateTime": "2022-11-24T00:00:00Z"
            },
            "value": 8
         },
          {
            "isDefault": false,
            "valueType": "number",
            "validFor": {
              "startDateTime": "2020-09-23T00:00:00Z",
              "endDateTime": "2022-11-24T00:00:00Z"
            },
            "value": 16
          },
          {
            "isDefault": false,
            "valueType": "number",
            "validFor": {
              "startDateTime": "2020-09-23T00:00:00Z",
               "endDateTime": "2022-11-24T00:00:00Z"
            },
            "value": 24
         }
        ],
        "validFor": {
          "startDateTime": "2020-09-23T16:42:23.0Z"
```
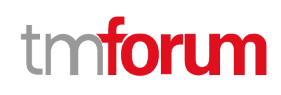

```
 }
     },
     {
        "name": "Color",
        "description": "Color of the Firewall housing",
        "valueType": "string",
        "configurable": true,
        "minCardinality": 1,
        "maxCardinality": 1,
        "extensible": true,
        "isUnique": true,
        "@type": "ProductSpecificationCharacteristic",
        "@baseType": "",
        "@schemaLocation": "https://mycsp.com:8080/tmf-
api/schemas/Product/ProductSpecificationCharacteristic.schema.json",
        "productSpecCharacteristicValue": [
          {
            "isDefault": true,
            "valueType": "string",
            "value": "Black"
          },
          {
            "isDefault": false,
            "valueType": "string",
            "value": "White"
          }
        ],
        "validFor": {
          "startDateTime": "2020-09-23T16:42:23.0Z"
        }
     }
   ],
   "@type": "ProductSpecification",
   "@baseType": "",
   "@schemaLocation": "https://mycsp.com:8080/tmf-api/schemas/Product/ProductSpecification.schema.json"
}
```
# **DELETE PRODUCT SPECIFICATION**

# **DELETE /productSpecification/{id}**

# **Description**

This operation deletes a product specification entity.

# **Usage Samples**

Here's an example of a request for deleting a specification.

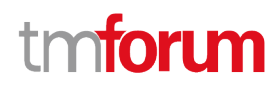

# **Request** DELETE /tmf-api/productCatalogManagement/v4/productSpecification/9881 **Response** 204

# **Operations on Import Job**

# **LIST IMPORT JOBS**

# **GET /importJob?fields=...&{filtering}**

### **Description**

This operation list import job entities.

Attribute selection is enabled for all first level attributes.

Filtering may be available depending on the compliance level supported by an implementation.

# **Usage Samples**

Here's an example of a request for retrieving multiple import jobs.

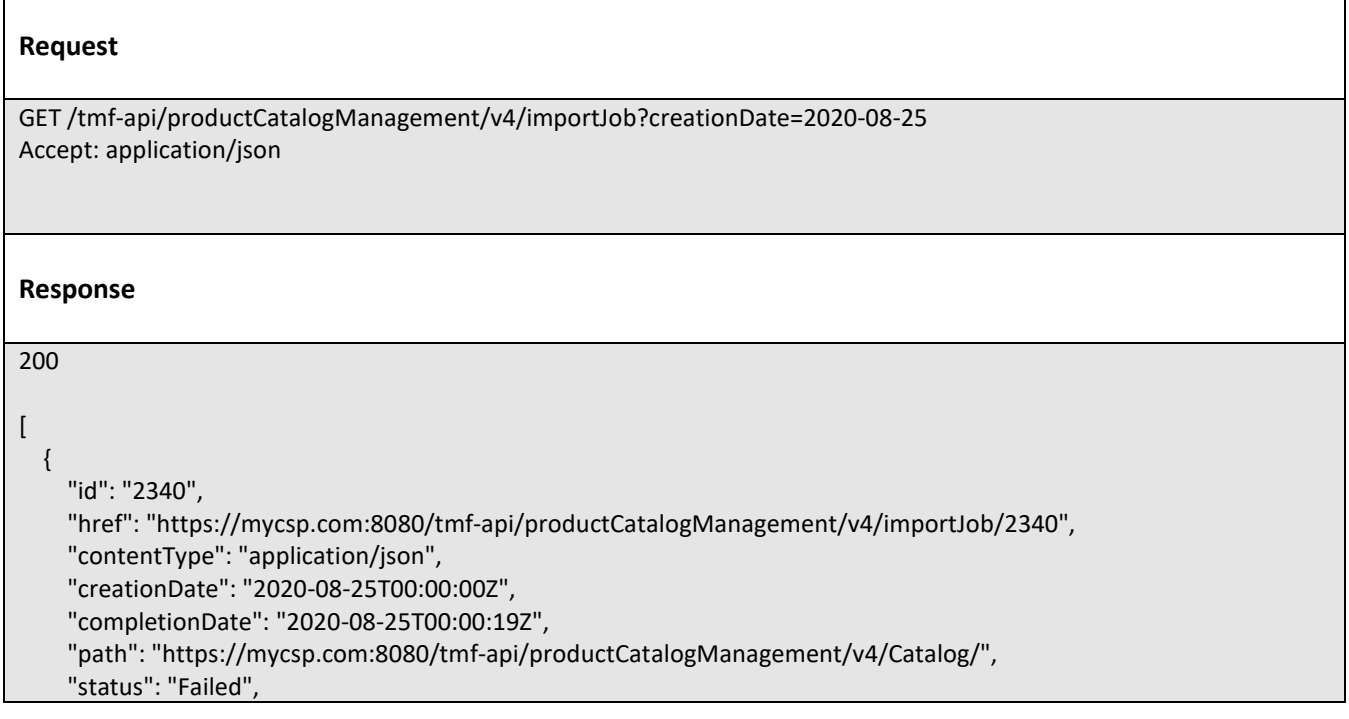

# ntoru

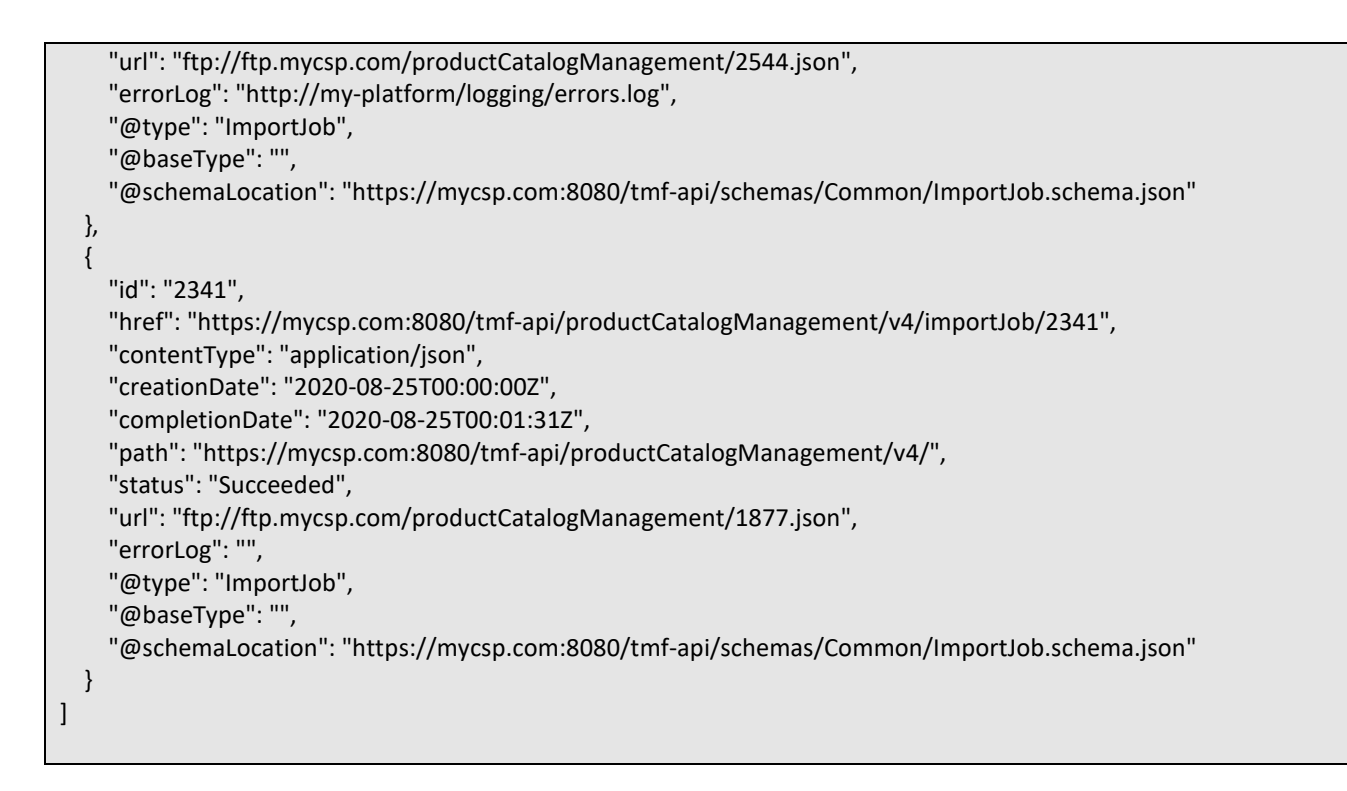

# **RETRIEVE IMPORT JOB**

# **GET /importJob/{id}?fields=...&{filtering}**

### **Description**

This operation retrieves an import job entity.

Attribute selection is enabled for all first level attributes.

Filtering on sub-resources may be available depending on the compliance level supported by an implementation.

### **Usage Samples**

Here's an example of a request for retrieving a specific import job.

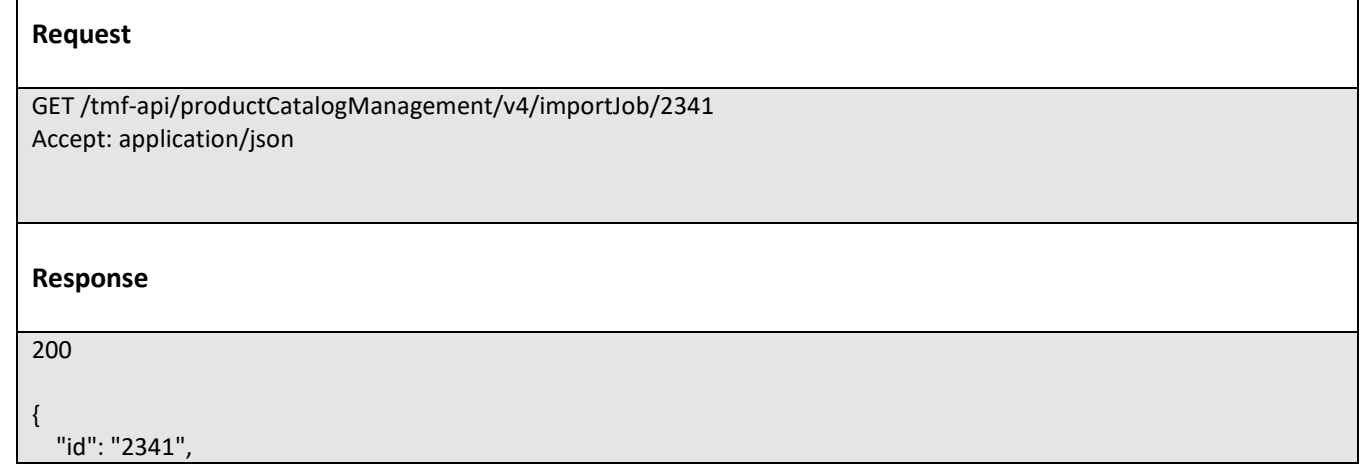

 "href": "https://mycsp.com:8080/tmf-api/productCatalogManagement/v4/importJob/2341", "contentType": "application/json", "creationDate": "2020-08-25T00:00:00Z", "completionDate": "2020-08-25T00:01:31Z", "path": "https://mycsp.com:8080/tmf-api/productCatalogManagement/v4/", "status": "Succeeded", "url": "ftp://ftp.mycsp.com/productCatalogManagement/1866.json", "errorLog": "http://my-platform/logging/errors.log", "@type": "ImportJob", "@baseType": "", "@schemaLocation": "https://mycsp.com:8080/tmf-api/schemas/Common/ImportJob.schema.json"

# **CREATE IMPORT JOB**

# **POST /importJob**

# **Description**

}

This operation creates an import job entity.

# **Mandatory and Non Mandatory Attributes**

The following tables provide the list of mandatory and non mandatory attributes when creating a ImportJob, including any possible rule conditions and applicable default values. Notice that it is up to an implementer to add additional mandatory attributes.

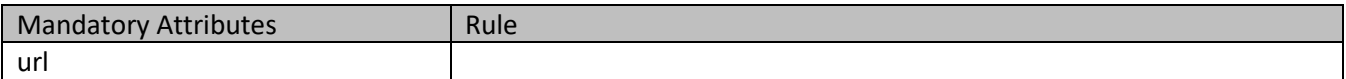

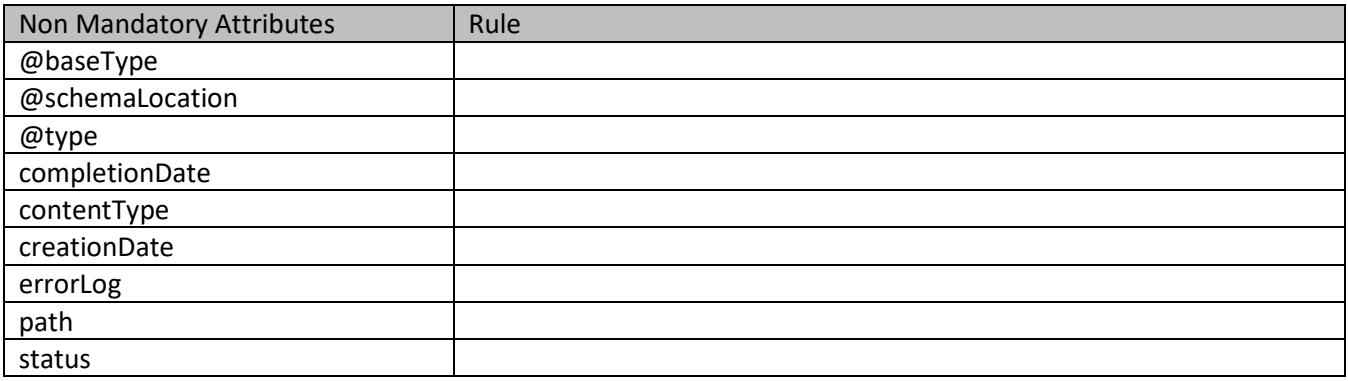

### **Usage Samples**

Here's an example of a request for creating an import job.

**Request**

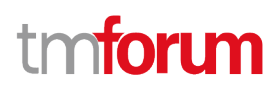

```
POST /tmf-api/productCatalogManagement/v4/importJob
Content-Type: application/json
{
   "contentType": "application/json",
   "path": "https://mycsp.com:8080/tmf-api/productCatalogManagement/v4/",
   "url": "ftp://ftp.mycsp.com/productCatalogManagement/1877.json",
   "@type": "ImportJob",
   "@schemaLocation": "https://mycsp.com:8080/tmf-api/schemas/Common/ImportJob.schema.json"
}
Response
201
{
   "id": "2341",
   "href": "https://mycsp.com:8080/tmf-api/productCatalogManagement/v4/importJob/2341",
   "contentType": "application/json",
   "creationDate": "2020-08-25T00:00:00Z",
   "completionDate": "2020-08-25T00:01:31Z",
   "path": "https://mycsp.com:8080/tmf-api/productCatalogManagement/v4/",
   "status": "Succeeded",
   "url": "ftp://ftp.mycsp.com/productCatalogManagement/1877.json",
   "errorLog": "http://my-platform/logging/errors.log",
   "@type": "ImportJob",
   "@baseType": "",
   "@schemaLocation": "https://mycsp.com:8080/tmf-api/schemas/Common/ImportJob.schema.json"
}
```
# **DELETE IMPORT JOB**

# **DELETE /importJob/{id}**

### **Description**

This operation deletes an import job entity.

### **Usage Samples**

Here's an example of a request for deleting an import job.

### **Request**

DELETE /tmf-api/productCatalogManagement/v4/importJob/2341

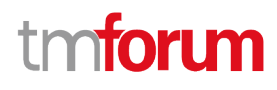

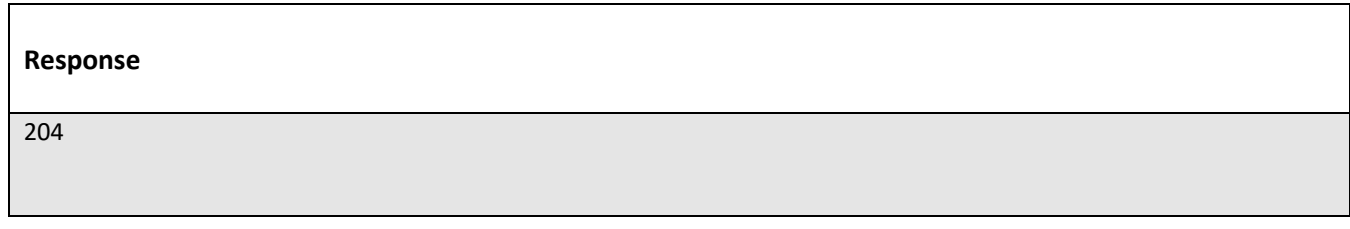

# **Operations on Export Job**

# **LIST EXPORT JOBS**

# **GET /exportJob?fields=...&{filtering}**

### **Description**

This operation list export job entities.

Attribute selection is enabled for all first level attributes.

Filtering may be available depending on the compliance level supported by an implementation.

### **Usage Samples**

 $\Gamma$ 

Here's an example of a request for retrieving multiple export jobs.

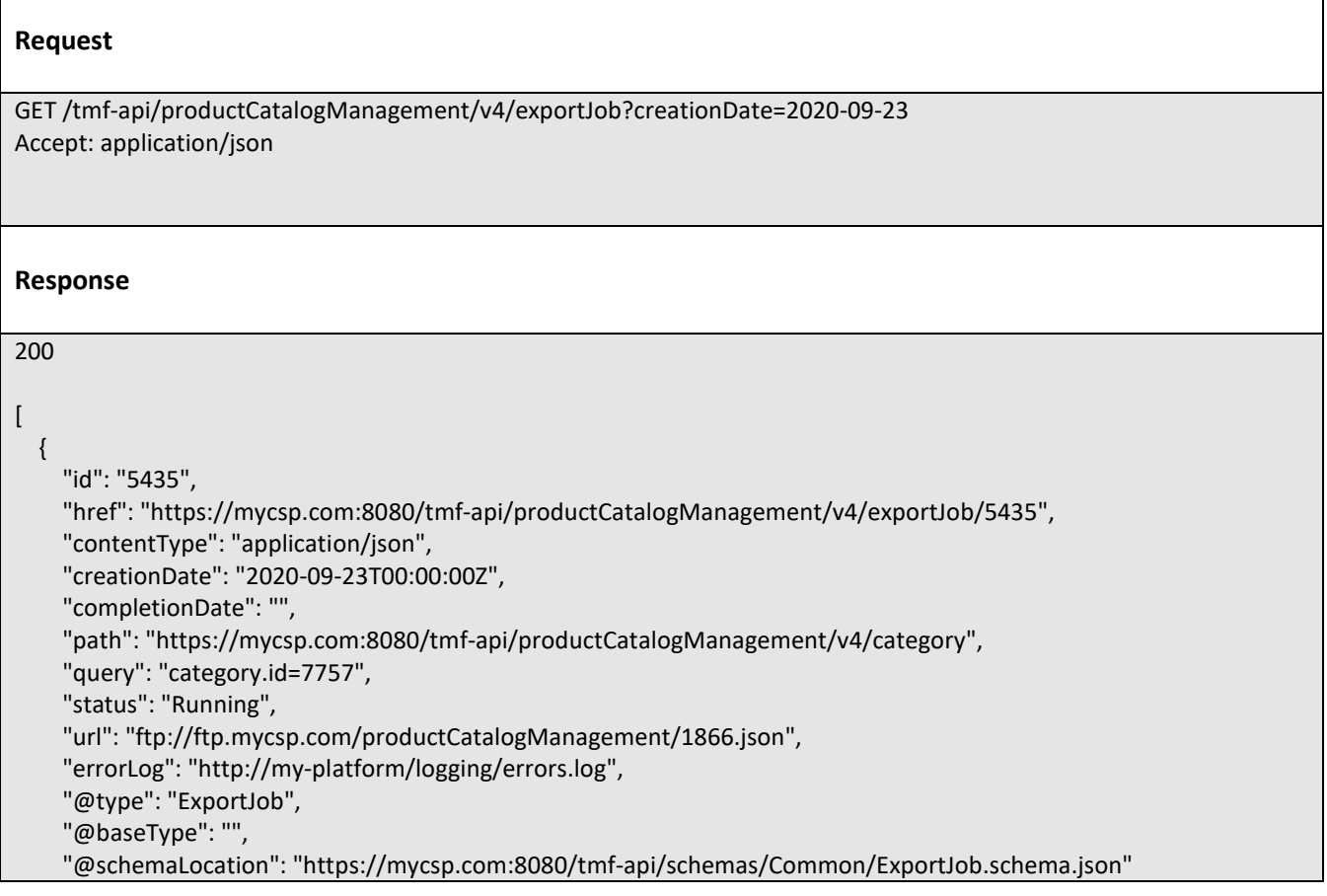

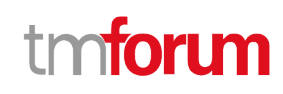

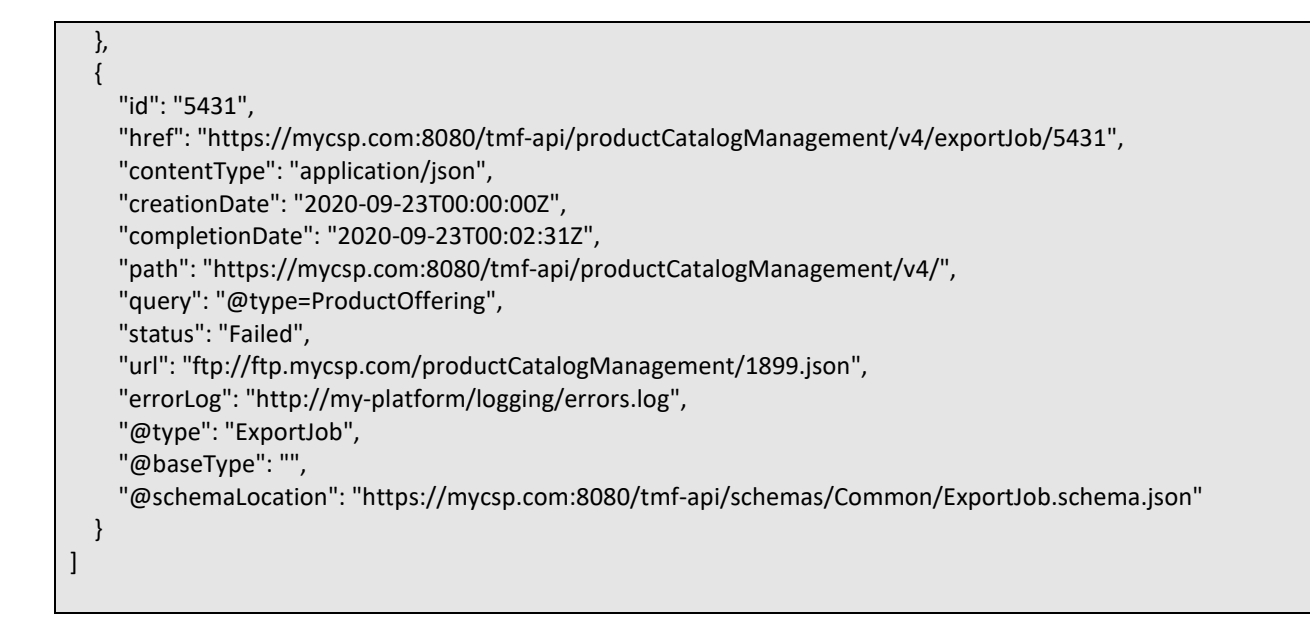

# **RETRIEVE EXPORT JOB**

# **GET /exportJob/{id}?fields=...&{filtering}**

#### **Description**

This operation retrieves an export job entity.

Attribute selection is enabled for all first level attributes.

Filtering on sub-resources may be available depending on the compliance level supported by an implementation.

#### **Usage Samples**

Here's an example of a request for retrieving a specific export job.

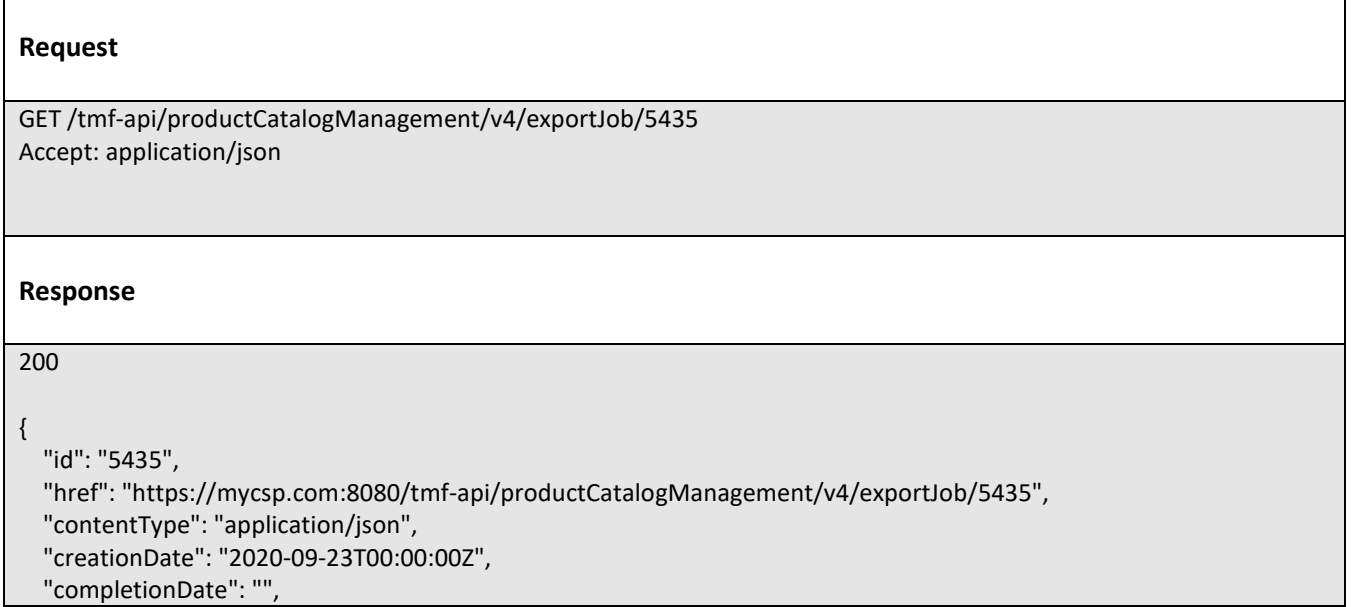

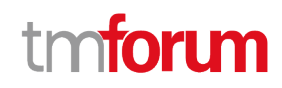

 "path": "https://mycsp.com:8080/tmf-api/productCatalogManagement/v4/category", "query": "category.id=7757", "status": "Running", "url": "ftp://ftp.mycsp.com/productCatalogManagement/1866.json", "errorLog": "http://my-platform/logging/errors.log", "@type": "ExportJob", "@baseType": "", "@schemaLocation": "https://mycsp.com:8080/tmf-api/schemas/Common/ExportJob.schema.json"

# **CREATE EXPORT JOB**

# **POST /exportJob**

### **Description**

}

This operation creates an export job entity.

### **Mandatory and Non Mandatory Attributes**

The following tables provide the list of mandatory and non mandatory attributes when creating a ExportJob, including any possible rule conditions and applicable default values. Notice that it is up to an implementer to add additional mandatory attributes.

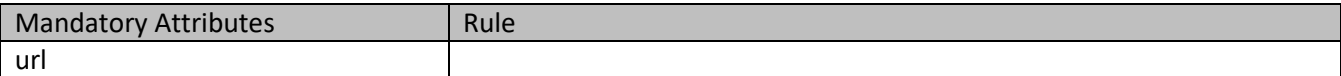

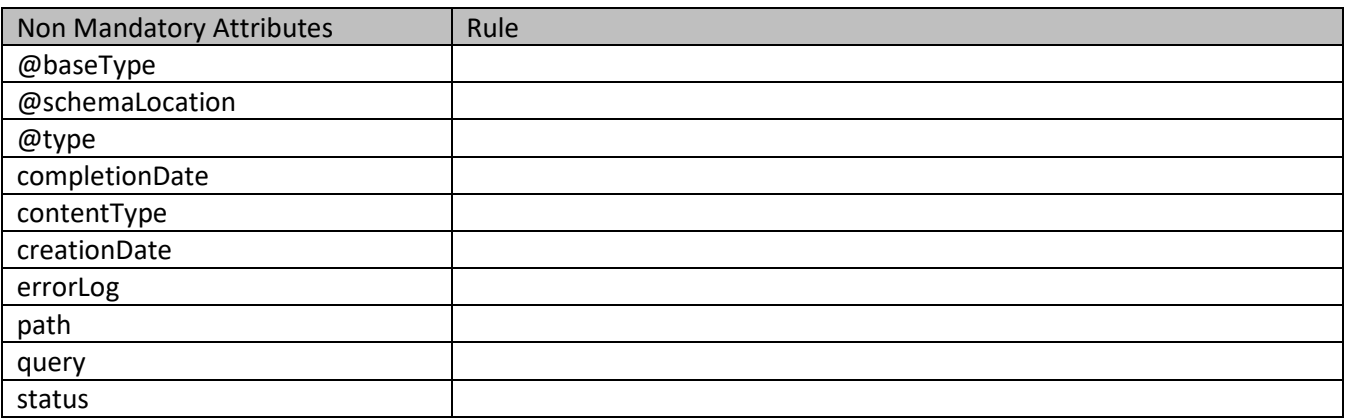

#### **Usage Samples**

Here's an example of a request for creating an export job.

#### **Request**

POST /tmf-api/productCatalogManagement/v4/exportJob Content-Type: application/json

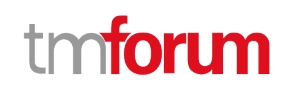

```
{
   "contentType": "application/json",
   "path": "https://mycsp.com:8080/tmf-api/productCatalogManagement/v4/category",
   "query": "category.id=7757",
   "url": "ftp://ftp.mycsp.com/productCatalogManagement/1866.json",
   "@type": "ExportJob"
}
Response
201
{
   "id": "5435",
   "href": "https://mycsp.com:8080/tmf-api/productCatalogManagement/v4/exportJob/5435",
   "contentType": "application/json",
   "creationDate": "2020-09-23T00:00:00Z",
   "completionDate": "",
   "path": "https://mycsp.com:8080/tmf-api/productCatalogManagement/v4/category",
   "query": "category.id=7757",
   "status": "Running",
   "url": "ftp://ftp.mycsp.com/productCatalogManagement/1866.json",
   "errorLog": "http://my-platform/logging/errors.log",
   "@type": "ExportJob",
   "@baseType": "",
   "@schemaLocation": "https://mycsp.com:8080/tmf-api/schemas/Common/ExportJob.schema.json"
}
```
# **DELETE EXPORT JOB**

# **DELETE /exportJob/{id}**

### **Description**

This operation deletes an export job entity.

### **Usage Samples**

Here's an example of a request for deleting an export job.

### **Request**

DELETE /tmf-api/productCatalogManagement/v4/exportJob/5435

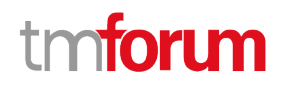

# **Response**

204

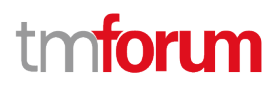

# API NOTIFICATIONS

For every single of operation on the entities use the following templates and provide sample REST notification POST calls.

It is assumed that the Pub/Sub uses the Register and UnRegister mechanisms described in the REST Guidelines part 1. Refer to the guidelines for more details.

# **Register listener**

# **POST /hub**

# **Description**

Sets the communication endpoint address the service instance must use to deliver information about its health state, execution state, failures and metrics. Subsequent POST calls will be rejected by the service if it does not support multiple listeners. In this case DELETE /api/hub/{id} must be called before an endpoint can be created again.

### **Behavior**

Returns HTTP/1.1 status code 204 if the request was successful.

Returns HTTP/1.1 status code 409 if request is not successful.

### **Usage Samples**

Here's an example of a request for registering a listener.

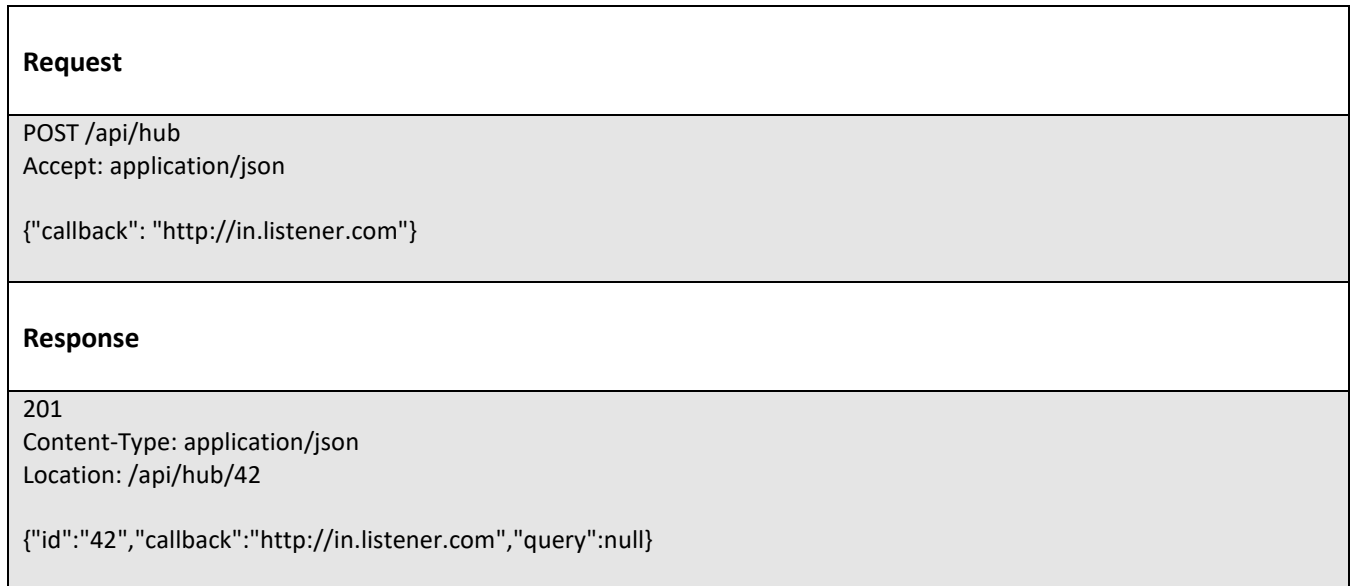
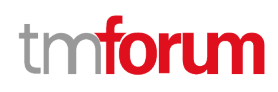

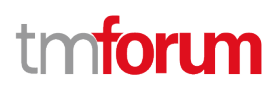

## **Unregister listener**

## **DELETE /hub/{id}**

#### **Description**

Clears the communication endpoint address that was set by creating the Hub.

#### **Behavior**

Returns HTTP/1.1 status code 204 if the request was successful.

Returns HTTP/1.1 status code 404 if the resource is not found.

#### **Usage Samples**

 $\mathbf{r}$ 

Here's an example of a request for un-registering a listener.

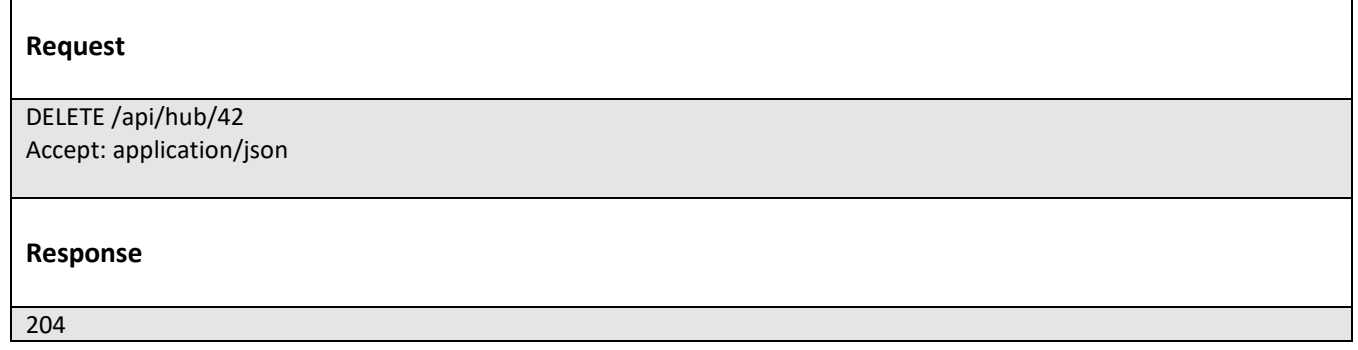

## **Publish Event to listener**

## **POST /client/listener**

#### **Description**

Clears the communication endpoint address that was set by creating the Hub.

Provides to a registered listener the description of the event that was raised. The /client/listener url is the callback url passed when registering the listener.

#### **Behavior**

Returns HTTP/1.1 status code 201 if the service is able to set the configuration.

#### **Usage Samples**

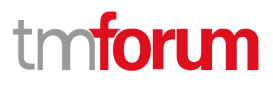

Here's an example of a notification received by the listener. In this example "EVENT TYPE" should be replaced by one of the notification types supported by this API (see Notification resources Models section) and EVENT BODY refers to the data structure of the given notification type.

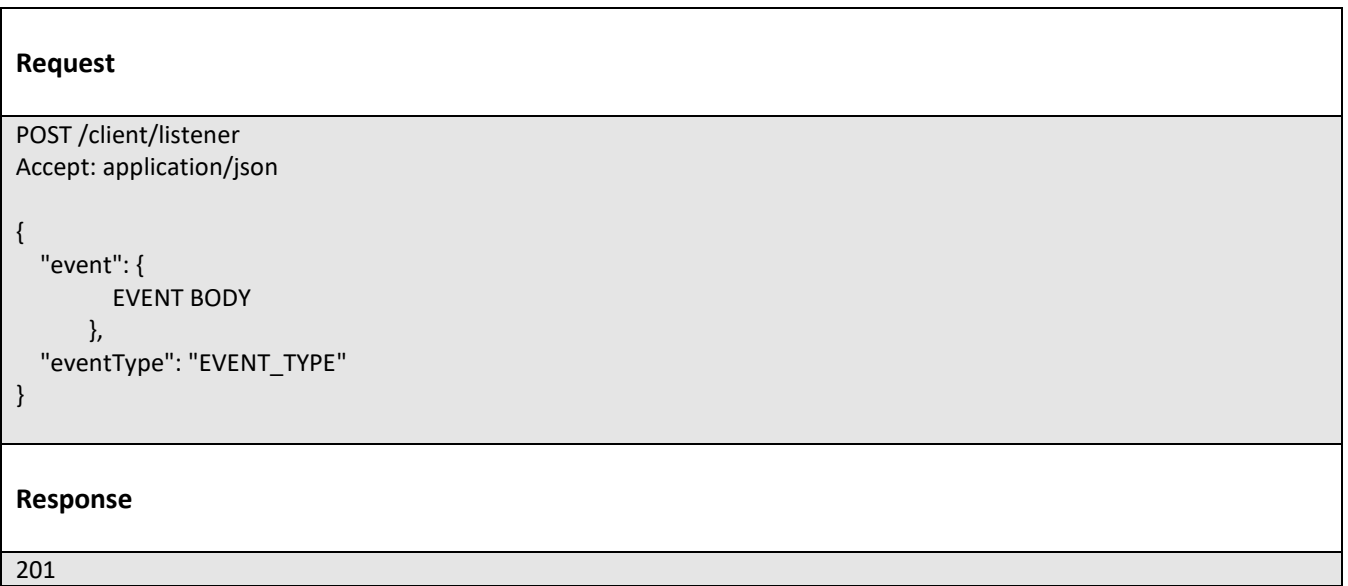

For detailed examples on the general TM Forum notification mechanism, see the TMF REST Design Guidelines Part 1 document.

# tmforu

## Lifecycle Management Extensions to Catalog

In Lifecycle Management, there is a requirement to distinguish between entities existing with different life cycle version numbers and accessible via different ACL mechanisms. For example, the same Product Offerings may exist in a Catalog but with different version numbers.

It may be possible for an administrator to see all the existing versions or for a partner to see only a subset of all the existing versions.

The entity version number is not dependent on the version number of the API. For example, in PLM the same API (running at a specific version number) may be used to retrieve entities with different PLM version numbers.

In order to distinguish resources representing entities running with different version numbers and accessible though the same API version, the following directive can be used /id:(version=x) and the version attribute is added to each entity.

{

…..

}

```
"id": "42",
"href": "http://serverlocation:port/catalogManagement/productOffering/42",
"version": "1.0",
"lastUpdate": "2020-09-23T16:42:23-04:00",
"name": "Virtual Storage Medium",
"description": "Virtual Storage Medium",
"isBundle": "true",
"lifecycleStatus": "Active",
```
Note that the catalog resources in this case may have the same ID (42) but may be distinguished by the inclusion of the version number in their ID i.e., /42:(version=1.0), /42:(version=2.0).

In the following examples, we will assume that two versions of the Virtual Storage Product Offering exist in the Product Catalog. The Inactive and Active versions respectively version 1.0 and version 2.0.

## **Query all versioned catalog resources**

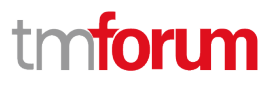

Users with different roles may have access to different versions of the entities in the catalog. For example, user A may have access to only the version 1.0 of the entities while user B may have access to version 1.0 and version 2.0.

Admin user of Catalog have access to all the versions of the resources while non-admin users have by default access to only the latest version of the entities in the Catalog.

For example, the following request on the admin endpoint will return all the versioned resources matching a specific ID.

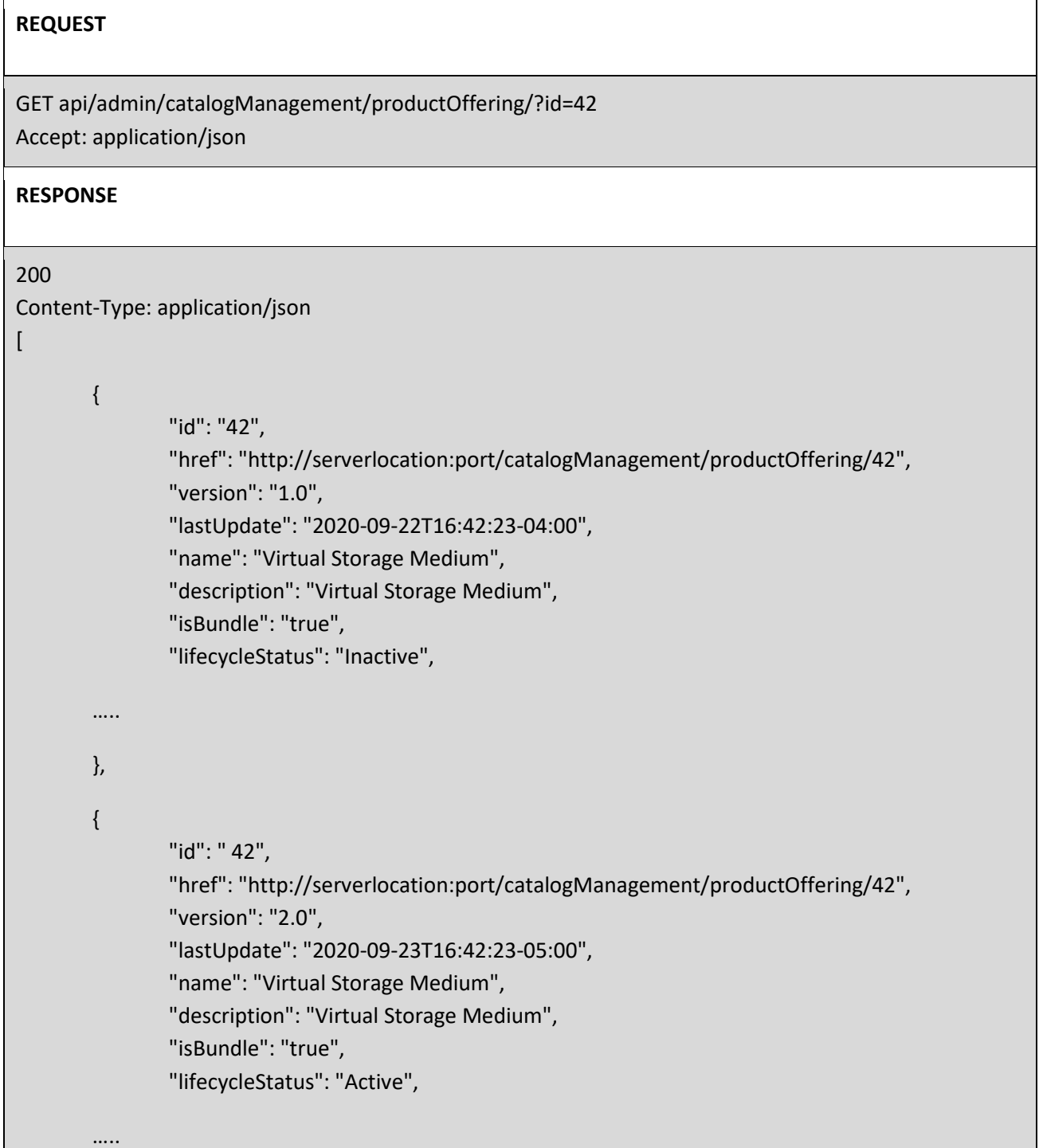

# tmforum

} ]

## **Query a specific versioned catalog resource**

In general, a non-admin API user only has visibility to the latest version number or visibility to a subset of versioned catalog resources.

It may be possible for an admin API user to retrieve a resource with a specific version number by using an ID and versioning filtering criteria.

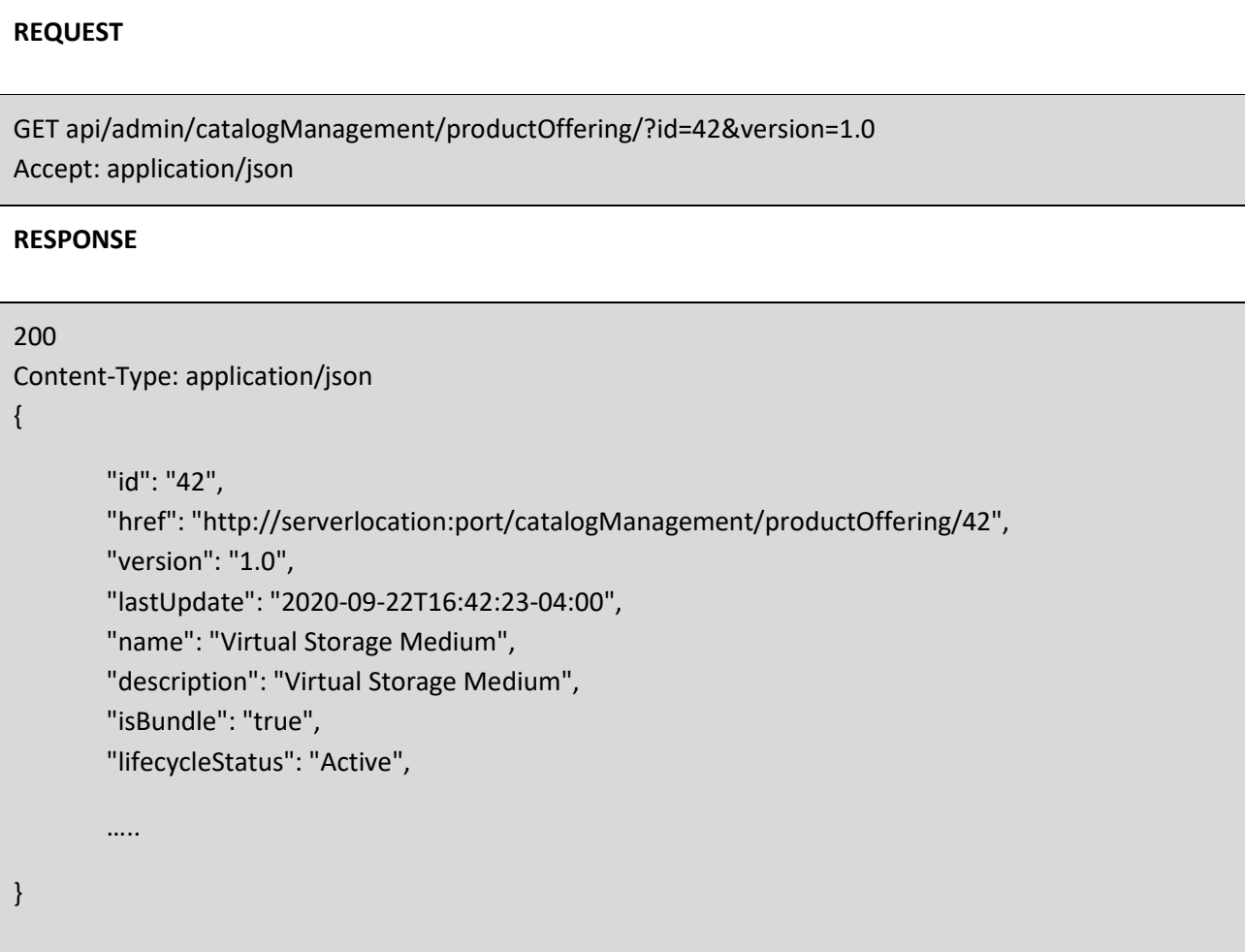

## **Query current version of a catalog resource**

By default, only the most current version is returned (for admin and non-admin).

# tmforum

### **REQUEST**

GET api/admin/catalogManagement/productOffering/42 Accept: application/json

### **RESPONSE**

200 Content-Type: application/json

{

}

```
"id": "42",
"href": "http://serverlocation:port/catalogManagement/productOffering/42",
"version": "2.0",
"lastUpdate": "2020-09-23T16:42:23-04:00",
"name": "Virtual Storage Medium",
"description": "Virtual Storage Medium",
"isBundle": "true",
"lifecycleStatus": "Active",
…..
```
## **Create new version of a catalog resource**

POST is used to create a new version of a catalog resource.

The constraint is that the version numbers for the resource having the same ID must differ.

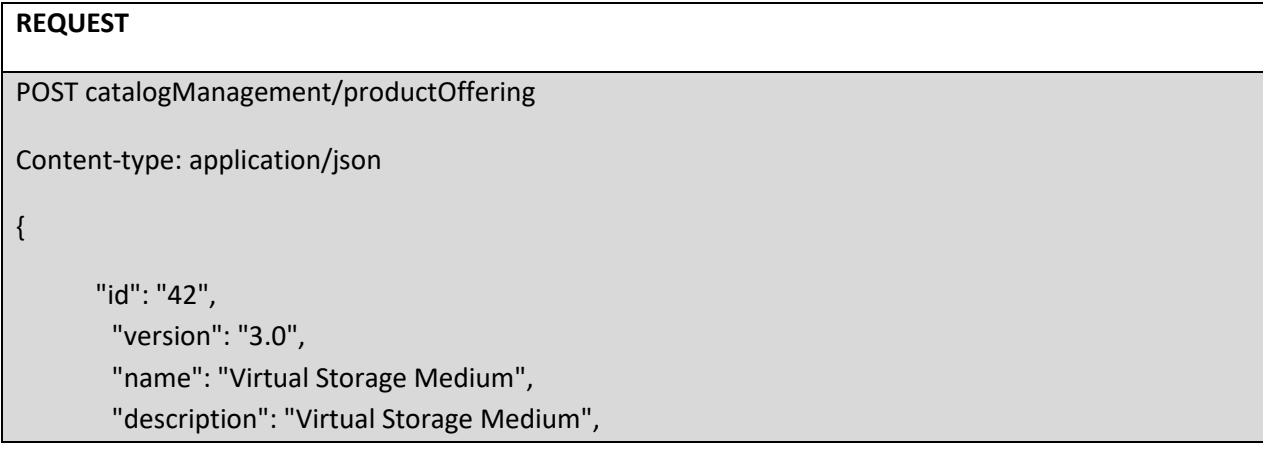

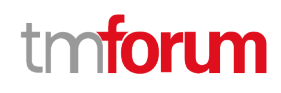

```
"isBundle": "true",
        "lifecycleStatus": "Active",
        "validFor": {
                "startDateTime": "2020-11-06T16:42:23-04:00",
                "endDateTime": "2022-06-19T00:00:00-04:00"
       },
…
…
}
RESPONSE
201
Content-Type: application/json
{
        "id": "42",
        "href": "http://serverlocation:port/catalogManagement/productOffering/42",
        "version": "3.0",
        "lastUpdate": "2020-09-23T16:42:23-04:00",
        "name": "Virtual Storage Medium",
        "description": "Virtual Storage Medium",
        "isBundle": "true",
        "lifecycleStatus": "Active",
        "validFor": {
                "startDateTime": "2020-11-06T16:42:23-04:00",
                "endDateTime": "2022-06-19T00:00:00-04:00"
        },
…
}
```
## **Modify an existing version of a catalog resource**

By default, PATCH will be acting only on the latest version of a catalog resource. For example, PATCH /…/productOffering/42 will only update the Virtual Storage ProductOffering at Version 2.0 (which is the most current).

To update a specific version of an entity the (Version=X) directive is added to the ID (i.e., /id:(version=x).

Note that this capability is only available to API users having the proper authorizations to change the catalog entities with specific version numbers.

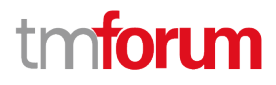

For example, to change the Virtual Storage versioned at 1.0 we could use: /productOffering/42:(Version=1.0)

## **REQUEST**

```
PATCH /catalogManagement/productOffering/42:(version=1.0)
Content-type: application/json-patch+json
{
```
"lifecycleStatus": "Active"

### **RESPONSE**

}

```
200
Content-Type: application/json
{
        "id": "42",
        "href": "http://serverlocation:port/catalogManagement/productOffering/42",
        "version": "1.0",
        "lifecycleStatus": "Active",
…..
}
```
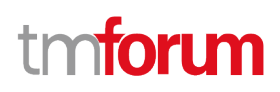

## Role based Access Control

The user presents their credentials for authentication

If the credentials are valid

- 1. The user is given access to the catalog
- 2. As defined by their role(s)
- 3. As defined by their access rights
- 4. As defined by the access type: CRUD, discover
- 5. As defined by the pre-defined filter

For example, if they issue a get on a catalog that a party has no access they get an error response

Or if they try to modify an area of the catalog but do not have Write Access they get an error response

Normally we anticipate that the OAUTH2 or Open ID Connect are used as the authorization APIs and that ACL are established between authorized parties with regards to the content of the Catalog (i.e., GET but also enable of update operations on specific entities).

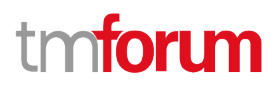

## Acknowledgements

## **Document History**

## **VERSION HISTORY**

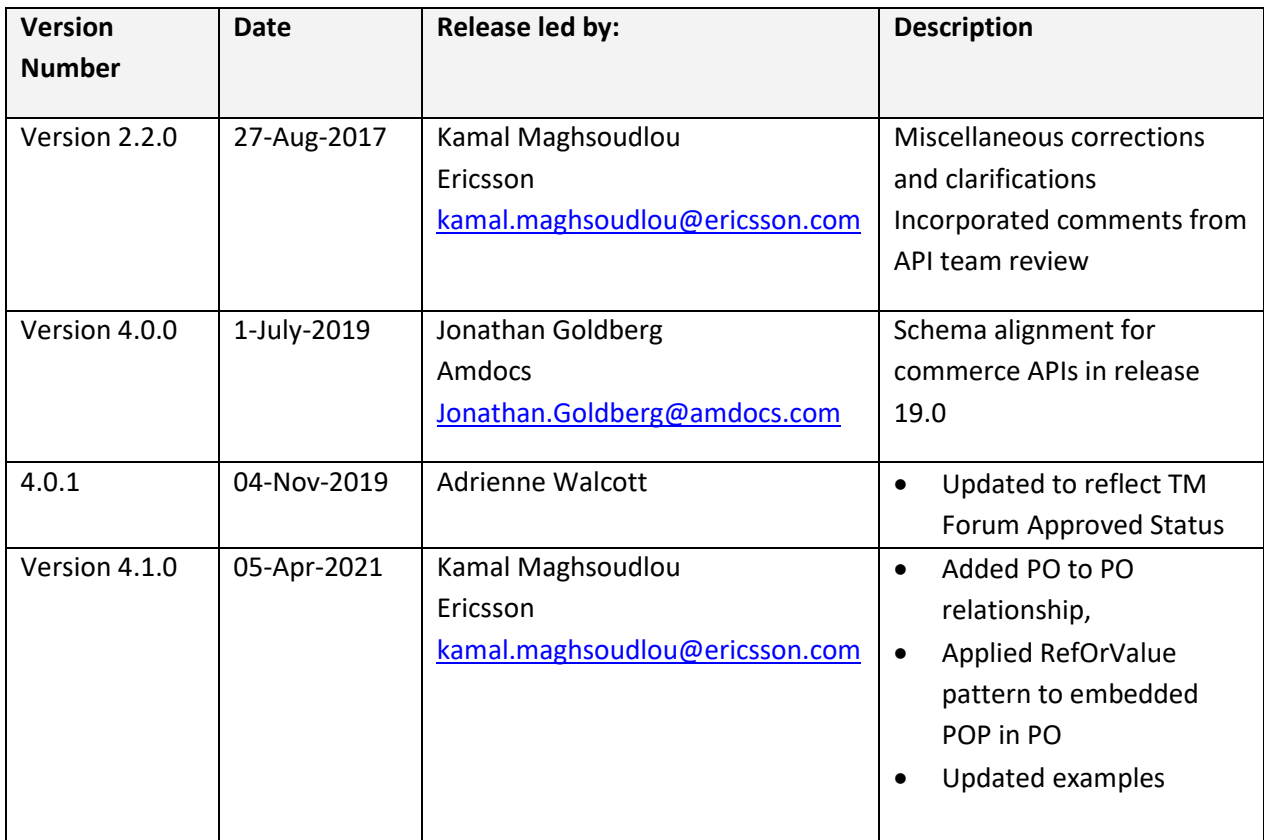

## **RELEASE HISTORY**

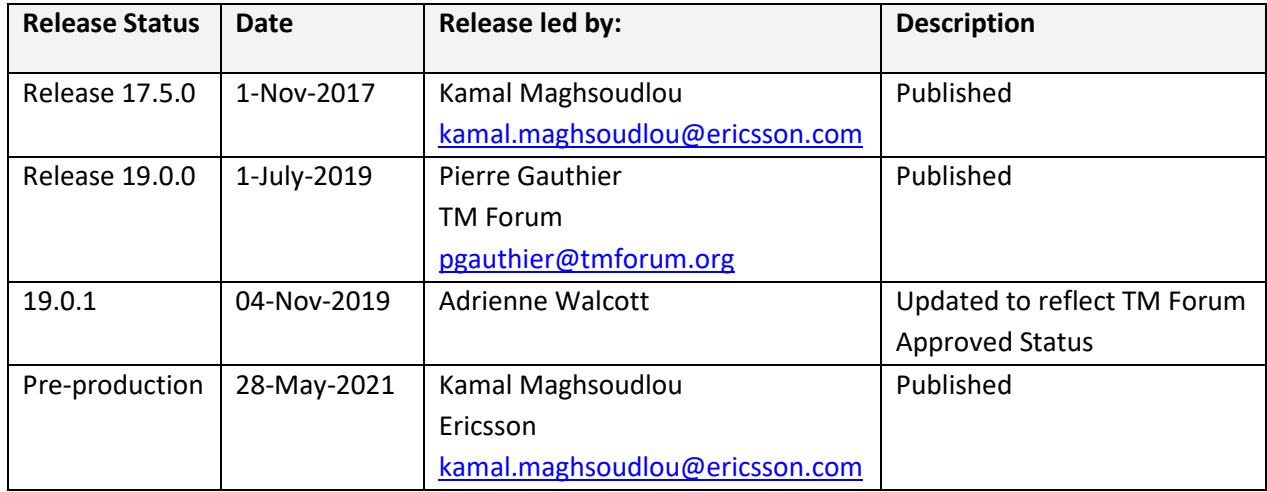

## **CONTRIBUTORS TO DOCUMENT**

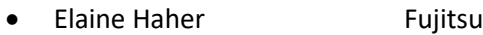

- Frank Wong DGIT
- Kamal Maghsoudlou Ericsson
- Michel Besson TM Forum
- Mariano Belaunde **Orange**
- Pierre Gauthier TM Forum
- Jonathan Goldberg Amdocs

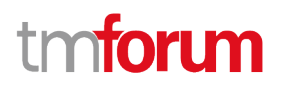